# IMPLEMENTACIÓN DE HERRAMIENTAS TECNOLÓGICAS PARA EL GERENCIAMIENTO DE PROYECTOS.

# SILVIA CAMACHO PIÑA JUAN CARLOS GUTIERREZ ALVARADO

UNIVERSIDAD PILOTO DE COLOMBIA FACULTAD DE CIENCIAS SOCIALES Y EMPRESARIALES ESPECIALIZACIÓN EN GERENCIA DE PROYECTOS BOGOTA D.C. TERCER SEMESTRE - 2021

IMPLEMENTACIÓN DE HERRAMIENTAS TECNOLÓGICAS PARA EL GERENCIAMIENTO DE PROYECTOS.

# SILVIA CAMACHO PIÑA JUAN CARLOS GUTIERREZ ALVARADO

Trabajo de grado para obtener el título de

Especialista en Gerencia de Proyectos

Asesor: DIANA PATRICIA GARCÍA OCAMPO

UNIVERSIDAD PILOTO DE COLOMBIA FACULTAD DE CIENCIAS SOCIALES Y EMPRESARIALES ESPECIALIZACIÓN EN GERENCIA DE PROYECTOS BOGOTA D.C TERCER SEMESTRE - 2021

# **DEDICATORIA**

El presente trabajo investigativo lo dedico principalmente a Dios, por ser el inspirador y la fuerza para continuar en este proceso de obtener uno de los anhelos más deseados. A mi madre, por su amor, trabajo y sacrificio en todos estos años, gracias a ella he logrado llegar hasta aquí́ y convertirme en lo que soy. Ha sido el orgullo y el privilegio de ser su hija, ella es la mejor.

Silvia Camacho Piña

#### **AGRADECIMIENTOS**

La autora expresa sus más sinceros agradecimientos a las siguientes personas, ya que sin ellos no hubiera sido posible desarrollar este proyecto.

Primeramente, le agradezco a Dios todo poderoso quien me dio sabiduría, fortaleza y en mis momentos de angustia me refrescó con su amor y sus bendiciones. Hoy he logrado formarme como una profesional gracias a su voluntad.

A la Universidad Piloto de Colombia y a la ingeniera Diana Patricia García por su orientación, acompañamiento, paciencia y aportes de los conocimientos necesarios para alcanzar este logro.

A mi familia por su apoyo y acompañamiento incondicional.

Silvia Camacho Piña

# Tabla de contenido

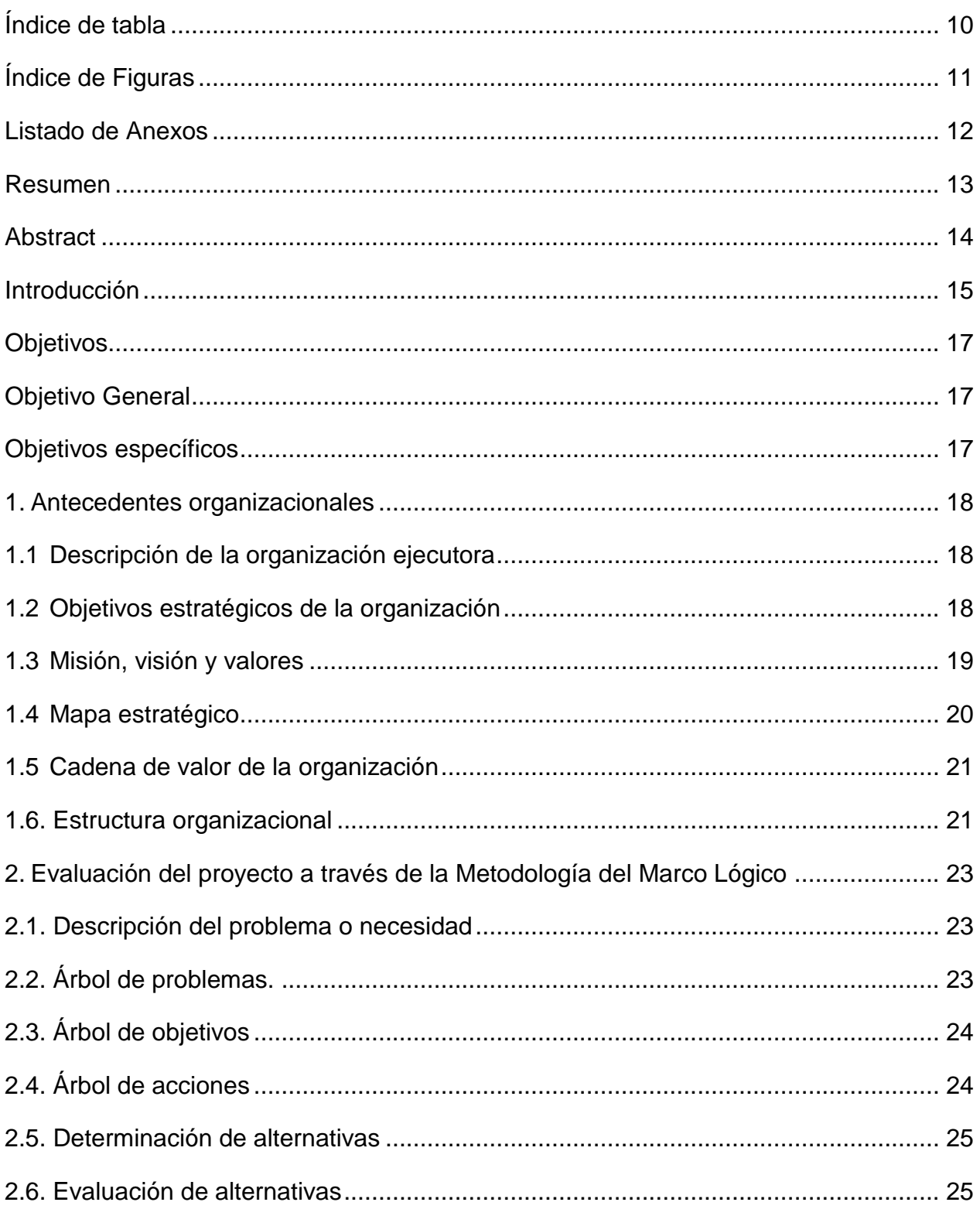

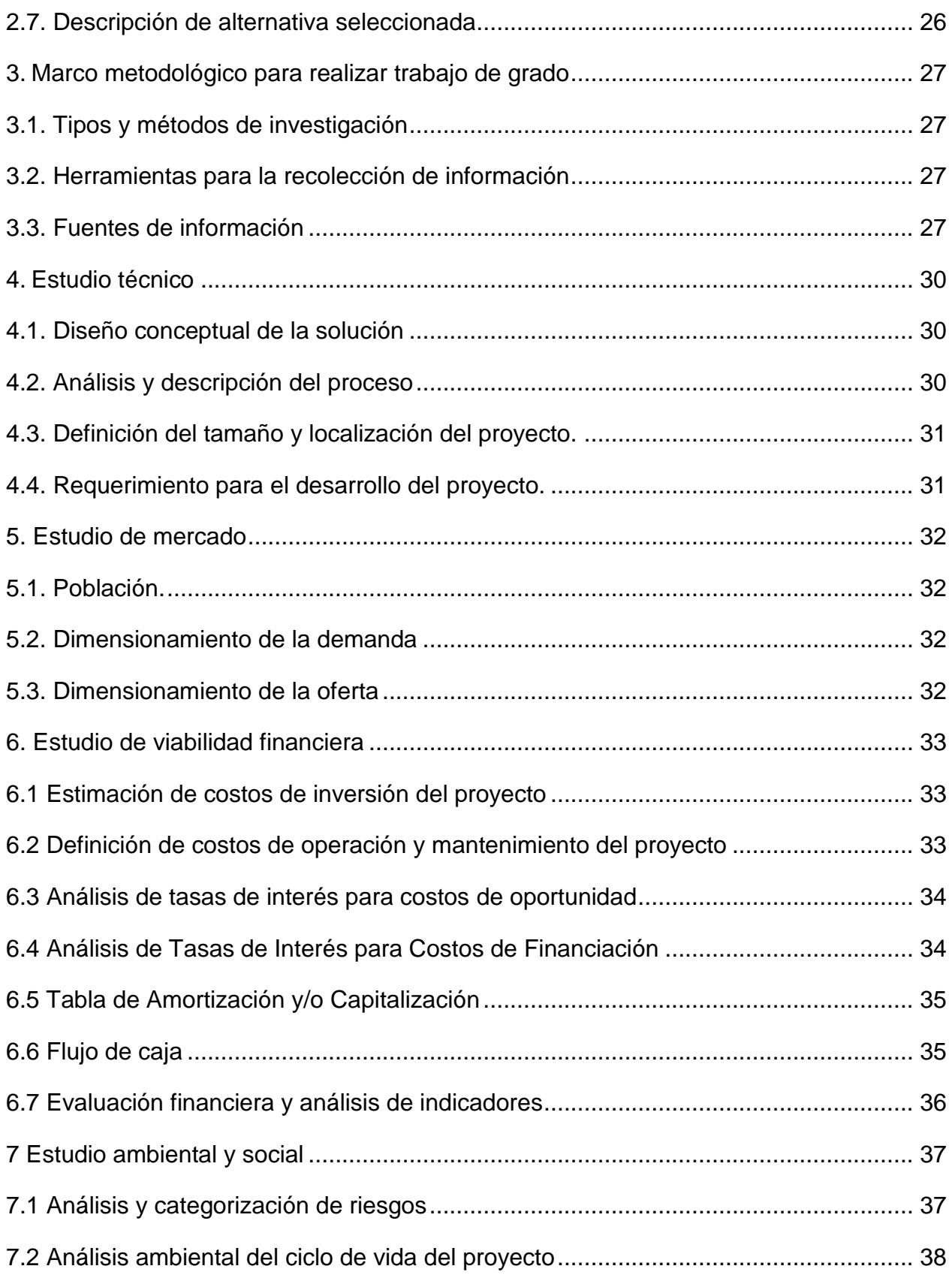

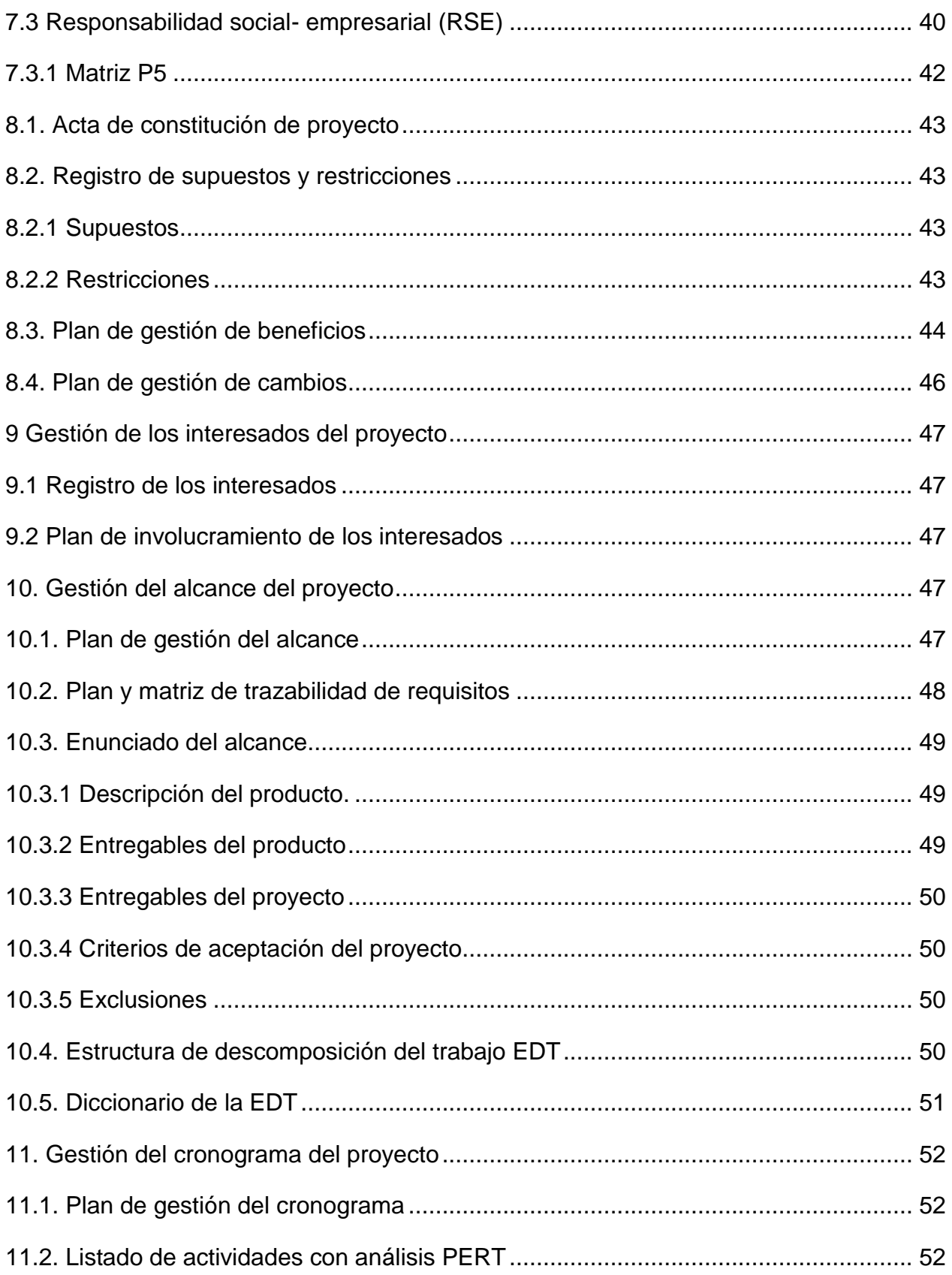

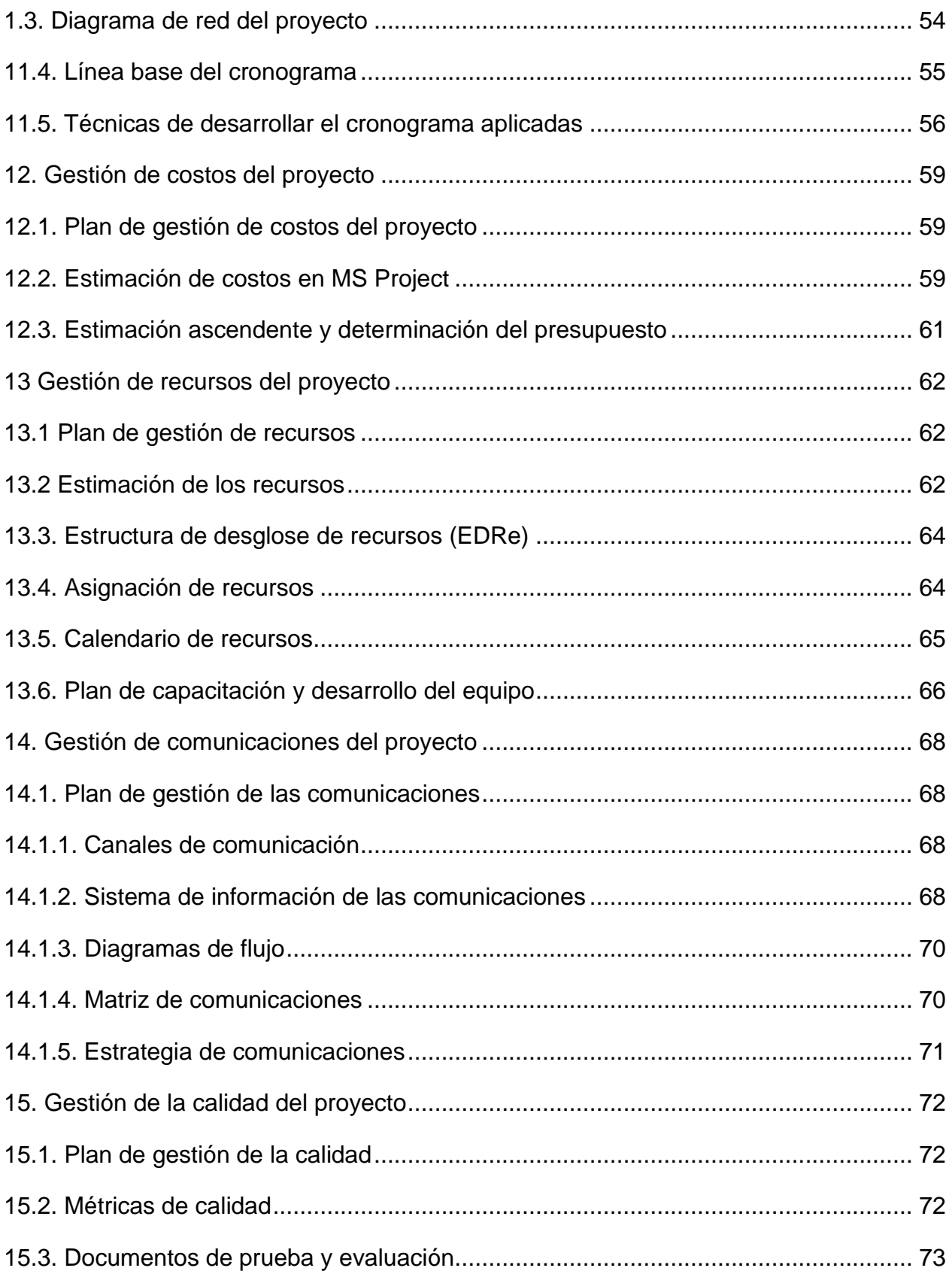

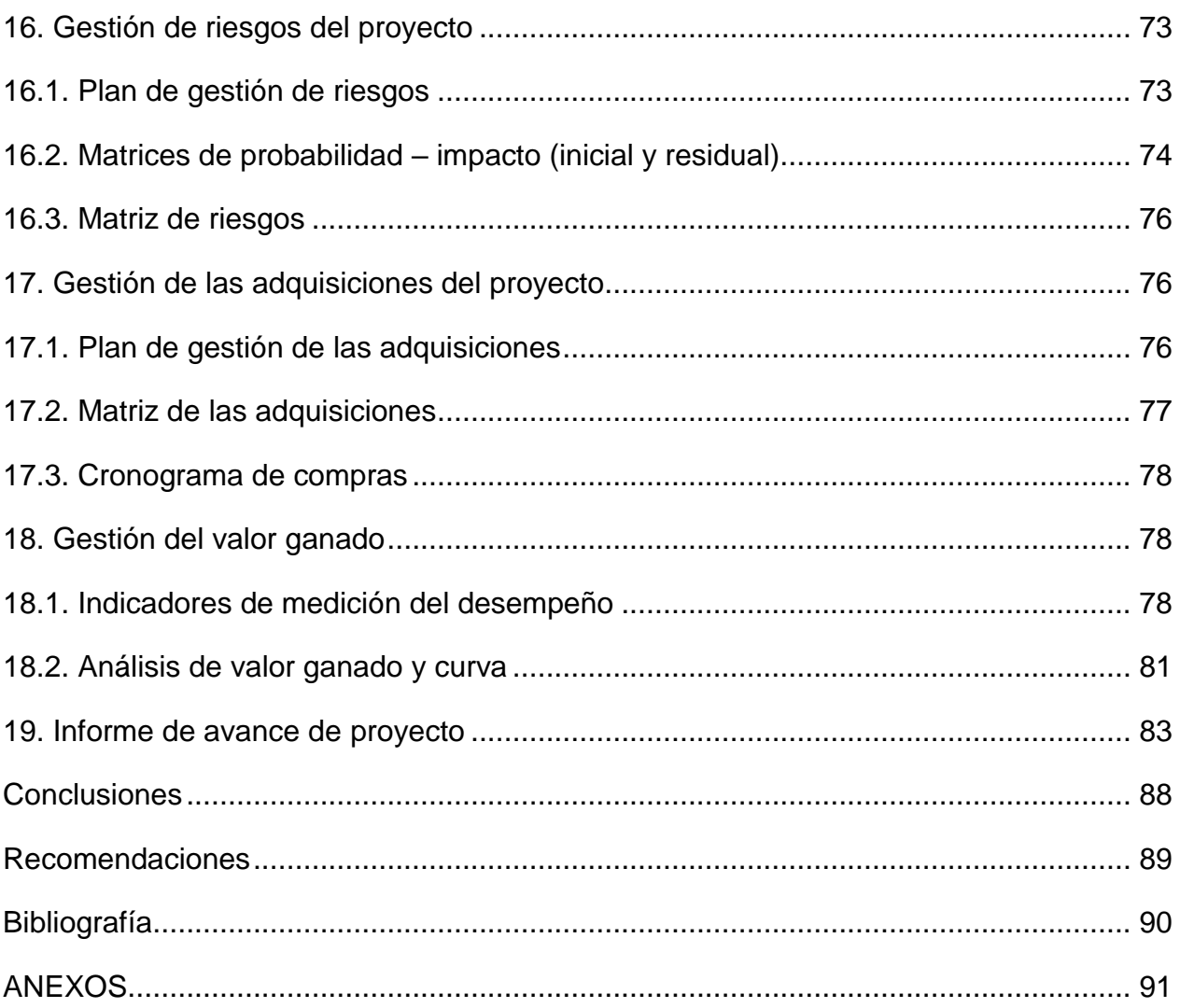

# **Índice de tabla**

<span id="page-9-0"></span>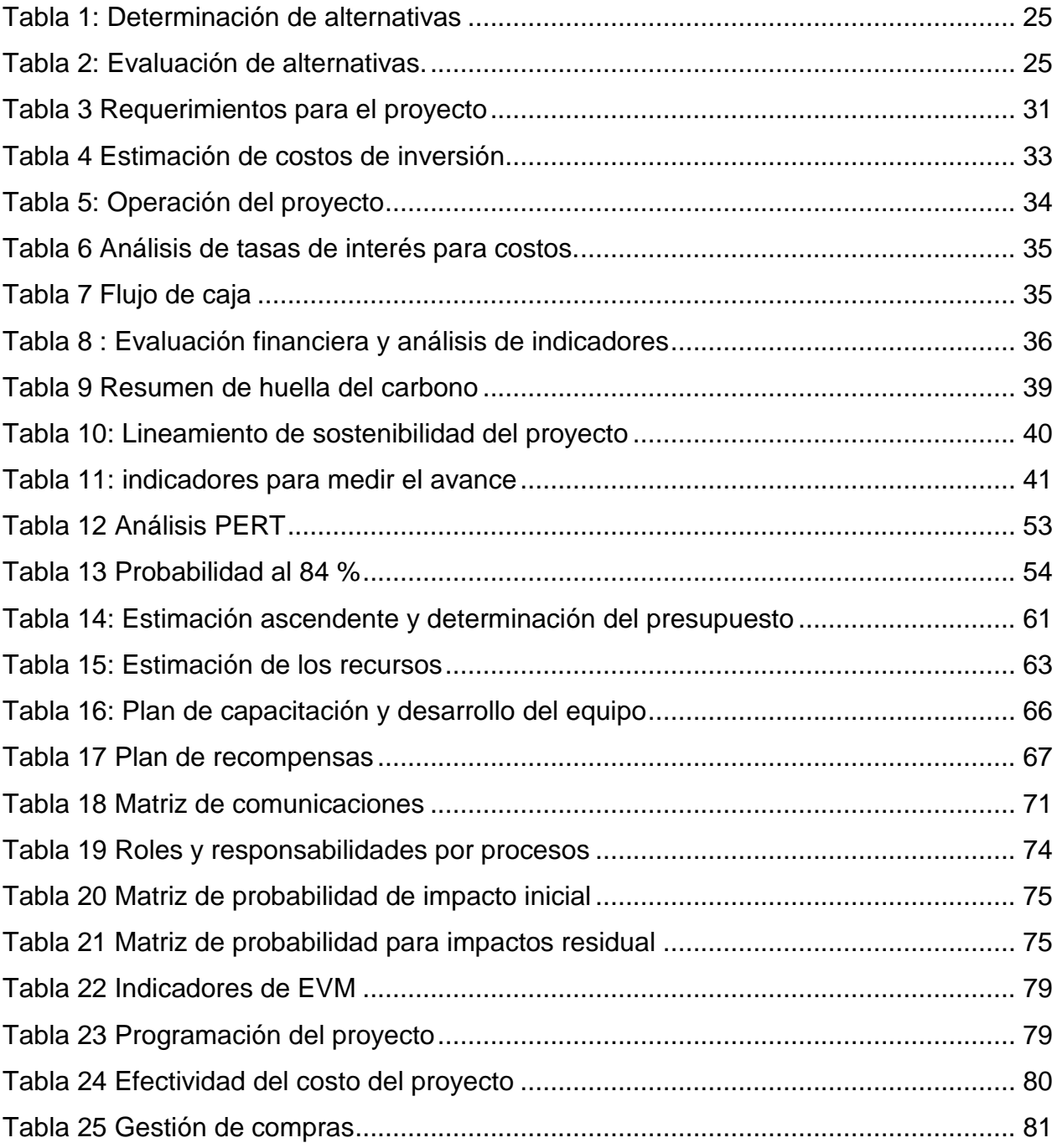

# Índice de Figuras

<span id="page-10-0"></span>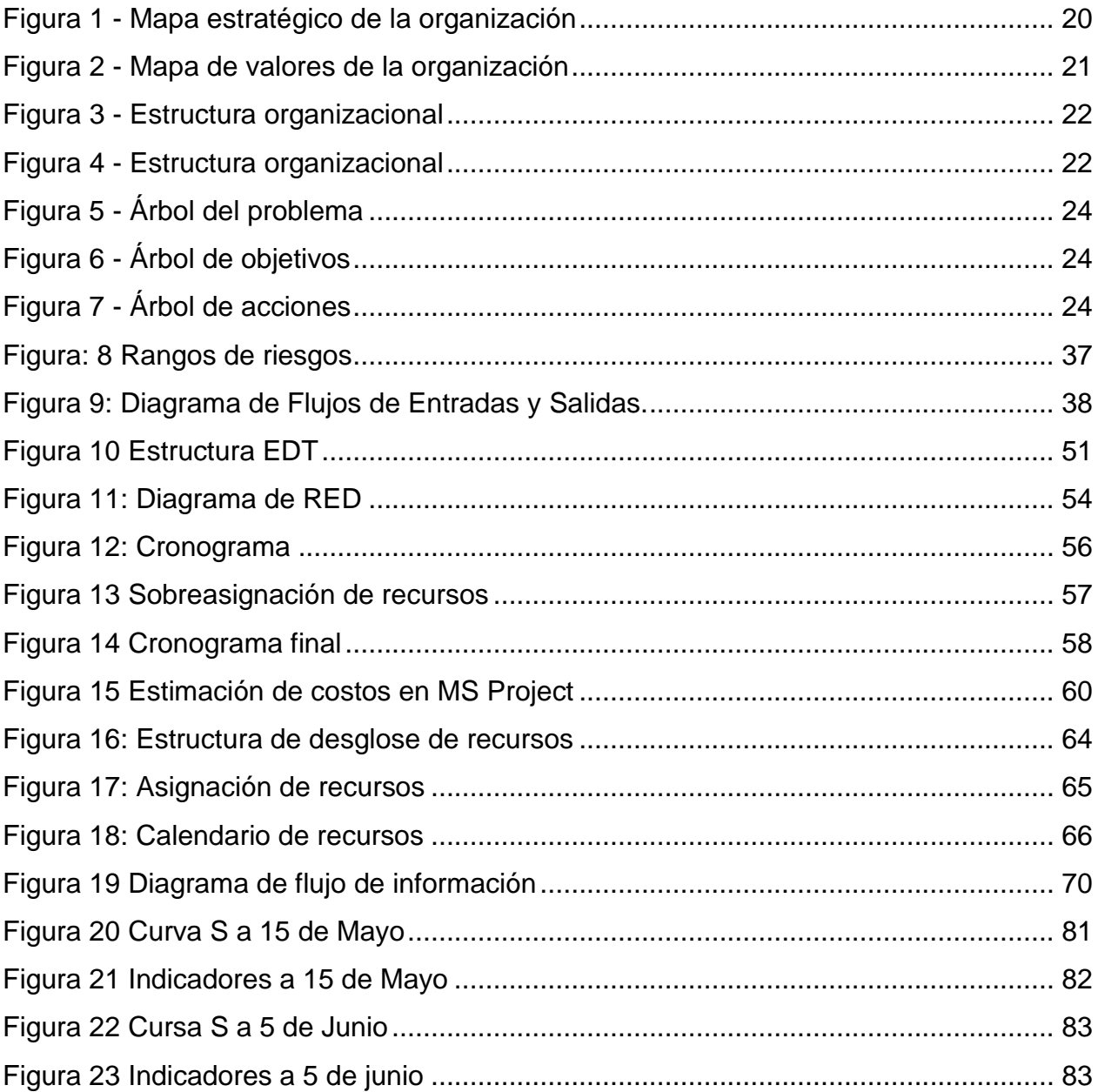

## **Listado de Anexos**

<span id="page-11-0"></span>ANEXO A TEST DE EVALUACIÓN

ANEXO B. CUESTIONARIO

ANEXO C. TABLA DE AMORTIZACIÓN

ANEXO D MATRIZ PESTLE

ANEXO E MATRIZ RAM

ANEXO F CÁLCULO HUELLA DE CARBONO

ANEXO G MATRIZ P5

# [ANEXO C. TABLA DE AMORTIZACIÓN](#page-96-0)

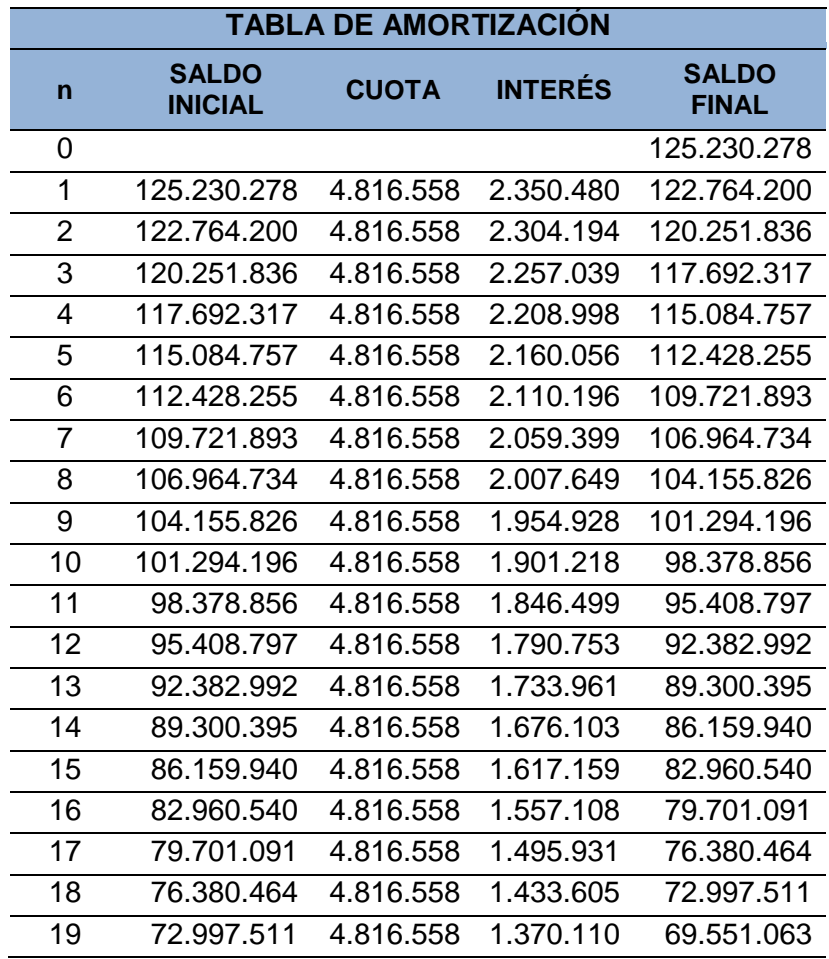

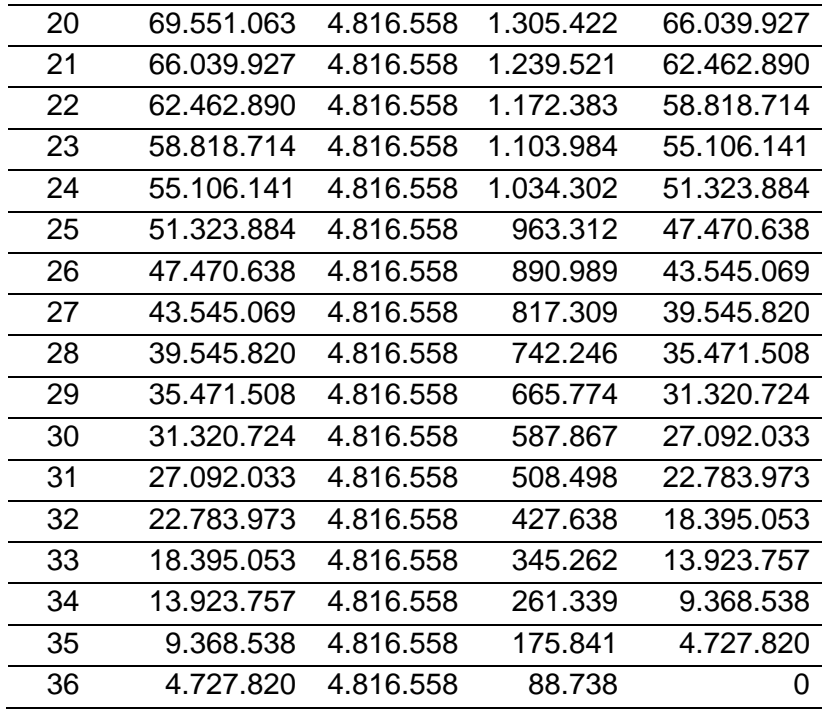

# **[Estudio ambiental y social](#page-96-0)**

[ANEXO D.](#page-96-0) 

ANEXO I PLAN DE GESTIÓN DE CAMBIO

ANEXO J FORMATO AP4 –CO2 – SOLICITUD DE CAMBIOS

ANEXO K FORMATO AP4 – CO3 SEGUIMIENTO DE SOLICITUD DE CAMBIOS

ANEXO L FORMATO AP4 – CO4 REVISION DE SOLICITUD DE CAMBIO

ANEXO M FORMATO AP4 – CO5 APROBACION DE SOLICITUD DE CAMBIO

ANEXO N IDENTIFICACIÓN DEL INTERESADO

ANEXO O PLAN DE GESTIÓN DE LOS INTERESADOS

ANEXO P. DICCIONARIO EDT

ANEXO Q ROLES Y RESPONSABILIDADES

ANEXO R MÉTRICAS DE CALIDAD

ANEXO S FORMATO DE LISTAS DE VERIFICACIÓN

ANEXO T FORMATO DE PRUEBAS Y EVALUACIÓN DEL PRODUCTO

ANEXO U MATRIZ DE RIESGOS

<span id="page-13-0"></span>ANEXO V MATRIZ DE ADQUISICIONES

# **Resumen**

El proyecto Implementación de software tiene como propósito permitir un trabajo más eficiente para Vicpar S.A, ya que en la actualidad la compañía ha venido presentando problemas en la planeación y ejecución de las obras. Debido a ello, se ha incurrido en sobrecostos perjudicando la ejecución de los proyectos. Como solución se implementa una herramienta ofimática, que facilite la interacción entre los procesos de construcción y administración, permitiendo un mayor control y seguimiento tanto en obra como en oficina, automatizando el flujo de trabajo e identificando variables que generen afectaciones en tiempo real y permitiendo comunicación, colaboración y el reporte entre todos los interesados del proyecto.

**Palabras claves:** Software, implementación, gestión, cambio, herramienta, dirección.

#### **Abstract**

<span id="page-14-0"></span>The purpose of the software implementation project is to allow a more efficient work for Vicpar S.A., the company has been experiencing problems in the planning and execution of works. As a result, the company has incurred in cost overruns that have been detrimental to the execution of projects. As a solution, an office automation tool is implemented to facilitate the interaction between the construction and administration processes, allowing greater control and monitoring both on site and in the office,

automating the workflow and identifying variables that generate real-time effects and allowing communication, collaboration and reporting among all stakeholders of the project.

Keywords: Software, implementation, management, change, tool, management, toolkit.

# **Introducción**

<span id="page-15-0"></span>El proyecto que se describe a lo largo de este documento, fue concebido por la necesidad de mejorar las problemáticas que enfrenta hoy en día la empresa Vicpar S.A. El plan del proyecto es la implementación de un software de evaluación de desempeño.

La tecnología más que un privilegio debe entenderse como una herramienta fundamental para afrontar un mundo que cada vez se mueve más rápido, sin duda alguna hace parte de la vida tanto en su ámbito personal como laboral y por supuesto de las empresas. Una empresa que no trabaje alineada con la tecnología, tiende a desaparecer, dejará de ser competitiva y tampoco tendrá la capacidad de reacción que demanda el mundo de hoy.

Vicpar SA, es una compañía con 28 años de permanencia en el mercado, la cual día a día busca la manera de ser más eficiente y por supuesto competitiva siempre manteniendo su principal objetivo: La satisfacción del cliente.

La empresa se enfrenta a diferentes cambios debido a su crecimiento, tiene varios contratos de construcción de obras civiles, pero la falta de tecnología ha ocasionado pérdidas financieras, por la cantidad de desplazamientos que los profesionales deben realizar a las diferentes obras a nivel nacional.

Por otra parte se busca dar una solución mediante un software especializado en gerencia de proyectos, el cual busca hacer más eficiente la coordinación, planeación y seguimiento de proyectos mediante la aplicación de conocimiento y estrategias para su utilización, con lo que se aumentará la posibilidad de éxito, satisfacción de los clientes tanto internos como externos y sobre todo asegurar las utilidades de la compañía.

Algunas empresas han utilizado la implementación de software y ha sido exitoso, tanto que en el 2015 la ''Federación colombiana de la Industria del Software y Tecnologías de la Información – Fedesoft con el apoyo del Ministerio de las Tecnologías de la Información y la Comunicaciones (MinTIC) y el Clúster de Software y TI de la Cámara de Comercio de Bogotá, hizo entrega de los PREMIOS INGENIO, donde se reconoció de manera nacional a las empresas que se destacan por la implementación de software innovador y colombiano. Sector Industria: Manuelita con el proyecto Logística en Campo desarrollado por Azlógic, Sector Comercio: Deluchi Pizza por Metro con el proyecto Chefmenu desarrollado por People ecommerce, Sector Servicios: Certicámara con el proyecto Certítulo desarrollado por SoftManagement''.

# **Objetivos**

## <span id="page-17-1"></span><span id="page-17-0"></span>**Objetivo General**

Implementar una herramienta de software que permita el control de obras con una metodología tipo Gantt, para la gestión integral de los recursos de los proyectos desarrollados por la compañía Vicpar S.A.

## <span id="page-18-0"></span>**Objetivos específicos**

- a) Analizar los diferentes softwares para la implementación en los proyectos a desarrollar en la empresa.
- b) Implementar una herramienta de software para el gerenciamiento de proyecto de la compañía.

#### **1. Antecedentes organizacionales**

#### <span id="page-18-2"></span><span id="page-18-1"></span>**1.1 Descripción de la organización ejecutora**

VICPAR no nació el día de su constitución. Como las grandes obras, existió primero como la esperanza de un hombre Colombiano que durante más de veinte años se esforzó conquistando sus sueños. Trabajó en el medio de obras civiles, luchando por tener su propio negocio hasta que consiguió su primera máquina y comenzó a contratar excavaciones y transporte de materiales al final de los años sesenta.

Fue entonces, en 1988 que se hizo necesaria la constitución de la personería jurídica. A partir de una realidad difícil y amenazante logró sostenerse y progresar, convencido de que los obstáculos se podían vencer y al hacerlo crecía su posición en el mercado.

# <span id="page-19-0"></span>**1.2 Objetivos estratégicos de la organización**

- a) Cumplir con los requisitos legales y contractuales pactados con el cliente y alcanzar su satisfacción y fidelización.
- b) Identificar peligros, evaluar y valorar los riesgos y determinar los respectivos controles.
- c) Prevenir accidentes-incidentes, lesiones personales, enfermedades laborales, daños a la propiedad e impactos sociales negativos.
- d) Prevenir las distintas formas de contaminación, derivados de los impactos ambientales generados por nuestras actividades.
- e) Asegurar el cumplimiento de las competencias definidas por la organización en todos los cargos a través del proceso de Talento Humano.
- f) Mejorar la eficiencia de los procesos, controlando los costos inherentes a la operación y obtener mejor rentabilidad en proyectos ejecutados.
- g) Mejorar continuamente la eficacia de los Sistemas de Gestión de Calidad, SST y Medio ambiente, a través de la medición y evaluación del sistema y las Acciones de Mejoramiento.
- h) Gestionar adecuadamente los riesgos y oportunidades identificados.

# <span id="page-19-1"></span>**1.3 Misión, visión y valores**

a) Misión

VICPAR S.A es una empresa de ingeniería civil que existe por el emprendimiento, fuerza y visión de un hombre que buscó materializar sus sueños, para brindar inicialmente sostenibilidad a su familia y que con el paso del tiempo y logros obtenidos ha generado trabajo y bienestar a sus colaboradores directos e indirectos, logrando la satisfacción de sus clientes y apoyando la economía de nuestro país.

b) Visión

VICPAR S.A para el 2027, será una empresa destacada de ingeniería civil en Colombia y en el Exterior, por su solidez y diversificación, con un personal comprometido, competente y con capacidad de ejecución, generando valor a sus clientes, colaboradores y accionistas contribuyendo así el crecimiento del país.

c) Valores

**Transparencia:** Actuamos con firmeza, integridad, honestidad, lealtad y sinceridad, que se manifiestan en cada integrante de la Compañía.

**Respeto:** Interactuamos en armonía valorando la diversidad individual, la institucionalidad corporativa y el medio ambiente.

**Coherencia:** Actuamos consecuentemente con lo que pensamos, decimos y hacemos, generando seguridad y confianza.

**Responsabilidad:** Asumimos los desafíos y las obligaciones eficientemente en tiempo, forma y calidad, cumpliendo las expectativas de nuestros clientes.

**Comunicación:** Tenemos como base la confianza mutua, para que nuestras relaciones se fundamenten en la claridad y la asertividad donde el buen entendimiento estimule la participación.

**Dinamismo:** Imprimimos pro-actividad a nuestro día a día, como motor para alcanzar las metas de nuestra compañía y el desarrollo personal y profesional de nuestros colaboradores, en medio de un ambiente en constante evolución.

**Trabajo en equipo:** Estamos alineados para alcanzar un mismo objetivo.

# <span id="page-21-0"></span>**1.4 Mapa estratégico**

La estrategia de la empresa va dirigida a lograr el fortalecimiento interno y externo para ser destacada en ingeniería civil en Colombia y en el Exterior, por su solidez y diversificación y así lograr el incremento de contratos y calidad de prestación de servicio por medio de nuevas tecnologías. La coordinación de los diferentes procesos se ven plasmada en el mapa estratégico, como se muestra en la Figura 1.

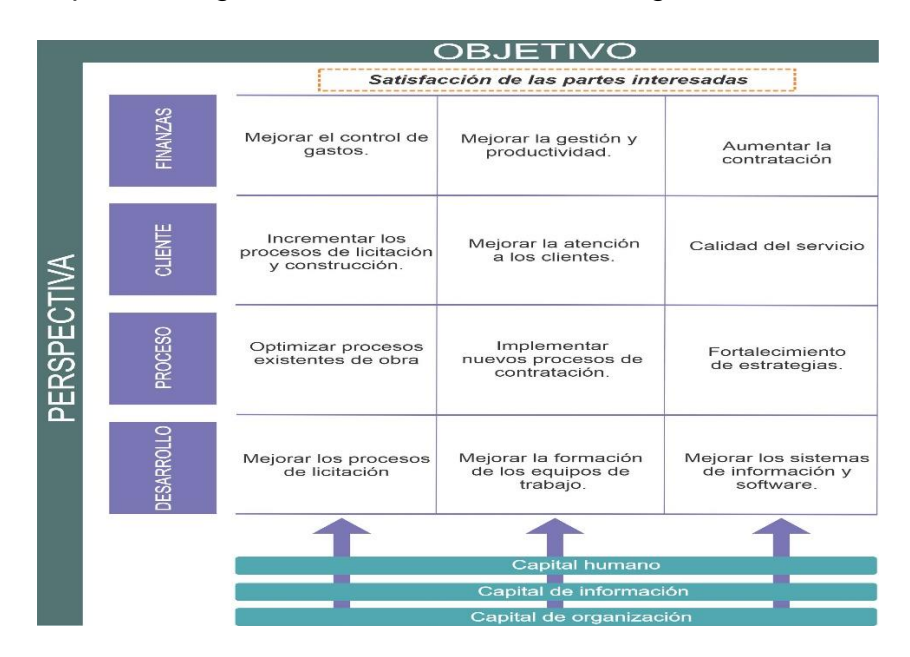

<span id="page-21-2"></span>Figura 1 - Mapa estratégico de la organización Fuente: La organización

# <span id="page-21-1"></span>**1.5 Cadena de valor de la organización**

Es importante señalar que Vicpar S.A no tenía establecida una cadena de valor dentro de su organización, para lo cual fue necesario establecer una, teniendo en cuenta su importancia como herramienta de gestión, donde se describen las actividades de la organización, tal como se muestra en la Figura 2.

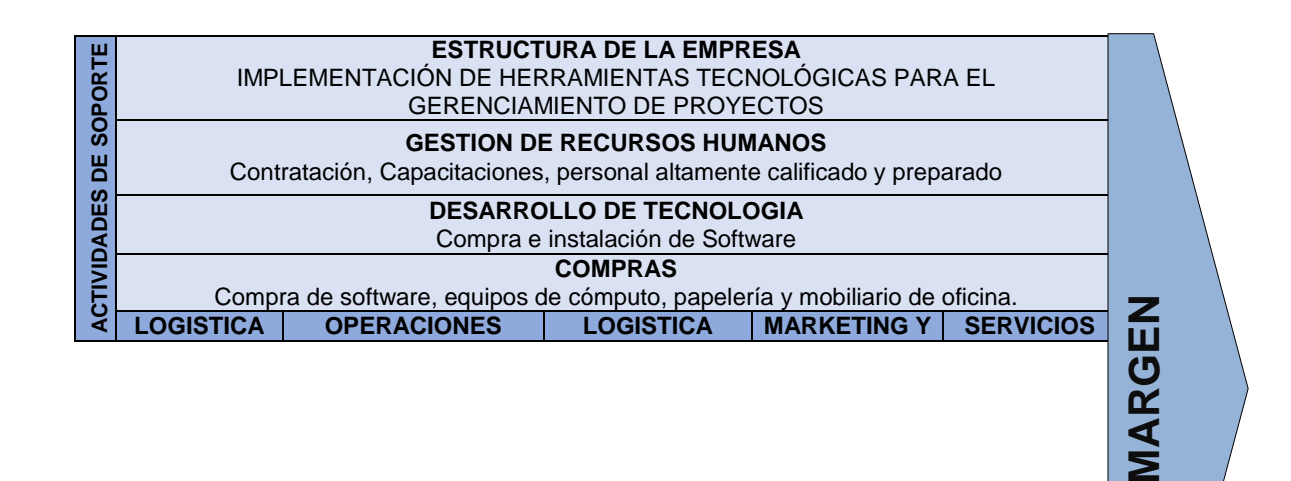

|                                 | <b>INTERNA</b>                                                                              |                                                                                                    | <b>EXTERNA</b>                                                                                                    | <b>VENTAS</b>                                                                                              |                                                                         |
|---------------------------------|---------------------------------------------------------------------------------------------|----------------------------------------------------------------------------------------------------|----------------------------------------------------------------------------------------------------|----------------------------------------------------------------------------------------------------|-------------------------------------------------------------------------|
| PRIMARIAS<br><b>ACTIVIDADES</b> | Control<br>$\checkmark$<br>de los<br>proyect<br>os en<br>ejecució<br>n con<br>softwar<br>е. | Manejo de<br>software de<br>gerencia de<br>proyectos<br>Elaboración<br>$\checkmark$<br>de propuestas<br>y proyectos de<br>calidad y<br>eficiencia<br>cumpliendo<br>las normas de<br>contratación. | Control y<br>✓<br>seguimient<br>o a los<br>materiales<br>adquiridos<br>Pedido de<br>$\checkmark$<br>materiales<br>con<br>empresas<br>certificadas | Desarrollo<br>✓<br>de nuevos<br>negocios<br>Relacione<br>✓<br>s publicas<br>y alianzas<br>estratégic<br>as | $\checkmark$<br>Seguimi<br>ento<br>de de<br>queja de<br>empresa<br>rios |

<span id="page-22-1"></span>Figura 2 - Mapa de valores de la organización Fuente: La organización

# <span id="page-22-0"></span>**1.6. Estructura organizacional**

A continuación se observa la estructura organizacional total de la compañía en la figura 3 y la estructura organizacional (Nivel estratégico, Técnico y técnico operativo) en la figura 4, establecidos desde el inicio de la creación de Vicpar S.A.

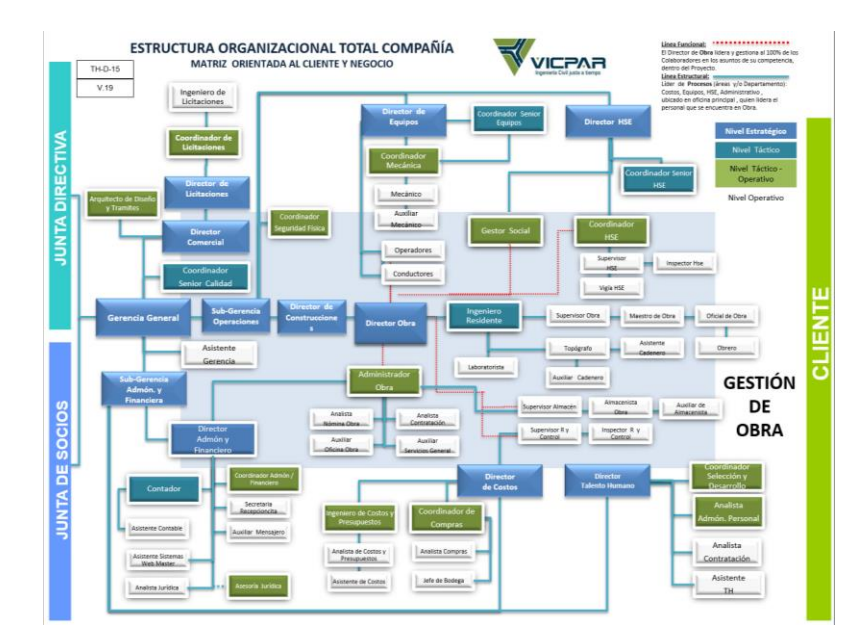

<span id="page-22-2"></span>Figura 3 - Estructura organizacional Fuente: La organización

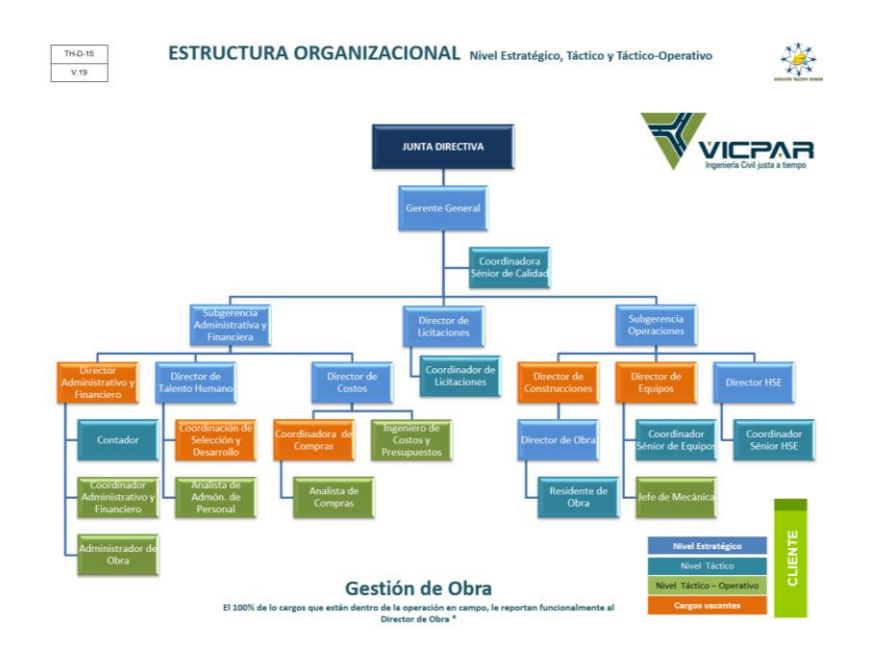

<span id="page-23-2"></span><span id="page-23-0"></span>Figura 4 - Estructura organizacional Fuente: La organización.

# **2. Evaluación del proyecto a través de la Metodología del Marco Lógico**

# <span id="page-23-1"></span>**2.1. Descripción del problema o necesidad**

Dentro de la organización surge la necesidad de contar con herramientas tecnológicas que permitan la medición en tiempo real de todas las variables que tienen los proyectos, su ubicación geográfica impide aún más el control en tiempo real y la oportuna intervención de sus desviaciones.

La compañía viene presentando en los últimos años muy bajas utilidades por problemas externos que no son fáciles de controlar, y que inducen a la baja obligatoria del patrimonio y por supuesto al crecimiento del nivel de endeudamiento.

La modalidad de contratación de las empresas privadas, donde transfieren las responsabilidades sociales y de orden público a los contratistas, y '' la inmensa corrupción en las entidades estatales de acuerdo a cifras reveladas por la ONG

Transparencia Internacional'' que nos sitúa entre los 100 países más corruptos, va en contra de crecimiento económico de empresas contratistas.

# <span id="page-24-0"></span>**2.2. Árbol de problemas.**

En la figura 5, se observa el árbol de problemas del proyecto '' implementación de herramientas tecnológicas para el gerenciamiento de proyectos''.

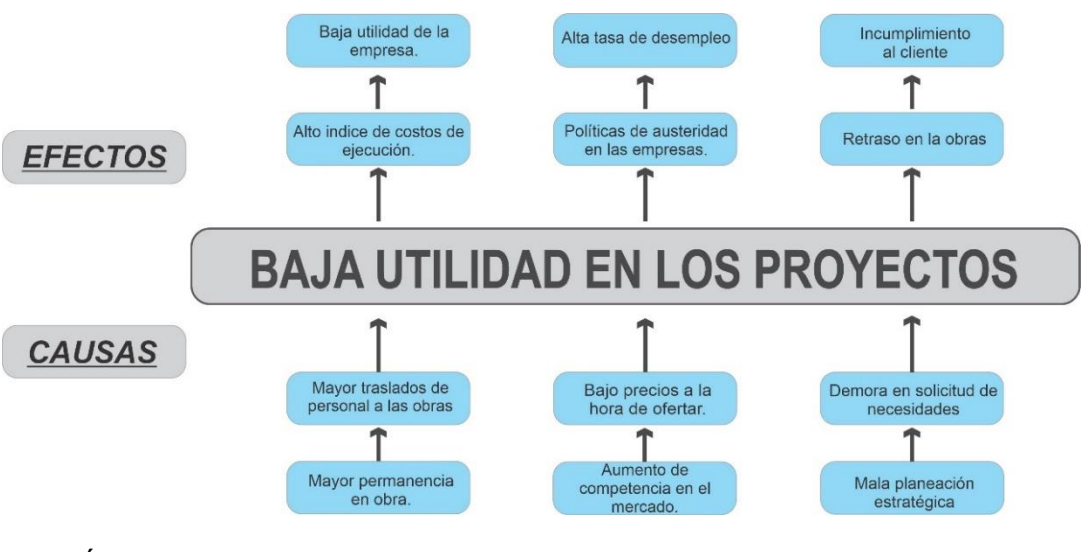

<span id="page-24-2"></span>Figura 5 - Árbol del problema Fuente: Elaboración Propia

# <span id="page-24-1"></span>**2.3. Árbol de objetivos**

A continuación, se observa en la Figura 6 el árbol de objeticos para el proyecto ''

implementación de herramientas tecnológicas para el gerenciamiento de proyectos''.

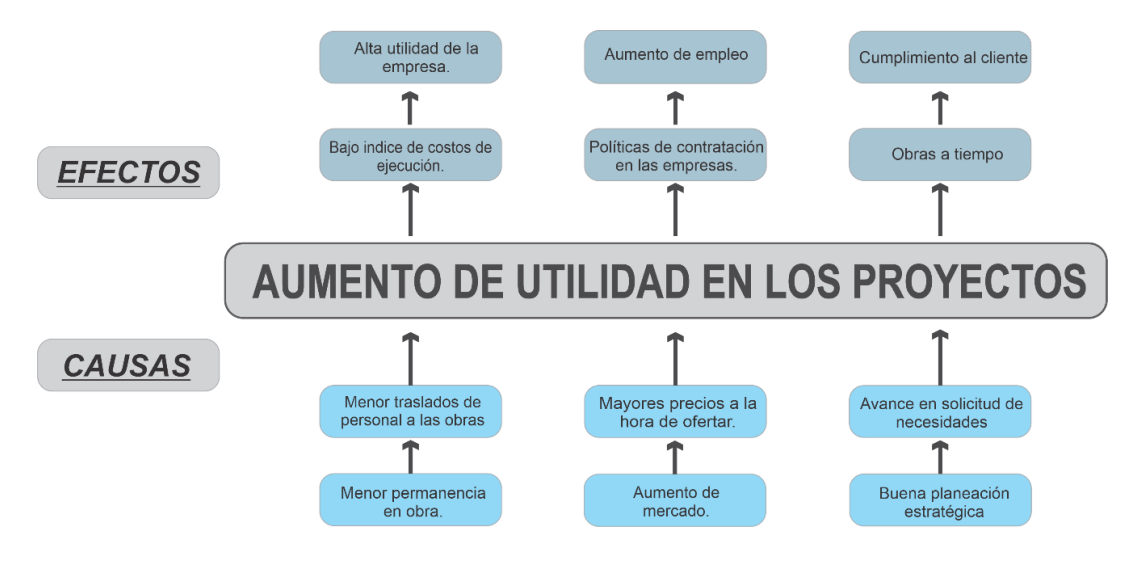

<span id="page-24-3"></span>Figura 6 - Árbol de objetivos

Fuente: Elaboración Propia

# <span id="page-25-0"></span>**2.4. Árbol de acciones**

En la siguiente Figura 7 se observa el árbol de acciones para el proyecto.

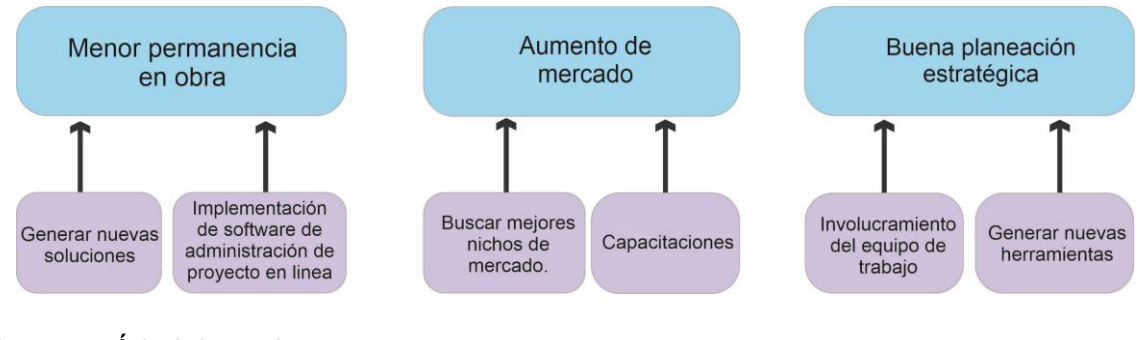

<span id="page-25-3"></span>Figura 7 - Árbol de acciones Fuente: Elaboración Propia

# <span id="page-25-1"></span>**2.5. Determinación de alternativas**

Para cumplir con el logro y solución del objetivo principal se deben determinar las acciones que permitan se realización y las combinaciones que se dan entre ella se determinan las alternativas de la solución al problema planteado, como se observa en la tabla1 Determinación de alternativas.

<span id="page-25-2"></span>Tabla 1: Determinación de alternativas

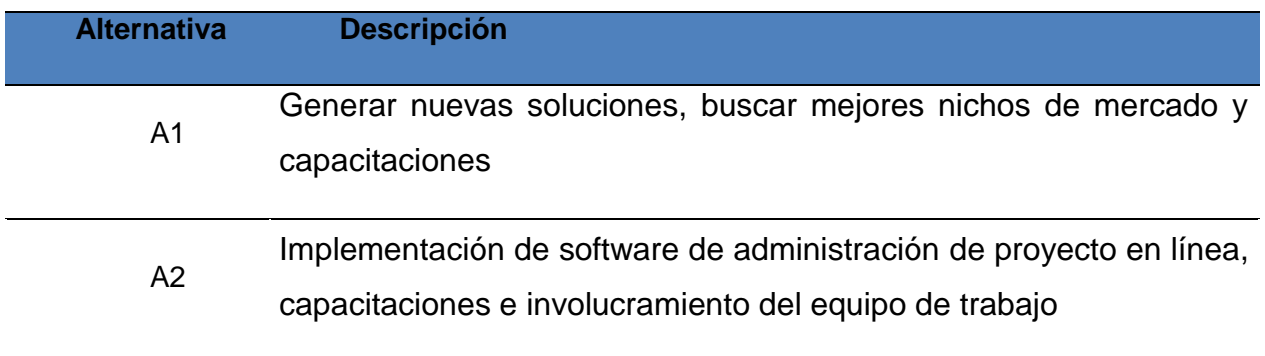

A3 Generar nuevas herramientas, buscar mejores nichos de mercado y capacitaciones

Fuente: Elaboración propia

## <span id="page-26-0"></span>**2.6. Evaluación de alternativas**

Se presentan tres alternativas con la combinación de acciones, por consiguiente se realiza una evaluación de alternativas desde los principales factores, costos, objetivos institucionales, impacto, sostenibilidad y viabilidad, como se muestra en la tabla 2 Evaluación de alternativas.

<span id="page-26-2"></span>Tabla 2: Evaluación de alternativas.

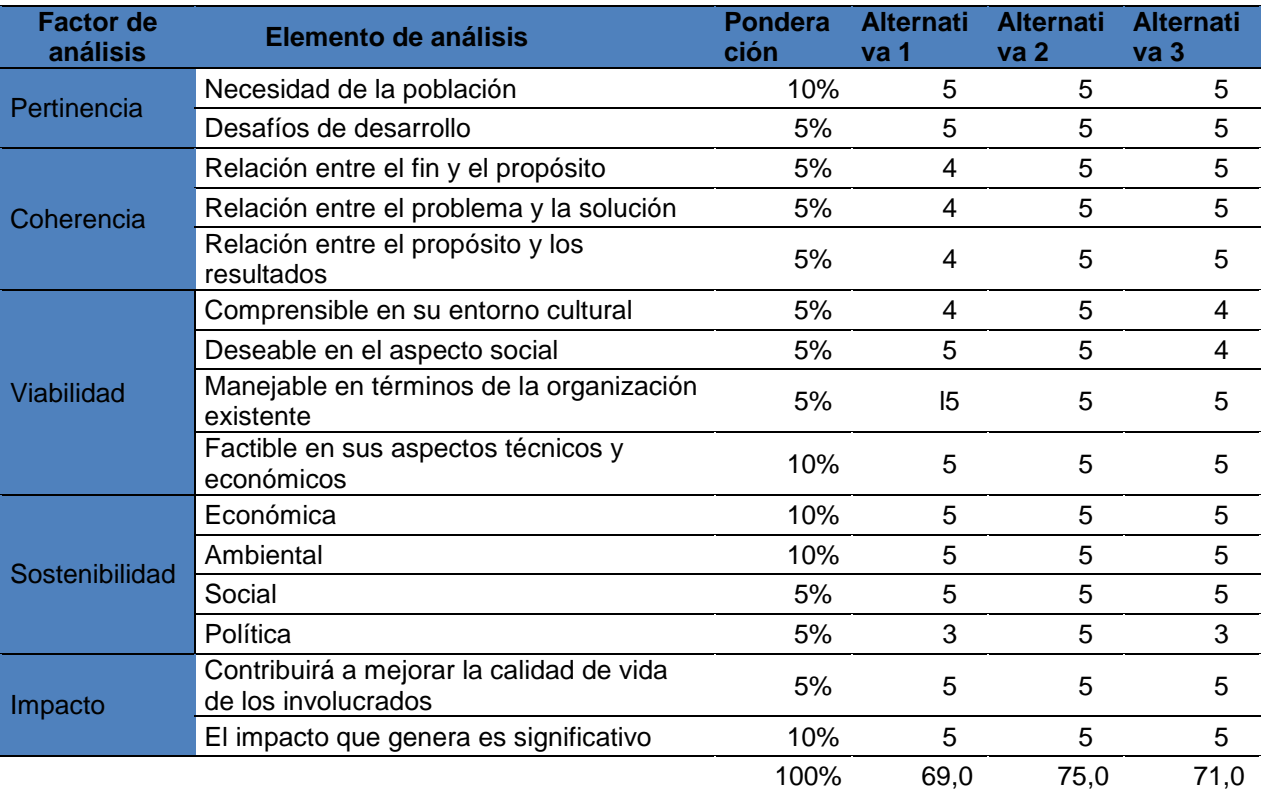

Fuente: Elaboración propia

# <span id="page-26-1"></span>**2.7. Descripción de alternativa seleccionada**

La alternativa seleccionado fue la Implementación de software de administración de proyecto en línea, permite hacer un seguimiento a los proyectos desde su fase de planeación y ejecución, lo que significa una disminución en costos operativos, y permitirá alertar en tiempo real las desviaciones, buscando la siempre eficiencia de los recursos y sobre todo la oportuna reacción a cualquier inconveniente.

# **3. Marco metodológico para realizar trabajo de grado**

# <span id="page-27-1"></span><span id="page-27-0"></span>**3.1. Tipos y métodos de investigación**

La investigación se hará mediante el tipo proyecto factible, el cual permita analizar una serie de pruebas para procesar resultados y establecer conclusiones mediante la elaboración de una práctica en la empresa; luego de los análisis resultados, se llega a una respuesta integral para obtener conclusiones que pueden ser discutidas y publicadas legítimamente. Se tendrán en cuenta factores externos.

El método utilizado para la investigación será el analítico, por lo cual se estudiará todas las áreas involucradas de la compañía en la ejecución del proyecto. Se pretende alcanzar los objetivos de proyecto mediante la realización de nuevas investigaciones tecnológicas.

# <span id="page-27-2"></span>**3.2. Herramientas para la recolección de información**

Se efectuará mediante la observación participante y recogernos la siguiente información:

- a) Entrevista de las necesidades de la gerencia
- b) Necesidades de la compañía
- c) Antecedentes en proyectos ya culminados.
- d) Test de Evaluación. Ver ANEXO A.
- e) Cuestionario. Ver ANEXO B.

# <span id="page-28-0"></span>**3.3. Fuentes de información**

Las fuentes de información para la elaboración de este proyecto serán primarias: Documentación de la compañía donde se evidencian problemáticas, causas, falencias y balance de los años anteriores.

Páginas de internet de software en gerenciamiento de proyectos y sus diferente aplicaciones, [ITM PLATFORM,](https://www.itmplatform.com/es/proyectos-programas-portafolio-funcionalidades/?utm_source=RecursosEnPM&utm_medium=Banner) [ACTITIME,](https://shareasale.com/r.cfm?b=434316&u=964990&m=44368&urllink=&afftrack=) LIQUIDPLANNER, [WRIKE,](https://www.wrike.com/?r=lWZ1FZv4) [PROWORKFLOW](http://www.proworkflow.com/#_l_4p)**,** KANBANIZE, SMARTSHEET, ASANA, PROJECTMANAGER y VERSIONONE.

**ITM PLATAFORM:** Es un software que cuenta con los siguientes servicios.

**Gestionar cualquier tipo de proyecto (ágil o predictivo)** e integrar todos sus componentes y fases en una única plataforma: planifica y hace seguimiento de tareas, controla costos e ingresos, asigna recursos, mantiene los riesgos bajo control y gestiona toda la documentación. Proyectos ágiles, Cronograma Gantt, Gestión de tareas, Gestión de riesgos, Gestión de documento.

**Programas y portafolio:** Toda la potencia PPM a tu alcance. Averigua si los programas están alcanzando sus objetivos y controla todas las actividades de tu portafolio. Gestiona Servicios, Proyectos, Programas y Portafolio de proyectos desde una única herramienta. Gestión de [programas,](https://www.itmplatform.com/es/proyectos-programas-portafolio-funcionalidades/) Gestión de [portafolio,](https://www.itmplatform.com/es/proyectos-programas-portafolio-funcionalidades/) [Planificación](https://www.itmplatform.com/es/proyectos-programas-portafolio-funcionalidades/) estratégica, Gestión de [servicios](https://www.itmplatform.com/es/proyectos-programas-portafolio-funcionalidades/) y Portafolio [corporativo](https://www.itmplatform.com/es/proyectos-programas-portafolio-funcionalidades/)

**Planificación y seguimiento:** Planifica tus proyectos y deja que la información en tiempo real te indique cómo están progresando. Sabrás en todo momento y con el grado de detalle que desees en qué punto se encuentran tareas, proyectos, programas y portafolio. Planificación de recursos, Planificación estratégica, Valor ganado.

**Planificación financiera:** Controla todos los aspectos financieros de tus proyectos**:** costos, ingresos, gestión de proveedores, presupuestos globales y estimación de gastos, Gestión de costos, Gestión de ingresos y Margen y rentabilidad.

**Información y comunicación:** Se convierte en tu repositorio de información y el principal aliado de la PMO**.** Chatea con tu equipo, exporta información con facilidad y disfruta de los cuadros de mando pre-configurados. Red social integrada, Cuadros de mando, Informes Personalizados, Gestión de la PMO, Aplicación para celular.

**[ACTITIME:](https://shareasale.com/r.cfm?b=434316&u=964990&m=44368&urllink=&afftrack=)** Es una solución que proporciona una forma conveniente de administrar el alcance del proyecto, asignar tareas, realizar un seguimiento del tiempo y analizar el desempeño de su negocio en función de los datos recopilados, este software cuenta con los siguientes beneficios

Es una solución que proporciona una forma conveniente de administrar el alcance del proyecto, asignar tareas, realizar un seguimiento del tiempo y analizar el desempeño de su negocio en función de los datos recopilados. Obtenga una visibilidad completa del desempeño de su equipo, entrega proyectos a tiempo y presupuesto, mejore la eficiencia y agilice su flujo de trabajo en función de los datos recopilados y mejorar la productividad personal.

**LIQUIDPLANNER:** El software sirve para crear y gestionar una cartera de proyectos pendientes, aprobados y activos, analiza su cartera para obtener información sobre las prioridades del proyecto, sus plazos y fechas. LiquidPlanner es la única herramienta de gestión de proyectos en el mercado que tiene un [motor de](https://www.liquidplanner.com/support/articles/welcome-liquidplanner/)  [programación](https://www.liquidplanner.com/support/articles/welcome-liquidplanner/) automatizado para calcular cuándo se espera que finalicen sus proyectos.

**[WRIKE:](https://www.wrike.com/?r=lWZ1FZv4)** Es un software de gestión del trabajo en tiempo real, cuenta con las siguientes herramientas.

**Gestión de recursos:** Equilibra los recursos y controla el rendimiento gracias a la vista de carga de trabajo. Una visualización general de la carga de trabajo del equipo facilita los reajustes cuando hacen falta.

**Diagrama de Gantt**: Una cronología visual que te permite ver la programación de tus proyectos y establecer las dependencias en tiempo real con sencillos ajustes para mantener al equipo por el buen camino.

**Control del tiempo y el presupuesto**: Controla cómo se reparte el tiempo para cada proyecto o para cada miembro del equipo y así realizarás una planificación y una gestión del presupuesto precisas.

**Elaboración de informes de proyectos y equipos:** Comparte informes interactivos en tiempo real y programa recordatorios automáticos para actualizar o revisar informes de manera regular.

**[PROWORKFLOW:](http://www.proworkflow.com/#_l_4p)** Este software facilita trabajar proyectos en línea, la página organiza el personal asignado, los clientes y los contratistas pueden ver este tablero del proyecto e incluye tareas, tiempo, mensajes, archivos, cotizaciones, facturas y más.

Estas plataformas están diseñadas y especializadas para la solución de gestión de proyectos, programas y portafolio bajo el modelo de **software** como servicio (SaaS)**.**

# **4. Estudio técnico**

# <span id="page-30-1"></span><span id="page-30-0"></span>**4.1. Diseño conceptual de la solución**

La solución planteada para la organización de la empresa Vicpar, es la implementación de herramientas tecnológicas que permite llevar a cabo el desarrollo de un software en línea para hacer seguimiento a los proyectos desde su fase de planeación hasta su ejecución.

La metodología propuesta se realizara conforme a los requerimientos necesarios, para ello se efectúa el análisis del estado actual para identificar las inconsistencias actuales y así poder articular con las herramientas tecnológicas y seleccionar el software más óptimo para el proyecto. Lo anterior con el fin de generar crecimiento empresarial, mejoramiento de índices financieros y mejorar la calidad del servicio para las dos partes.

#### <span id="page-31-0"></span>**4.2. Análisis y descripción del proceso**

El proyecto se desarrollara por fases las cuales están distribuidas en: inicio, análisis, implementación, pruebas de arranque, aprobación y operación.

Inicio: El proyecto iniciara una vez sea aprobado por el gerente y socializado con la junta directiva para poder dar inicio a la ejecución del proyecto.

Análisis: Identificar los diferentes softwares en línea para seleccionar el más óptimo para el proyecto y la organización.

Implementación: el proyecto se implementa una vez seleccionado el software competente para los objetivos que se tienen trazados.

Pruebas de arranque: se harán una serie de pruebas de arranque y de estabilidad antes de dar inicio a la operación en la organización.

Aprobación: una vez hechas las pruebas se hará junto al equipo directivo de la compañía la aprobación para el funcionamiento del software.

Operación: Se pone en operación el software que sirve para el control y monitoreo de las obras.

#### <span id="page-31-1"></span>**4.3. Definición del tamaño y localización del proyecto.**

El proyecto será grande y de alto impacto, mediante él se ejecutan todas las obras de la compañía y los participantes del proyecto serán todo el equipo directivo de la Organización.

Se localizará inicialmente en el km 2 5 vía cota Chía vereda cerca piedra lote 1 vía paulinas, Chía, Cundinamarca donde queda la base de la compañía, pero luego se deberá replicar en la obras a nivel nacional, ya que la herramienta debe ser alimentada desde campo.

# <span id="page-32-0"></span>**4.4. Requerimiento para el desarrollo del proyecto.**

Para la ejecución del proyecto se requiere contratar dos profesionales los cuales están a cargo de la ejecución del proyecto, recolectando información, análisis y procesamiento de la misma, requiere puestos de trabajos dotados y con acceso a internet. Para el desarrollo del proyecto se requiere la compra del software especializado para el gerenciamiento de proyectos según los objetivos trazados, los requerimientos necesarios para la implementación se describen en la tabla 3.

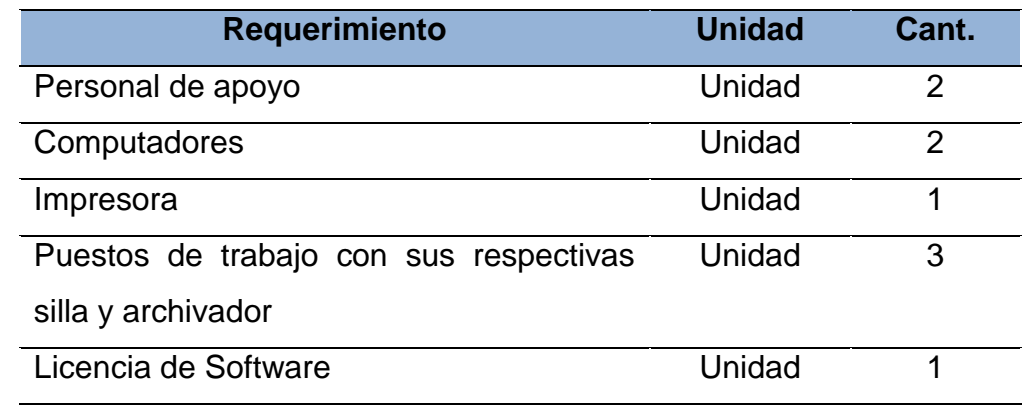

<span id="page-32-4"></span>Tabla 3 Requerimientos para el proyecto

<span id="page-32-1"></span>Fuente: Elaboración propia

# **5. Estudio de mercado**

## <span id="page-32-2"></span>**5.1. Población.**

El proyecto se va a desarrollar en la empresa Vicpar S.A, con el fin de beneficiar alrededor de 400 personas entre funcionarios y clientes.

# <span id="page-32-3"></span>**5.2. Dimensionamiento de la demanda**

El proyecto atiende una necesidad de la empresa determinada por los interesados de la organización que son alrededor de 54 en Gerencia general, departamento de construcción, directores de obra, control y administradores de obra, que en momento de

alta demanda de trabajo puede ascender a 400 personas que necesitan optimizar el trabajo. Siendo una necesidad prioritaria la alternativa planteada para satisfacer la necesidad presentada. Por lo tanto se requiere mejorar los procesos de programación y comunicación en la organización para lograr los objetivos y la satisfacción por ambas partes.

#### <span id="page-33-0"></span>**5.3. Dimensionamiento de la oferta**

Con el objetivo de mejorar las utilidades de la empresa en cuanto los procesos de obra y la insatisfacción de los usuarios, se plantea la implementación de una herramienta tecnológica que permitirá el control de los diferentes proyectos de la compañía mediante un gerente el cual estará conectado en tiempo real con las obras.

Una vez presentada y aceptada la implementación del software por parte de la junta directiva, se desarrollaran capacitaciones al personal encargado y el cual deberá tener todos los conocimientos de todas las áreas relaciones. El personal encargado de la implementación de la herramienta deberá contar con un espacio físico con dos puestos de trabajo, equipos de cómputo y conexión a interna y red interna de la organización.

Una vez implementado este objetivo se debe efectuar la actualización constante del software y realizar los requerimientos de ajustes identificados y medidas correspondiste y efectuar las revisiones de manera semestral por parte del proveedor y grupo encargado del mantenimiento.

## **6. Estudio de viabilidad financiera**

#### <span id="page-33-2"></span><span id="page-33-1"></span>**6.1 Estimación de costos de inversión del proyecto**

Para la estimación del costo de inversión se hace una evaluación inicial cuantitativa de los costos planeados de acuerdo a las necesidades del proyecto, los cálculos económicos presentados contemplen todas las aristas posibles para el correcto funcionamiento del software como se muestra en la tabla 4 Estimación de costos de inversión.

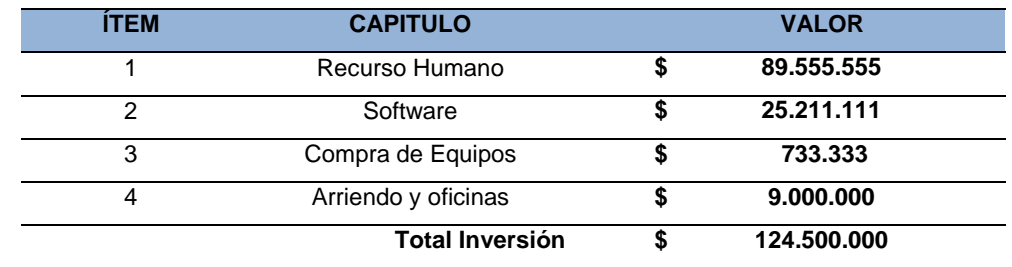

#### <span id="page-34-2"></span>Tabla 4 Estimación de costos de inversión

Fuente: Elaboración propia

## <span id="page-34-0"></span>**6.2 Definición de costos de operación y mantenimiento del proyecto**

A continuación se calculan los costos de operación del software a 5 años, se proyectan gastos de funcionamiento, mantenimiento, actualizaciones de equipos y operación, este cálculo se hace para que se tenga en cuenta al momento de la evaluación del proyecto. Como se muestra en la tabla 5. Operación del proyecto.

## <span id="page-34-3"></span>Tabla 5: Operación del proyecto

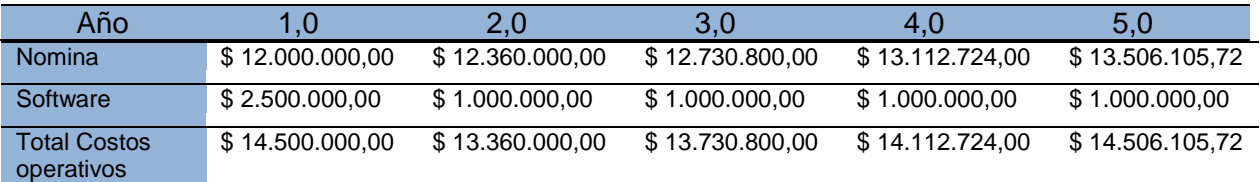

Fuente: Elaboración propia

## <span id="page-34-1"></span>**6.3 Análisis de tasas de interés para costos de oportunidad**

Se debe calcular el beneficio de la inversión, y así poder tomar la mejor decisión. Vicpar SA tiene una facturación anual promedio de 21.200.000.0000 millones de pesos y una utilidad operacional bruta del 9%. La utilidad estimada que se deja de percibir es del 1% por problemas operativos, es decir unos doscientos diez millones anuales (\$ 210.0000.000).

Si se compara la inversión y la utilidad adicional versus la inversión en un CDT, tomando tasas actuales, donde un CDT a un plazo de 5 años puede estar rentando en promedio el 6.3% efectivo anual, podremos ver que la inversión inicial tendrá una rentabilidad para el mismo tiempo hasta de un 500%.

# <span id="page-35-0"></span>**6.4 Análisis de Tasas de Interés para Costos de Financiación**

Teniendo en cuenta que el proyecto es de una gran importancia para la compañía y que la facturación anual puede cubrir la inversión a continuación efectuaremos una simulación costo presentando dos posibles escenarios.

Se puede deducir preliminarmente que la inversión se efectuara con recursos propios. Como se muestra en la tabla 6 Análisis de tasas de interés para costos.

<span id="page-35-1"></span>Tabla 6 Análisis de tasas de interés para costos.

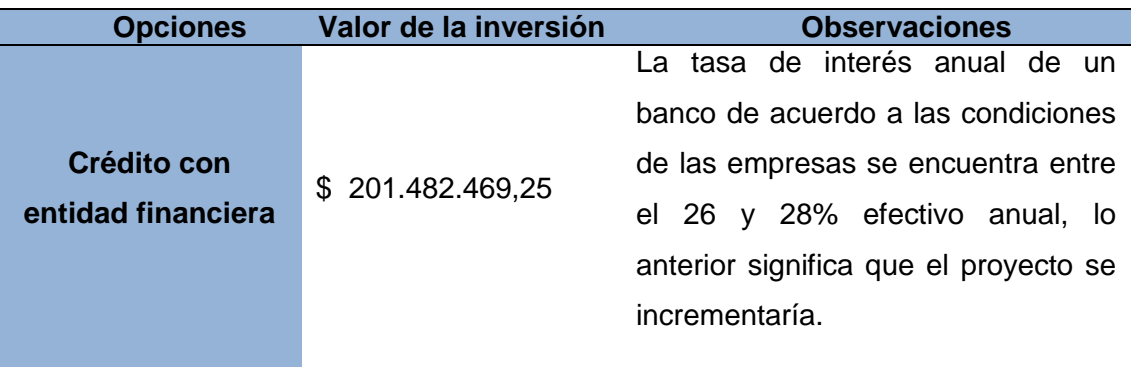
|                         |                  | Si se toma la facturación y utilidades |  |  |  |  |  |  |
|-------------------------|------------------|----------------------------------------|--|--|--|--|--|--|
|                         |                  | de los últimos 5 años, podemos ver     |  |  |  |  |  |  |
|                         |                  | que anualmente están entre 1.500 a     |  |  |  |  |  |  |
| <b>Recursos Propios</b> | \$201.482.469,25 | 2.000 millones, sacrificar el 10% de   |  |  |  |  |  |  |
|                         |                  | estas utilidades para lograr<br>unos   |  |  |  |  |  |  |
|                         |                  | mejores resultados a futuro y no       |  |  |  |  |  |  |
|                         |                  | implicarían una nueva deuda.           |  |  |  |  |  |  |
|                         |                  |                                        |  |  |  |  |  |  |

Fuente: Elaboración propia

### **6.5 Tabla de Amortización y/o Capitalización**

Para el proyecto se utilizaran recursos propios, en dado caso de no contar con estos recursos se haría un cálculo de amortización de un crédito bancario con un tasa promedio de 26% efectivo anual, como se muestra en el ANEXO C.

### **6.6 Flujo de caja**

Vicpar SA tiene una facturación anual promedio de 21.200.000.0000 y una utilidad operacional bruta del 9%, con la implementación de este software esperamos incrementar la utilidad un 1%, como se observa en la tabla 7 Flujo de caja.

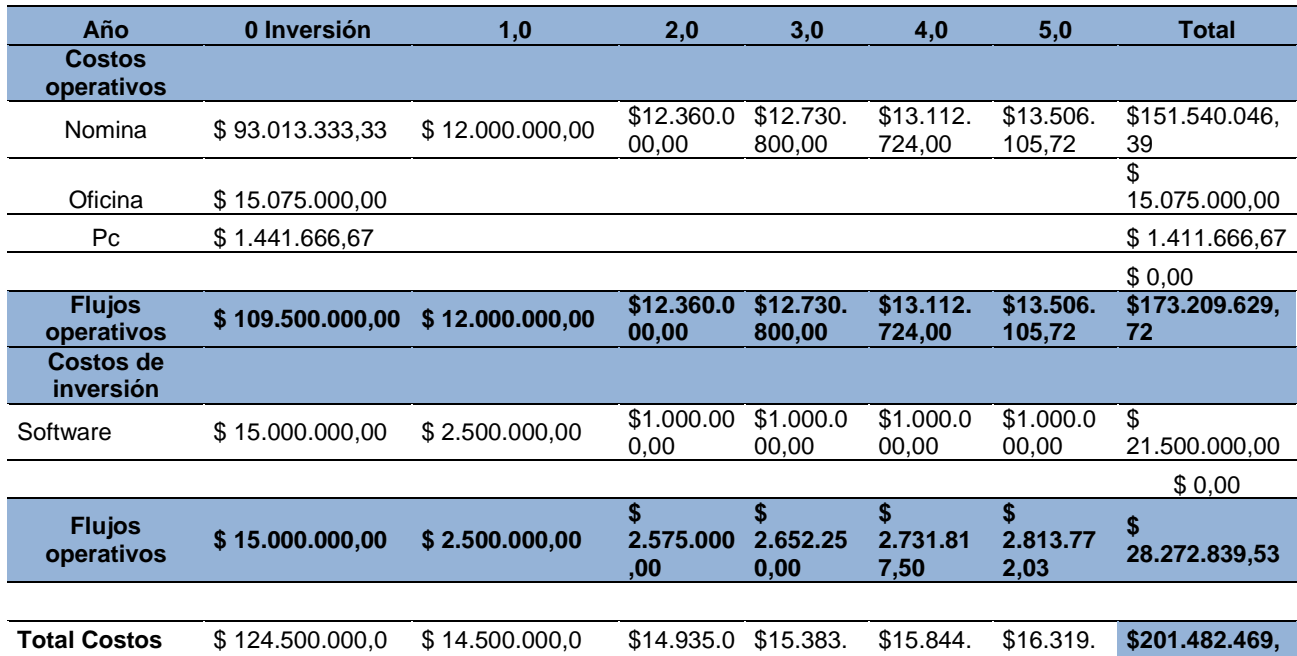

Tabla 7 Flujo de caja

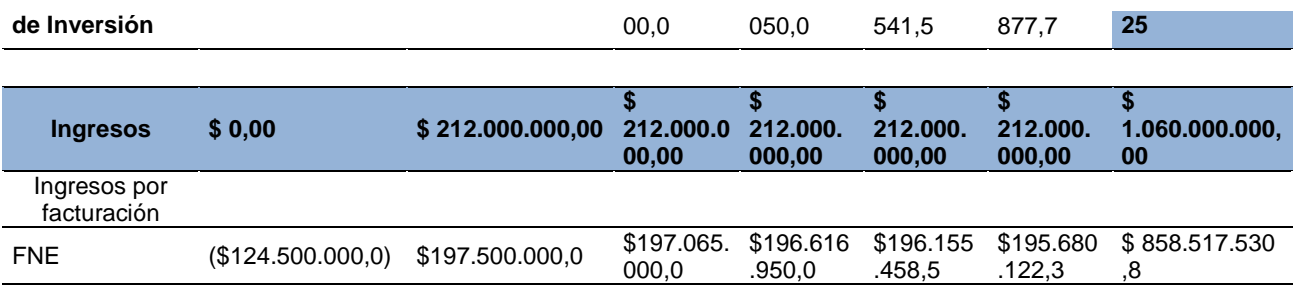

Fuente: Elaboración propia

### **6.7 Evaluación financiera y análisis de indicadores**

Debido a que el proyecto es de índole privada y el mismo percibe ingresos sobre las implementaciones que se realizarán; se realizó el cálculo del TIR y VAN utilizando el costo de oportunidad del 17,25%.

Tabla 8 : Evaluación financiera y análisis de indicadores

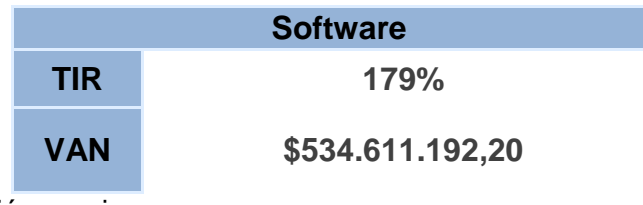

Fuente: Elaboración propia

Debido a que el proyecto es de índole privada y el mismo percibe ingresos sobre las implementaciones que se realizarán; se realizó el cálculo del TIR y VAN utilizando el costo de oportunidad del 17,25%.

A partir de los resultados obtenidos en el cálculo de indicadores, se recomienda la aprobación del proyecto, conforme a las propuestas descritas, ya que el resultado del TIR, es mayor al costo de oportunidad en 163% y el resultado del VAN representa el 20% de la inversión inicial, siendo ambos indicadores positivos para la ejecución y operación del proyecto.

## **7 Estudio ambiental y social**

## **7.1 Análisis y categorización de riesgos**

Para identificar los riesgos del proyecto se utiliza la matriz PESTLE que nos permite desde lo político, económico, social, tecnológico, legal realizar un análisis desde el conocimiento del entorno local, regional y global de los riesgos a los cuales está sujeto el proyecto resultado se muestra en el ANEXO D.

Posteriormente de identificar los riesgos se realiza la categorización y evaluación de impactos que podrían ocasionar afectaciones al proyecto para ello se utiliza la matriz de valoración de riesgos (metodología RAM) como se muestra en ANEXO E, que nos permite realizar el análisis de riesgos ambientales, tecnológicos y de origen humano, los cuales fueron calificados de acuerdo con su vulnerabilidad en alto, medio y bajo lo que permite establecer estrategias encaminas a evitar, mitigar, transferir y explotar la materialización de los mismo de acuerdo con su naturaleza.

Como resultado podemos observar que el riesgo más incidente el tecnológico y le sigue el de origen humano, en la siguiente figura 8 se definen los rangos de valoración de riesgos de acuerdo con la probabilidad de ocurrencia.

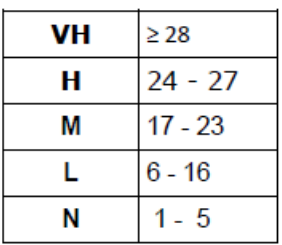

Figura: 8 Rangos de riesgos Fuente: Elaboración Propia

Se puede concluir que el proyecto genera unos riesgos por el consumo de energía, generación de aguas residuales domésticas, consumo de papel, consumo de agua y enfermedades laborales.

### **7.2 Análisis ambiental del ciclo de vida del proyecto**

Se identifica las entradas y salidas de cada etapa del proyecto con el objetivo de definir los insumos que se generan y las posibles afectaciones ambientales, como se puede observar en la figura 9, el impacto ambiental es muy bajo debido a la poca cantidad de materiales y equipos que se utilizaran para el desarrollo del proyecto **''Implementación de herramientas tecnológicas para el gerenciamiento de proyectos'',** a su vez los residuos y las emisiones de los equipos seleccionado son escasos.

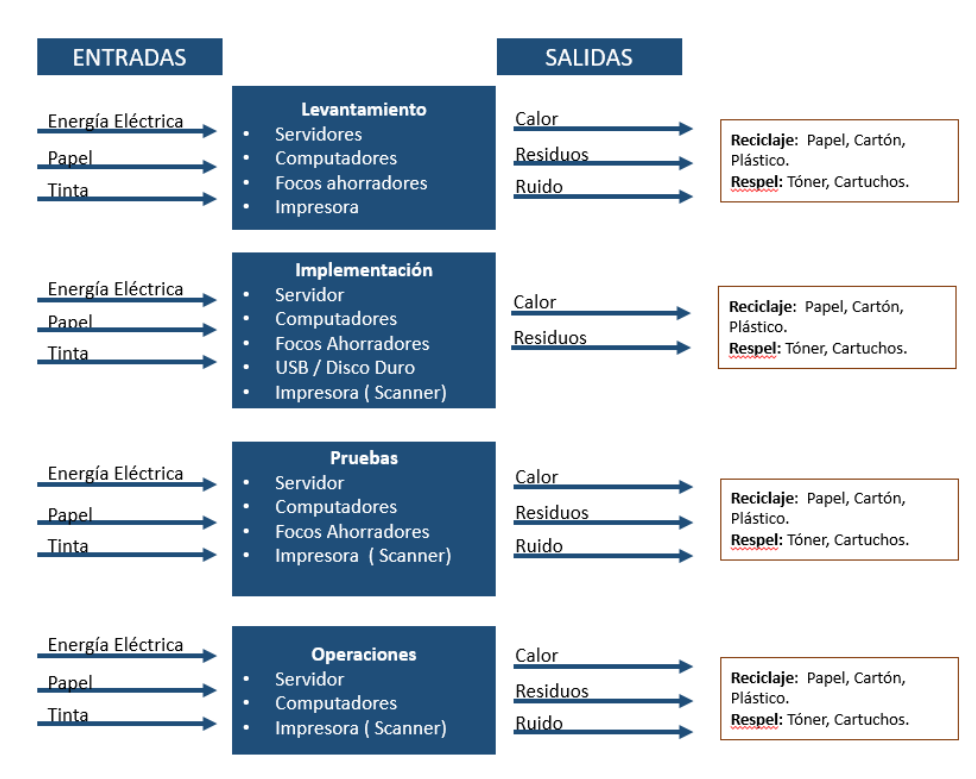

Figura 9: Diagrama de Flujos de Entradas y Salidas. Fuente: Elaboración propia

La implementación del software en el gerenciamiento de proyectos, nos traerá un impacto social positivo ya que este nos ayudará a tener seguimientos, intervenciones y soluciones de los proyectos en primera mano, igualmente los clientes podrán ver el estados de sus proyectos desde sus casas. En la parte ambiental va a tener un bajo impacto, si habrá consumo de energía y tendremos generación de residuos pero la mayoría de estos serán reciclables. Y para el uso de energía se pueden implementar estrategias para manejar en menor impacto posible.

Se recomienda una serie de estrategias para minimizar el impacto ambiental, estrategias para minimizar el consumo energético eléctrico, el consumo de residuos (papel, tinta y cartón) y las emisiones de ruido.

Es importante señalar que se realiza el cálculo de la huella de carbono como se muestra en la tabla 9 en las diferentes fases del proyecto ya que es un indicador que nos permite estimar las emisiones de Gases de Efecto invernadero (GEI) que todas las actividades humanas generan directa o indirectamente y que contribuyen al calentamiento global, adicionalmente en el ANEXO F cálculo de huella de carbono, se observa el cálculo respectivo de la huella de carbono para las diferentes etapas del proyecto.

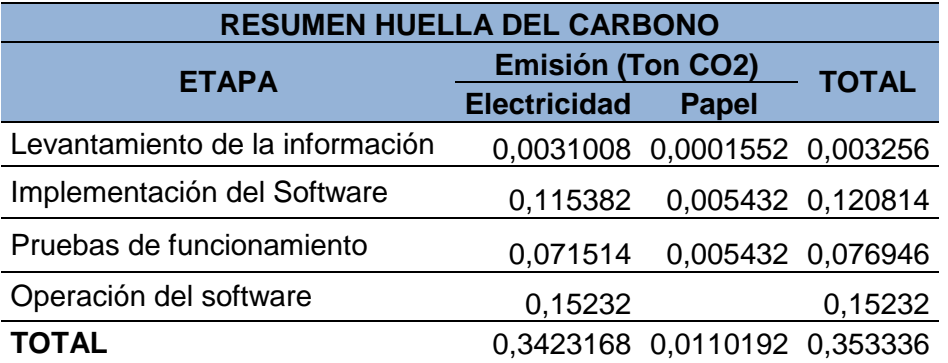

Tabla 9 Resumen de huella del carbono

Fuente: Elaboración propia

Lo que se puede concluir es que hay mayor emisión Ton CO2 en la parte de energía eléctrica y en el consumo del papel.

Se recomienda lo siguiente

**Objetivo:** Disminución del consumo de energía eléctrica.

**Estrategia:** Eliminar el uso de los servidores e implementar la arquitectura Cloud Computing y las conexiones remotas por VPN y por ultimo configurar los equipos en modo ahorro de energía para minimizar el nivel de consumo.

**Objetivo:** Minimizar el consumo de cartuchos de tinta y de papel.

**Estrategia:** Implementar una política de imprimir solo archivos que requieran firma física o a su vez implementar la firma digital. Se deberá utilizar solo documentos digitales.

### **7.3 Responsabilidad social- empresarial (RSE)**

Al realizar el análisis de impacto ambiental y el cálculo de la huella de carbono nos arroja una serie de impactos que nos afectan, por ende se realiza una matriz de estrategias, objetivos, metas e indicadores de sostenibilidad del proyecto, que contribuirán a disminuir los impactos negativos del proyecto y aumentar los beneficios sociales y ambientales, como se muestra en la tabla 10. Lineamiento de sostenibilidad del proyecto.

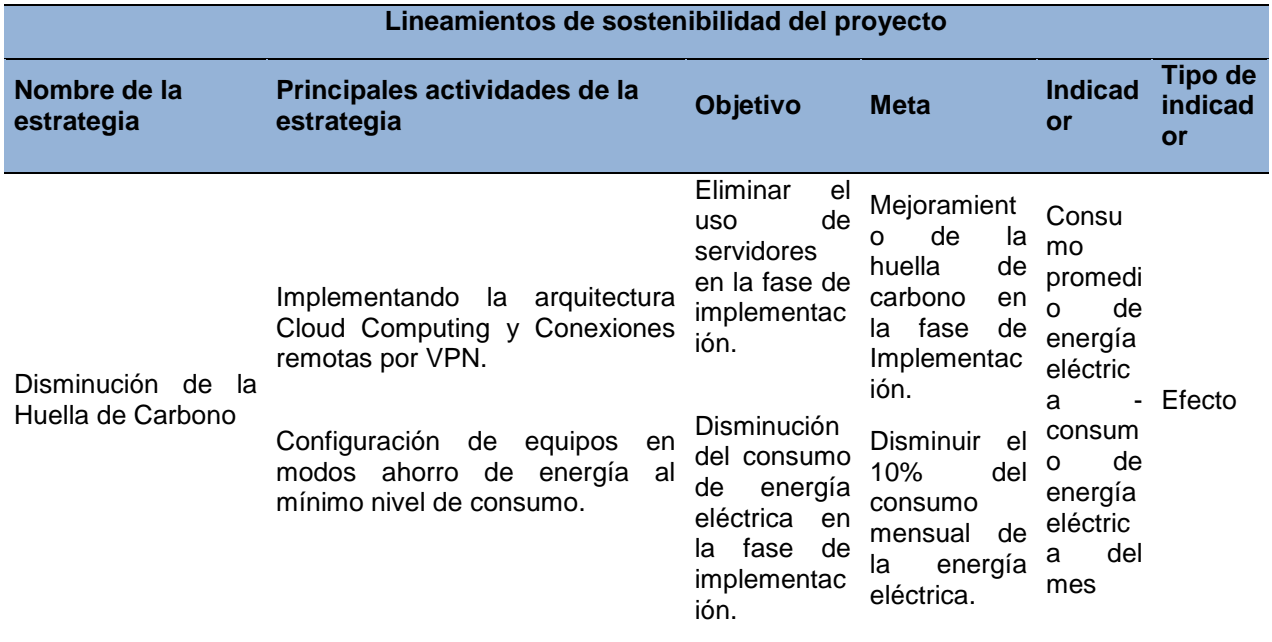

Tabla 10: Lineamiento de sostenibilidad del proyecto

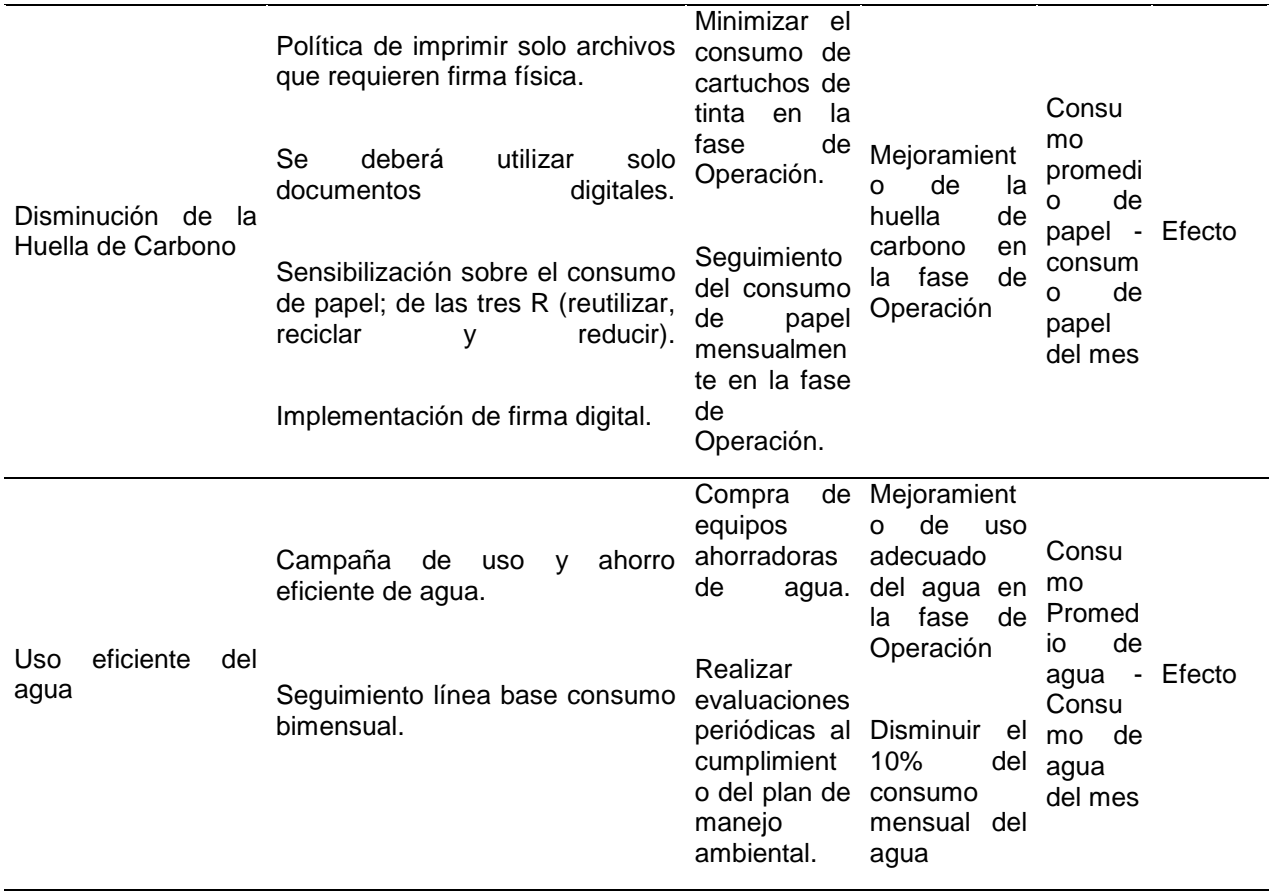

Fuente: Elaboración propia

Los indicadores de desempeño de sostenibilidad permiten analizar el consumo periodicidad de los indicadores que hacen pate del proyecto tal como se observa en la tabla 11. Indicadores para medir el avance.

Tabla 11: indicadores para medir el avance

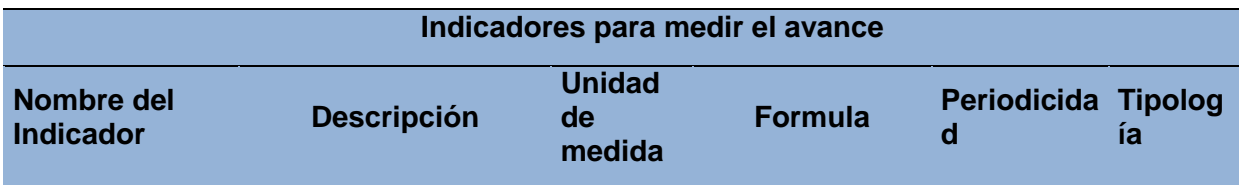

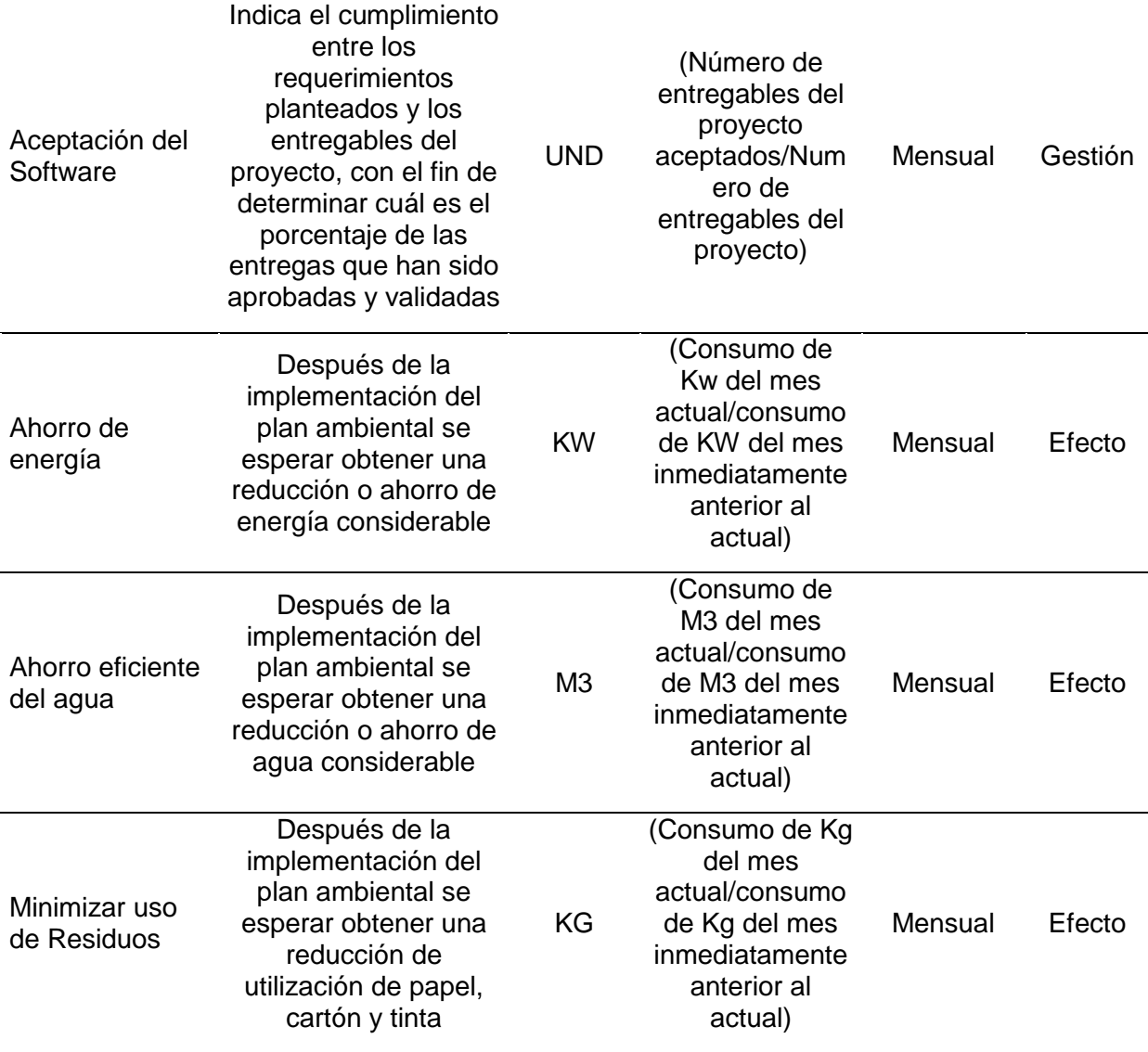

Fuente: Elaboración propia

### **7.3.1 Matriz P5**

Esta herramienta nos permite efectuar un mapeo del ciclo de vida del proyecto y del producto evaluando las categorías de sostenibilidad que son sostenibilidad económica, ambiental y social, es de resaltar que la vida útil contemplada para el proyecto es de 4 años, una vez se cumple este periodo el producto debe ser evaluado nuevamente con el fin de realizar los ajustes correspondientes para ser nuevamente reutilizados, ver Anexo G.

Podemos concluir que en las fases de implementación y operación son las fases donde más se generan impactos tanto negativos como positivos, pero los positivos son más incidentes que los negativos ya que el proyecto es la implementación de un software que va ayudar a las utilidades de la empresa.

Se recomienda una serie de acciones para algunos aspectos negativos, como el seguimiento, monitoreo y evaluación de estas para ver cómo van avanzando y mejorando.

### **8. Gestión de la integración del proyecto**

### **8.1. Acta de constitución de proyecto**

El acta de constitución del proyecto implementación de herramientas tecnológicas para el gerenciamiento de proyectos se puede apreciar en el [ANEXO C. TABLA DE](#page-96-0)  [AMORTIZACIÓN](#page-96-0)

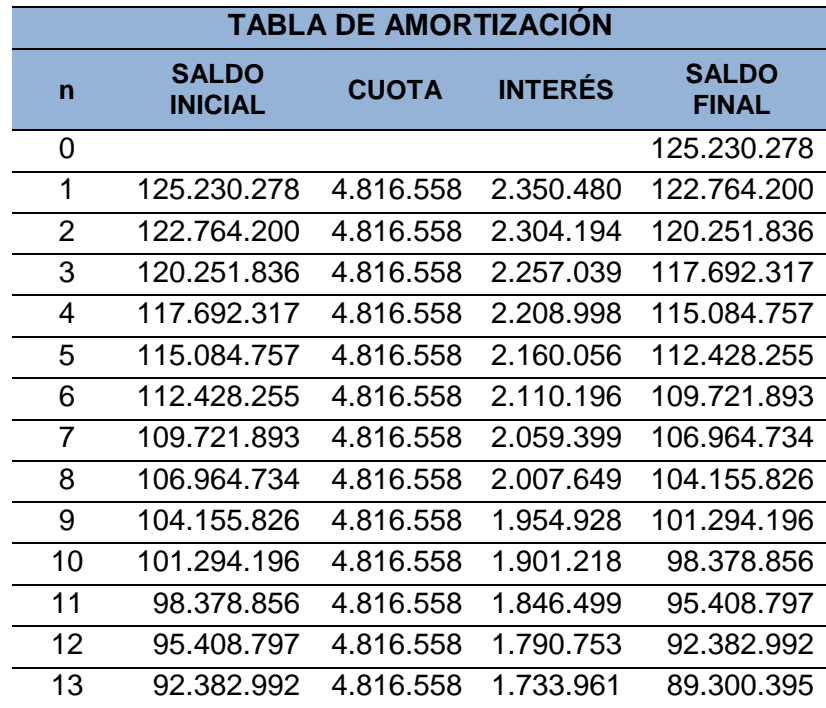

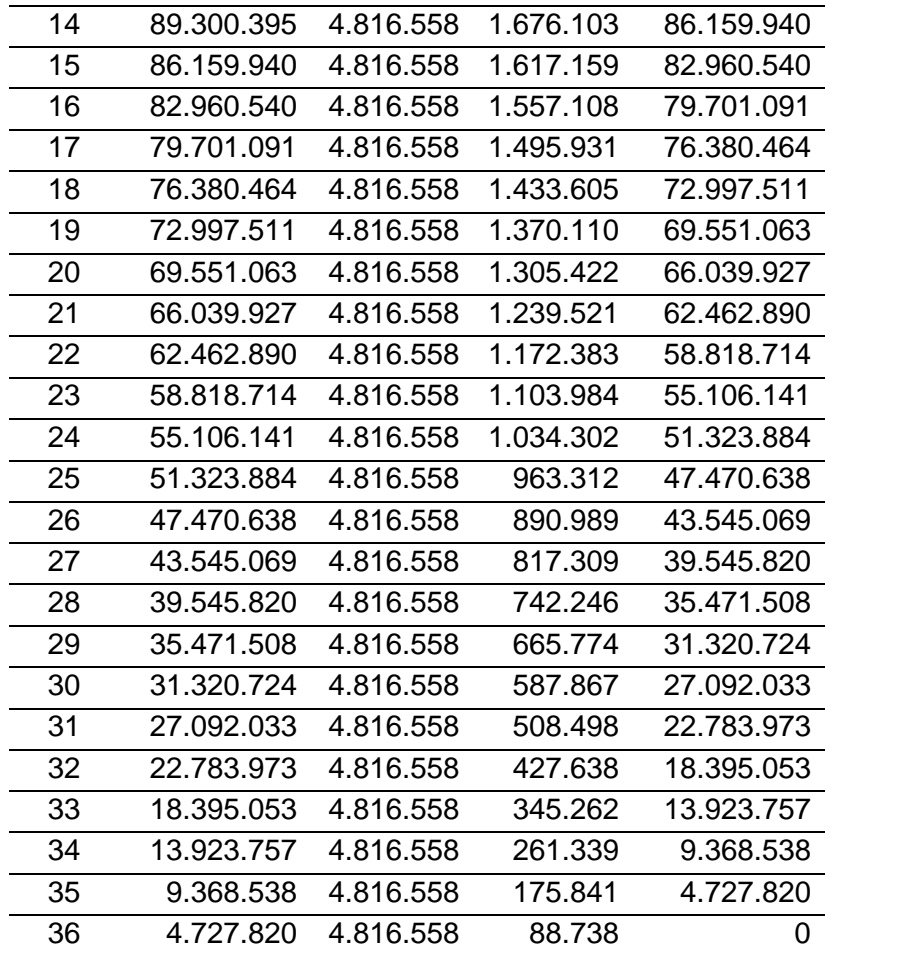

### **[Estudio ambiental y social](#page-96-0)**

[ANEXO D.](#page-96-0) 

### **8.2. Registro de supuestos y restricciones**

### **8.2.1 Supuestos**

- a) Se cuenta con un equipo de trabajo comprometido, el cual permanecerá durante el desarrollo del proyecto.
- b) El objetivo estratégico de la compañía permanecerá vigente durante el desarrollo del proyecto

### **8.2.2 Restricciones**

- a) El tiempo de duración del proyecto debe ser no mayor a un año
- b) La instalación de la herramienta en ambiente productivo se debe realizar bajo las políticas del departamento de sistemas de la organización.

### **8.3. Plan de gestión de beneficios**

A continuación, se observan los beneficios del proyecto en la implementación de herramientas tecnológicas para el gerenciamiento de proyectos en la empresa Vicpar. S.A.

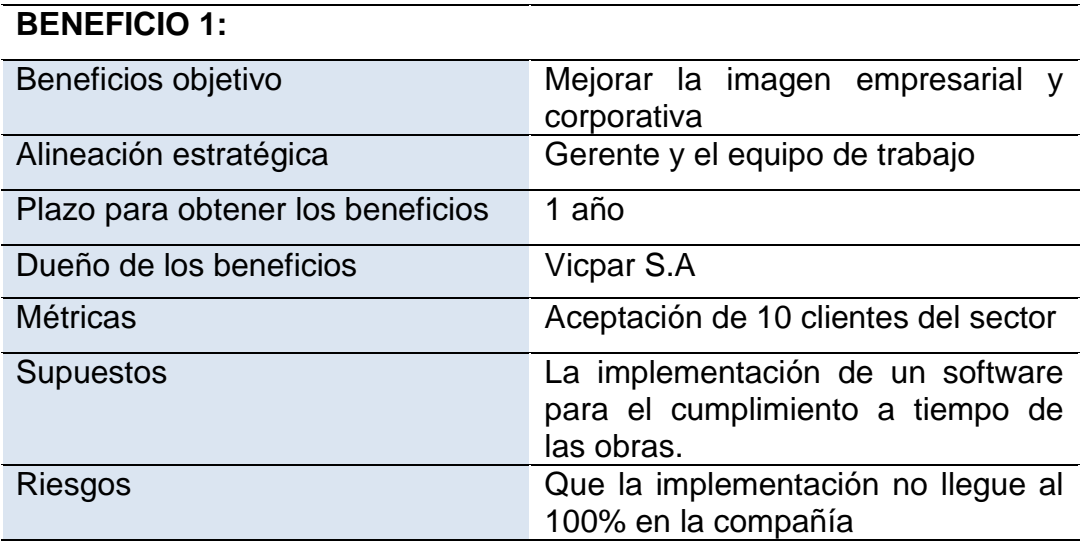

Fuente: Autores.

## **BENEFICIO 2:**

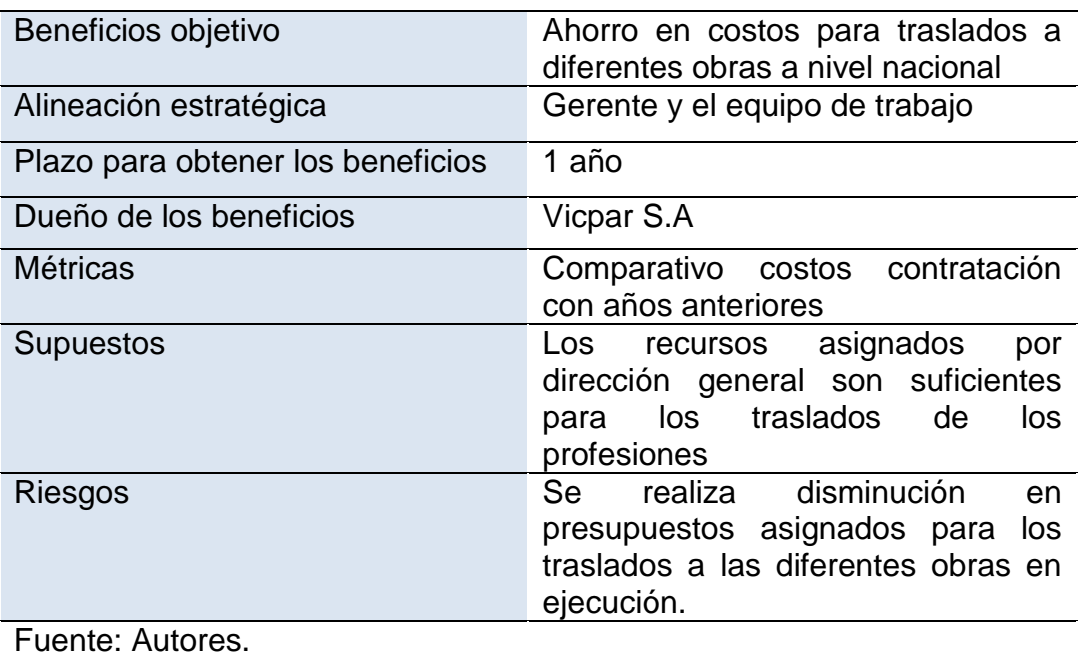

# **BENEFICIO 3:**

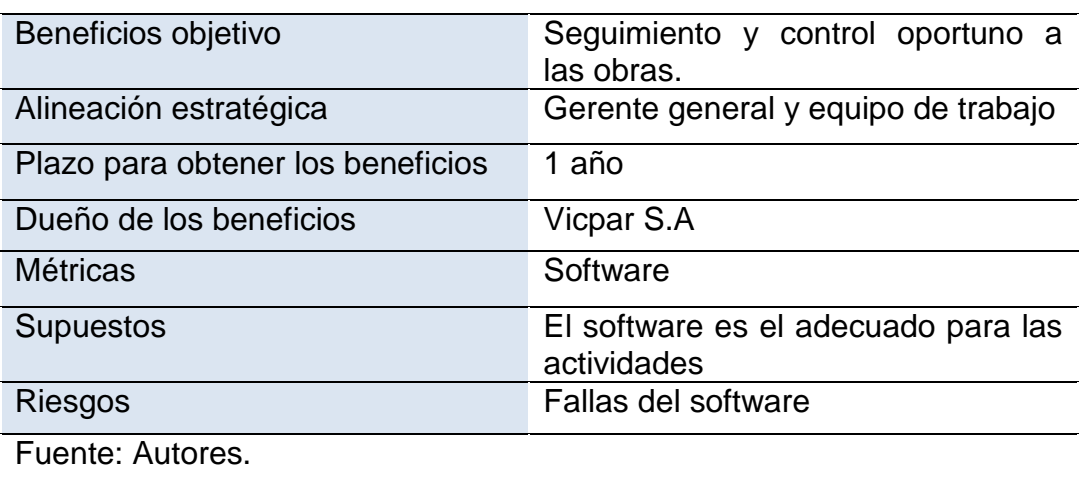

### **BENEFICIO 4:**

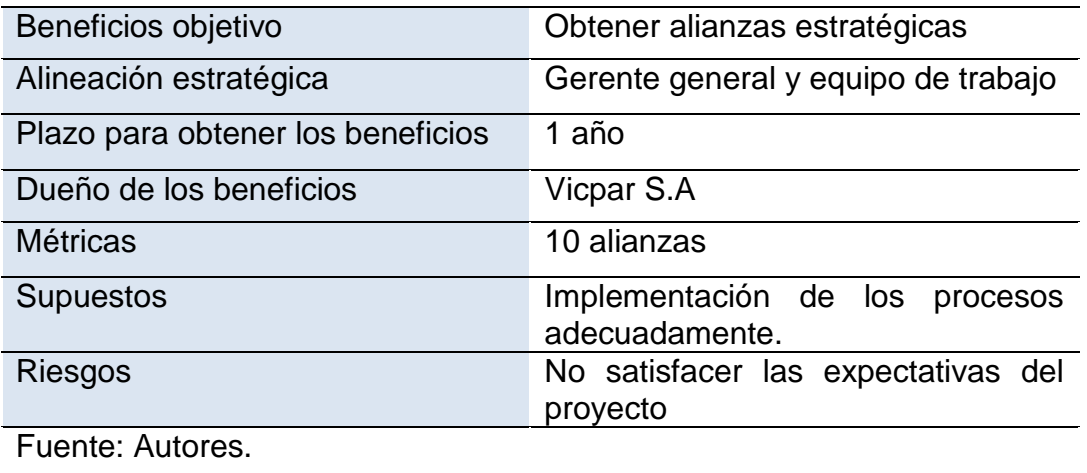

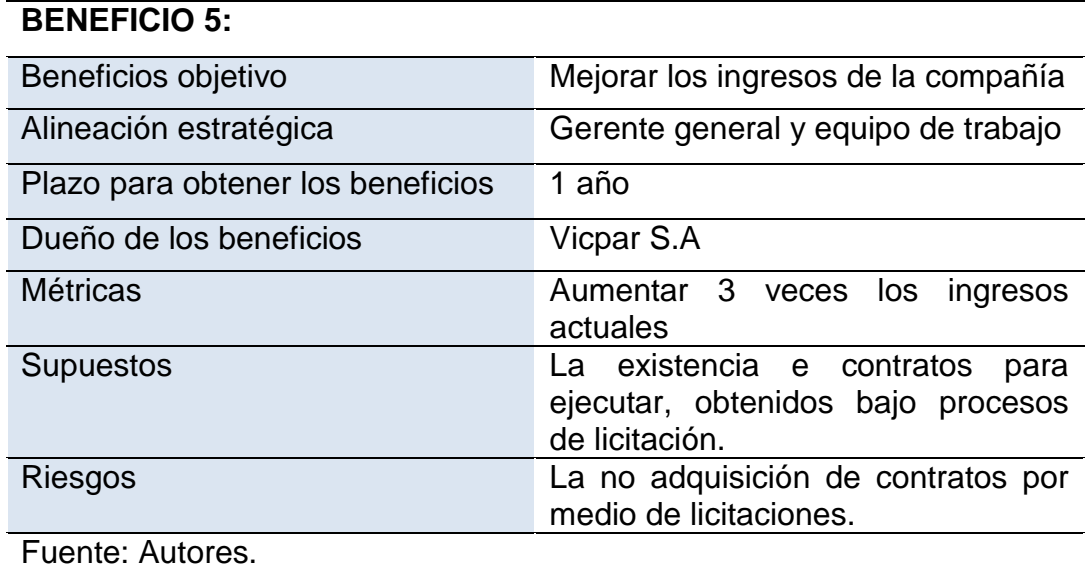

#### **8.4. Plan de gestión de cambios**

El plan de gestión de cambios, planteado para el proyecto ''Implementación de herramientas tecnológicas para el gerenciamiento de proyectos'' en la empresa Vicpar S.A se encuentra basado en los procesos, funciones de los responsables para realizar las respectivas solicitudes de cambio tal como se observa en el ANEXO I plan de gestión de cambio, las solicitudes de cambio deberán ser presentada al gerente técnico, a través del formato AP4 – C02 ver ANEXO J solicitud de cambios , quien deberá comunicar al Sponsor y al equipo de trabajo del cambio solicitado para su análisis y

tramite respectivo en el cual se deberá describir y hacer seguimiento con el formato AP4-C03 ver ANEXO K.

El Gerente de Proyecto evalúa los impactos integrales del cambio en todas las líneas base del proyecto, en las áreas de conocimiento, en otros proyectos y áreas de la empresa, y en entidades externas a la empresa. La revisión de solicitud de cambio debe ser consignada en el FORMATO AP4 – C04 ver ANEXO L.

Finalmente el gerente de Proyecto comunica a los integrantes del equipo de trabajo sobre los cambios para ser implementados y la disposición final de la solicitud del cambio, además en caso de ser necesario puede solicitar la participación del Sponsor en esta aprobación. La disposición de solicitud de cambio o aprobación debe ser registrada en el FORMATO AP4 – C05 ver ANEXO M.

#### **9 Gestión de los interesados del proyecto**

#### **9.1 Registro de los interesados**

La gestión de los interesados es dar a conocer el proyecto y sus beneficios al equipo directivo de la compañía quienes al final serán los que verán optimizar sus procesos en la operación, de igual forma dicha gestión permitirá mantener una constante comunicación asertiva.

Los canales de comunicación interna constituyen la base vital para establecer relaciones entre todas las áreas, departamentos y centros de trabajo de la empresa, es de suma importancia convertir este método comunicativo en la fuerza ineludible para el desarrollo laboral sostenible de la estructura empresarial, VICPAR S.A, establece las formas o medios de comunicación satisfactoria con todas las áreas y centros de trabajo de la empresa, la cual hace posible divulgar nuestra gestión interna. Como se muestra en el ANEXO N.

#### **9.2 Plan de involucramiento de los interesados**

En el proceso de comunicarse y trabajar con el equipo de trabajo y los interesados para así poder satisfacer las necesidades de ambas partes, se hace necesario identificar el rol que desempeña cada uno y fomentar la participación adecuada en las actividades del proyecto, debido a esto se hace el plan de gestión de interesados como se muestra en el ANEXO O, donde se identifican los interesados, el nivel de influencia e interés que tienen en el proyecto y las estrategias que tienen cada uno.

#### **10. Gestión del alcance del proyecto**

#### **10.1. Plan de gestión del alcance**

El alcance del proyecto se determina luego de reuniones con el director y equipo de trabajo, para así mismo tener claridad de las inquietudes y las expectativas que se tiene con respecto a la problemática ya planteada. Teniendo en cuenta las observaciones y una vez definido el alcance el equipo de trabajo define la EDT, lo cual permite establecer una línea base del alcance la cual sería puesta a consideración a la subdirección para su respectiva aprobación.

Este proceso se desarrolla por fases, en cada fase se deberá entregar un producto que contribuirán al cumplimiento de manera parcial al objetivo, se realizara reuniones frecuentes que permita el monitoreo constante del proyecto y así realizar ajustes necesarios.

Con el fin de satisfacer las partes interesadas se desarrollaran reuniones para revisar el avance del proyecto y cada entregable y estar a tiempo para cada solicitud de cambios que se puedan presentar en cualquiera etapa del proyecto. Finalmente el director de proyecto será el responsable de la implementación del software, por ende deberá establecer a cada entregable los criterios de aceptación, costos y las fechas en las que deberán estar listos.

#### **10.2. Plan y matriz de trazabilidad de requisitos**

La matriz de trazabilidad de requisitos relaciona todos los requisitos del objetivo que dio origen al proyecto ''implementación de herramientas tecnológicas para el gerenciamiento de proyectos'', con el fin de identificar las limitantes que existe en la implementación de software y poder realizar monitoreo y control por medio de metodologías, tal como se muestra en la Tabla 14 Matriz de trazabilidad.

#### Tabla 14: Matriz de trazabilidad de requisitos

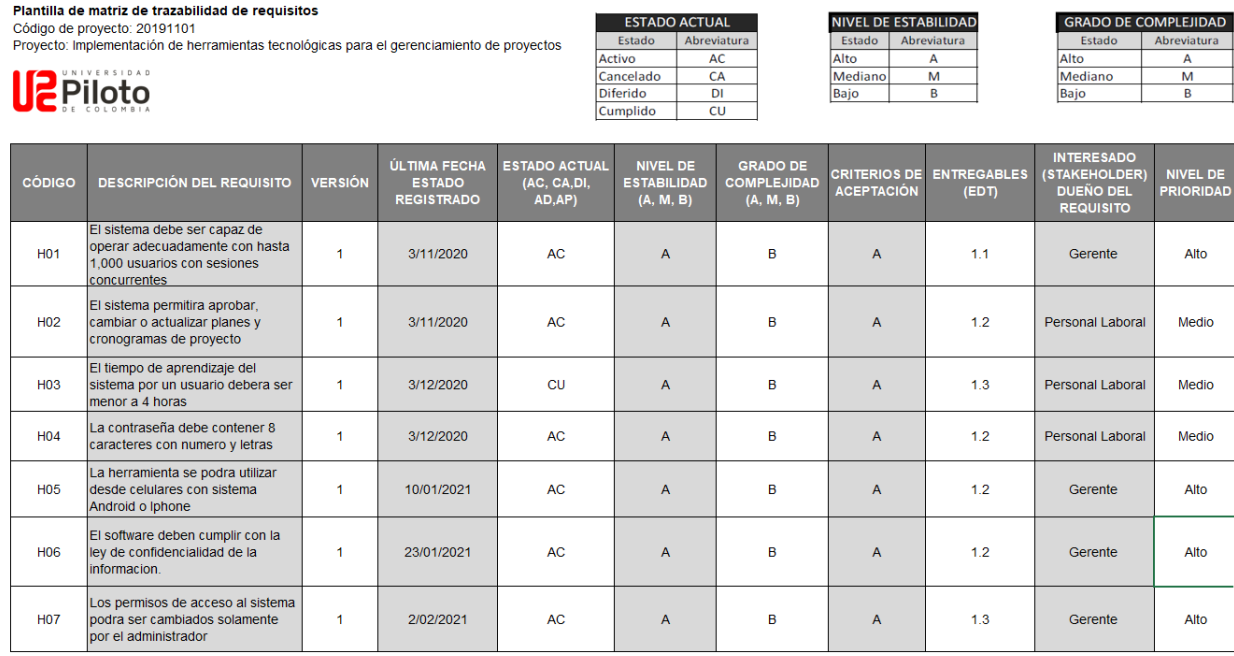

Fuente: Elaboración propia

### **10.3. Enunciado del alcance**

Implementación de un software para el gerenciamiento de los proyectos de la empresa Vicpar S.A, inicialmente se implementará en Chía que es la base de la empresa y luego de que se hagan sus debidas pruebas de funcionamiento se aspira a implementar a nivel nacional en cada obra.

Se realizará un estudio de las diferentes plataformas de software **[ITM PLATFORM,](https://www.itmplatform.com/es/proyectos-programas-portafolio-funcionalidades/?utm_source=RecursosEnPM&utm_medium=Banner) [ACTITIME,](https://shareasale.com/r.cfm?b=434316&u=964990&m=44368&urllink=&afftrack=) LIQUIDPLANNER, [WRIKE,](https://www.wrike.com/?r=lWZ1FZv4) [PROWORKPLOW,](http://www.proworkflow.com/#_l_4p) KANBANIZE,**  **SMARTSHEET, ASANA, PROJECTMANAGER y VERSIONONE** para escoger la más eficiente o la afinidad a las necesidades de la empresa, se adquiere y se instala en la zona de operaciones.

### **10.3.1 Descripción del producto.**

El Software será una herramienta para el gerenciamiento de los proyectos en su ejecución, así bajar los costos operativos, como resultado se aumentará la utilidad de la empresa.

### **10.3.2 Entregables del producto**

a) Implementación del software

### **10.3.3 Entregables del proyecto**

- a) Gerencia de proyecto
- b) Software instalado
- c) Capacitaciones
- d) Reportes de prueba
- e) Entrega a operaciones

## **10.3.4 Criterios de aceptación del proyecto**

El software y su utilización dentro del sistema integrado de gestión de calidad de la compañía.

### **10.3.5 Exclusiones**

a) El presente proyecto no incluía garantía extendida.

b) El proyecto descrito no incluye soporte postventa luego de que la herramienta fue entregada, junto con la realización de capacitaciones y entrega de manuales al cliente final.

### **10.4. Estructura de descomposición del trabajo EDT**

El proyecto se hace necesario establecer la estructura de descomposición de trabajo EDT lo cual permite tener una visión clara en la ejecución del proyecto y los entregables del mismo, como se muestra en la figura 10.

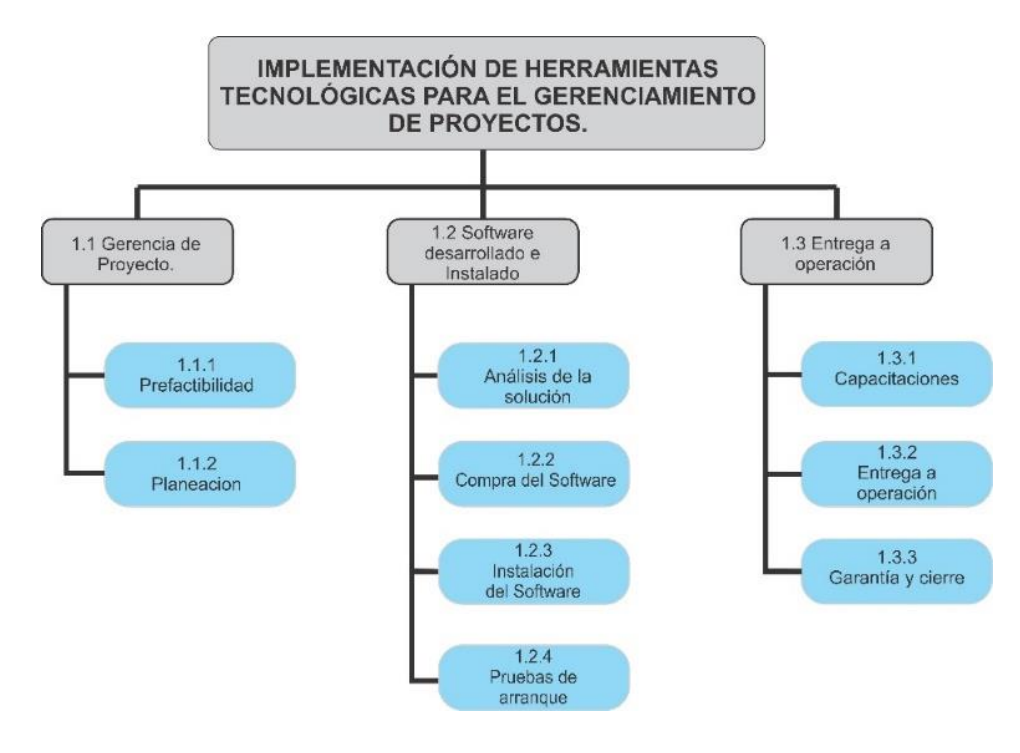

Figura 10 Estructura EDT Fuente: Elaboración propia

### **10.5. Diccionario de la EDT**

Los componentes del diccionario de la EDT se construyeron de los paquetes de trabajo de esta, como se puede observar en el ANEXO P.

#### **11. Gestión del cronograma del proyecto**

#### **11.1. Plan de gestión del cronograma**

El cronograma es una herramienta vital para la gestión de seguimiento del proyecto, en él se definirán las actividades del proyecto y su duración, para su elaboración se tendrá en cuenta a todas las áreas que interactúan durante la implementación del software.

Este cronograma será concertado con todos los miembros del equipo de acuerdo a los plasmado en los paquetes de trabajo de la EDT y al final será socializado y aprobado tanto por los directivos de Vicpar SA, como por los miembros del equipo implementador del proyecto, para la gestión del cronograma se utilizará el software Project, en el cual se llevará a cabo la programación inicial y día a día el control para el cumplimiento de cada una de las actividades.

Las herramientas que utilizaremos luego de la aprobación del Cronograma serán:

- a) Reuniones semanales para llevar a cabo la revisión del cumplimiento en el cronograma.
- b) Juicio de expertos, basándonos en la experiencia de los miembros de la empresa podremos revisar el avance y las desviaciones del proyecto.

#### **11.2. Listado de actividades con análisis PERT**

A continuación se presenta el listado de actividades que incluye la EDT y sus respectivos códigos como se muestra en la tabla 12. Análisis PERT, la duración se da en días y cada una de estas actividades se concertara de acuerdo a lo indicado en el punto anterior, se utiliza la técnica de las tres direcciones, ya con esta se puede conocer la duración más objetiva de cada una de las actividades.

Tabla 12 Análisis PERT

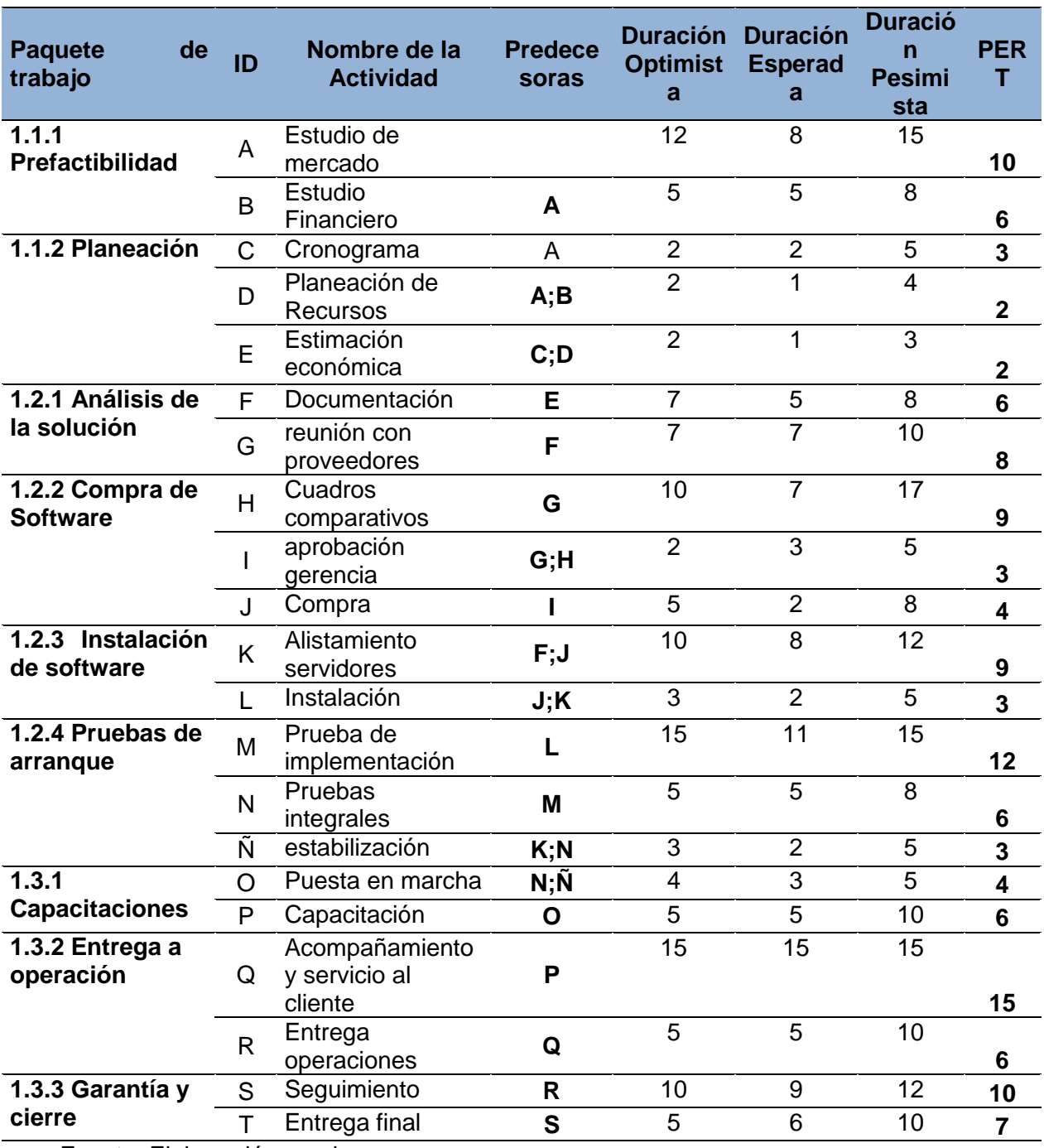

Fuente: Elaboración propia

Para calcular los tiempos utilizamos las siguientes herramientas:

- 1) Juicio de expertos
- 2) Estimación por tres variables

## **1.3. Diagrama de red del proyecto**

A Continuación en la Figura 11 Diagrama de red del proyecto y en la tabla 13 la probabilidad al 84%.

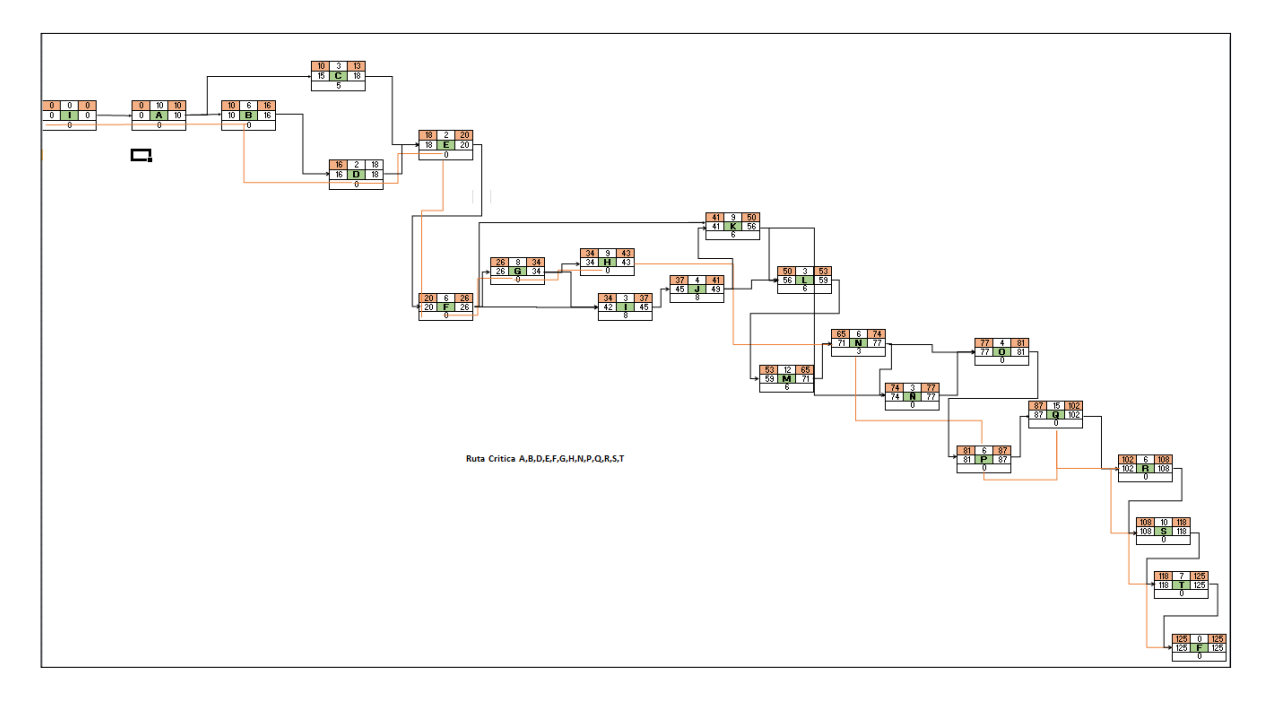

Figura 11: Diagrama de RED Fuente: Elaboración propia

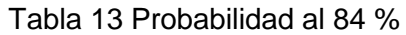

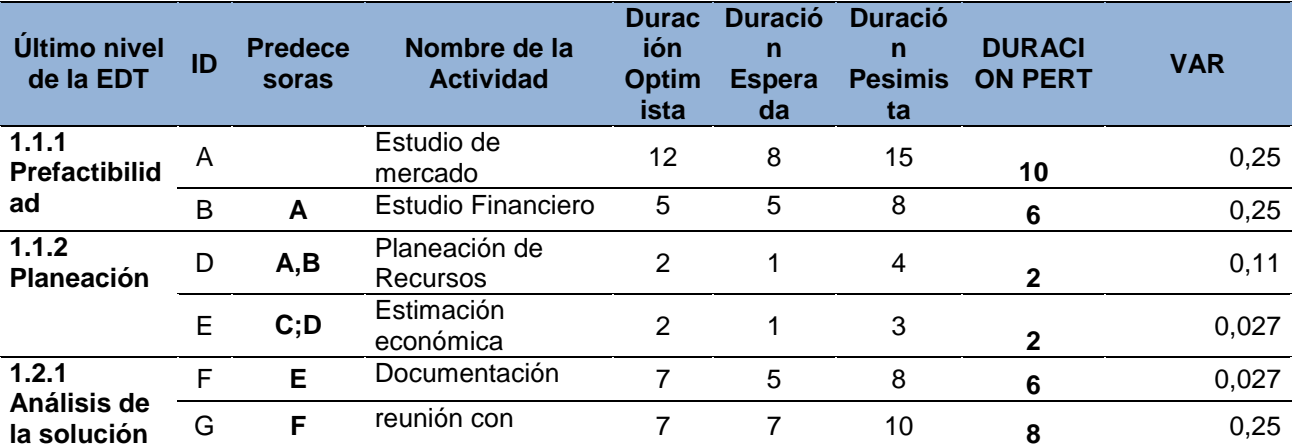

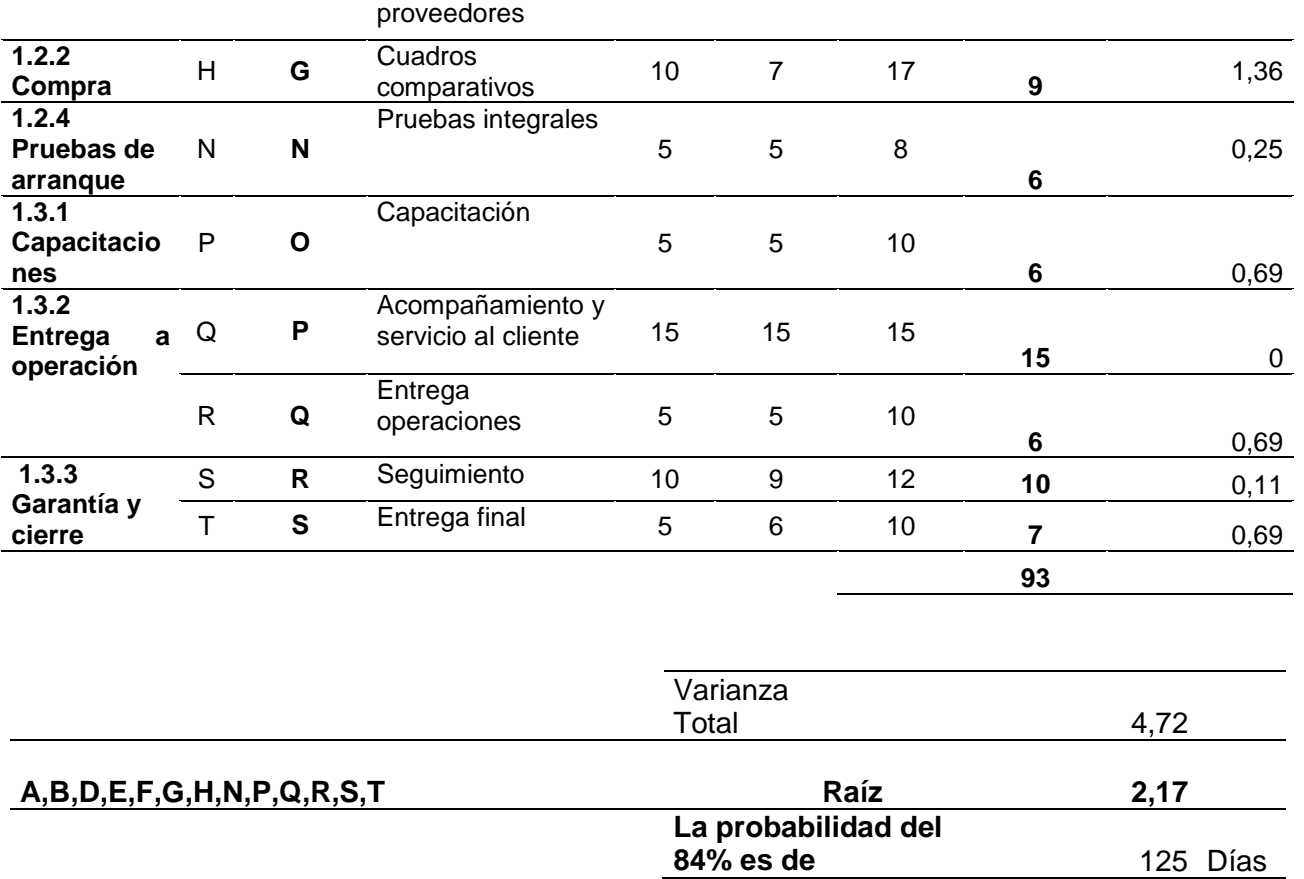

Fuente: Elaboración propia

### **11.4. Línea base del cronograma**

Con la línea base del cronograma se muestra el desarrollo de las actividades con sus tiempos de inicio fin y predecesoras, como se observa en la figura 12 esto nos permite monitorear el proyecto e intervenir en cualquier momento que se observen desviaciones representativas.

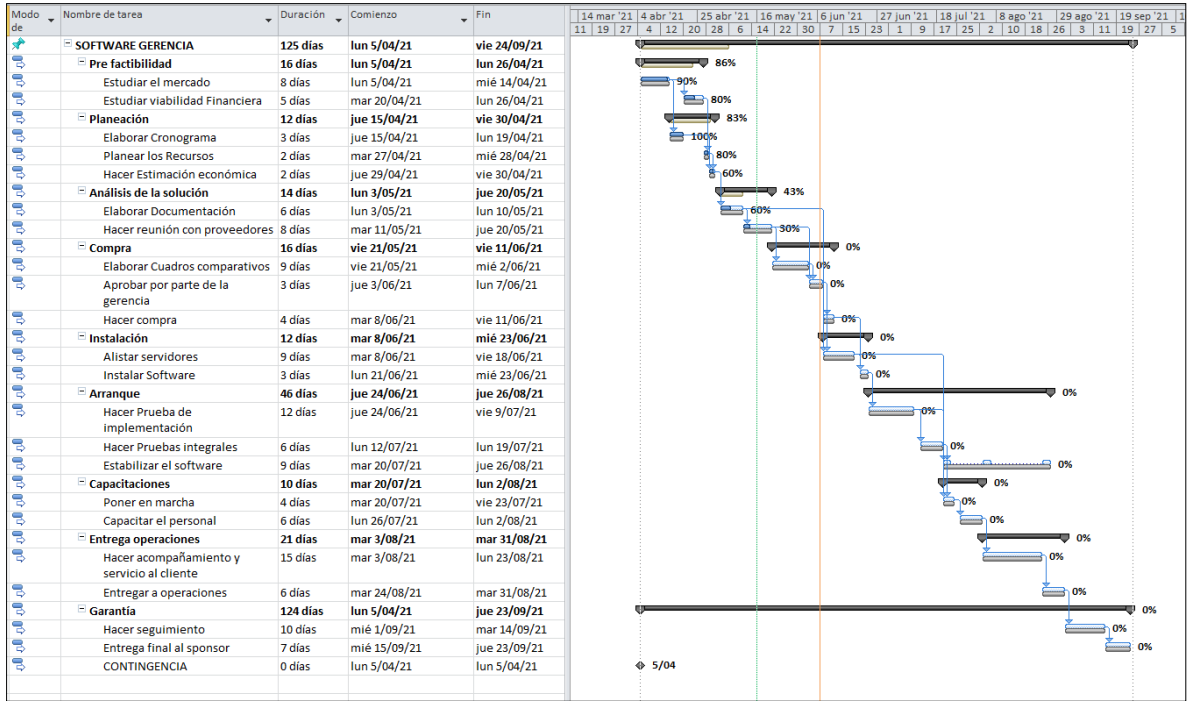

Figura 12: Cronograma Fuente: Elaboración propia

### **11.5. Técnicas de desarrollar el cronograma aplicadas**

Como se puede observar en la figura 13 existe una sobreasignación de recursos,

por lo anterior se decide hacer una redistribución de recursos de la siguiente manera:

| 0<br>de | Modo | Nombre de tarea                             | Duración | Comienzo     | Fin          | Pred  |
|---------|------|---------------------------------------------|----------|--------------|--------------|-------|
| В       |      | $\equiv$ SOFWARE GERENCIA                   | 124 días | lun 5/04/21  | jue 23/09/21 |       |
| S       |      | $=$ Precactibilidad                         | 16 días  | lun 5/04/21  | lun 26/04/21 |       |
| B       |      | Estudio de mercado                          | 10 días  | lun 5/04/21  | vie 16/04/21 |       |
| ᄝ<br>ŧ  |      | <b>Estudio Financiero</b>                   | 6 días   | lun 19/04/21 | lun 26/04/21 | 3     |
| B       |      | $\Box$ Planeacion                           | 10 días  | lun 19/04/21 | vie 30/04/21 |       |
| S<br>1  |      | Cronograma                                  | 3 días   | lun 19/04/21 | mié 21/04/21 | 3     |
| S       |      | <b>Planeacion de Recursos</b>               | 2 días   | mar 27/04/21 | mié 28/04/21 | 4     |
| B       |      | <b>Estimacion economica</b>                 | 2 días   | jue 29/04/21 | vie 30/04/21 | 6:7   |
| B       |      | $\Box$ Analisis de la solucion              | 14 días  | lun 3/05/21  | jue 20/05/21 |       |
| 밓       |      | Documentacion                               | 6 días   | lun 3/05/21  | lun 10/05/21 | 8     |
| B       |      | Reunion con proveedores                     | 8 días   | mar 11/05/21 | jue 20/05/21 | 10    |
| B       |      | $\equiv$ Compra                             | 16 días  | vie 21/05/21 | vie 11/06/21 |       |
| B       |      | Cuadros comparaivos                         | 9 días   | vie 21/05/21 | mié 2/06/21  | 11    |
| B       |      | Aprovacion gerencia                         | 3 días   | jue 3/06/21  | lun 7/06/21  | 11;13 |
| 밓       |      | Compra                                      | 4 días   | mar 8/06/21  | vie 11/06/21 | 14    |
| B       |      | $\Box$ Instalacion                          | 12 días  | mar 8/06/21  | mié 23/06/21 |       |
| B       |      | Alistamiento servidores                     | 9 días   | mar 8/06/21  | vie 18/06/21 | 10;14 |
| B       |      | Instalacion                                 | 3 días   | lun 21/06/21 | mié 23/06/21 | 17;15 |
| B       |      | $=$ Arranque                                | 21 días  | jue 24/06/21 | jue 22/07/21 |       |
| ᄝ       |      | Prueba de implementacion                    | 12 días  | jue 24/06/21 | vie 9/07/21  | 18    |
| ᄝ       |      | Pruebas integrales                          | 6 días   | lun 12/07/21 | lun 19/07/21 | 20    |
| S<br>Ŧ  |      | Estabilizacion                              | 3 días   | mar 20/07/21 | jue 22/07/21 | 17;21 |
| B       |      | $\equiv$ Capacitaciones                     | 10 días  | mar 20/07/21 | lun 2/08/21  |       |
| 팋<br>ŧ  |      | Puesta en marcha                            | 4 días   | mar 20/07/21 | vie 23/07/21 | 21;20 |
| B       |      | Capacitacion                                | 6 días   | lun 26/07/21 | lun 2/08/21  | 24    |
| B       |      | $\Box$ Entrega operaciones                  | 21 días  | mar 3/08/21  | mar 31/08/21 |       |
| B       |      | Acompañamiento y servicio al client 15 días |          | mar 3/08/21  | lun 23/08/21 | 25    |
| ę,      |      | <b>Entrega operaciones</b>                  | 6 días   | mar 24/08/21 | mar 31/08/21 | 27    |
| ᄝ       |      | $\Box$ Garantia                             | 124 días | lun 5/04/21  | jue 23/09/21 |       |
| B       |      | Seguimiento                                 | 10 días  | mié 1/09/21  | mar 14/09/21 | 28    |
| S       |      | <b>Entrega final</b>                        | 7 días   | mié 15/09/21 | jue 23/09/21 | 30    |
| B       |      | <b>CONTINGENCIA</b>                         | 0 días   | lun 5/04/21  | lun 5/04/21  |       |

Figura 13 Sobreasignación de recursos Fuente: Elaboración propia

La corrección del cronograma se hizo redistribuyendo algunos recursos en tiempo que estaban sobreestimados, para este caso puntual el gerente y la oficina, de este ejercicio se obtuvo una nueva programación que se muestra a continuación en la figura 14.

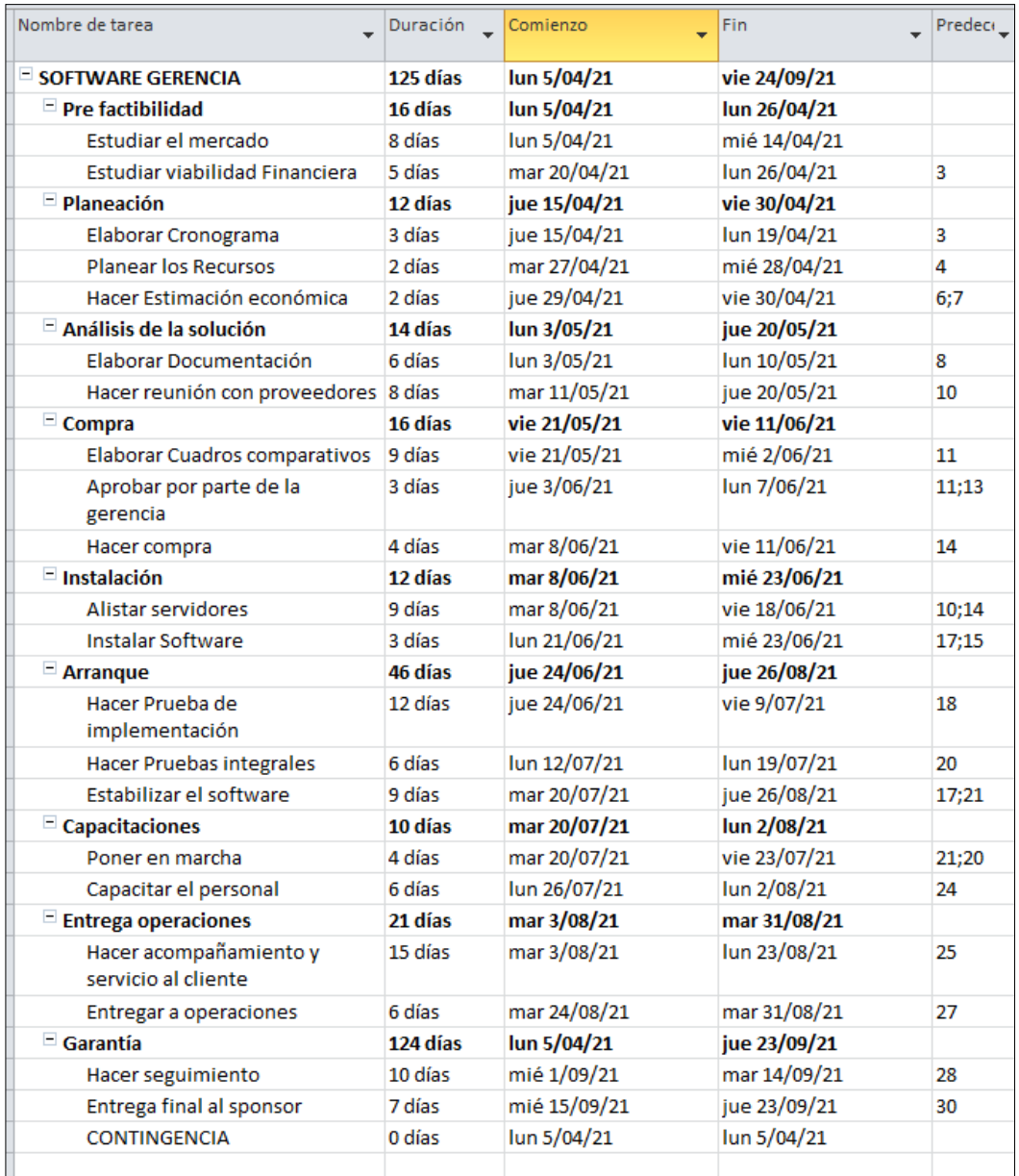

Figura 14 Cronograma final Fuente: Elaboración propia

#### **12. Gestión de costos del proyecto**

#### **12.1. Plan de gestión de costos del proyecto**

Se utilizara para el desarrollo del proyecto, herramientas para planificar la gestión de costos, el análisis de expertos, determinando los siguientes parámetros para el desarrollo del software:

El software se gestionará contando con el apoyo de la dirección de Vicpar SA desde el inicio y se determina su valor en pesos colombianos. La apreciación de costos de las actividades de acuerdo con la estructura de desglose de trabajo EDT, se costean de forma conservadora, lo anterior quiere decir que se costeará cada necesidad y se dejará una contingencia por la variación en tasas del dólar, lo anterior debido a su constante fluctuación. Semanalmente se presentan los informes de ejecución y gestión de los costos del proyecto por actividad.

La planificación de costos del proyecto, será llevada a cabo por un equipo de profesionales internos los cuales evaluarán las diferentes alternativas de software, tantos gastos de compra, implementación y nuevas necesidades de la compañía para poner en el proyecto.

Abarca desde negociar y dar trámite a los requerimientos de la operación con un criterio de gestión de compras de la empresa, basado en ahorrar costos, satisfacer al cliente, alta calidad en tiempo y cantidad para obtener beneficios empresariales enfocados a decisiones de éxito. Desde la solicitud hasta el pago a los proveedores por compra, incluyendo la aplicación de criterios.

#### **12.2. Estimación de costos en MS Project**

En este proceso se lleva a cabo un aproximado de recursos económicos necesarios para la implementación del proyecto en Project como se observa en la figura 15, cada uno con sus recursos y se incluye una reserva de contingencia lo que aumenta el valor del proyecto, esta reserva solo será utilizada en caso que se materialicen los riesgos.

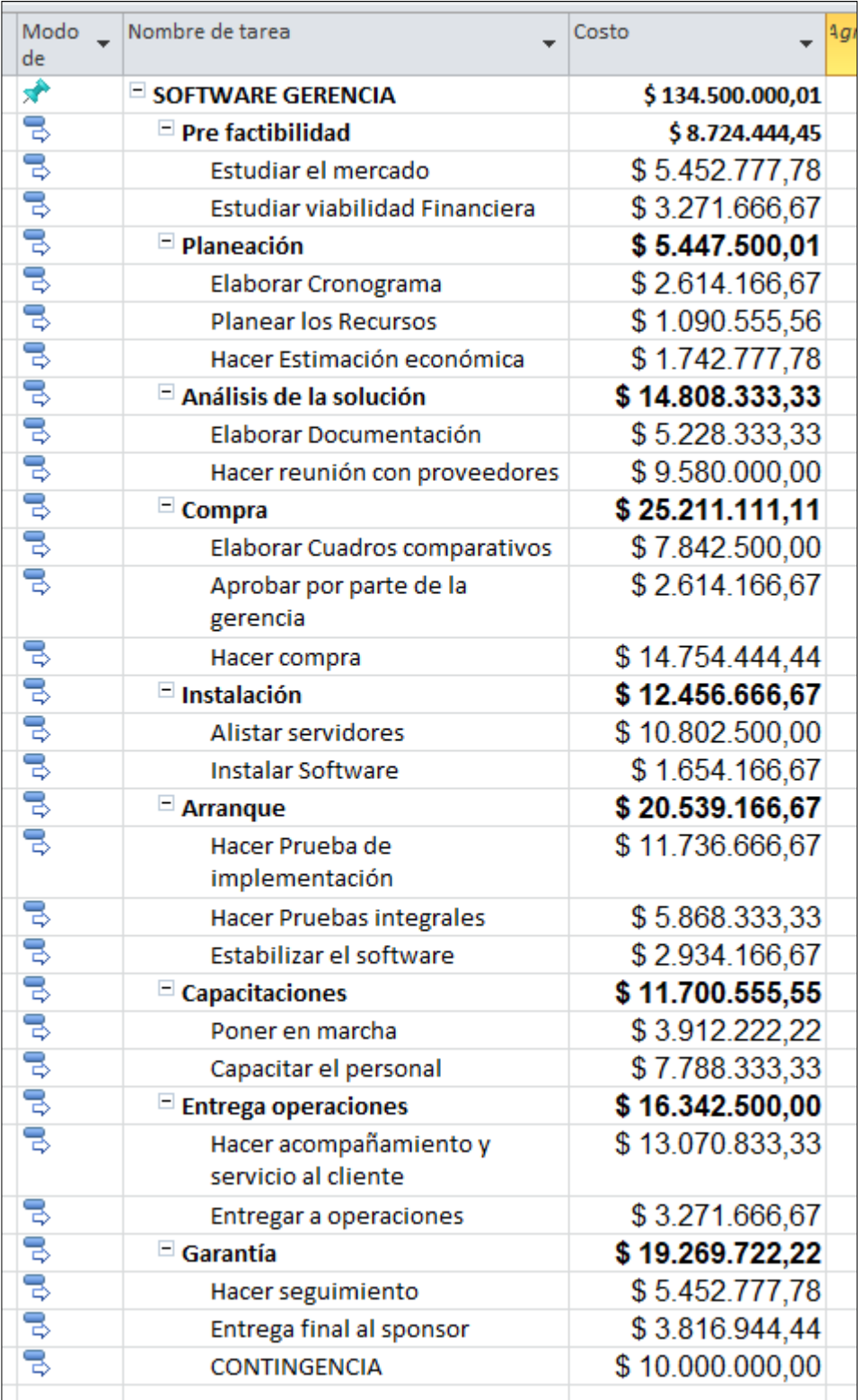

Figura 15 Estimación de costos en MS Project Fuente: Elaboración propia

## **12.3. Estimación ascendente y determinación del presupuesto**

Se elabora el presupuesto del proyecto y se detalla el costo por cada paquete de trabajo, ver tabla 14 Estimación ascendente y determinación del presupuesto.

| Paquete de<br>trabajo                                                                                        | ID<br><b>Actividad</b> | Nombre de la<br><b>Actividad</b>                                                                                                    | <b>Costo por</b><br>actividad | <b>Costo por</b><br>paquete de<br>trabajo | <b>Costo por</b><br>cuenta de<br><b>Control</b> |  |  |  |  |  |
|----------------------------------------------------------------------------------------------------|------------------------|----------------------------------------------------------------------------------------------------|-------------------------------|-------------------------------------------|-------------------------------------------------|--|--|--|--|--|
| 1.1.1 Pre<br>factibilidad                                                                                    | A                      | Estudio de<br>mercado                                                                                                    | \$<br>5.452.777,78            | \$                                        |                                                 |  |  |  |  |  |
|                                                                                                    | B                      | Estudio Financiero                                                                                                    | \$3.271.666,67                | 8.724.444,45                              |                                                 |  |  |  |  |  |
|                                                                                                    | $\mathsf C$            | Cronograma                                                                                                    | \$2.614.166,67                |                                           | \$                                              |  |  |  |  |  |
|                                                                                                    | D                      | Planeación de<br>Recursos                                                                                                    | \$1.090.555,56                | \$<br>5.447.500,01                        | 14.171.944,44                                   |  |  |  |  |  |
|                                                                                                    | Е                      | Estimación<br>económica                                                                                                    | \$1.742.777,78                |                                           |                                                 |  |  |  |  |  |
| 1.2.1 Análisis                                                                                               | F                      | Documentación                                                                                                    | \$5.228.333,33                | \$                                        |                                                 |  |  |  |  |  |
| de la<br>solución                                                                                            | G                      | reunión con<br>proveedores                                                                                                    | 14.808.333,33                 |                                           |                                                 |  |  |  |  |  |
| 1.2.2 Compra<br>de software<br>1.2.3<br><b>Instalación</b><br>de software<br>1.2.4<br>Pruebas de<br>arranque | H                      | Cuadros<br>comparativos                                                                                                    | \$7.842.500,00                | 25.211.111,11                             |                                                 |  |  |  |  |  |
|                                                                                                    | $\mathbf{I}$           | aprobación<br>gerencia                                                                                                    | \$2.614.166,67                |                                           | \$                                              |  |  |  |  |  |
|                                                                                                    | J                      | Compra                                                                                                    | \$14.754.444,44               |                                           |                                                 |  |  |  |  |  |
|                                                                                                    | Κ                      | servidores                                                                                                    | \$10.802.500,00               | 12.456.666,67                             |                                                 |  |  |  |  |  |
|                                                                                                    | L                      | Instalación                                                                                                    | \$1.654.166,67                |                                           |                                                 |  |  |  |  |  |
|                                                                                                    | М                      | implementación                                                                                                    | \$11.736.666,67               | \$<br>20.539.166,67                       |                                                 |  |  |  |  |  |
|                                                                                                    | N                      | Pruebas integrales                                                                                                    | \$5.868.333,33                |                                           |                                                 |  |  |  |  |  |
|                                                                                                    | O                      | estabilización                                                                                                    | \$2.934.166,67                |                                           |                                                 |  |  |  |  |  |
| 1,3.1                                                                                                    | P                      | Puesta en marcha                                                                                                    | \$3.912.222,22                |                                           |                                                 |  |  |  |  |  |
| Capacitacion<br>es                                                                                           | Q                      | Capacitación                                                                                                    | \$7.788.333,33                |                                           |                                                 |  |  |  |  |  |
| 1.3.2 Entrega<br>a operación                                                                                 | R                      | Acompañamiento<br>y servicio al cliente                                                                                                    | \$13.070.833,33               | \$<br>16.342.500,00                       | \$                                              |  |  |  |  |  |
|                                                                                                    | S                      | Entrega<br>operaciones                                                                                                    | \$3.271.666,67                |                                           |                                                 |  |  |  |  |  |
| 1.3.3                                                                                                    | T                      | \$9.580.000,00<br>$\overline{\boldsymbol{\mathsf{s}}}$<br>73.015.277,78<br>Alistamiento<br>\$<br>Prueba de<br>\$<br>11.700.555,55<br>37.312.777,78<br>\$<br>Seguimiento<br>\$5.452.777,78<br>9.269.722,22<br>Entrega final<br>\$3.816.944,44<br>Sumatoria cuentas de control<br>\$124.500.000<br>Reserva de contingencia<br>\$10.000.000<br>Línea base de costos |                               |                                           |                                                 |  |  |  |  |  |
| Garantía y<br><b>Cierre</b>                                                                                  | U                      |                                                                                                    |                               |                                           |                                                 |  |  |  |  |  |
|                                                                                                    |                        |                                                                                                    |                               |                                           |                                                 |  |  |  |  |  |
|                                                                                                    |                        |                                                                                                    |                               |                                           |                                                 |  |  |  |  |  |
|                                                                                                    |                        |                                                                                                    | \$134.500.000                 |                                           |                                                 |  |  |  |  |  |

Tabla 14: Estimación ascendente y determinación del presupuesto

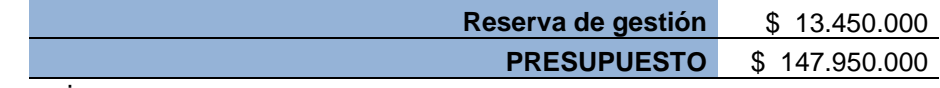

Fuente: Elaboración propia

#### **13 Gestión de recursos del proyecto**

#### **13.1 Plan de gestión de recursos**

La elaboración del plan de gestión de recurso se contempla la herramienta juicio de expertos, donde se pretende mostrar como categorizar, asignar, gestionar y liberar los recursos del proyecto, incluyendo el equipo de trabajo y los recursos físicos. Con los lineamientos específicos del plan de gestión de recursos se asegura contar con los medios necesarios para la ejecución de las actividades del proyecto.

Para el plan de gestión del equipo de trabajo se determinara los recursos por cada actividad, el tiempo de ocupación y recursos físico que sean necesarios con el fin de garantizar la adecuada disposición de los insumos y la disponibilidad de personal, la empresa Vicpar SA cuenta con todo el apoyo de la junta directiva para incluir este software y su utilización dentro del sistema integrado de la gestión de calidad de la compañía y así poder mejorar las utilidades de la empresa y cumplir con calidad a los interesados.

El gerente y el coordinador estarán a cargo de toda la parte de pruebas, presupuestos, comunicaciones, estudios, seguimientos, costos e implementación de las capacitaciones y la dirección del proyecto.

### **13.2 Estimación de los recursos**

El proceso de estimación de los recursos se realiza por paquetes de trabajos y se estiman los recursos físicos y humanos que se necesitaran, como se observa en la tabla 19 Estimación de los recursos.

## Tabla 15: Estimación de los recursos

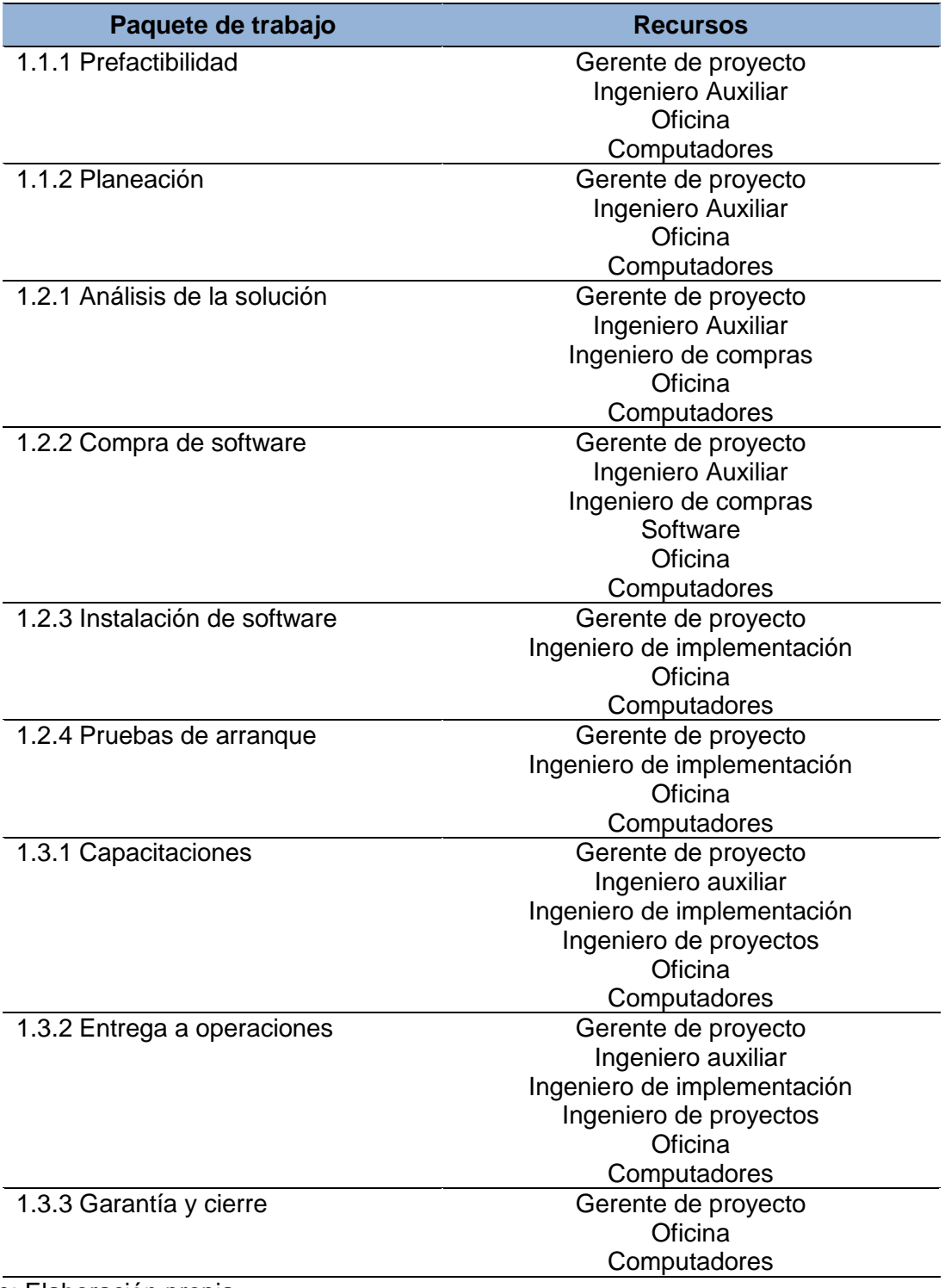

Fuente: Elaboración propia

### **13.3. Estructura de desglose de recursos (EDRe)**

Para la estructura de desglose de los recursos EDRE se toma como base la EDT del proyecto y se realiza las estimaciones requeridas (recursos físicos y humanos) para la implementación del proyecto.

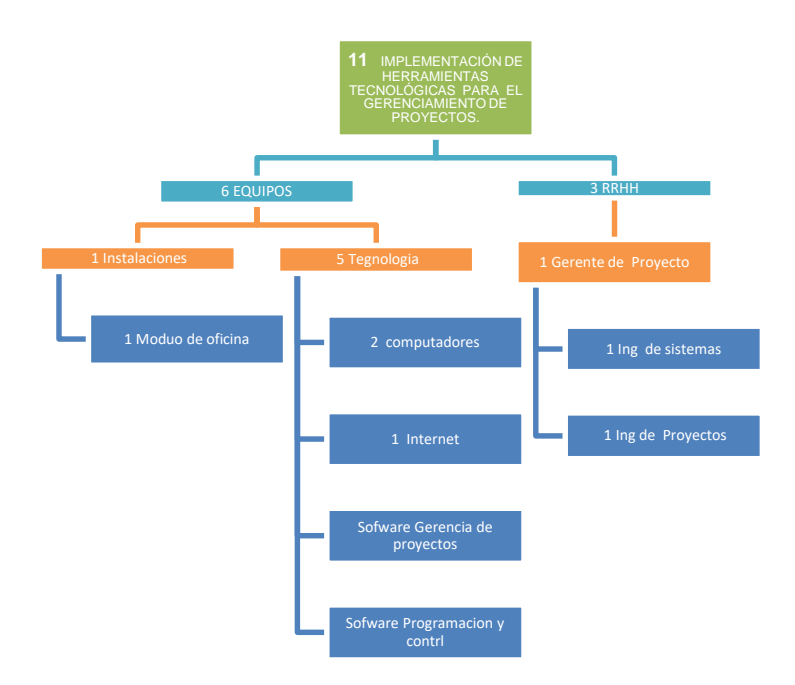

Figura 16: Estructura de desglose de recursos Fuente: Elaboración propia

### **13.4. Asignación de recursos**

Se asignan los recursos necesarios para cada actividad, con el fin de dar cumplimientos a los objetivos a través del Project como se observa en la figura 17.

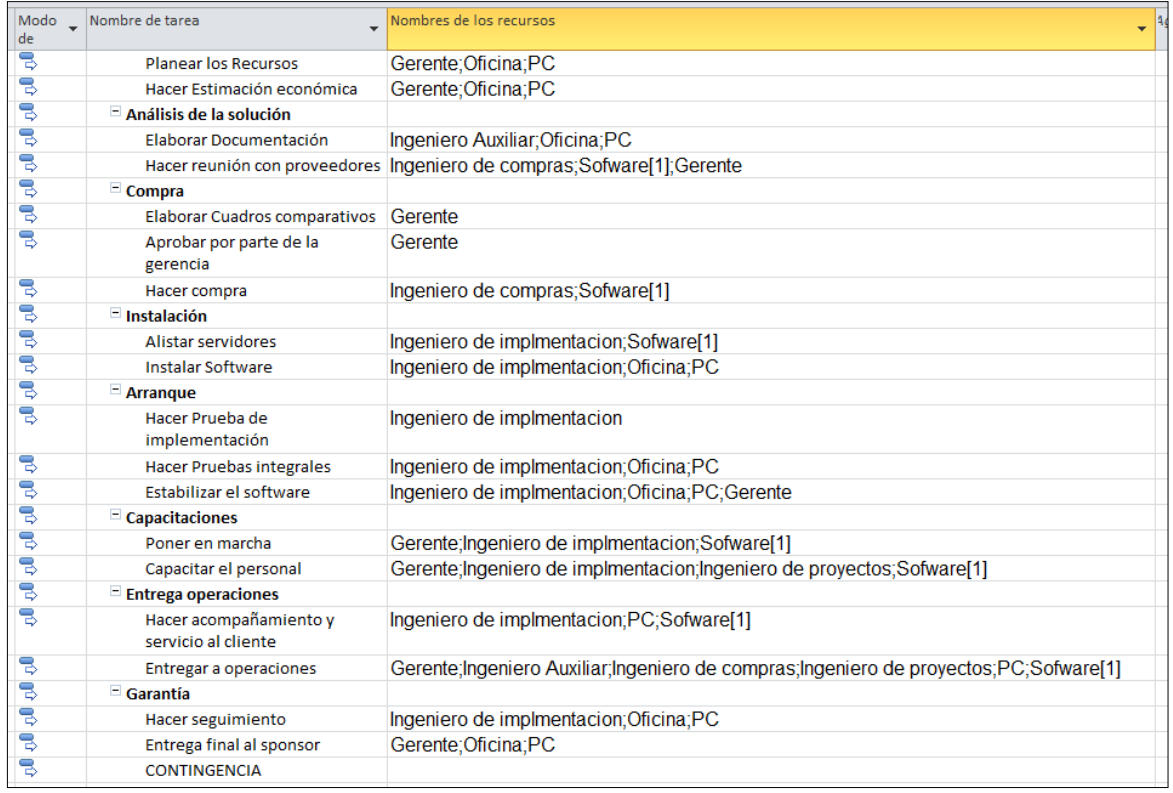

Figura 17: Asignación de recursos Fuente: Elaboración propia

### **13.5. Calendario de recursos**

Para mayor avance de los recursos asignados al proyecto se establece el calendario, en el cual se encuentra registrado los horarios, días y actividad específica en la que estará ocupado cada profesional, como se observa en la figura 18

| Nombre del recurso<br>▼       | Tareas no   |   |    |    | abr '20       |                       |                    |            | may '20     |                 |    |              | jun '20  |    |                |                        |            | jul '20 |              |  |
|-------------------------------|-------------|---|----|----|---------------|-----------------------|--------------------|------------|-------------|-----------------|----|--------------|----------|----|----------------|------------------------|------------|---------|--------------|--|
|                               | programadas | 8 | 15 | 22 | 29            | 5                     | 12                 | 19         | 26          | 3               | 10 | 17           | 24       | 31 | $\overline{7}$ | 14                     | 21         | 28      | 5            |  |
| Gerente                       |             |   |    |    | Estudio<br>de | đs,<br>Fi             |                    | Reu<br>con | Cuad<br>com |                 |    |              |          |    | $\frac{1}{2}$  |                        | En.<br>op. |         | Ent<br>final |  |
| Ingeniero de<br>implmentacion |             |   |    |    |               |                       |                    |            |             | Alista<br>servi |    | Prueba<br>de | Pr<br>in |    |                | Acomp<br>y             |            | Segui   |              |  |
| Ingeniero de<br>proyectos     |             |   |    |    |               |                       |                    |            |             |                 |    |              |          |    |                |                        | En.<br>op. |         |              |  |
| Ingeniero de<br>compras       |             |   |    |    | Estudio<br>de |                       |                    | Reu<br>con |             |                 |    |              |          |    |                |                        | En.<br>op. |         |              |  |
| Ingeniero Auxiliar            |             |   |    |    | Estudio<br>de |                       | D.                 |            |             |                 |    |              |          |    |                |                        | En.<br>op. |         |              |  |
| Oficina                       |             |   |    |    | Estudio<br>de | $E$ s<br>Fi<br>r      | VI D.              |            |             |                 |    |              | Pr<br>in |    |                |                        |            | Segui   | Ent<br>final |  |
| PC                            |             |   |    |    | Estudio<br>de | $\frac{ES}{F1}$<br>C. | $\frac{P}{d}$ e D. |            |             |                 |    |              | Pr<br>in |    |                | Acompaña<br>servicio a | En<br>op   | Segui   | Ent<br>final |  |
|                               |             |   |    |    |               |                       |                    |            |             |                 |    |              |          |    |                |                        |            |         |              |  |
|                               |             |   |    |    |               |                       |                    |            |             |                 |    |              |          |    |                |                        |            |         |              |  |
|                               |             |   |    |    |               |                       |                    |            |             |                 |    |              |          |    |                |                        |            |         |              |  |
|                               |             |   |    |    |               |                       |                    |            |             |                 |    |              |          |    |                |                        |            |         |              |  |

Figura 18: Calendario de recursos Fuente: Elaboración propia

### **13.6. Plan de capacitación y desarrollo del equipo**

Para el proyecto se definen capacitaciones dirigida al equipo trabajo el cual consiste en preparar al personal del proyecto para lograr un balance en las actividades planteadas, para ello se desarrolla un plan de formación y capacitación como se observa en la tabla 16, se hará de acuerdo al diagnóstico de las necesidades de la organización y de los trabajadores, este plan se elabora anualmente.

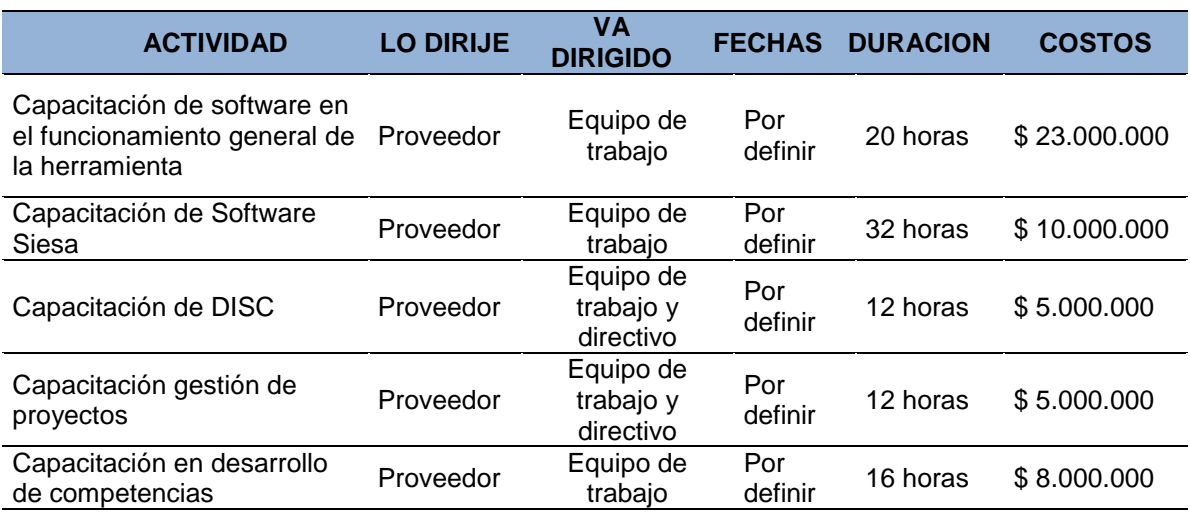

Tabla 16: Plan de capacitación y desarrollo del equipo

Fuente: Elaboración propia

El equipo del proyecto hace parte fundamental de la organización, por ende se incluirá dentro de las evaluaciones del desempeño un objetivo de bonificaciones y recompensas como se muestra en la tabla 17, para estimular al equipo y de esta manera se evaluará y se tomarán decisiones por parte de la vicepresidencia y gerencia de gestión humana de acuerdo al desempeño y metas alcanzadas durante el proyecto, se les dará bonificaciones por logro y reconocimiento. El gerente del proyecto evaluará a cada participante del equipo.

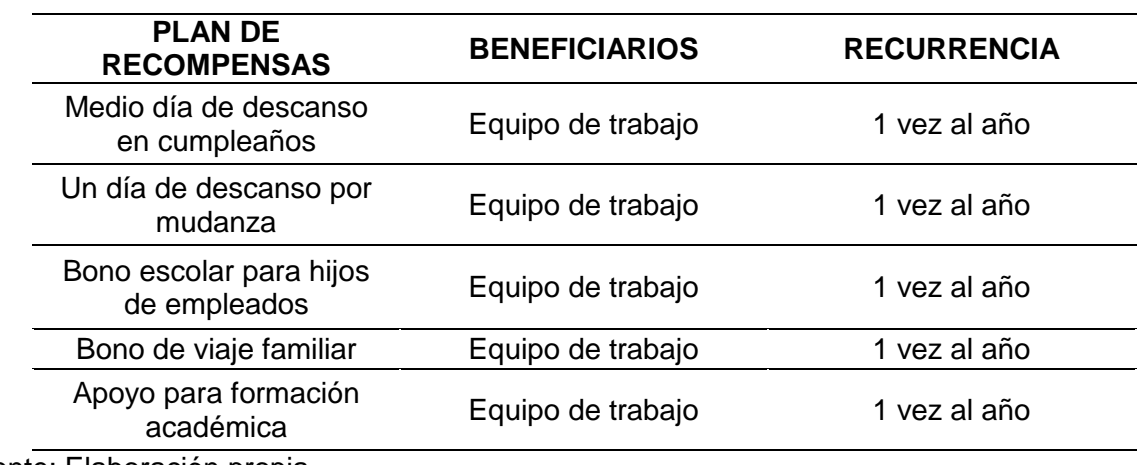

Tabla 17 Plan de recompensas

Fuente: Elaboración propia

#### **14. Gestión de comunicaciones del proyecto**

#### **14.1. Plan de gestión de las comunicaciones**

Este plan tiene como finalidad definir e identificar los canales de comunicación que nos permitirá difundir y compartir la información pertinente con cada una de las personas involucradas en el proyecto de acuerdo a su posición y rol. Se establecerá los canales de comunicación con los interesados, los receptores y emisores, cuantos canales y a través de qué medios y la frecuenta de comunicación, con el objetivo de monitorear a todos los interesados del proyecto.

#### **14.1.1. Canales de comunicación**

Para definir los canales de comunicación se tomara como base los interesados, los cuales son 7, el gerente de proyecto y equipo de trabajo, se establecen la cantidad de canales de comunicaciones con la siguiente formula.

Número de canales de comunicación =  $(n * (n-1))/2$ 

 $N = n$ úmero de interesados = 7

Número de canales potenciales =  $(7x (7-1)/2 = 21)$ 

Los canales de comunicación se definen de acuerdo a la necesidad puede ser medio electrónico, reuniones, informes y demás.

#### **14.1.2. Sistema de información de las comunicaciones**

Se definen el sistema de comunicación y procedimientos como lo indica la tabla 18.

Tabla 18 Sistemas de información de comunicaciones

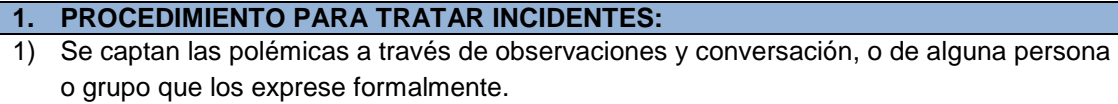

- 2) Se registran los incidentes en el log de control de polémica.
- 3) Se revisa el Log de Control de Polémicas, para analizar los incidentes y designar un responsable para su solución, se da un plazo de solución y se registra la programación de estas soluciones

#### **2. PROCEDIMIENTO PARA ACTUALIZAR LA MATRIZ DE COMUNICACIONES**

La matriz de comunicaciones deberá ser revisado y/o actualizado cada vez que:

- 1) Hay una solicitud de cambio aprobada que impacte el plan del proyecto.
- 2) Hay una acción correctiva que impacte los requerimientos o necesidades de información de los interesados.
- 3) Hay cambios en las asignaciones de personas a roles del proyecto.
- 4) Hay quejas, sugerencias, comentarios o evidencias de requerimientos de información no satisfechos.
- 5) Hay evidencias de resistencia al cambio

## **3. GUIAS PARA EVENTOS DE COMUNICACIÓN:**

#### **GUIAS PARA REUNIONES**

- 1) Debe fijarse la agenda con anterioridad
- 2) Debe coordinarse e informarse fecha, hora y lugar con los participantes
- 3) Se debe empezar puntual
- 4) Se deben fijar los objetivos de la reunión, los roles, los procesos grupales de trabajo y los métodos de solución de controversias
- 5) Se debe cumplir a cabalidad los roles de facilitador y de anotador
- 6) Se debe terminar puntual
- 7) Se debe emitir una Acta de Reunión, la cual se debe repartir a los participantes

#### **4. GUIAS PARA EVENTOS DE COMUNICACIONES: GUIAS PARA CODIFICACIONES DE DOCUMENTOS**

- 1) La información del proyecto será almacenada en el servidor de Vicpar S.A
- 2) Se debe solicitar permiso del jefe directo para acceder a la información

#### **GUIAS PARA ALMACENAMIENTO DE DOCUMENTOS**

- 1) Durante la ejecución
- 2) Al cierre de una fase o al cierre del proyecto
- 3) El Project Manager consolidara todas las versiones controladas y numeradas de los documentos

#### **GUIAS PARA RECUPERACION Y REPARTO DE DOCUMENTOS**

- 1) La recuperación de documentos a partir de la biblioteca de proyectos es libre para todos los integrantes del Equipo de Proyecto
- 2) El reparto de documentos digitales e impresos es responsabilidad del Project manager
- 3) El reparto de documentos impresos no contempla el control de copias numeradas
- 4) El acceso a la información del proyecto por parte de personas que no son del proyecto requiere autorización de Gerencia General, pues esta información se considera confidencial, tanto para los miembros del proyecto como para el cliente.

Fuente: Elaboración propia
#### **14.1.3. Diagramas de flujo**

El proceso se define en diagrama de flujo donde se define la estructura que se tendrá para llevar a cabo la elaboración, aprobación, presentación de informes, estos deberán ser revisados y aprobados por el director de proyecto, posteriormente se realiza él envió de la información, y se deberá confirmar el recibido para tener certeza que el interesado recibió la información. Ver figura 19.

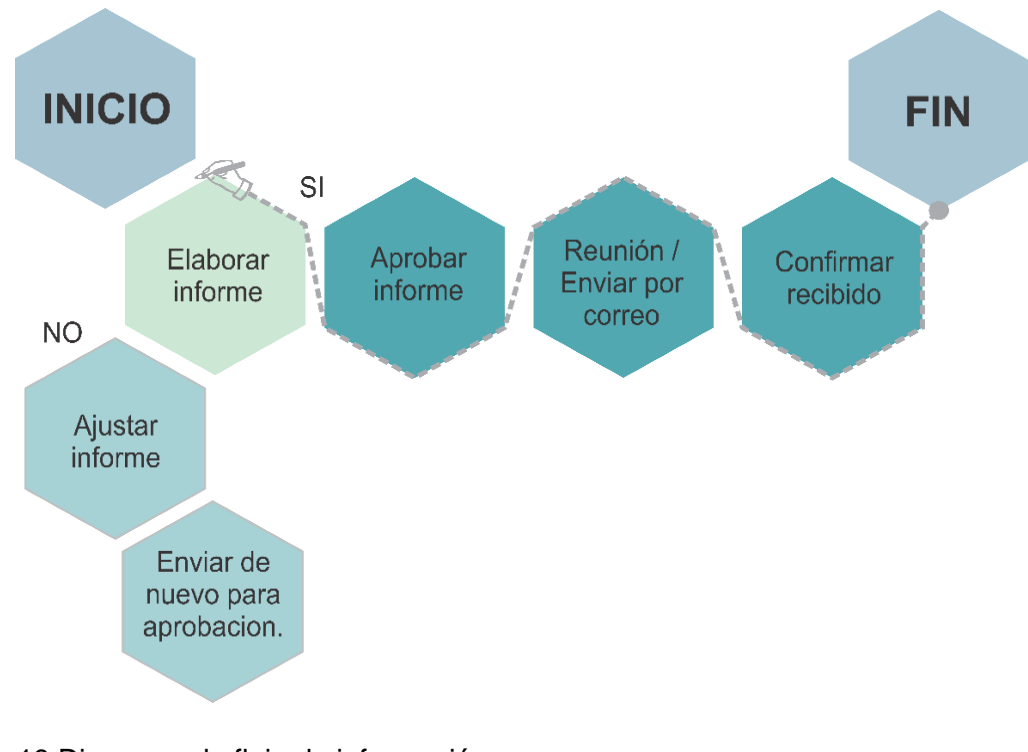

Figura 19 Diagrama de flujo de información Fuente: Elaboración propia

# **14.1.4. Matriz de comunicaciones**

En la matriz de comunicaciones se definen la información a comunicar, el responsable de comunicar, a quien se le debe comunicar, el medio y que frecuencia, con el fin que todas las partes estén informados de los avances y ajustes del proyecto, tal como lo muestra la tabla 19.

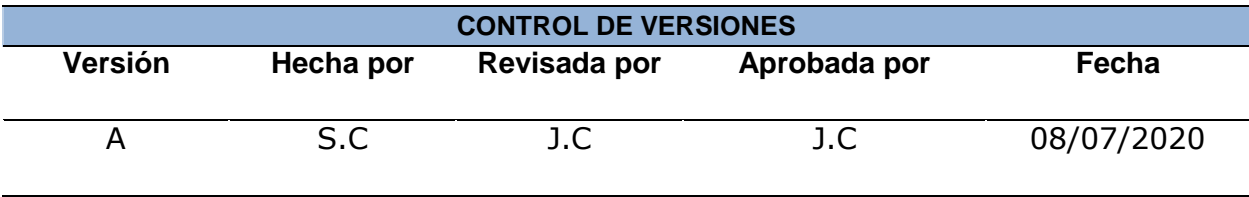

Tabla 19 Matriz de comunicaciones

#### **MATRIZ DE COMUNICACIONES DEL PROYECTO**

#### PROYECTO IMPLEMENTACIÓN DE HERRAMIENTAS TECNOLÓGICAS PARA EL GERENCIAMIENTO DE PROYECTOS

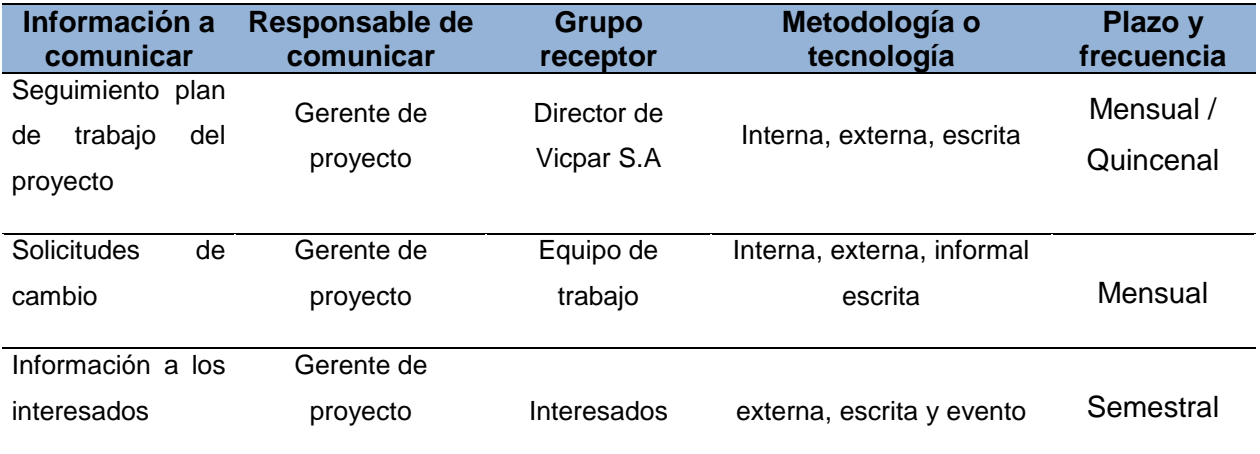

Fuente: Elaboración propia

#### **14.1.5. Estrategia de comunicaciones**

Se definieron varias estrategias que permiten mantener al equipo del proyecto informado sobre el avance o modificaciones que se requieran realizar, las estrategias son:

Reuniones: para las reuniones de los proyectos se deben generar un aviso como mínimo un día hábil de anterioridad, donde previamente se habrá validado la disponibilidad de cada uno de los involucrados de la reunión.

Informes: Se elaboran informes semanales o mensuales de cada entregable del proyecto de manera digital, el cual deberá ser enviado al correo que designe el director de proyectos para poder ser consultada a información.

Email: Todos los correos electrónicos deben ser enviados en el horario definido por el equipo de trabajo, debe llevar asunto, el nombre del proyecto. Si el correo se va a enviar entre el equipo de trabajo, y la información que se envía es relevante, se debe enviar copia al gerente de proyectos.

## **15. Gestión de la calidad del proyecto**

#### **15.1. Plan de gestión de la calidad**

En el plan de gestión de la calidad se busca la definición de los procesos y métodos que se deben aplicar al software de ''gerenciamiento de proyectos'' para determinar el cumplimiento entre los requerimientos funcionales del proyecto y los entregables, al tratarse de un proyecto de implementación de software es necesario integrar al plan de gestión de calidad, para garantizar que la herramienta cumpla con los criterios de aceptación establecidos por Vicpar dentro de las normas de seguridad, implementación y satisfacción de los requerimientos.

El director del proyecto y su equipo de trabajo deberán planificar y gestionar la calidad del proyecto, establecer las métricas para el proyecto y los entregables, se deben asignar responsables para cada métrica con el fin de realizar monitoreo y control de calidad de cada uno de igual forma se especifica un plan de roles y responsabilidades de calidad para especificar objetivos, funciones, niveles de autoridad, a quien reportan o quien supervisa y los requisitos de conocimiento, habilidades y demás como se muestra en el ANEXO Q.

## **15.2. Métricas de calidad**

Las métricas de calidad del proyecto permiten medir el estado de cumplimiento de los entregables, ver ANEXO R.

#### **15.3. Documentos de prueba y evaluación**

**Listas de verificación:** las listas de verificación ayudan a gestionar las actividades de control de calidad ver ANEXO S.

**Hojas de verificación:** las hojas de verificación, se implementan para organizar los hechos de manera que se facilite la recolección eficiente de datos útiles sobre el posible problema de calidad, se realizan inspecciones para identificar errores.

**Cuestionarios y encuestas:** se implementación para obtener datos sobre la satisfacción del cliente, después de implementar el software.

**Inspección:** examinar e inspeccionar el funcionamiento de la implementación del software para validar los errores, las fallas se suele clasificar en menores, mayores o críticas.

**Pruebas y evaluación del producto:** Pruebas y evaluaciones para detecta errores o efectos a través de pruebas, en el software se realizan pruebas de caja negra y caja blanca, ver ANEXO T.

**Diagrama de control:** se implementara un diagrama de control para llevar la trazabilidad de los defectos reportados en cada uno de los entregables de la etapa de implementación del software.

#### **16. Gestión de riesgos del proyecto**

#### **16.1. Plan de gestión de riesgos**

Para el plan de gestión de los riesgos se tendrá como principal objetivo identificar y gestionar los riesgos, se realizara la identificación, clasificación, análisis cuantitativo y probabilidad de impacto de los riesgos a los que se encuentra expuesto el proyecto durante las diferentes etapas del proyecto, posteriormente se deberán planificar las acciones que se llevaran a cabo para mejorar las oportunidades y reducir las amenazas que se identifiquen, finalmente se implementa el monitoreo y control de cada uno.

El equipo del proyecto elabora un plan de gestión de riesgos, donde se utilizan herramientas como juicios de expertos, lluvia de ideas y toma de decisiones; así mismo cada miembro del equipo desempeña un papel en el proceso de gestionar el plan, y de

acuerdo a los roles se establecen una responsabilidades por cada uno como se muestra en la tabla 20.

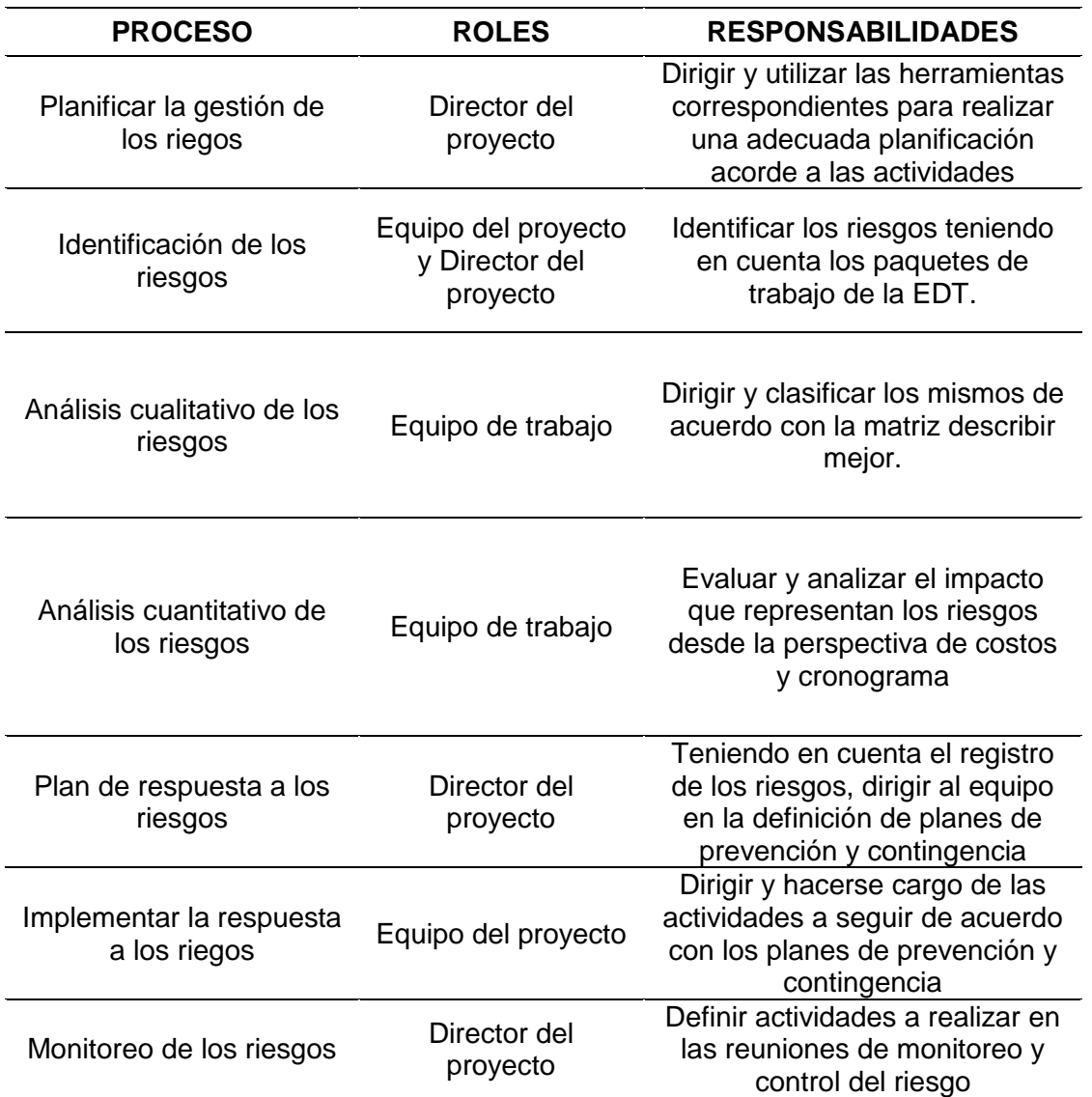

Tabla 20 Roles y responsabilidades por procesos

Fuente: Elaboración propia

## **16.2. Matrices de probabilidad – impacto (inicial y residual)**

El equipo de trabajo realiza las matrices de probabilidad de impacto de amenazas y oportunidades, se realiza el análisis de acuerdo a muy bajo, bajo, moderado, alto muy alto en el que se definen el objetivo del proyecto. En la tabla 21 se muestra la valoración inicial de los riesgos, establecidas por el equipo de trabajo.

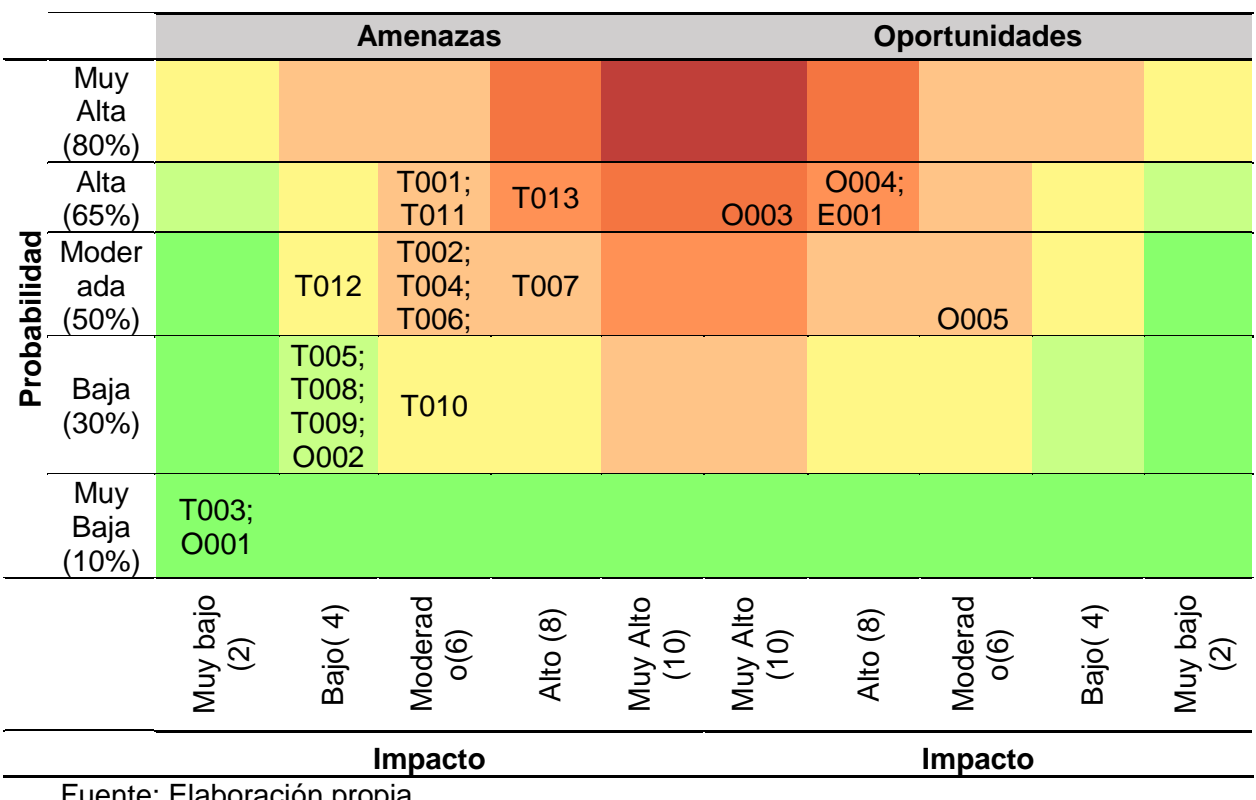

# Tabla 21 Matriz de probabilidad de impacto inicial

Fuente: Elaboración propia

La tabla 22 muestra la ubicación final de los riesgos en la matriz, luego de haber definido las acciones de respuestas, siete de los riesgos se cerraron ya que al detectarlos inmediatamente se pudieron prevenir con esto evitar que pasaran.

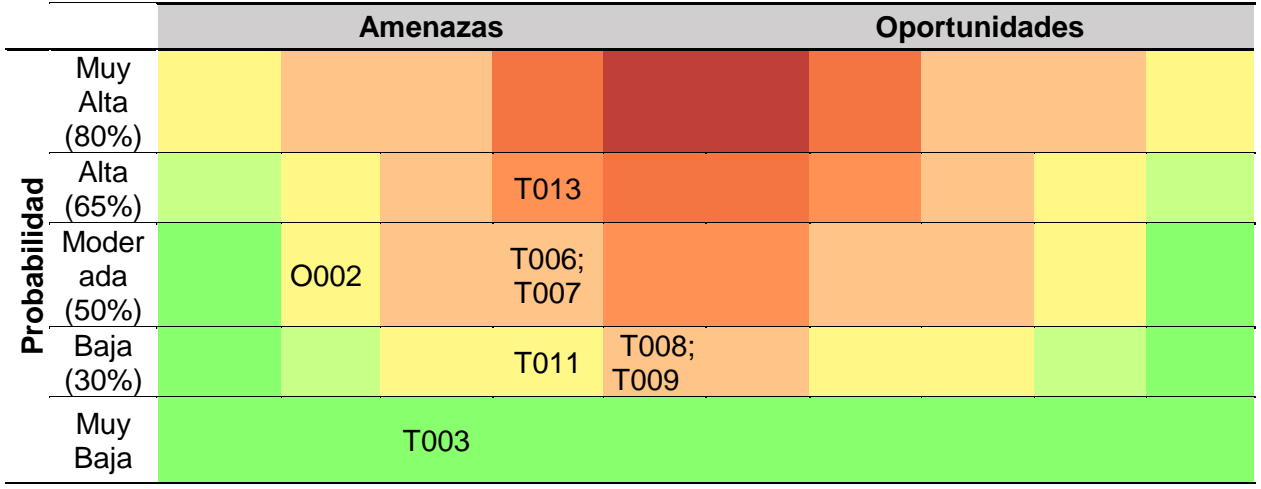

Tabla 22 Matriz de probabilidad para impactos residual

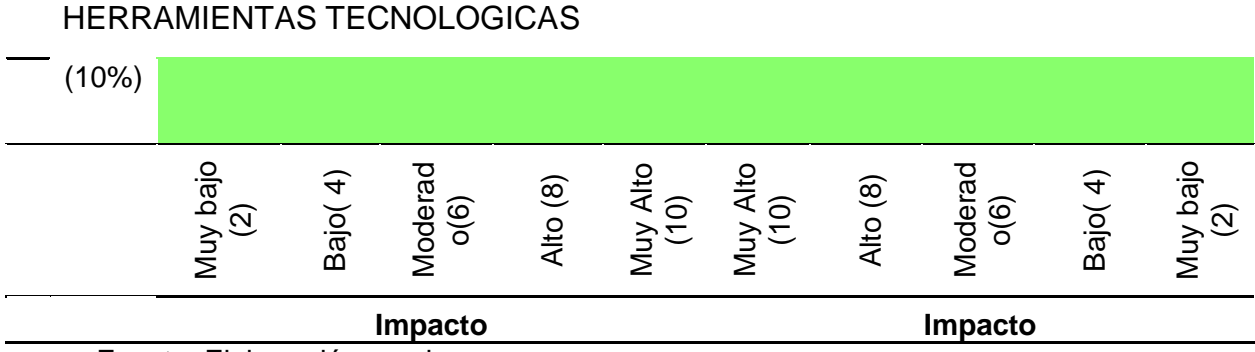

Fuente: Elaboración propia

#### **16.3. Matriz de riesgos**

El director del proyecto junto con el equipo de trabajo realizaron la identificación de los riesgos del proyecto, en la matriz se muestra el resultado del análisis cualitativo, cuantitativo, plan de respuestas y valoración de impacto final como se muestra en el ANEXO U, estos se clasifican en amenazas dándole mayor alcance a los que se encuentran en nivel crítico o severo.

### **17. Gestión de las adquisiciones del proyecto**

#### **17.1. Plan de gestión de las adquisiciones**

El objetivo de la gestión de adquisiciones es planear y dar cumplimiento a cada requisito externos que se necesite para el correcto cumplimiento del proyecto ya que estos no son del manejo del propio proyecto y dependemos de terceros

Cualquier desviación dentro del departamento de compras y contratación, puede afectar el proyecto en su estructura base, ya sea en tiempo u alcance, por eso es muy importante que el Gerente de proyecto esté muy conectado con estos departamentos y acompañe cada decisión que se deba tomar, de igual forma que apoye en la resolución de dificultades y tome las mejores decisiones frente a lo que se compra y se contrata.

Se pueden utilizar diferentes tipos de contratos para adquirir productos y servicio. El gerente de proyecto va a elegir el tipo de contrato basándose en las necesidades del

mismo y la capacidad de gestión que tiene el equipo de trabajo y el coordinar de compras

Tres grandes categorías de contratos que podríamos aplicar son:

- a. Costos reembolsables (CR)
- b. Tiempo y Materiales (T&M)
- c. Precio fijo (FP)

Las adquisiciones para el proyecto se harán por el modelo de precio fijo, este tipo de contrato se utiliza para adquirir productos o servicios con requisitos o especificaciones bien definidos como es la implantación de la solución tecnológica que se desea implementar.

#### **17.2. Matriz de las adquisiciones**

La Gestión de adquisiciones constituye la entrada para todos los proveedores y canaliza las comunicaciones y relaciones, garantizando un procedimiento de selección, compra y evaluación basado en los principios de objetividad y transparencia. Es responsabilidad de la Gerencia General y el Comité de Compras hacer cumplir las disposiciones y normativas contenidas en el presente procedimiento. Las compras de infraestructura (maquinaria, equipos, predios, inmuebles habitacionales, otros de su tipo) que afectan directamente los activos de la compañía, deben contar con la aprobación de la Gerencia General y las compras de actividades de planeación estratégica, mercadeo y servicios propios de la sede principal, deben contar con la aprobación de la Subgerencia Administrativa. Las compras o cambio del proveedor de Equipamiento Tecnológico y Comunicaciones deben contar con la aprobación de la subgerencia administrativa y el Gerente de proyecto.

Se dará preferencia de compra a aquellos proveedores que son fabricantes o representantes directos de los productos. La emisión de una Orden de Compra y/

Servicio solo podrá realizarse si se cuenta con 100% de los requisitos internos: Solicitud de Compra (SC) y/o Solicitud de Contrato (SCT) completamente diligenciada y aprobada por el Gerente de proyecto en SIESA ENTERPRISE, documentación que certifique la existencia y representación del proveedor, cumplimiento de requisitos según su tipo y oferta económica). Ver ANEXO V matriz de adquisiciones

# **17.3. Cronograma de compras**

Se establece el siguiente cronograma de compras para dar cumplimiento al PDT del proyecto.

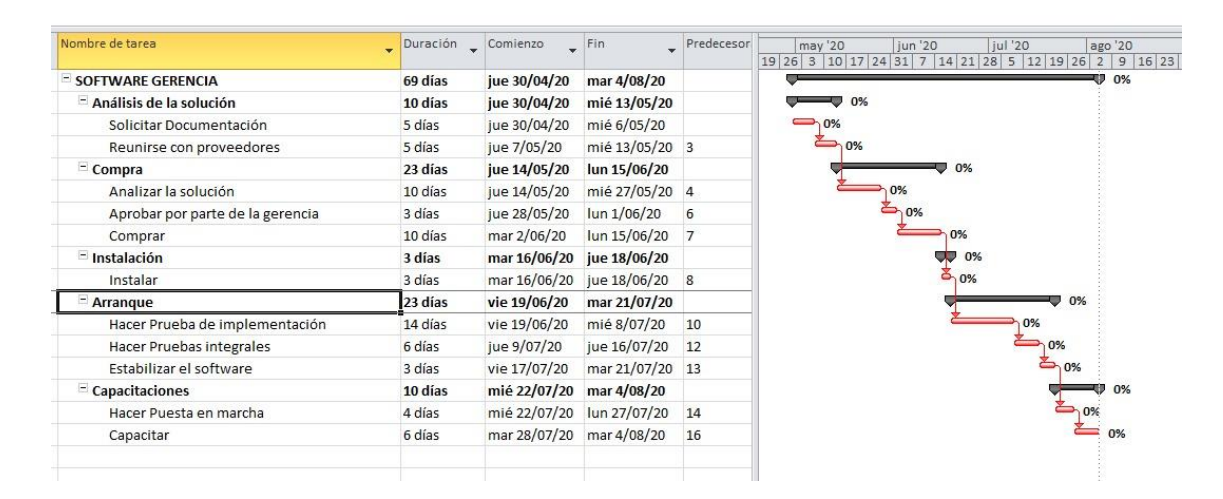

Figura 20 Cronograma de compras Fuente: Elaboración propia

## **18. Gestión del valor ganado**

Esta medición se hará para controlar y monitorear el proyecto durante su ejecución en cuanto a tiempo y costos, el método del valor ganado una herramienta que nos permite evaluar el progreso de las tareas de una forma eficiente y sencilla.

## **18.1. Indicadores de medición del desempeño**

De acuerdo a PMBOK se deben medir y controlar constantemente el tiempo y costo y con estas mediciones es clave supervisar y gestionar si se deben hacer cambio a la línea base del proyecto, en la siguiente tabla 23 vemos los indicadores que se deben tener en cuenta.

Tabla 23 Indicadores de EV

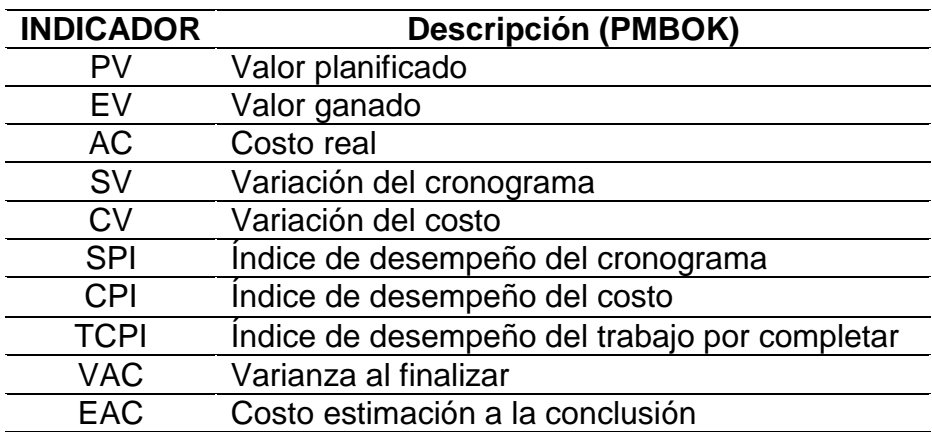

#### Fuente: Elaboración propia

Para el monitoreo y control se tomaran los siguientes indicadores los cuales se convertirán en una herramienta útil durante la ejecución del proyecto, dándonos como gerentes una mejor perspectiva de la ejecución en cuanto a costo y tiempo.

**Programación del proyecto:** Se controlara el avance logrado del proyecto, comparándolo contra lo planeado esta medición se efectuar cada 15 días con el fin de controlar desviaciones representativas. Ver tabla 24

La fórmula para medir este indicador será:

 $SPI = FV / PV$ .

EV= Porcentaje de avance a la fecha

PV= Porcentaje de avance esperado a la fecha

Tabla 24 Programación del proyecto

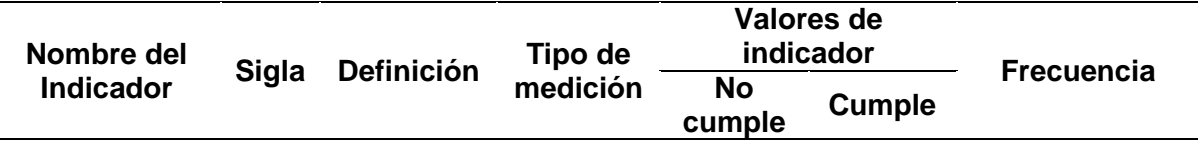

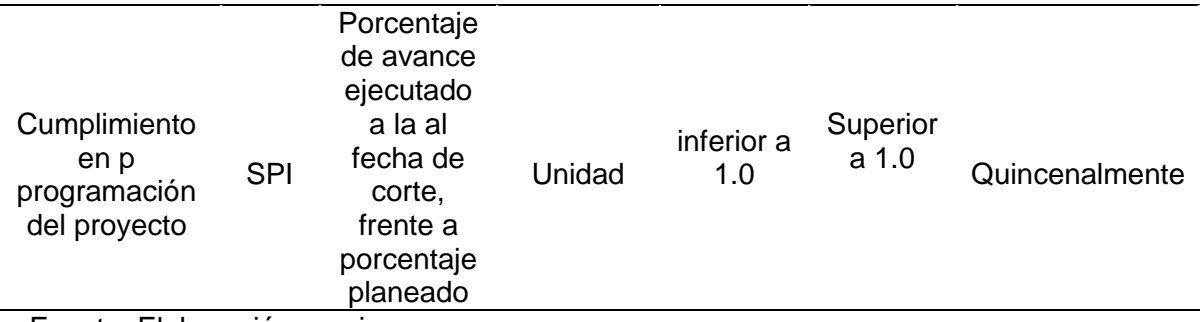

Fuente: Elaboración propia

**Efectividad del costo del proyecto:** Se efectuara una comparación entre el costo real gastado y lo planeado del proyecto, con esta medición se mide la eficacia en la gestión del costo de los trabajos realizados. Ver tabla 25

La fórmula para medir este indicador será:

 $CPI = EV / AC$ .

EV= Valor Ganado

AC= Costo Real

## Tabla 25 Efectividad del costo del proyecto

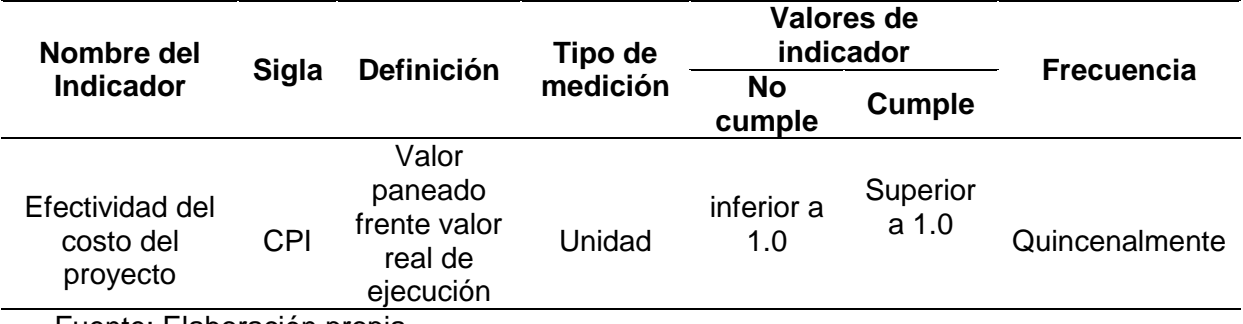

Fuente: Elaboración propia

**Gestión de compras:** Este indicador nos permitirá medir el desempeño de las compras en el proyecto, con lo cual se puede medir de forma más eficaz el presupuesto. Ver tabla 26

La fórmula para medir este indicador será:

 $GC = VCP / VCR$ .

VCP = Valor Compra Presupuestado

VCR.= Valor Compra Real

Tabla 26 Gestión de compras

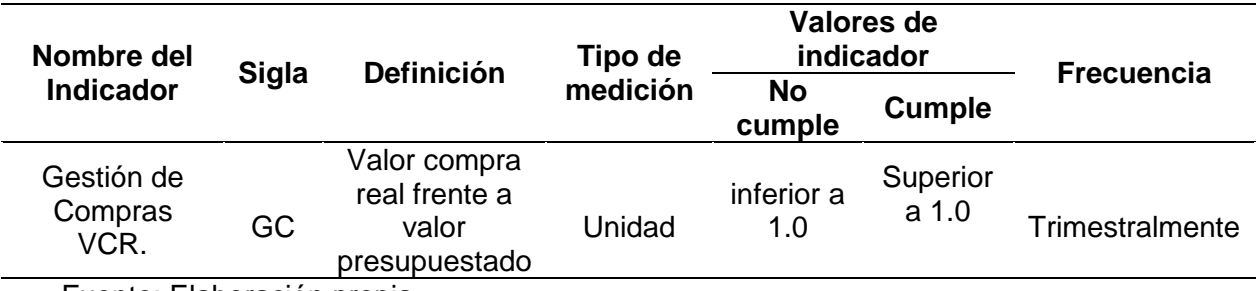

Fuente: Elaboración propia

# **18.2. Análisis de valor ganado y curva**

Para lograr hacer un análisis del proyecto se hará un supuesto ya que el proyecto no está en ejecución, este análisis se evalúa por la técnica del valor ganado el cual permite controlar la ejecución del proyecto a través del PDT y del presupuesto.

# **Se realizaron 2 análisis implementando la técnica de valor ganado**

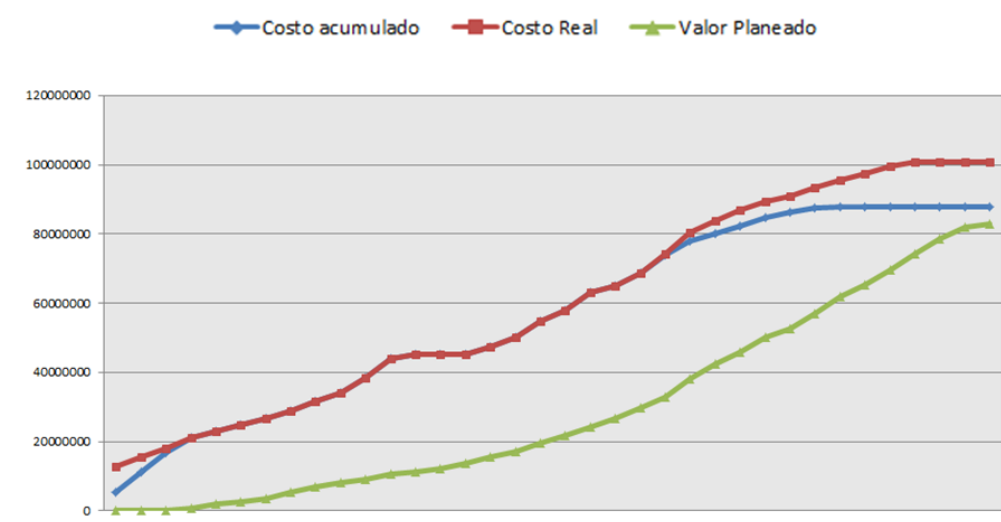

Figura 21 Curva S a 15 de Mayo

Fuente: Elaboración propia

En la curva S se observa que los costos se han incrementado, respecto al costo presupuestado, lo anterior lo causa el atraso por los tiempos perdidos debido a la pandemia que afrontamos y los continuos bloqueos. Ver figura 20

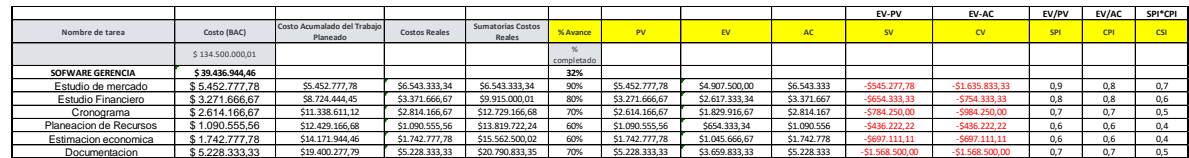

Figura 22 Indicadores a 15 de Mayo Fuente: Elaboración propia

Se evidencia en la figura 21 un retraso y un sobrecosto en la mayoría de las actividades, lo anterior debido a la pandemia que estamos atravesando, esta es una situación atípica la cual merece la atención de todos los interesados del proyecto.

# **Acciones a seguir para corregir las variaciones**

Se debe hacer un seguimiento estricto a los costos y los tiempos del proyecto, contando con que la pandemia y cuarentenas estrictas por el gobierno acaben lo antes posible. Se reprograma un seguimiento para dentro de 20 días donde se evaluaran acciones más estrictas a seguir de continuar la tendencia que viene.

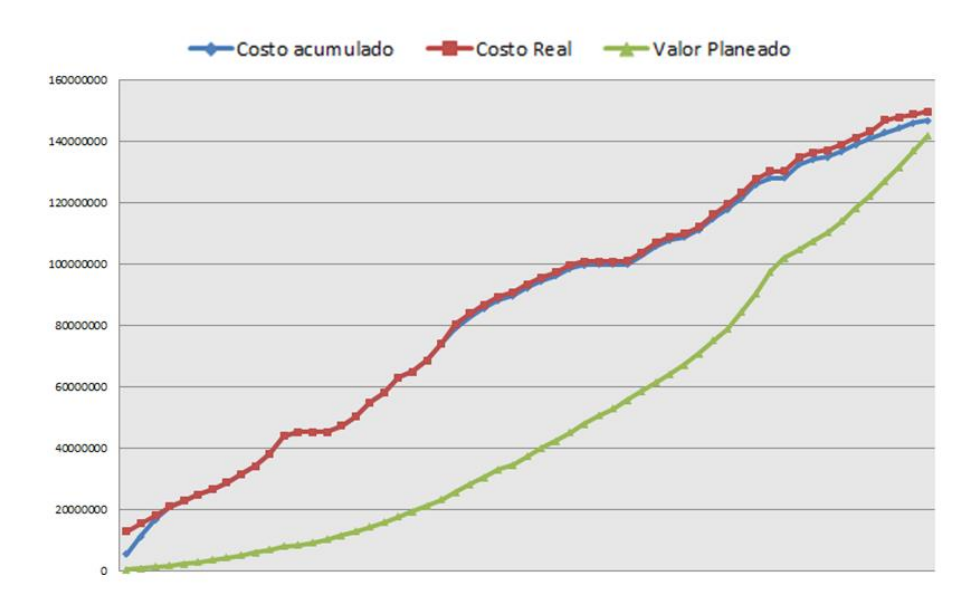

Figura 23 Cursa S a 5 de Junio Fuente: Elaboración propia

En la curva S podemos ver que los costos se están acercando al margen del valor presupuestado. Ver figura 22

|                         |                  |                                         |                 |                             |            |                |                |              | EV-PV            | EV-AC            | EV/PV      | EV/AC | SPI*CPI    |
|-------------------------|------------------|-----------------------------------------|-----------------|-----------------------------|------------|----------------|----------------|--------------|------------------|------------------|------------|-------|------------|
| Nombre de tarea         | Costo (BAC)      | Costo Acumalado del Trabaio<br>Planeado | Costos Reales   | Sumatorias Costos<br>Reales | % Avance   | <b>PV</b>      | <b>FV</b>      | AC           | <b>SV</b>        | cv               | <b>SPI</b> | CPI   | <b>CSI</b> |
|                         | \$134,500,000.01 |                                         |                 |                             | completado |                |                |              |                  |                  |            |       |            |
| <b>SOFWARE GERENCIA</b> | \$39,436,944.46  |                                         |                 |                             | 32%        |                |                |              |                  |                  |            |       |            |
| Estudio de mercado      | \$5,452,777.78   | \$5,452,777.78                          | \$6,543,333,34  | \$6,543,333,34              | 100%       | \$5,452,777.78 | \$5,452,777.78 | \$6,543,333  | \$0.00           | $-51.090.555.56$ |            | 0.8   | 0.8        |
| Estudio Financiero      | \$3,271,666,67   | \$8,724,444.45                          | \$3,371,666.67  | \$9,915,000.01              | 100%       | \$3,271,666.67 | \$3,271,666.67 | \$3,371,667  | \$0,00           | $-5100.000.00$   |            |       | 1.0        |
| Cronograma              | \$2.614.166.67   | \$11.338.611.12                         | \$2,814,166.67  | \$12,729,166.68             | 100%       | \$2,614,166.67 | \$2,614,166.67 | \$2,814,167  | \$0.00           | $-5200,000,00$   |            | 0.9   | 0.9        |
| Planeacion de Recursos  | \$1,090,555.56   | \$12,429,166.68                         | \$1,090,555.56  | \$13,819,722.24             | 100%       | \$1,090,555.56 | \$1,090,555.56 | \$1,090,556  | \$0.00           | \$0.00           |            | 1.0   | 1.0        |
| Estimacion economica    | \$1,742,777.78   | \$14.171.944.46                         | \$1,742,777,78  | \$15,562,500.02             | 100%       | \$1,742,777.78 | \$1,742,777.78 | \$1,742,778  | \$0.00           | \$0.00           |            | 1.0   | 1.0        |
| Documentacion           | \$5.228.333.33   | \$19,400,277.79                         | \$5,228,333,33  | \$20,790,833.35             | 100%       | \$5,228,333,33 | \$5,228,333,33 | \$5,228,333  | \$0.00           | \$0.00           |            | 1.0   | 1.0        |
| Reunion con proveedores | \$9,580,000.00   | \$28,980,277.79                         | \$11,017,000.00 | \$31,807,833.35             | 100%       | \$9,580,000.00 | \$9,580,000.00 | \$11,017,000 | \$0.00           | $-51.437.000.00$ |            | 0.9   | 0.9        |
| Cuadros comparaivos     | \$7,842,500.00   | \$36,822,777.79                         | \$7,842,500.00  | \$39,650,333,35             | 80%        | \$7,842,500.00 | \$6,274,000.00 | \$7,842,500  | $-51.568.500.00$ | $-51.568.500.00$ | 0.8        | 0.8   | 0.6        |
| Aprovacion gerencia     | \$2.614.166.67   | \$39,436,944.46                         | \$2,614,166.67  | \$42,264,500.02             | 70%        | \$2,614,166.67 | \$1,829,916.67 | \$2,614,167  | $-5784.250.00$   | $-5784.250.00$   | 0.7        | 0.7   | 0, 5       |

Figura 24 Indicadores a 5 de junio Fuente: Elaboración propia

## **Conclusiones de acuerdo a la segunda revisión de indicadores**

Luego de aplicar los correctivos que arrojo la primera revisión del día 15 de mayo, vemos SPI Y CPI se han estabilizado y las variaciones que presentaron son controlables, con lo anterior se puede concluir que es factible cumplir con cronograma.

Para el caso de SV y CV se puede evidenciar que el PDT no cumple ni en tiempo ni en costo, estas afectaciones aunque no son mayores se les debe hacer un continuo seguimiento.

Para el caso del EAC podemos observar que su costo será menor al planeado, lo anterior debido los ajustes que se han efectuado en recursos sin que esto involucre el alcance del entregable.

# **19. Informe de avance de proyecto**

A continuación se presenta el informe de avance del proyecto.

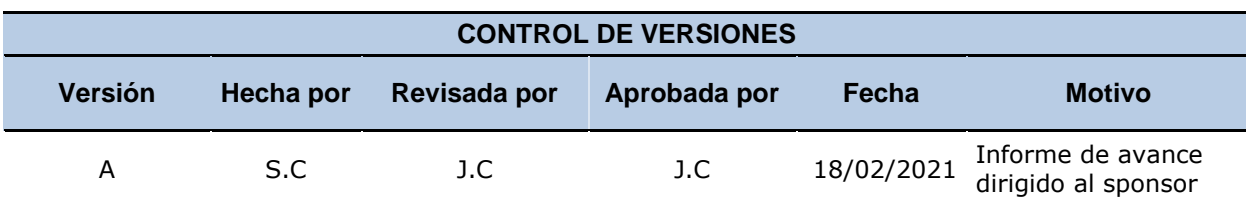

#### **Estado de avance del cronograma:**

El proyecto tiene una variación controlable según el cronograma estimado.

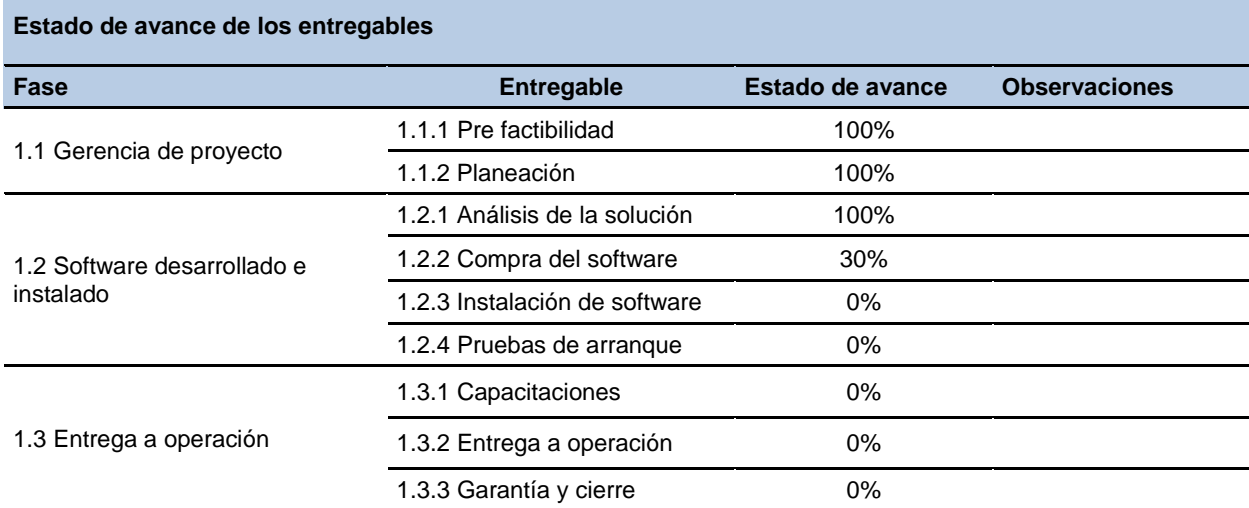

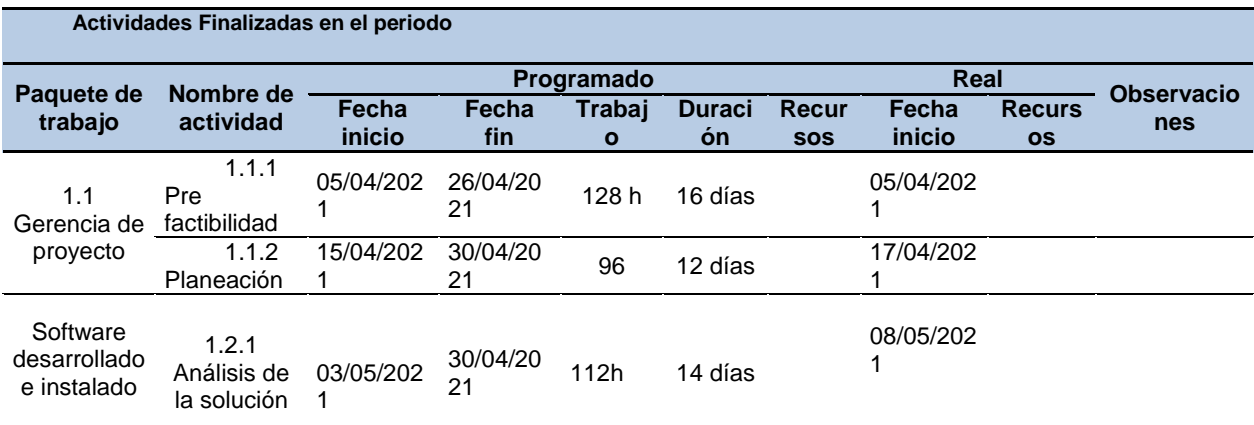

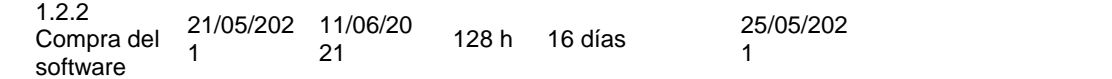

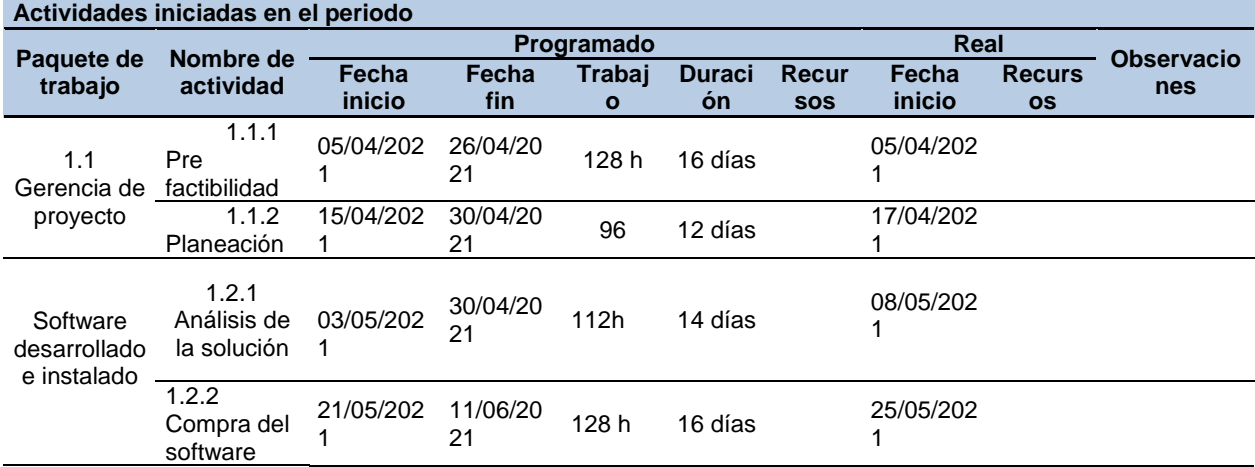

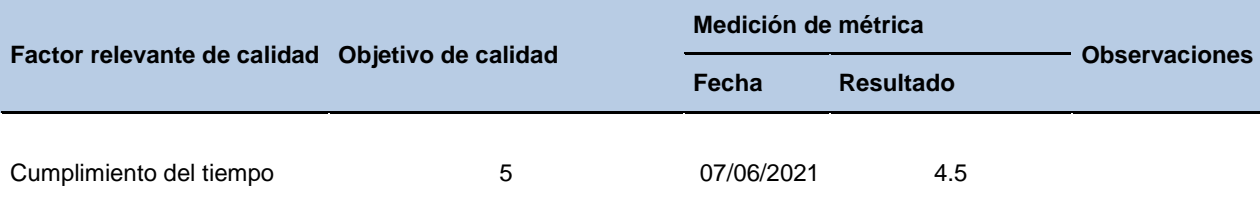

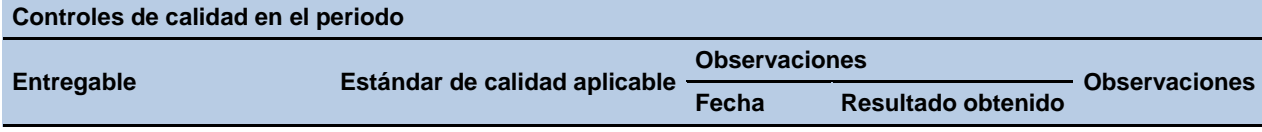

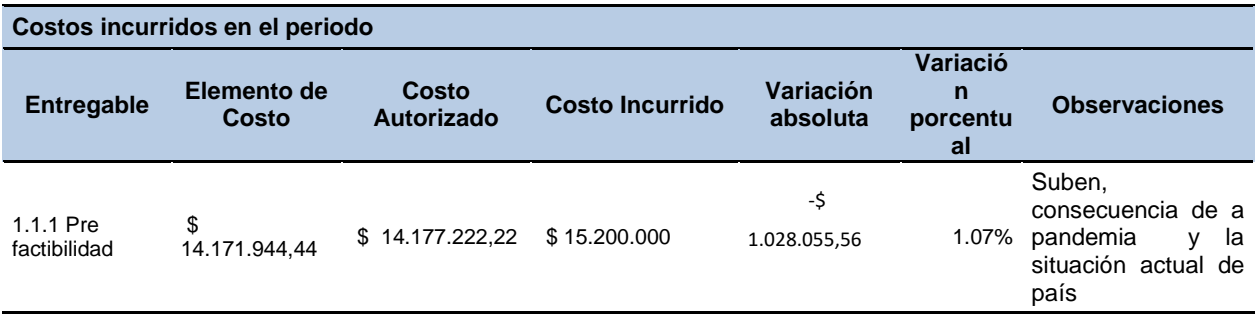

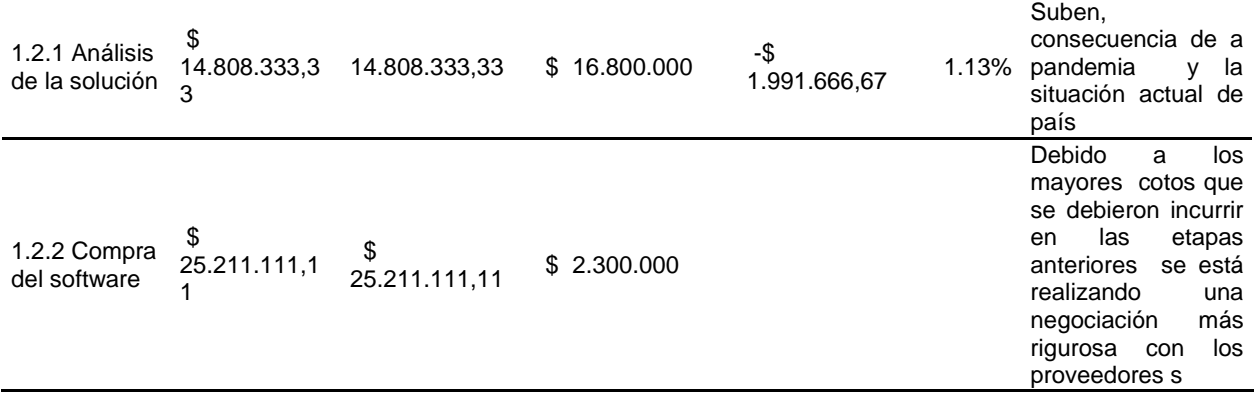

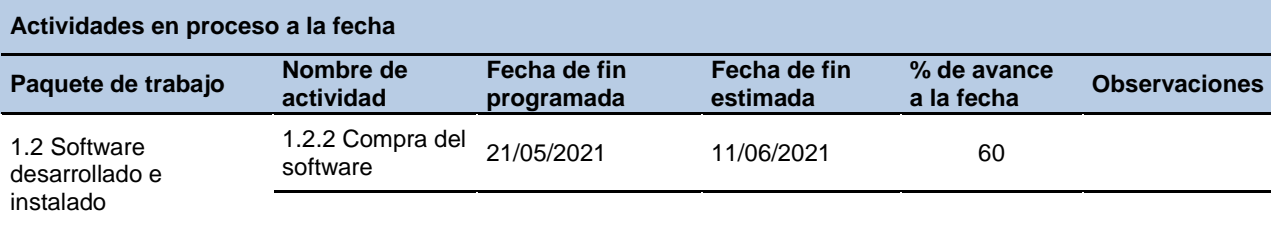

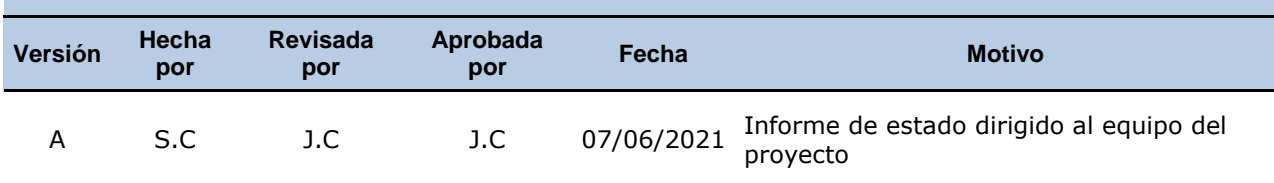

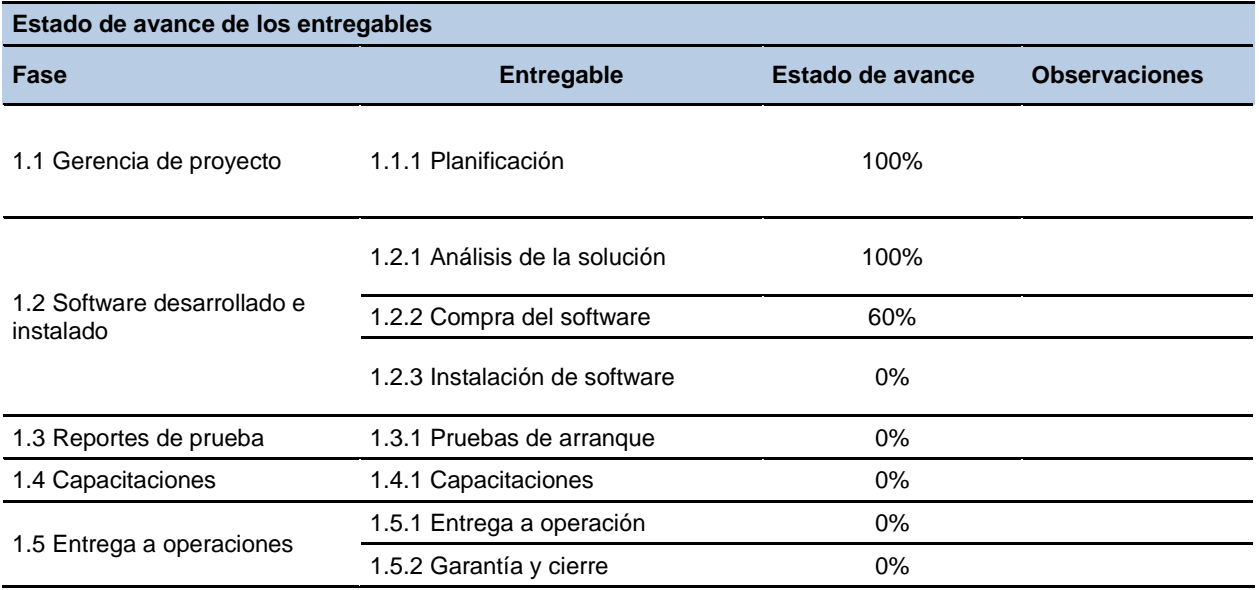

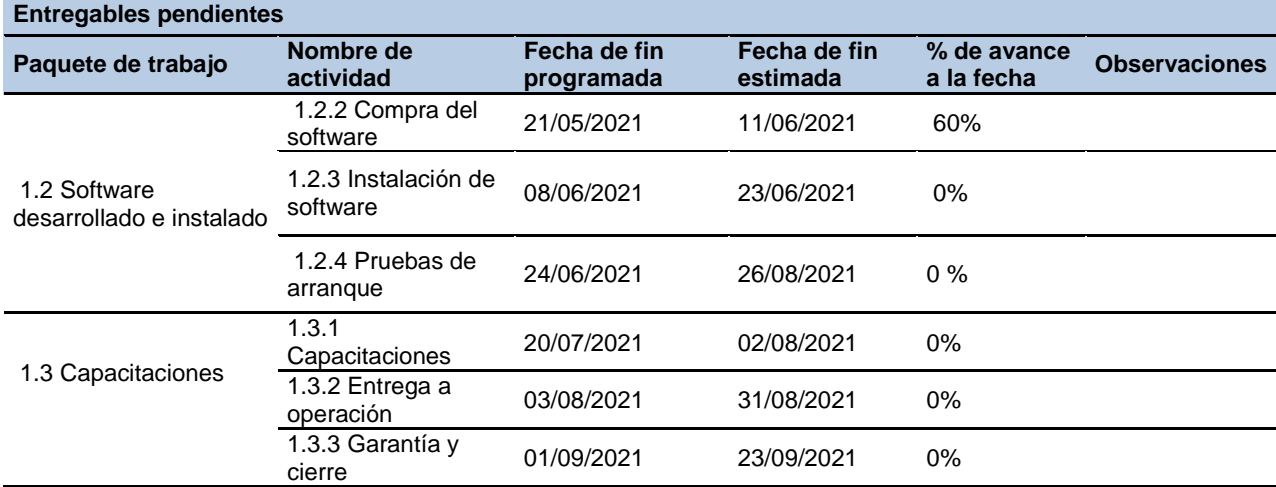

# **Conclusiones**

Una vez analizada todas las variables y necesidades de la compañía, se concluye que la implementación del software cumple las expectativas de los interesados, ya que va reducir los tiempos de comunicación entre obra y oficina, ofreciendo una interacción en tiempo real entre todos los miembros que involucre la ejecución de cada proyecto.

Con lo anterior se podrán reducir significativamente los tiempos en obra, los cuales son causados por falta de comunicación e interrelación entre cada una de las dependencias de la compañía.

El presente estudio se interesó por el desarrollo de un método cuyos lineamientos intenta aplicar buenas prácticas para la gestión de proyectos.

#### **Recomendaciones**

De acuerdo al estudio realizado en este trabajo de grado, vemos que es sumamente importante la implantación de herramientas tecnológicas que aumenten la comunicación asertiva entre las diferentes áreas de la compañía.

Establecer un manual de comunicaciones en el que se involucre la alta gerencia y cada uno de los directores de área para logra así una sinergia efectiva dentro de la operación.

Establecer lineamientos dentro del sistema de gestión de calidad y manual de funciones que comprometan al personal en la continua actualización de herramientas tecnológicas que apoyen la ejecución de proyectos.

Presentar el documento final a la líder del sistema de gestión de calidad para que sea revisado y se incluya en la plataforma de la entidad para que se codifique, se registren las actualizaciones y sirva como guía para el proceso de implementación de software.

#### **Bibliografía**

- (PMI), P. M. (2017). *Project Management Institute (PMI)* . Obtenido de Project Management Institute (PMI) : https://www.pmi.org/america-latina
- Castro, J. (11 de Agosto de 2016). *Corponet*. Obtenido de Corponet: https://blog.corponet.com.mx/importancia-de-la-tecnologia-en-las-empresas-encrecimiento
- Colombia, P. (5 de Marzo de 2019). *Publimetro Colombia*. Obtenido de Publimetro Colombia: https://www.publimetro.co/co/noticias/2019/03/05/posicion-que-ocupacolombia-entre-los-paises-mas-corruptos.html
- COLOMBIA, T. P. (01 de 2020). *TRANSPARENCIA POR COLOMBIA* . Obtenido de TRANSPARENCIA POR COLOMBIA : https://transparenciacolombia.org.co/2020/01/22/colombia-entre-los-paisesdonde-esfuerzos-anticorrupcion-estan-estancados/
- Institute, P. M. (2013). *GUIA DE FUNDAMENTOS PARA LA DIRECCION DE PROYECTOD (QUINTA EDICION) .* EE.UU: Project Management Institute .
- Lledo, P. (2017). *Administracion de proyectos: El ABC para un director de proyectos existoso.* Usa: Pablo Lledo.
- Perez, L. (18 de Julio de 2019). *Wrike* . Obtenido de Wrike : https://www.wrike.com/es/blog/como-aplicar-metodologias-agile-a-tus-proyectosdigitales/
- PMBOK. (2017). *LA GUIA DE PMBOK* . Obtenido de LA GUIA DE PMBOK : https://uacm123.weebly.com/1-gestioacuten-del-alcance-del-proyecto.html
- *PWC*. (s.f.). Obtenido de PWC: https://pwc-ngs.com/tecnologia-y-gestion-de-proyectos
- VICPAR. (s.f.). *VICPAR*. Obtenido de VICPAR: http://vicpar.com/index.php/es/nosotroses

# **ANEXOS**

**Marco metodológico**

# **ANEXO A. TEST DE EVALUACIÓN TEST DE EVALUACION**

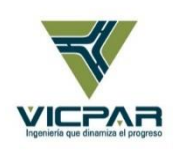

# **Evaluación del desempeño de la empresa VICPAR S.A y su gestión en nuevas tecnologías.**

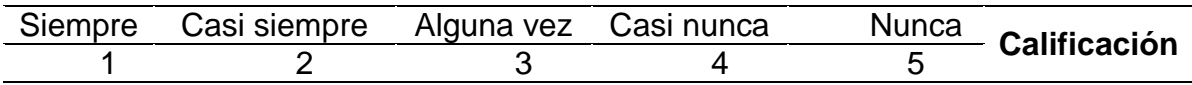

De acuerdo con lo anterior realice la respectiva valoración

A. ¿Ha participado en procesos de obra (residente, interventoría o supervisión)?

B. ¿La empresa tiene alianzas estratégicas para ser competitiva en el sector?

C. ¿Tiene procesos y metodologías estandarizados para los proceso de contratos

D. ¿Tiene un equipo de trabajo calificado y enfocado?

E. ¿Tiene un plan de capacitaciones para el equipo de trabajo?

F. ¿Tiene un plan de seguimiento y control de procesos de obras?

G. ¿Conoce el software de gerenciamiento de proyectos?

CALIFICACION PROMEDIO

Elaboro: S.C

Versión: VO-11.2019 FORMATO TEST.

# **ANEXO B. CUESTIONARIO**

# **CUESTIONARIO**

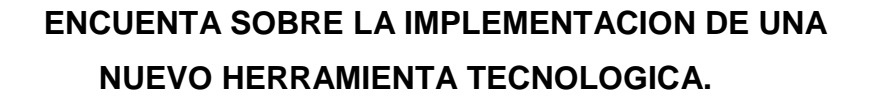

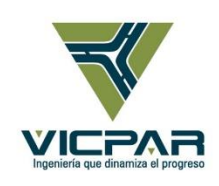

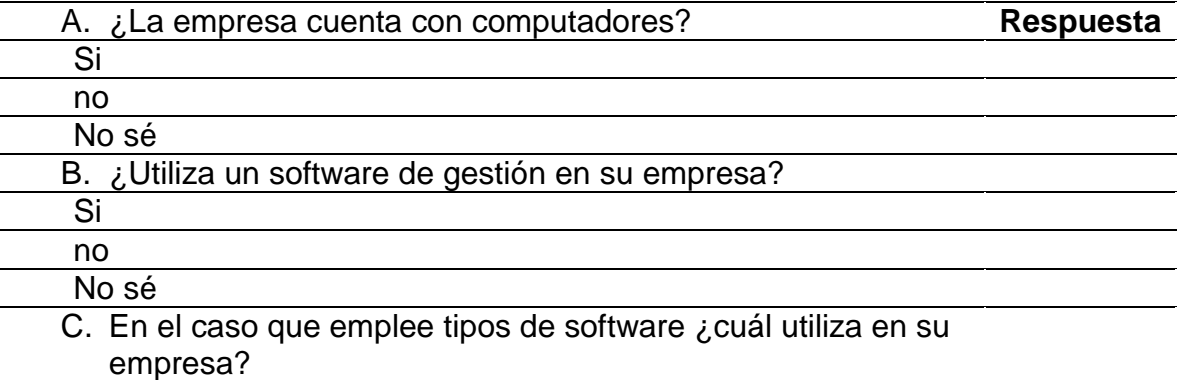

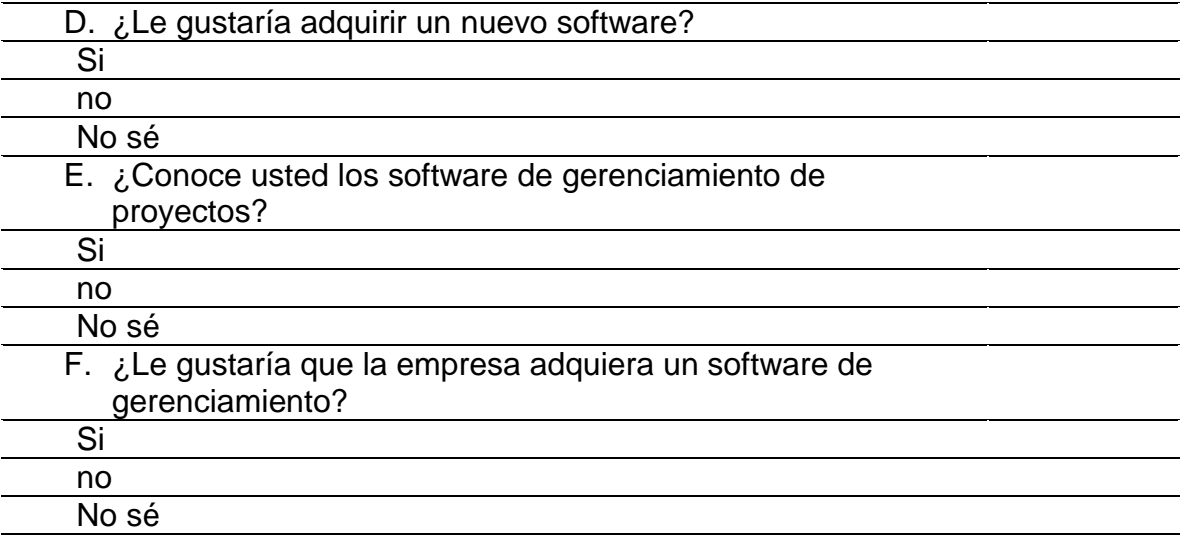

G. ¿En cuánto tiempo desearía obtener el proyecto de implementación de software culminado?

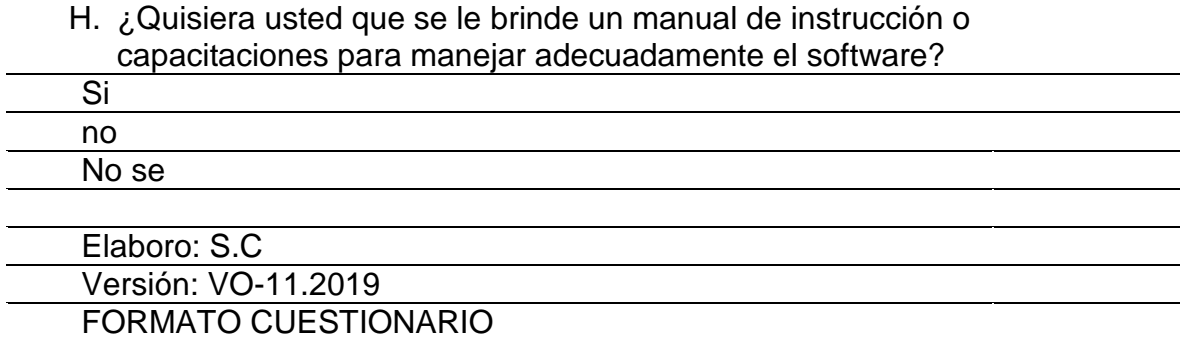

# **Estudio de viabilidad financiera**

# **ANEXO C. TABLA DE AMORTIZACIÓN**

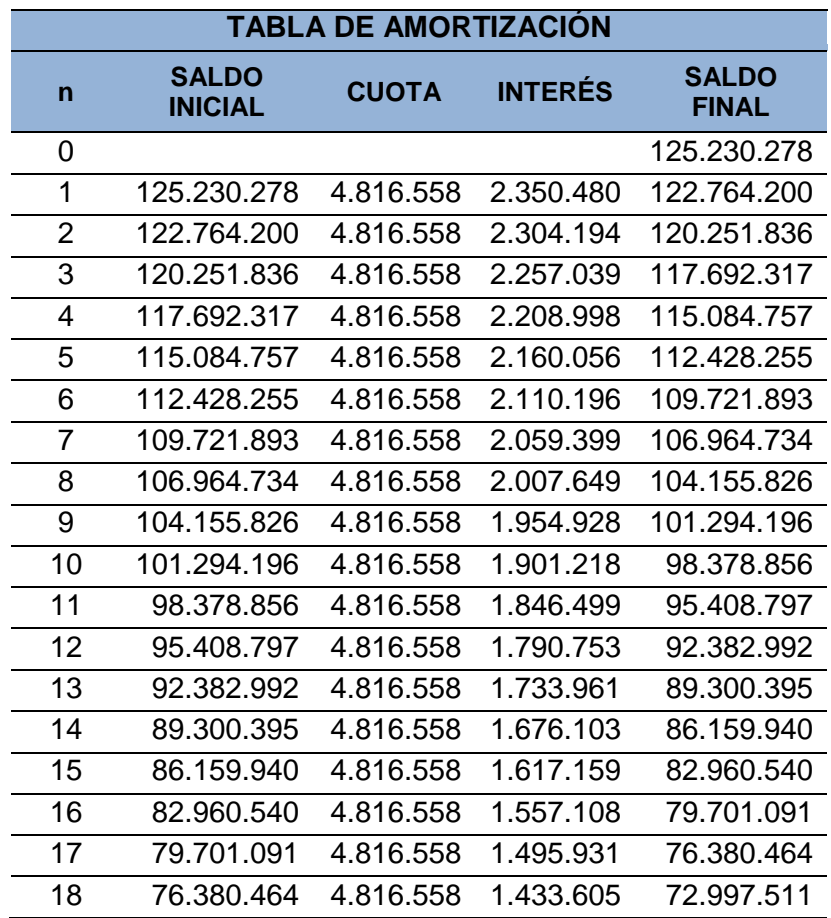

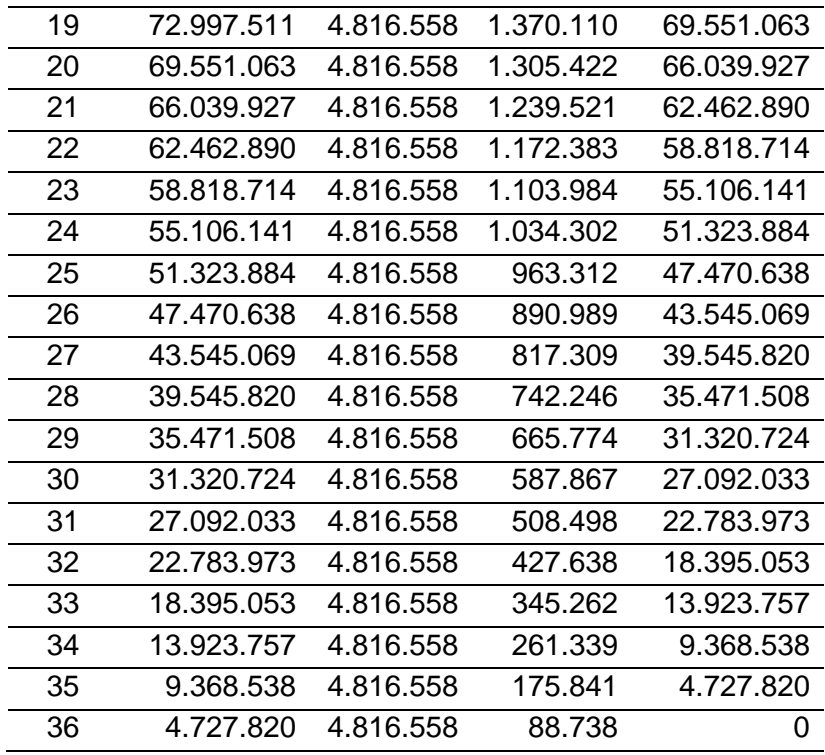

#### Componente Factor Descripción del factor en el entorno del proyecto Fase de rase de **Nivel de incidencia**<br>análisis ¿Describa como incide en el proyecto? ¿Cómo potenciaría los efectos positivos y I P lm C C M<sub>n</sub> N I P M<sub>n</sub> el proyecto? disminuiría los negativos? r Mn N | P Mp **Tecnológico**  Técnico Inconvenientes Técnicos y Logísticos al momento de la instalación de la infraestructura física asociada al proyecto **x x** Se podrían presentar los inconvenientes en las instalaciones como fallas en las fuentes de energía, problemas de conectividad con la red. Se puede realizar antes de esta actividad una validez del estado general de la conectividad y de los espacios para las instalaciones de los equipos y validar las fuentes de energías disponibles del lugar. Técnico Plan de capacitación para administradores y usuarios funcionales de la herramienta '' software de gerencia de proyectos'' **x x x** Al equipo de trabajos se les Los usuarios deben podrían brinda las capacitaciones participar activamente en completas en el día estas capacitaciones Técnico Fallas o inconvenientes en los equipos servidores luego de sus instalaciones y pruebas. **x x** Se pueden presentar en los Establecer o negociar con servidores fallas luego de el proveedor servicios de haberles hecho pruebas, estas posibles equipos, para poder contar causas pueden ser fallas en con soporte del proveedor el HW o SW. las garantía posventa a los sin costo adicional. Técnico No lograr a realizar a tiempo el soporte correctivo para la estabilización del sistema **x x x** Se puede presentar que Se puede establecer planes donde se empiece hacer la de trabajos para hacer las instalación del software sin verificaciones completas de que los servidores o las configuraciones de los equipos correctamente configurados desempeño.estén equipos y pruebas de

# **ANEXO D. MATRIZ PESTLE**

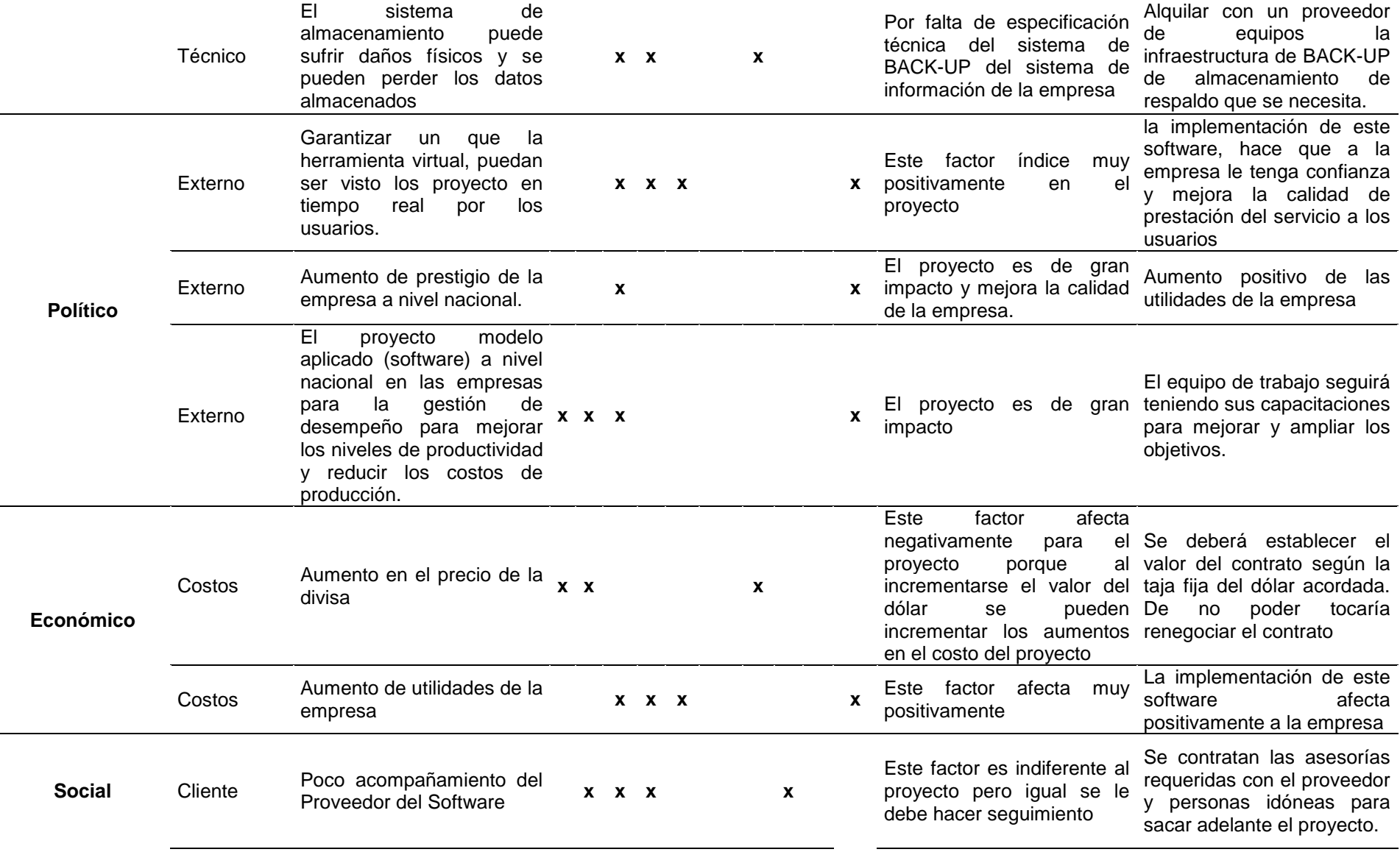

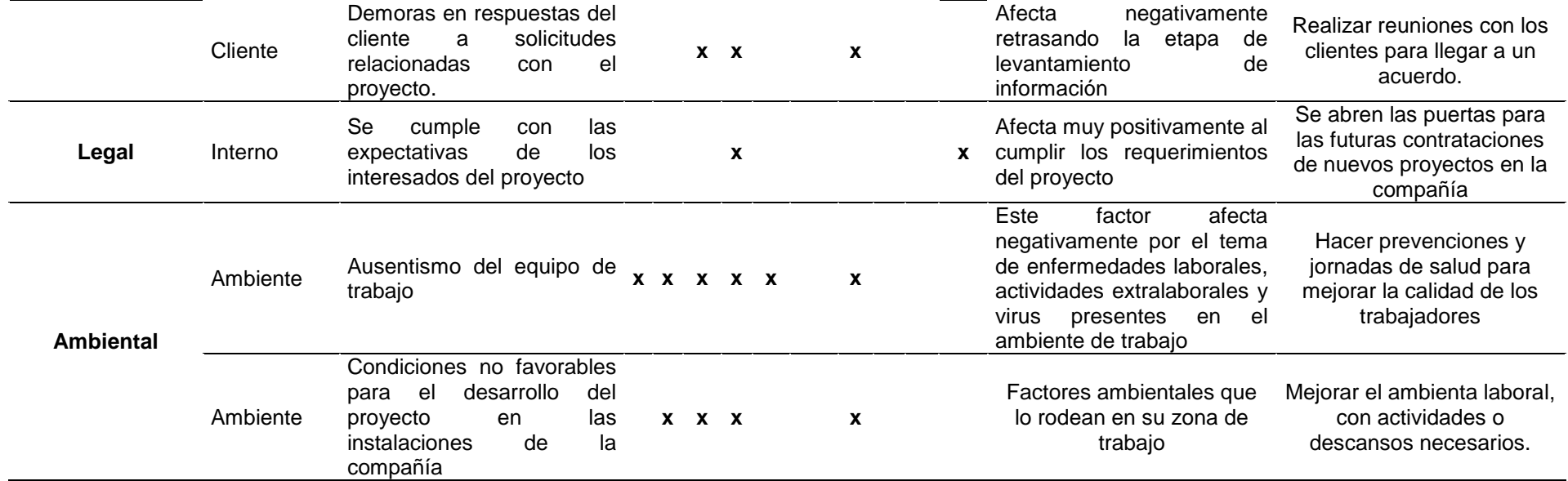

# **ANEXO E. MATRIZ RAM**

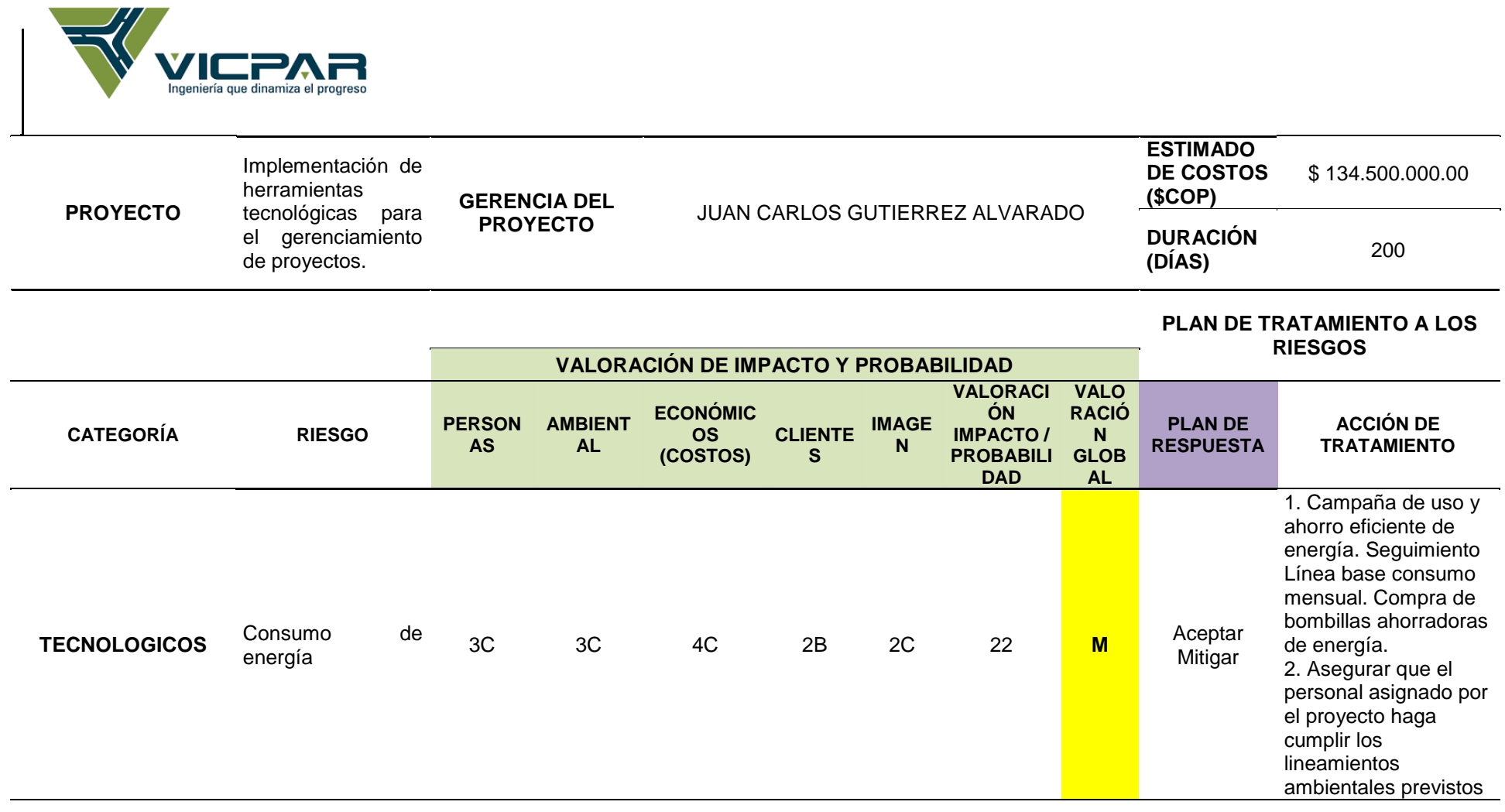

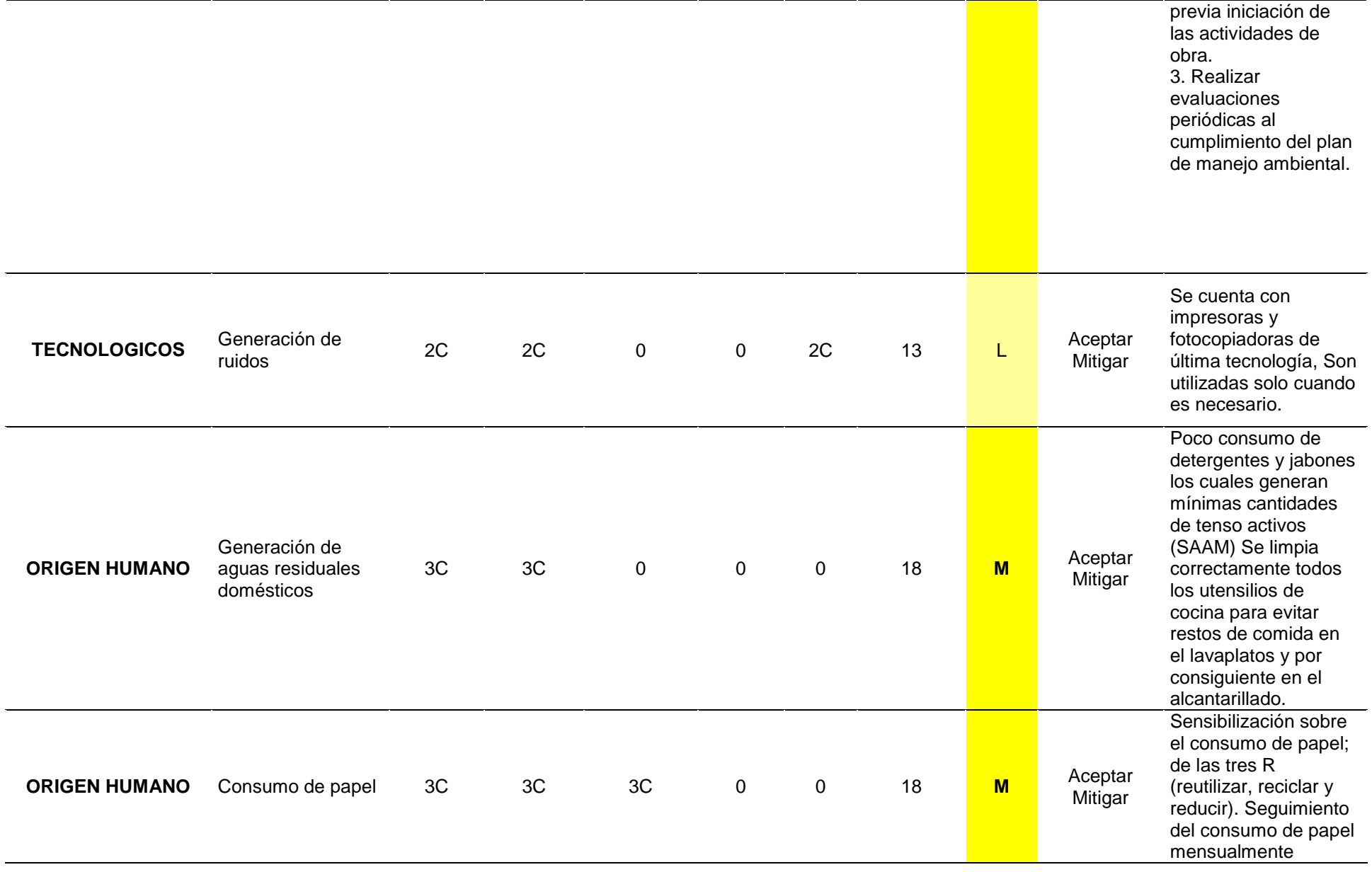

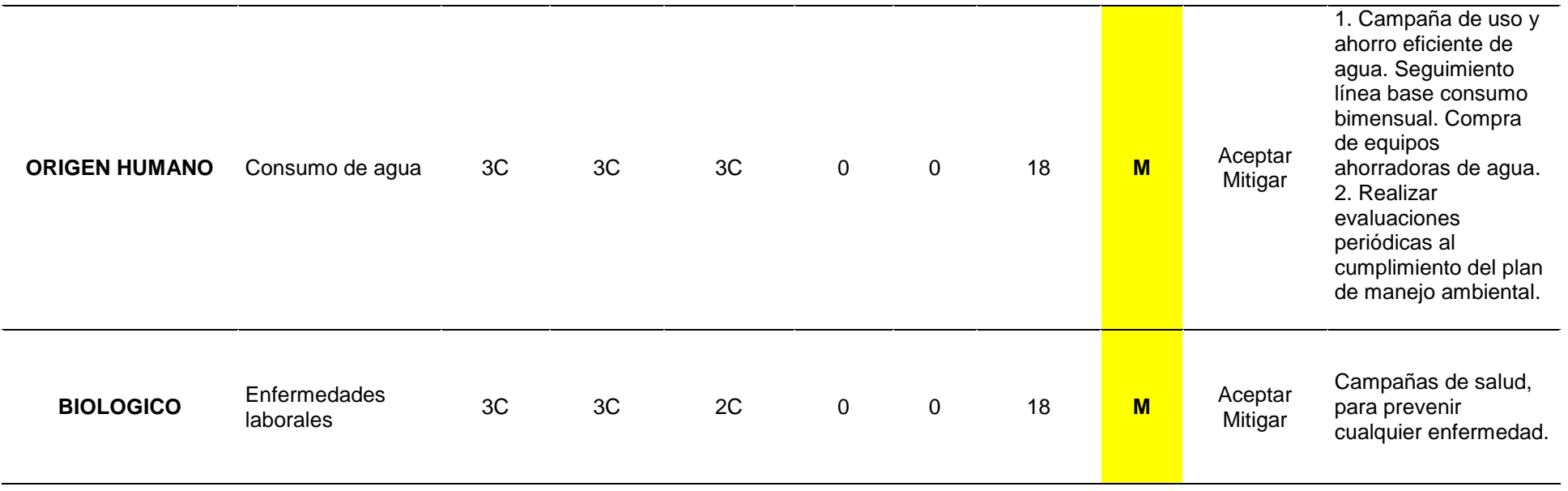

# **ANEXO F CÁLCULO DE HUELLA DE CARBONO**

## **CALCULO DE HUELLA DE CARBONO ELECTRICIDAD - DETECCION DE PROBLEMAS**

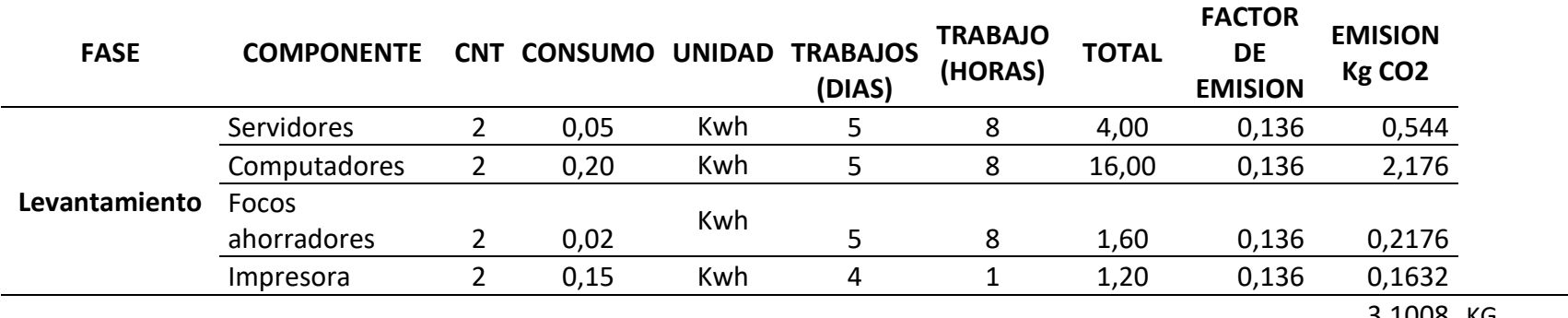

3,1008 KG

0,0031008 TON

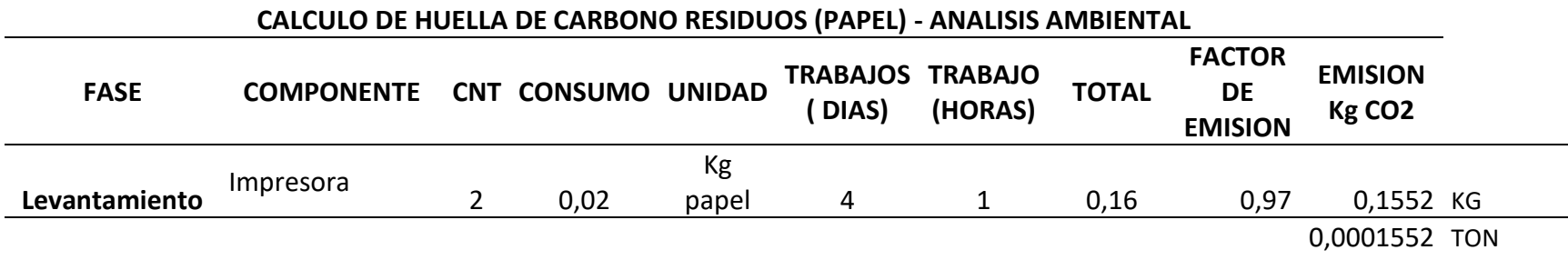

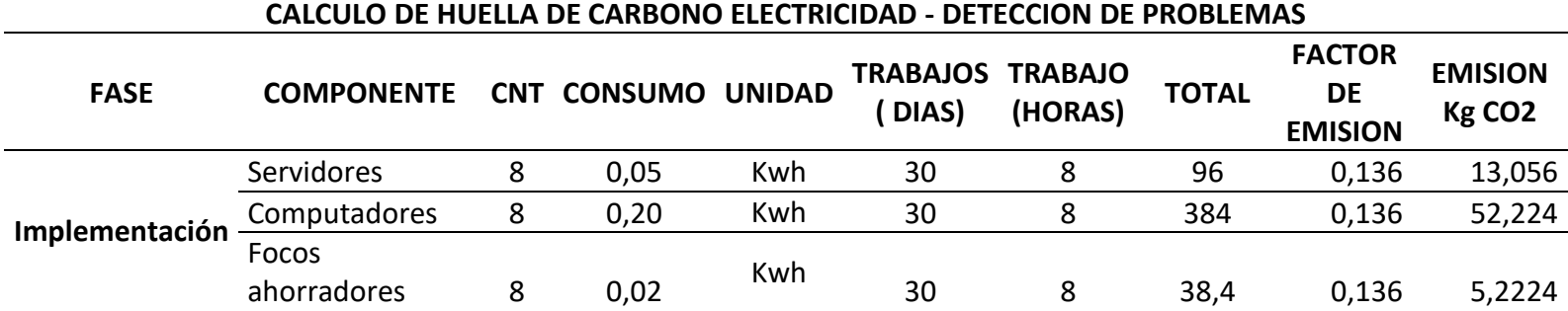

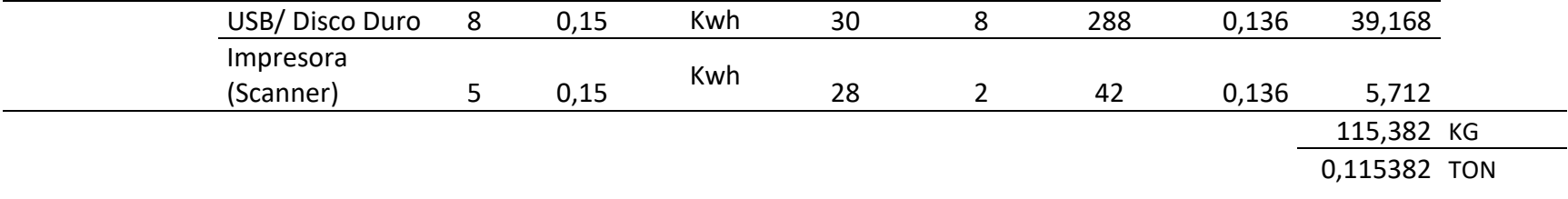

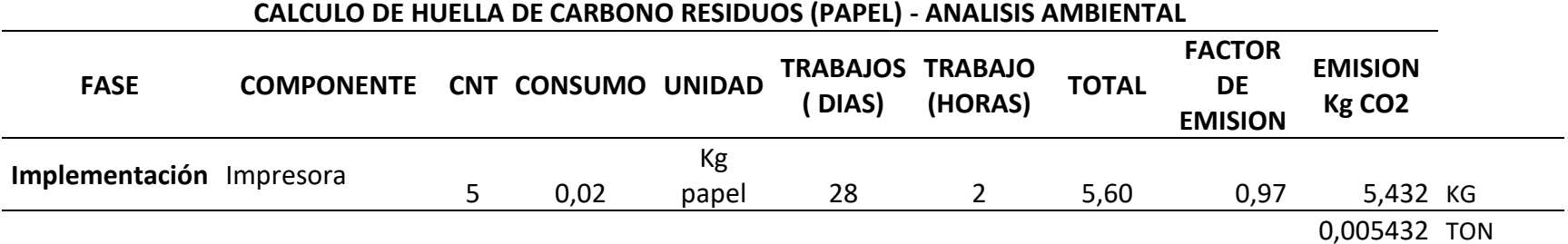

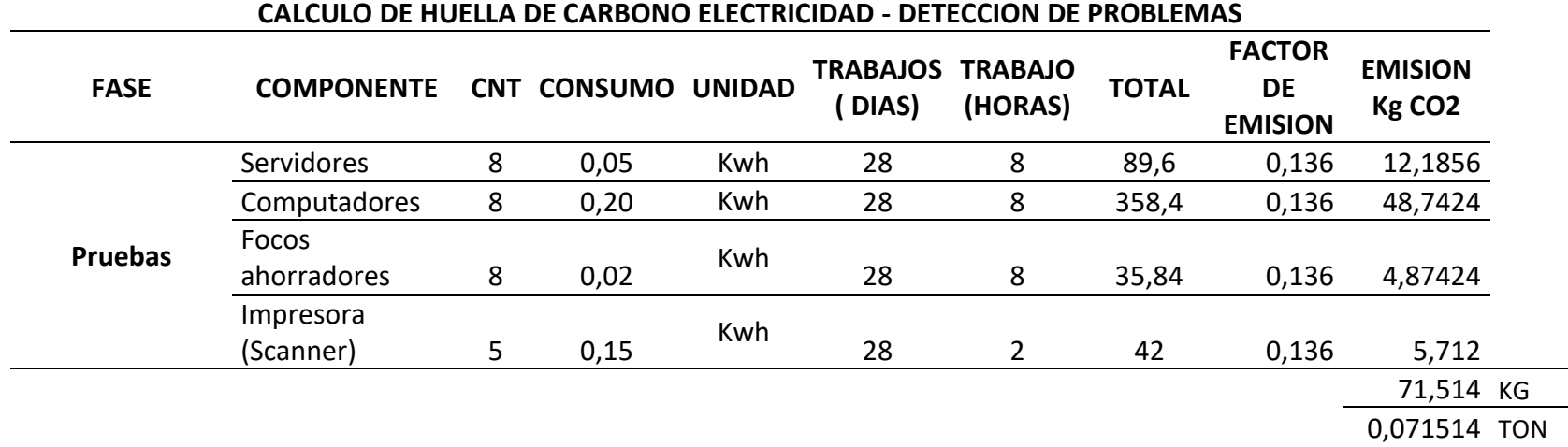

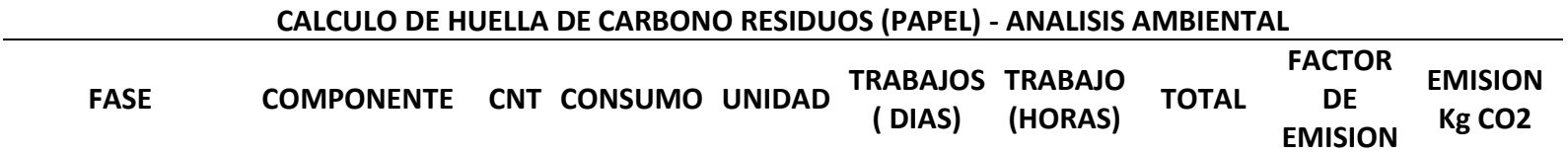

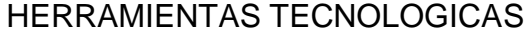

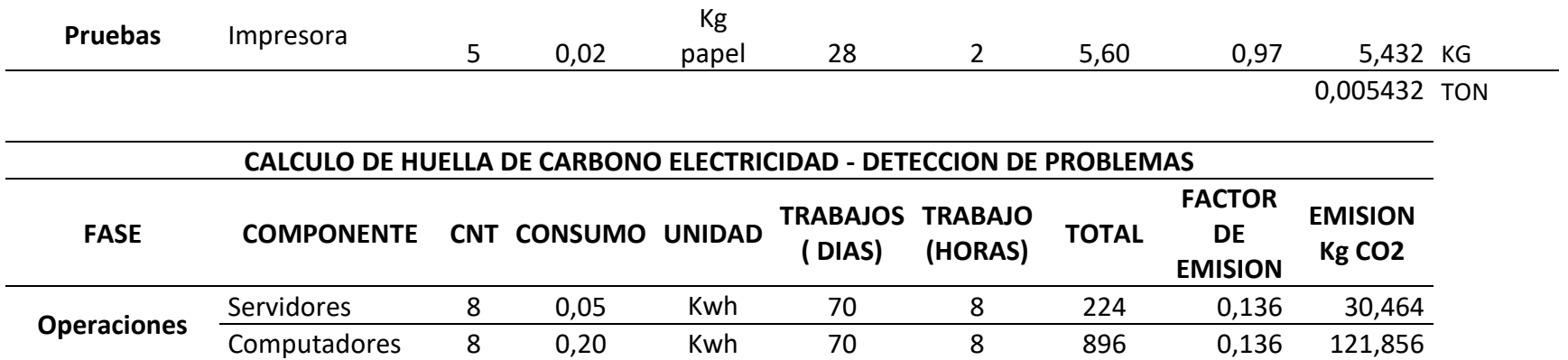

152,32 KG

0,15232 TON

# **ANEXO G MATRIZ P5**

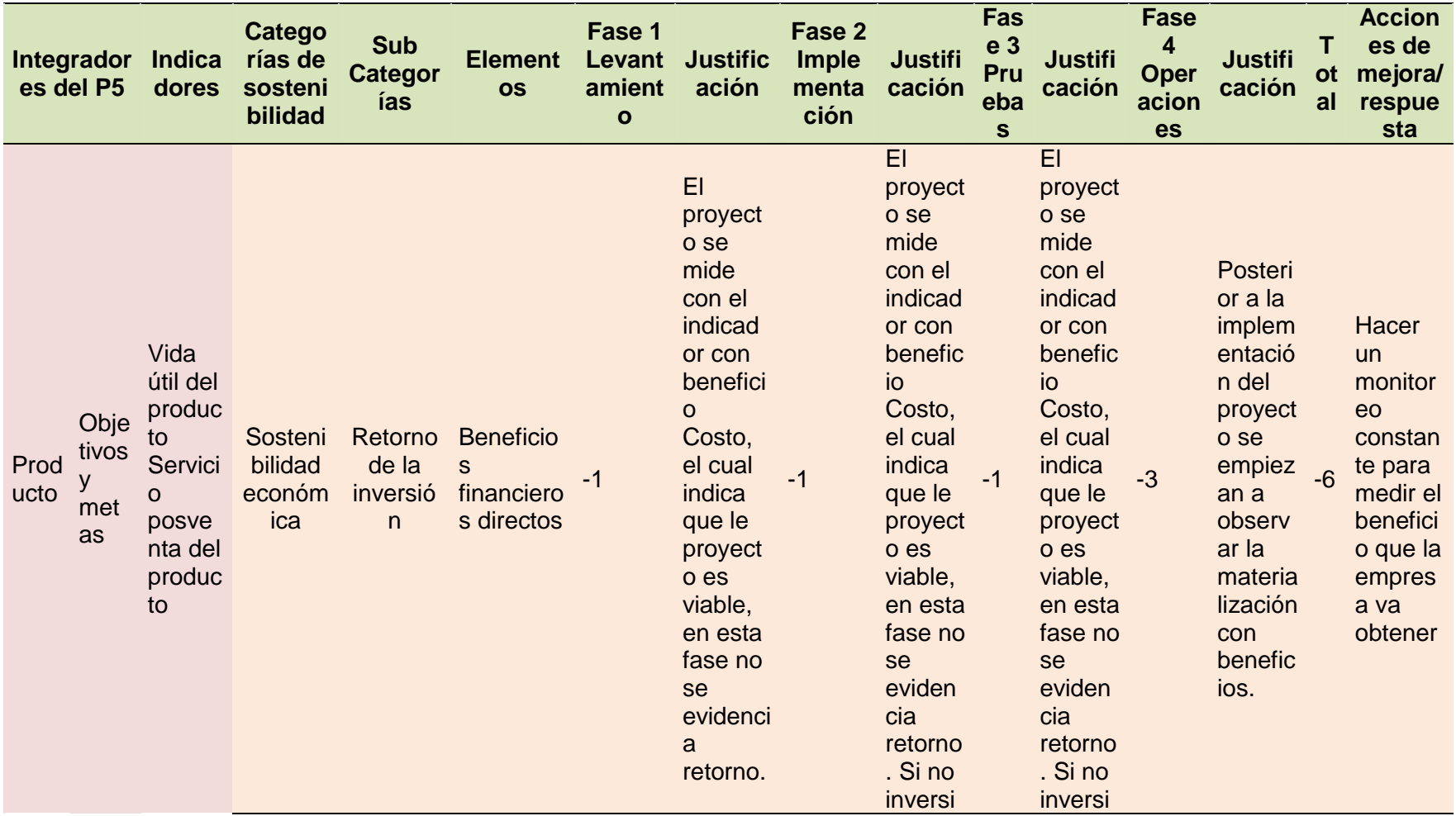
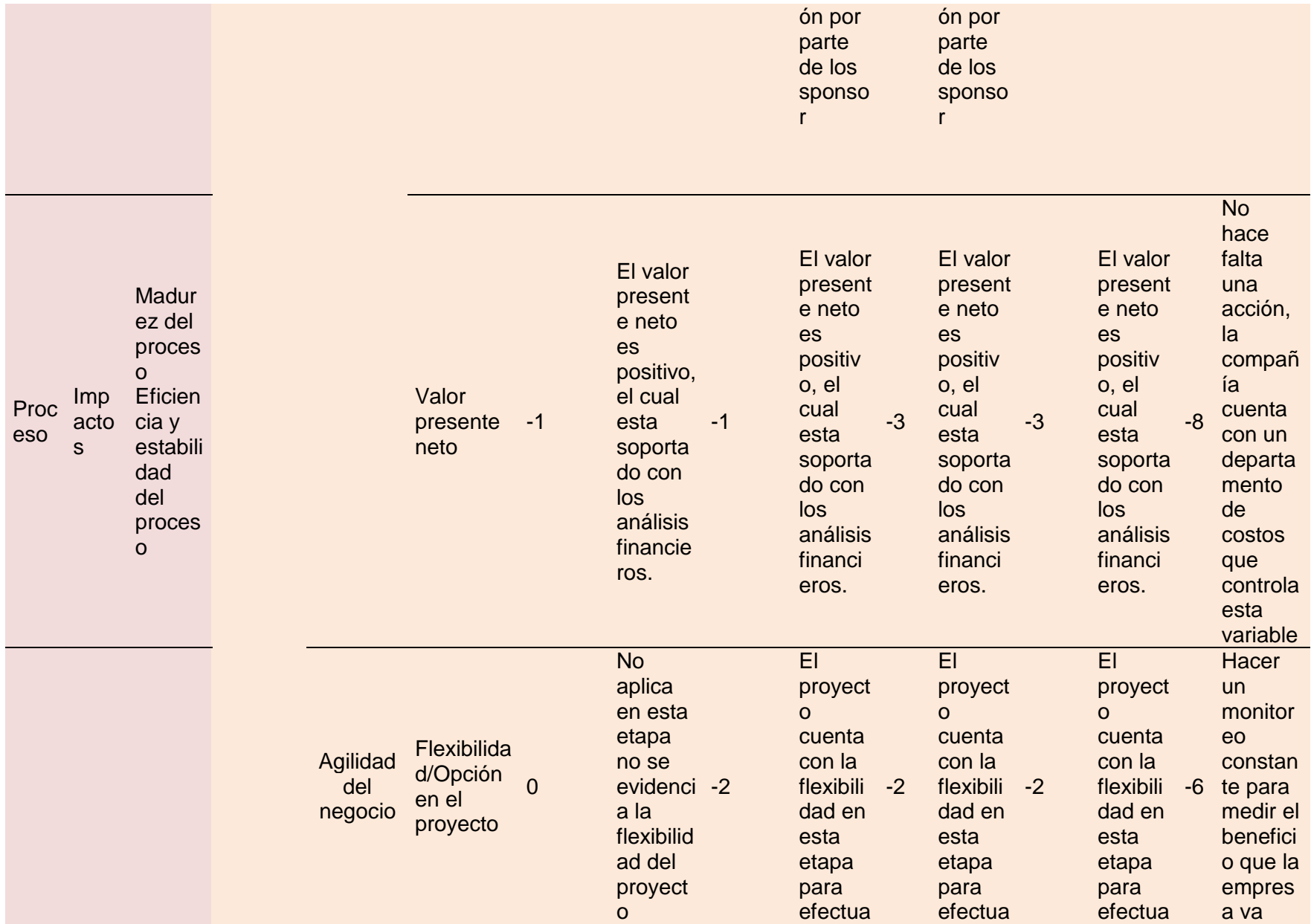

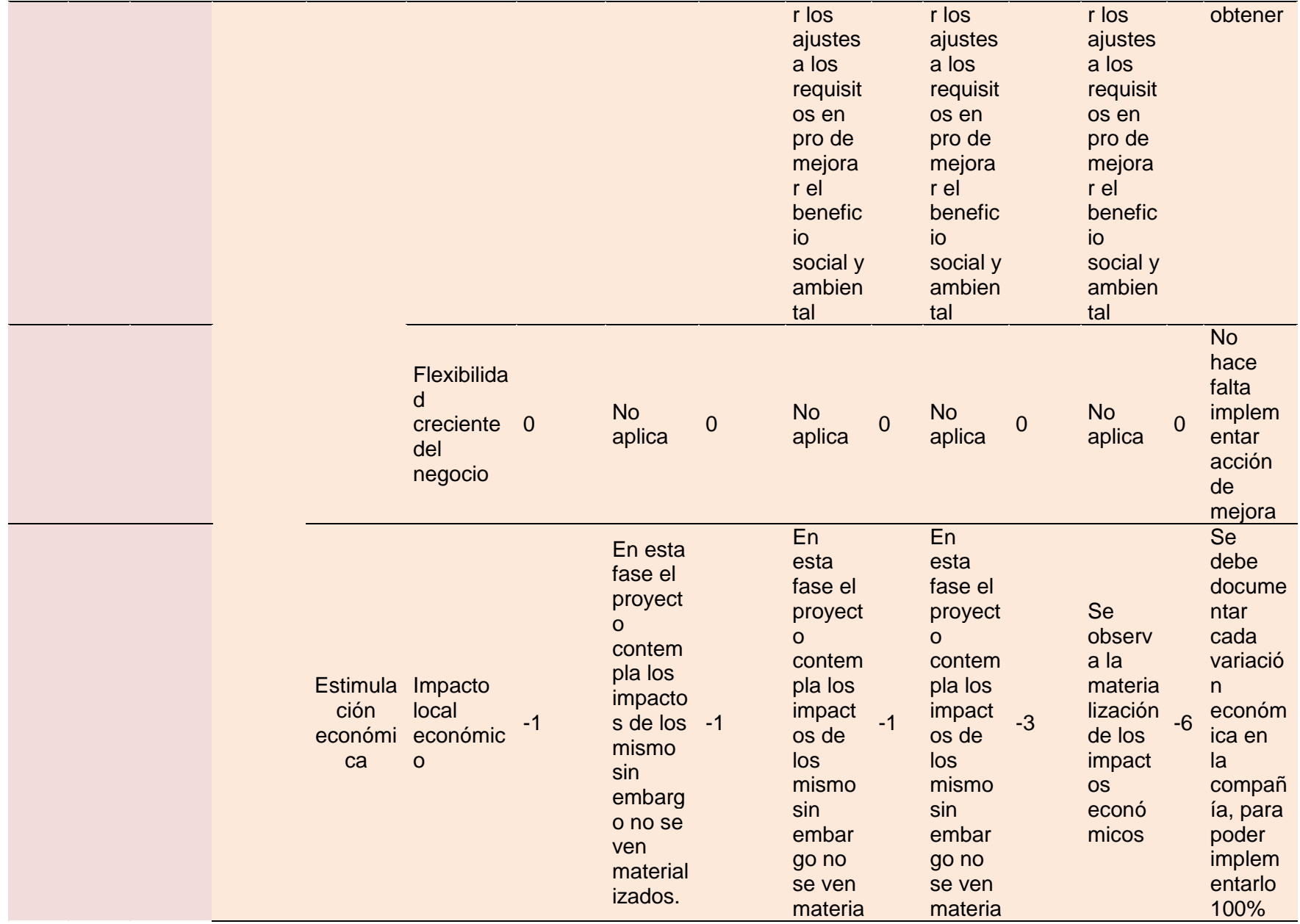

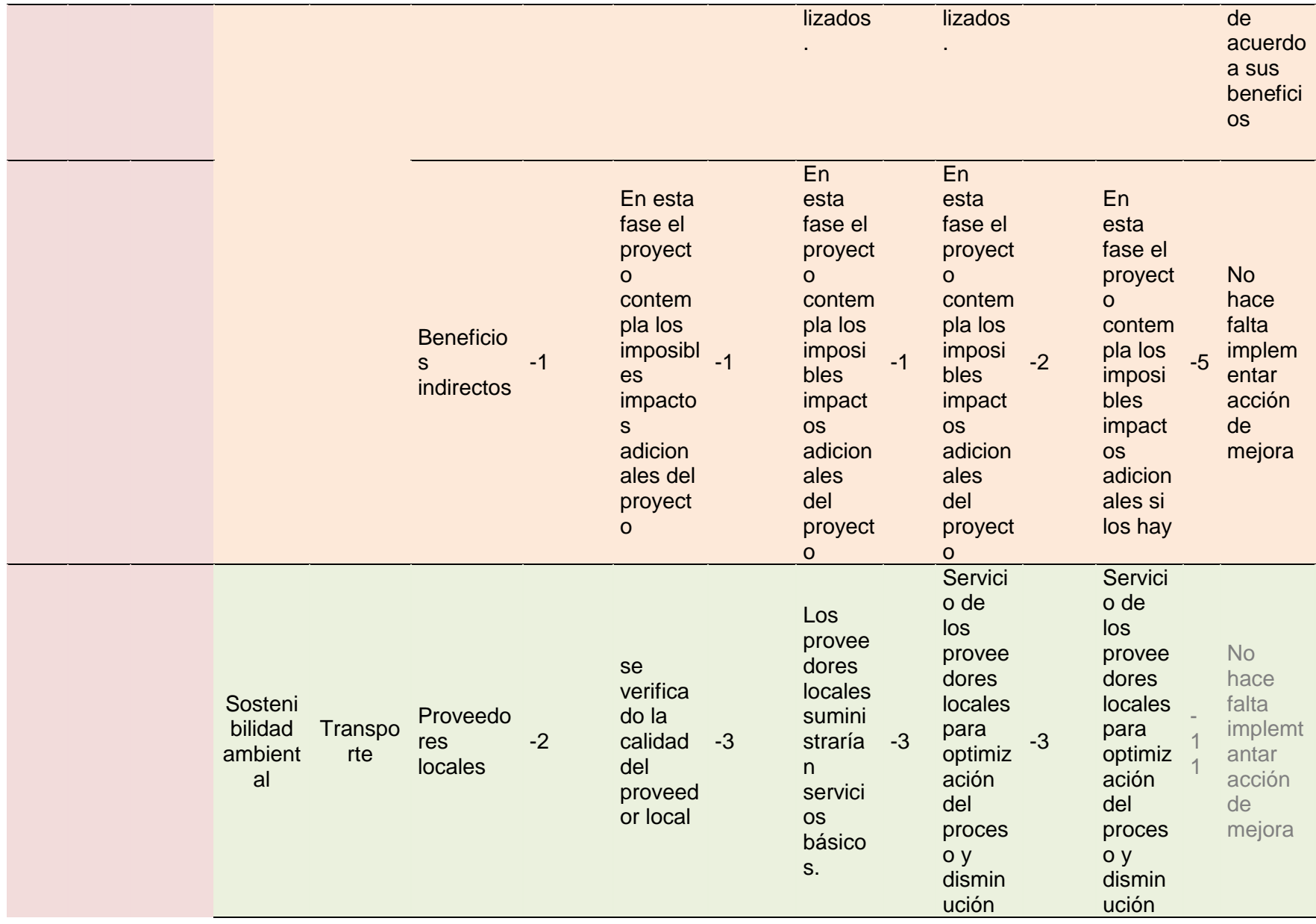

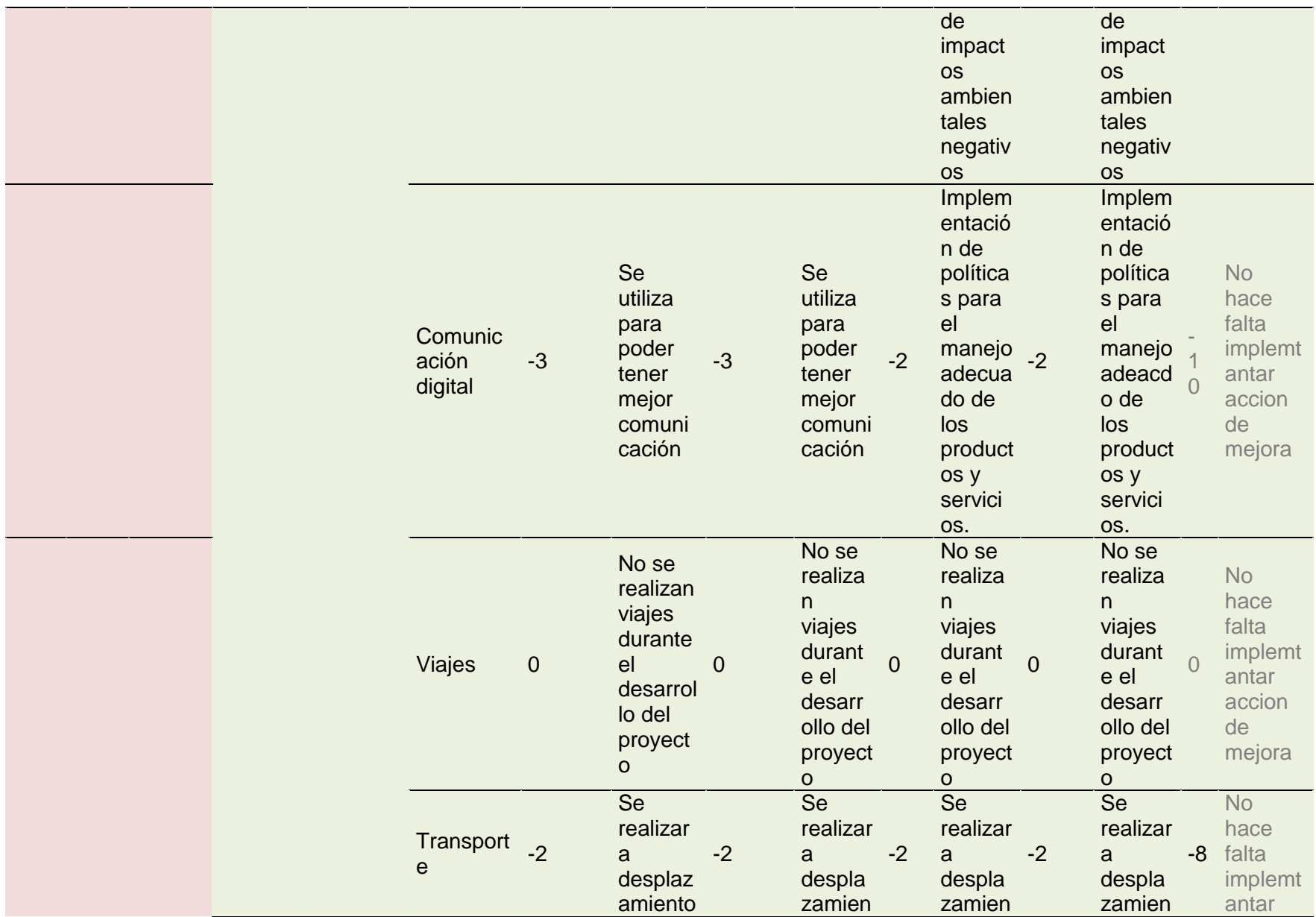

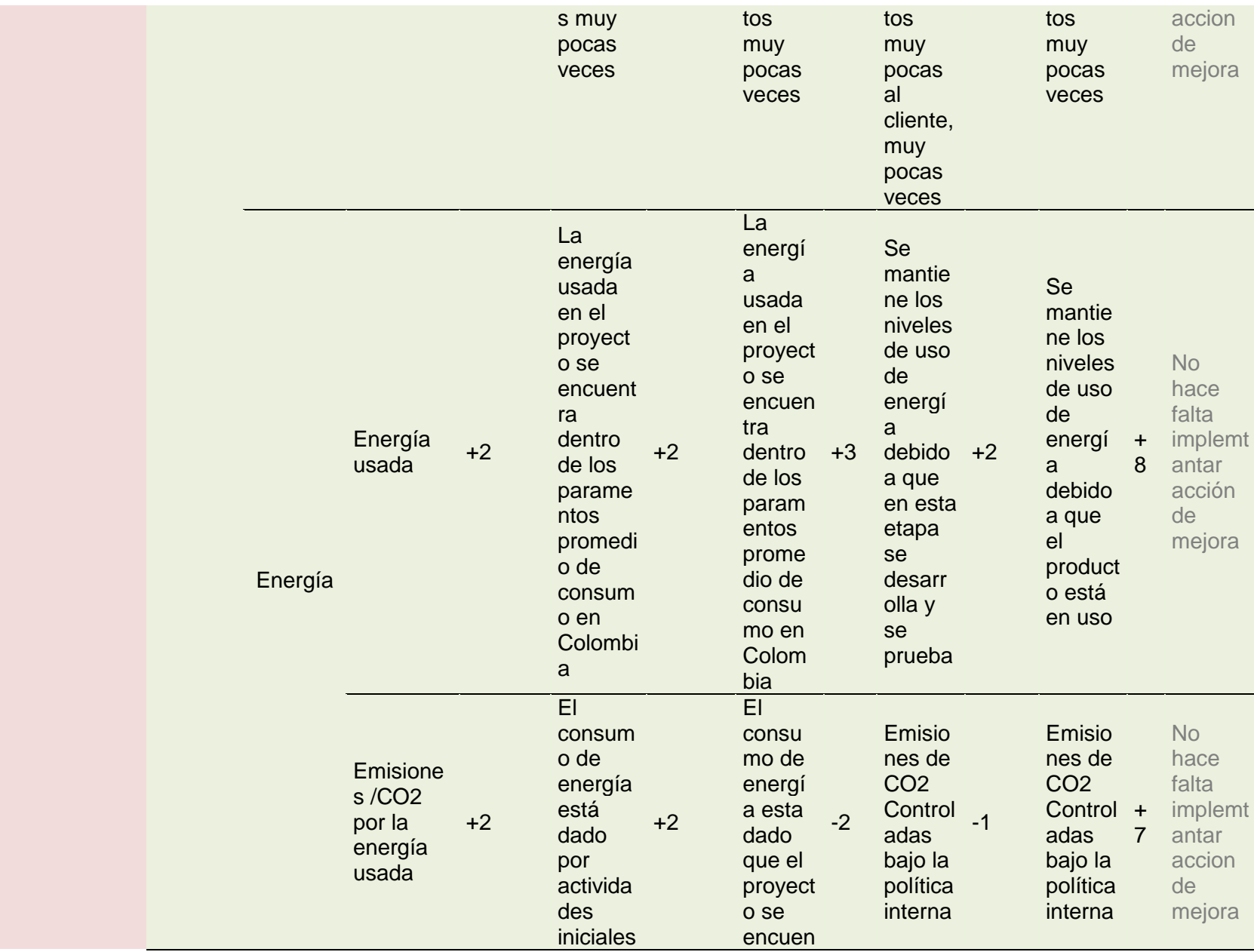

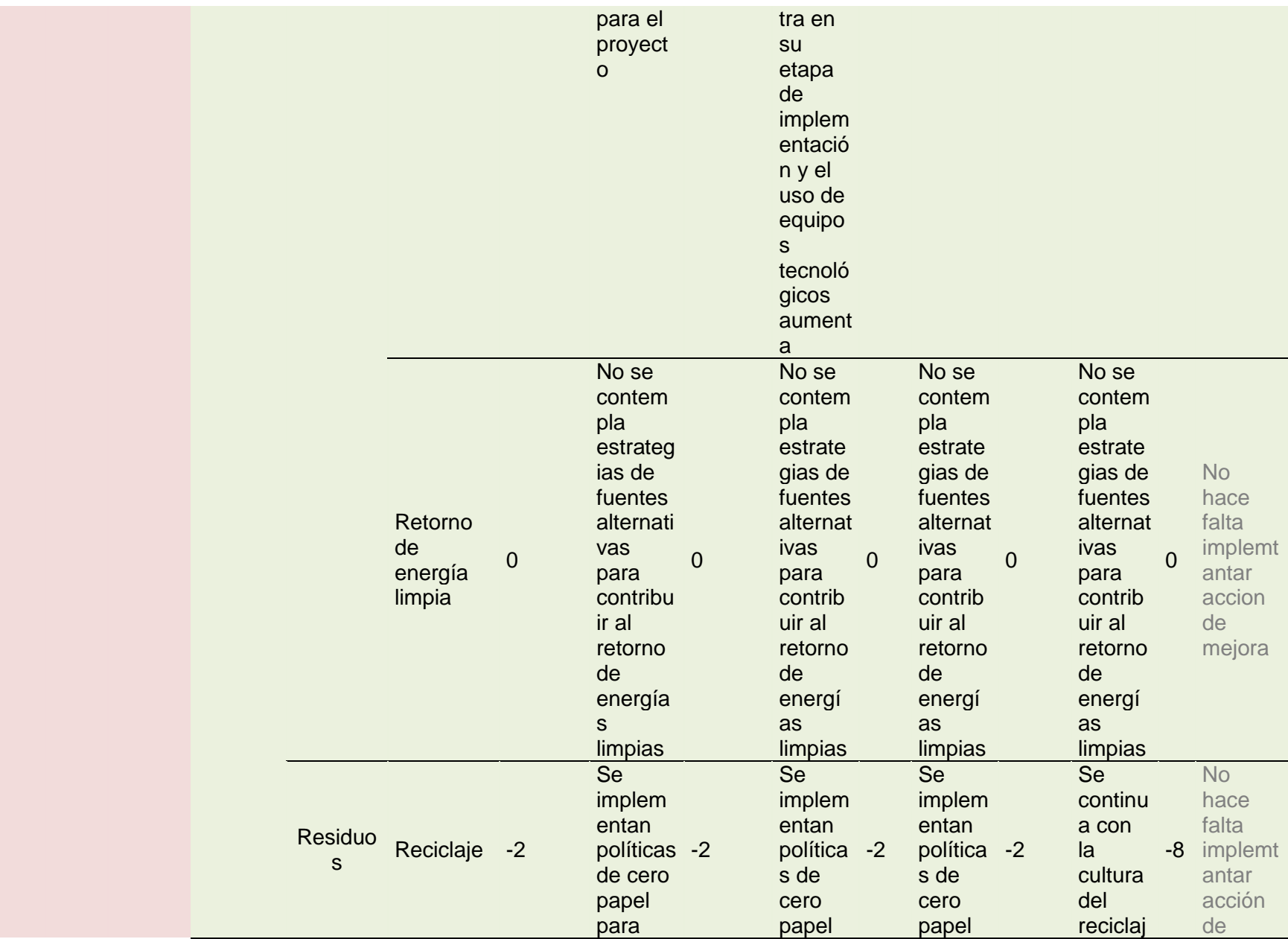

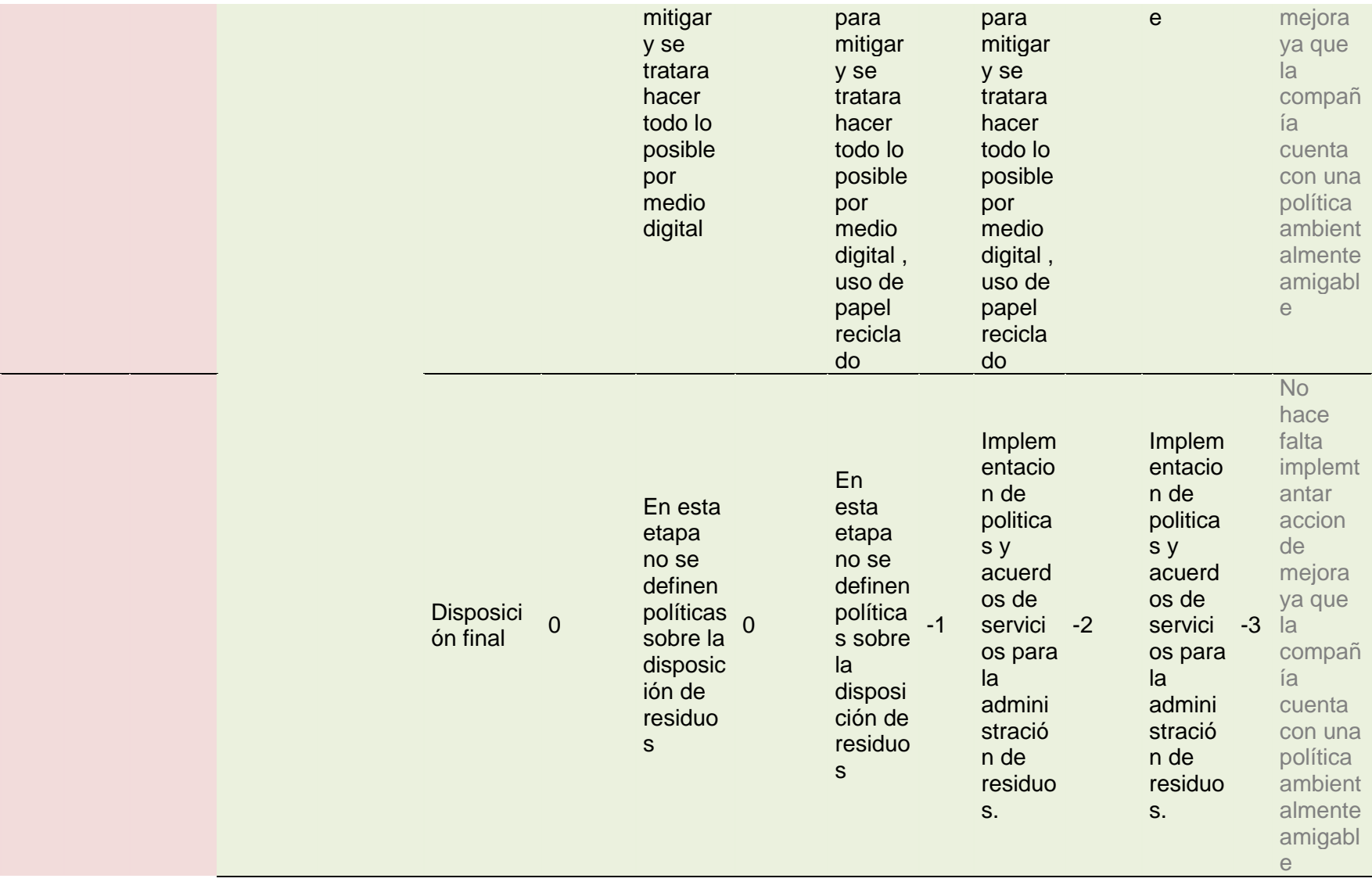

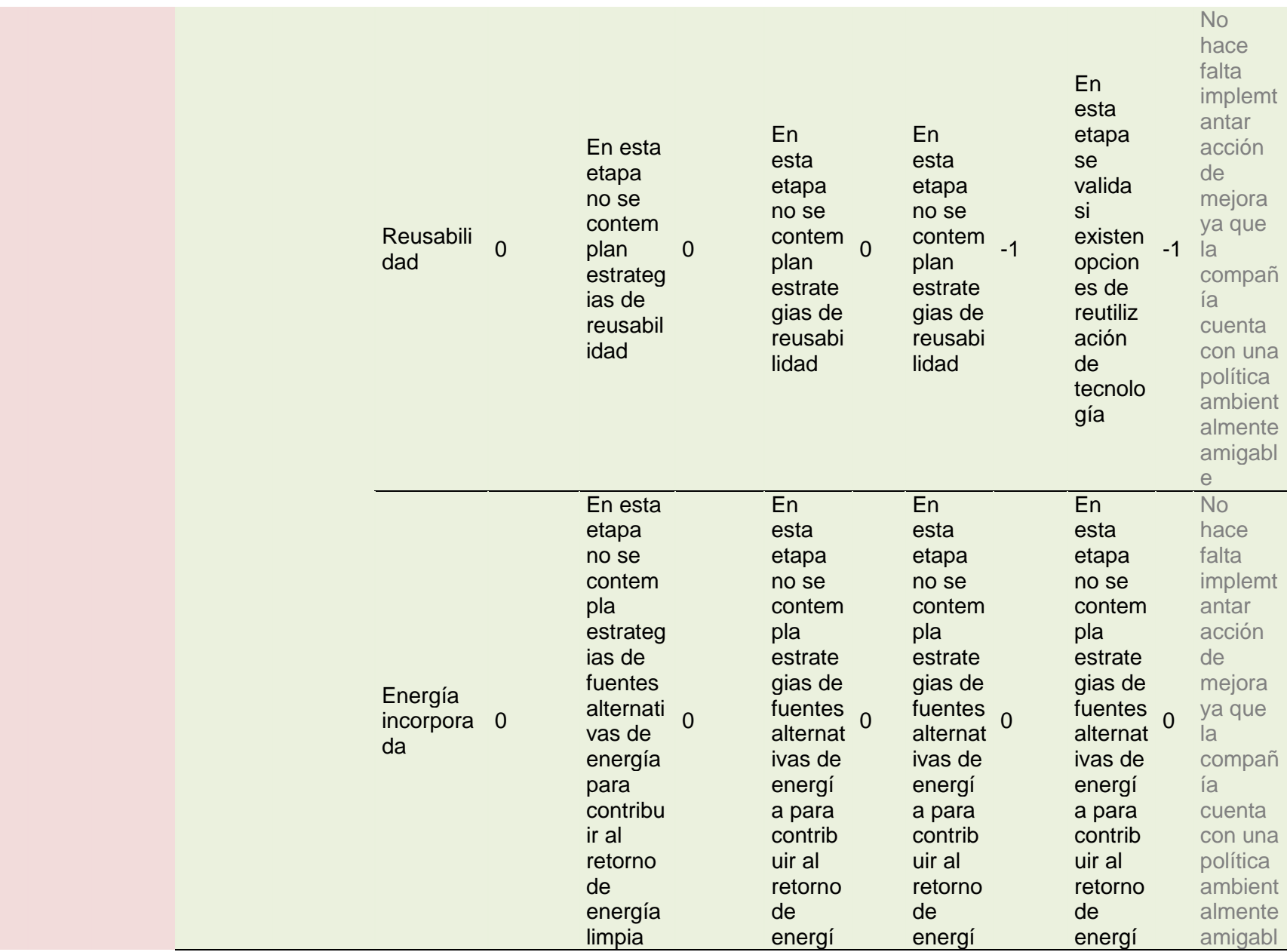

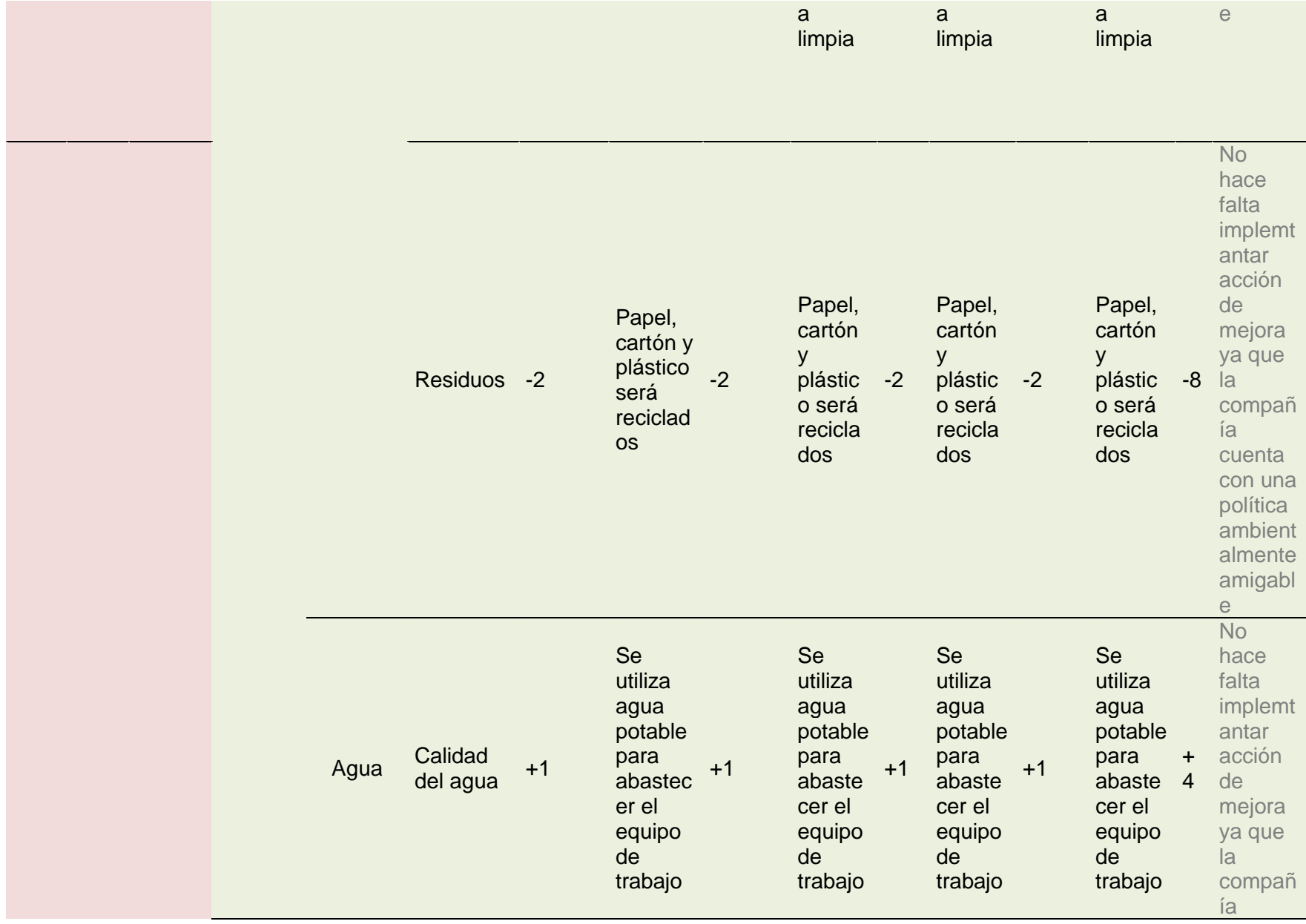

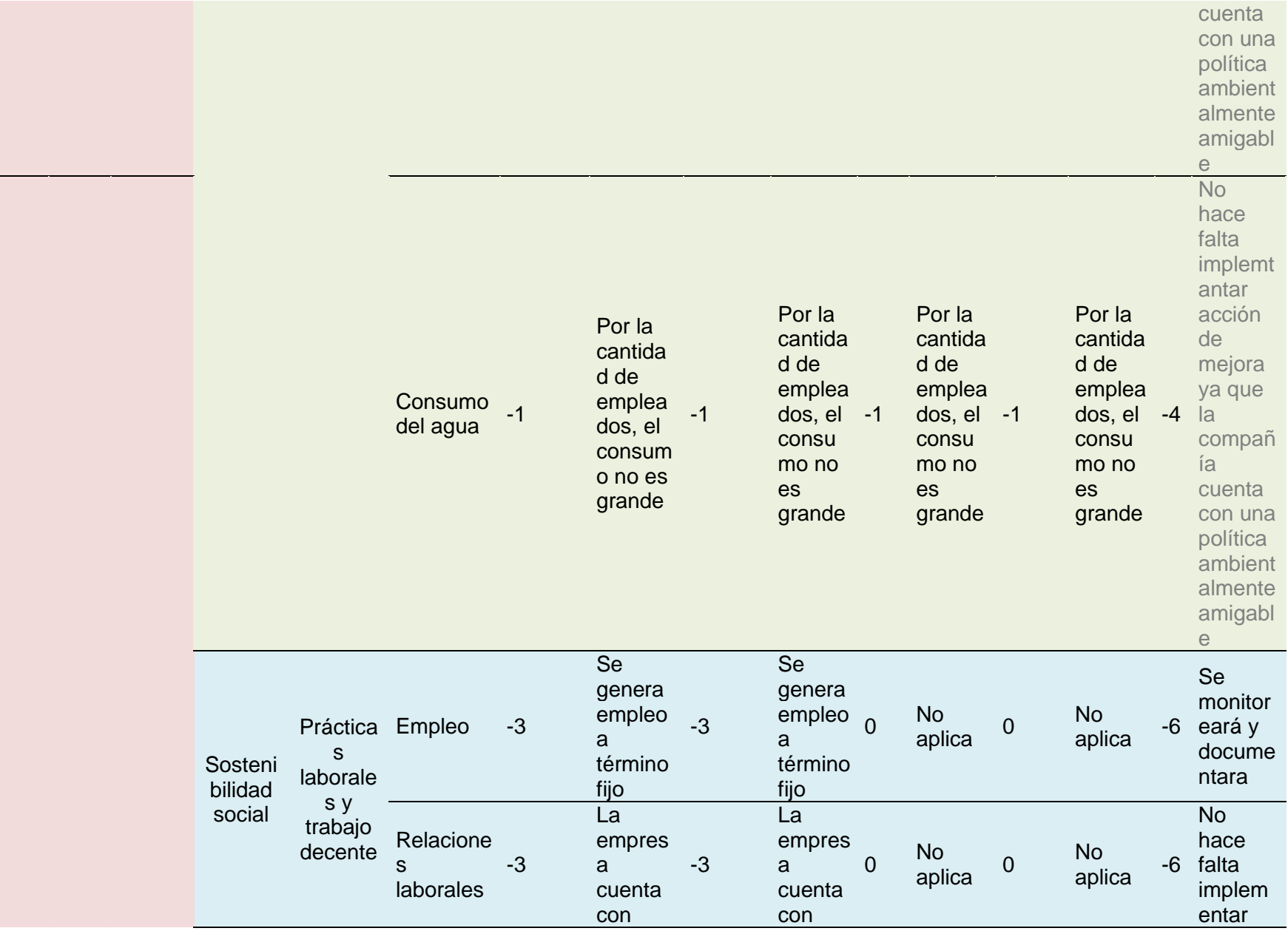

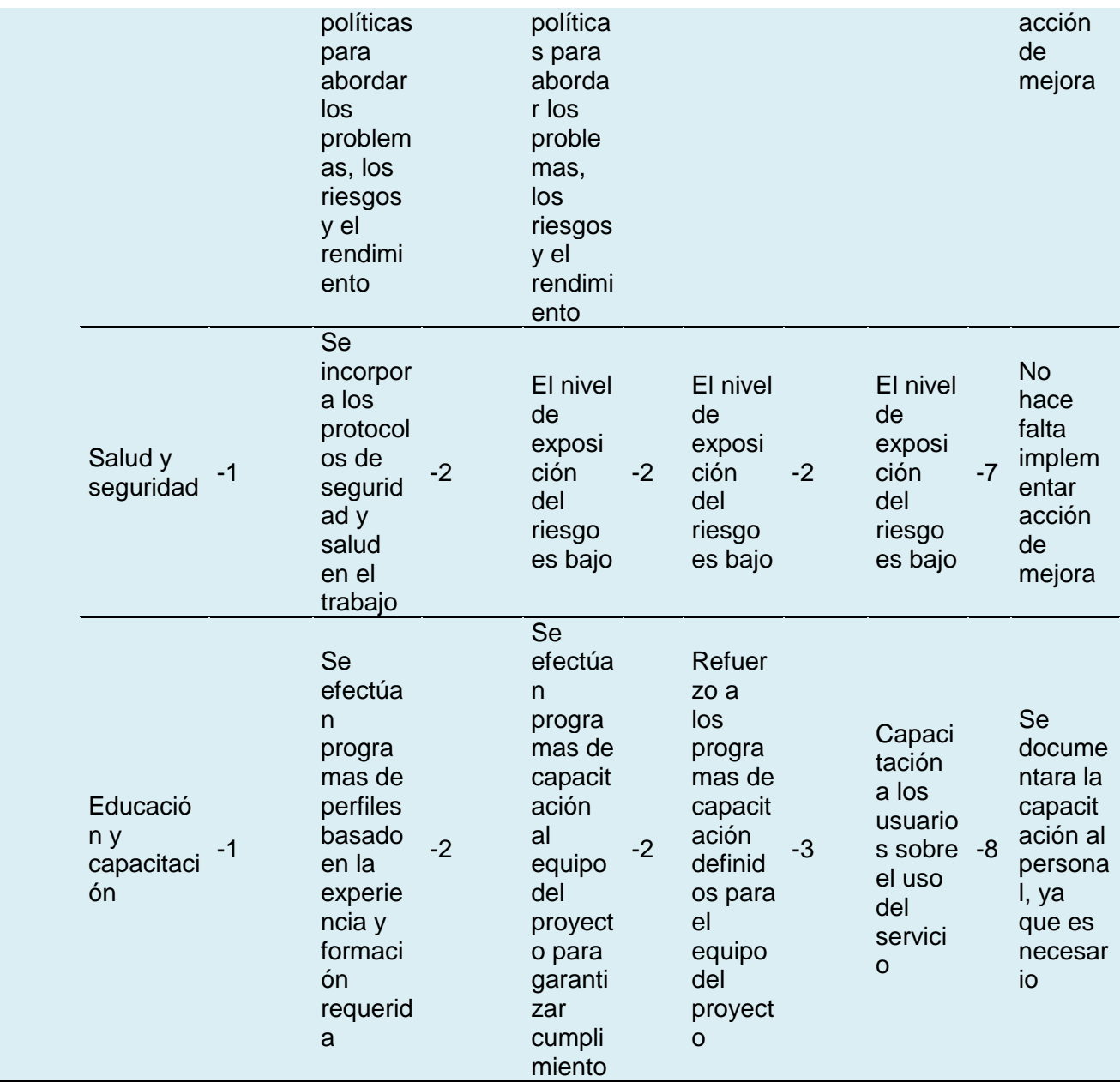

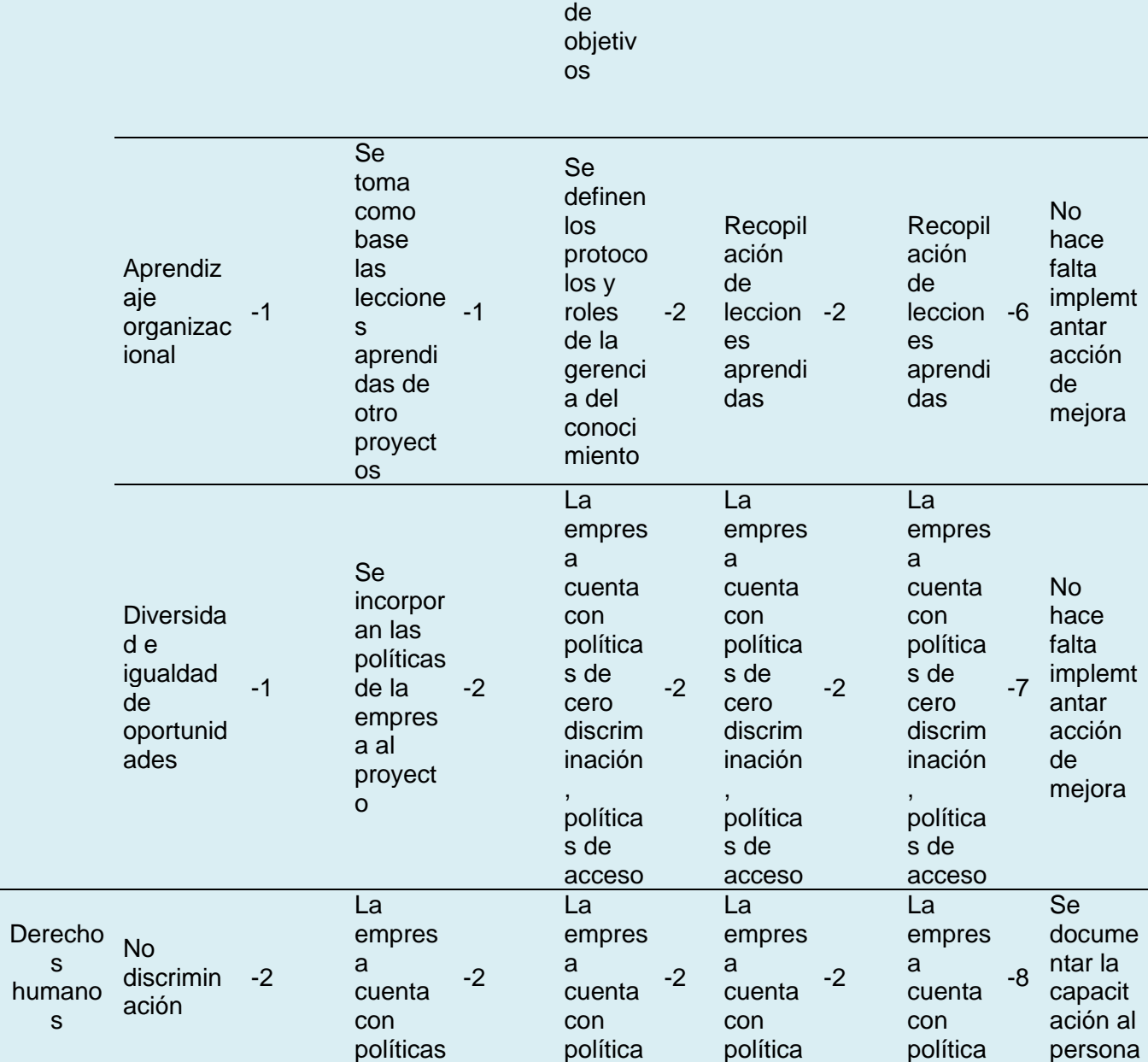

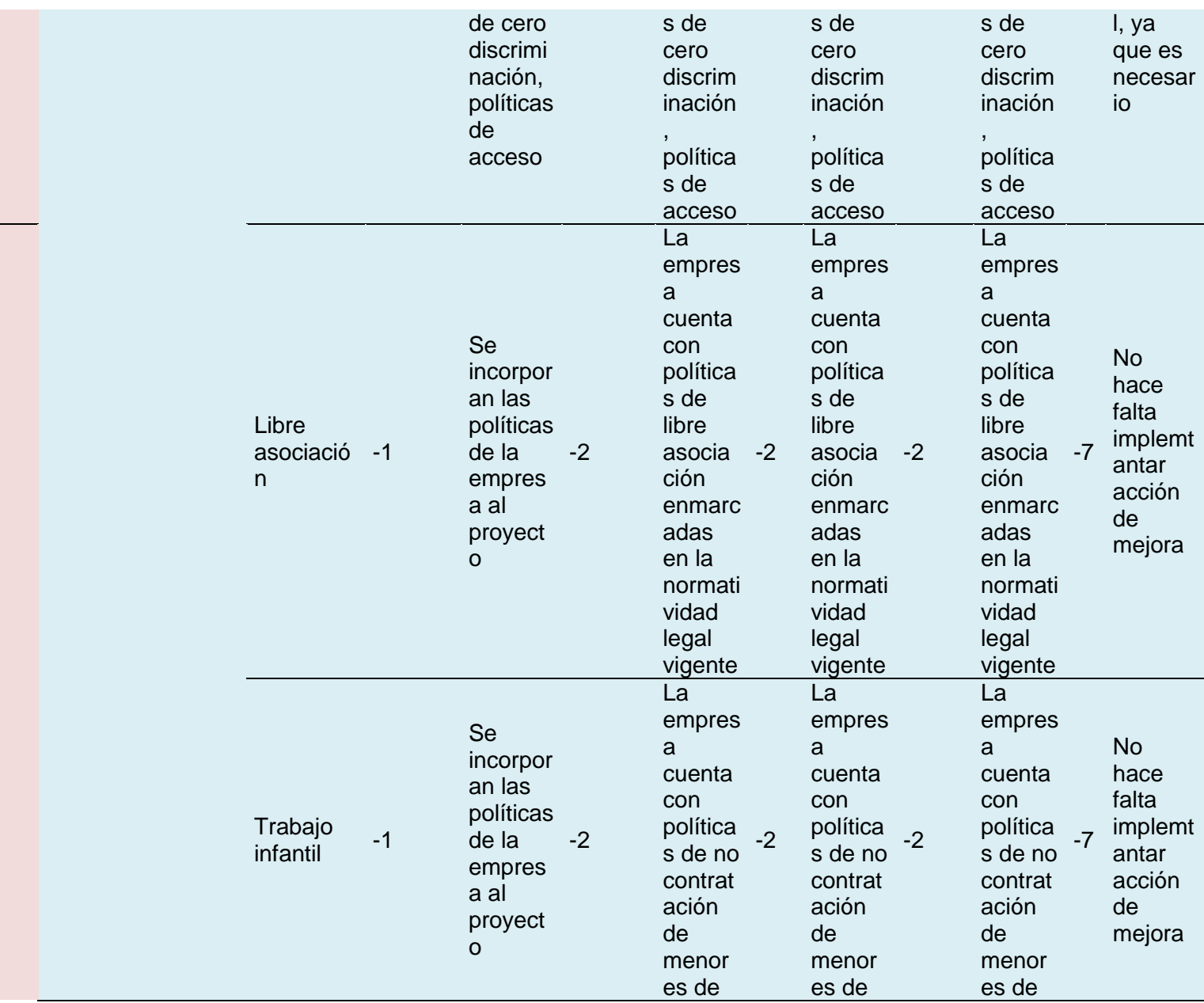

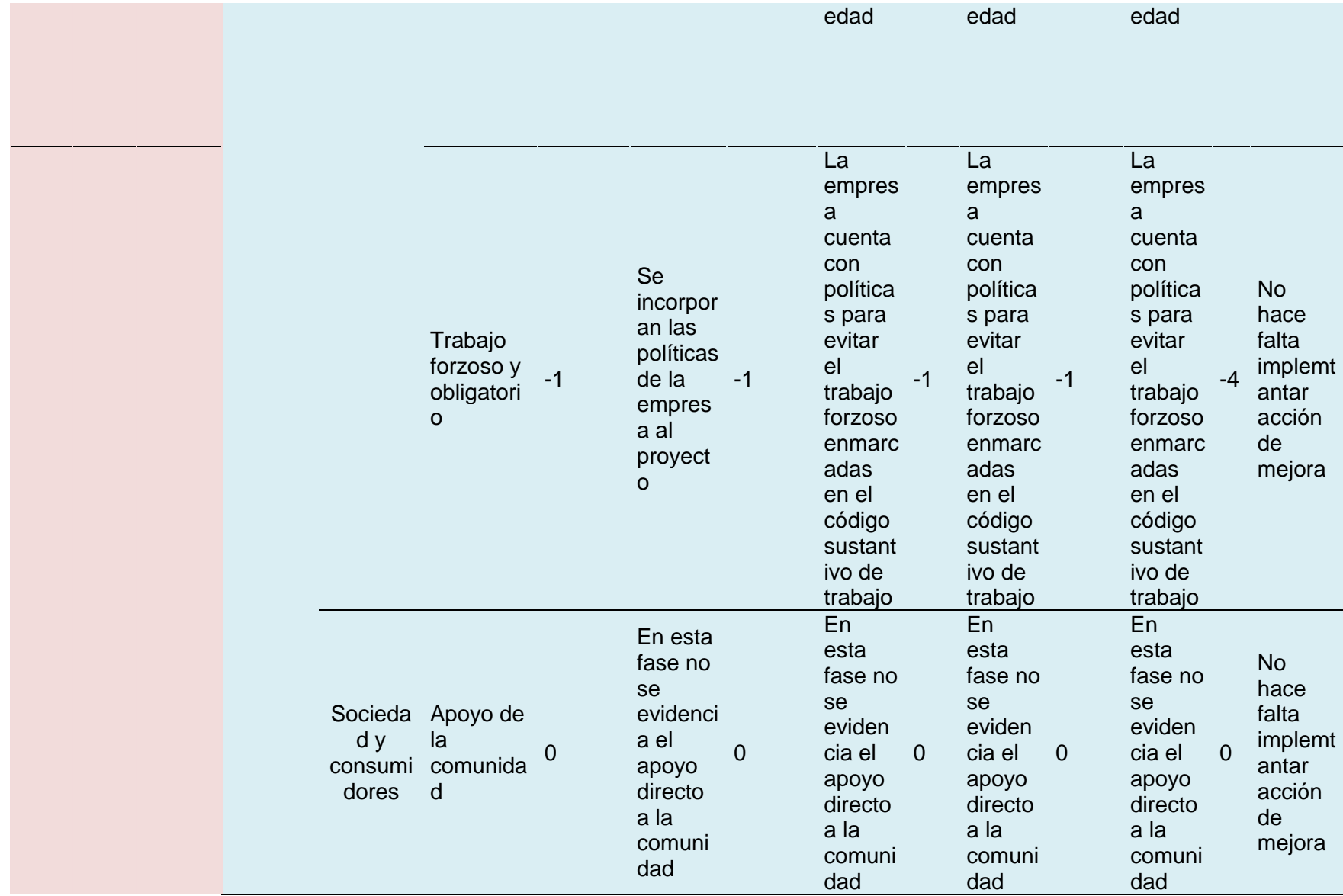

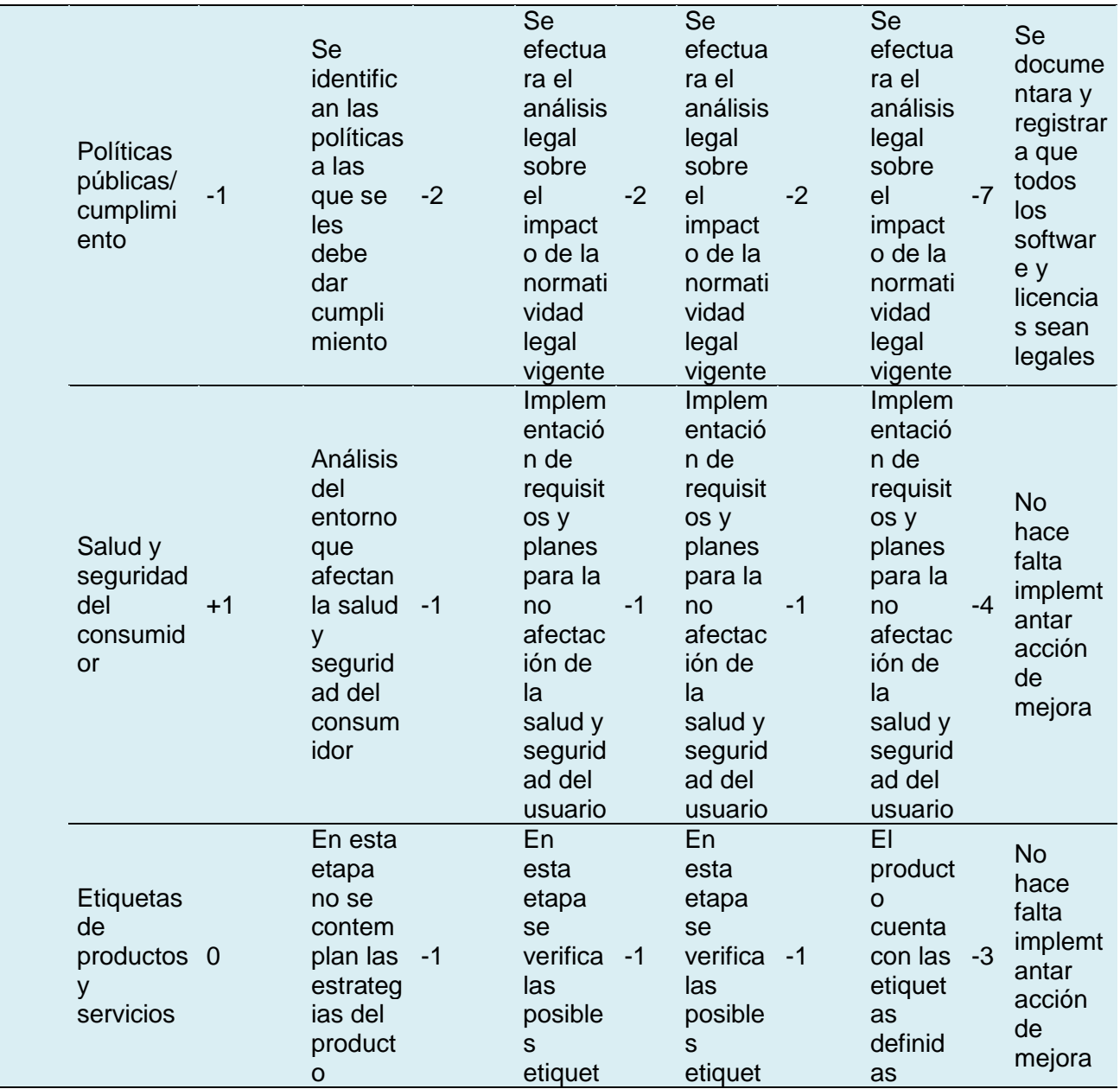

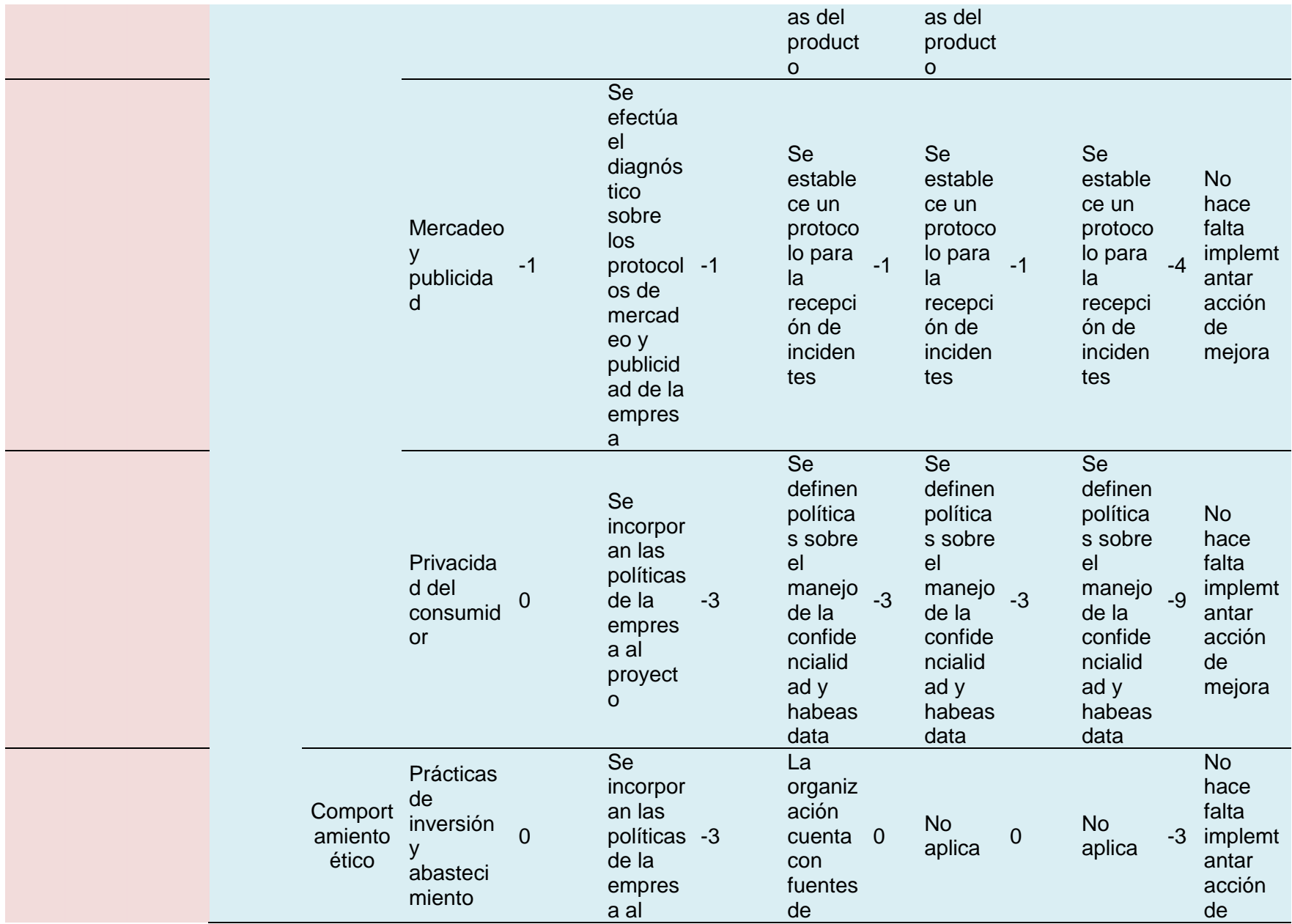

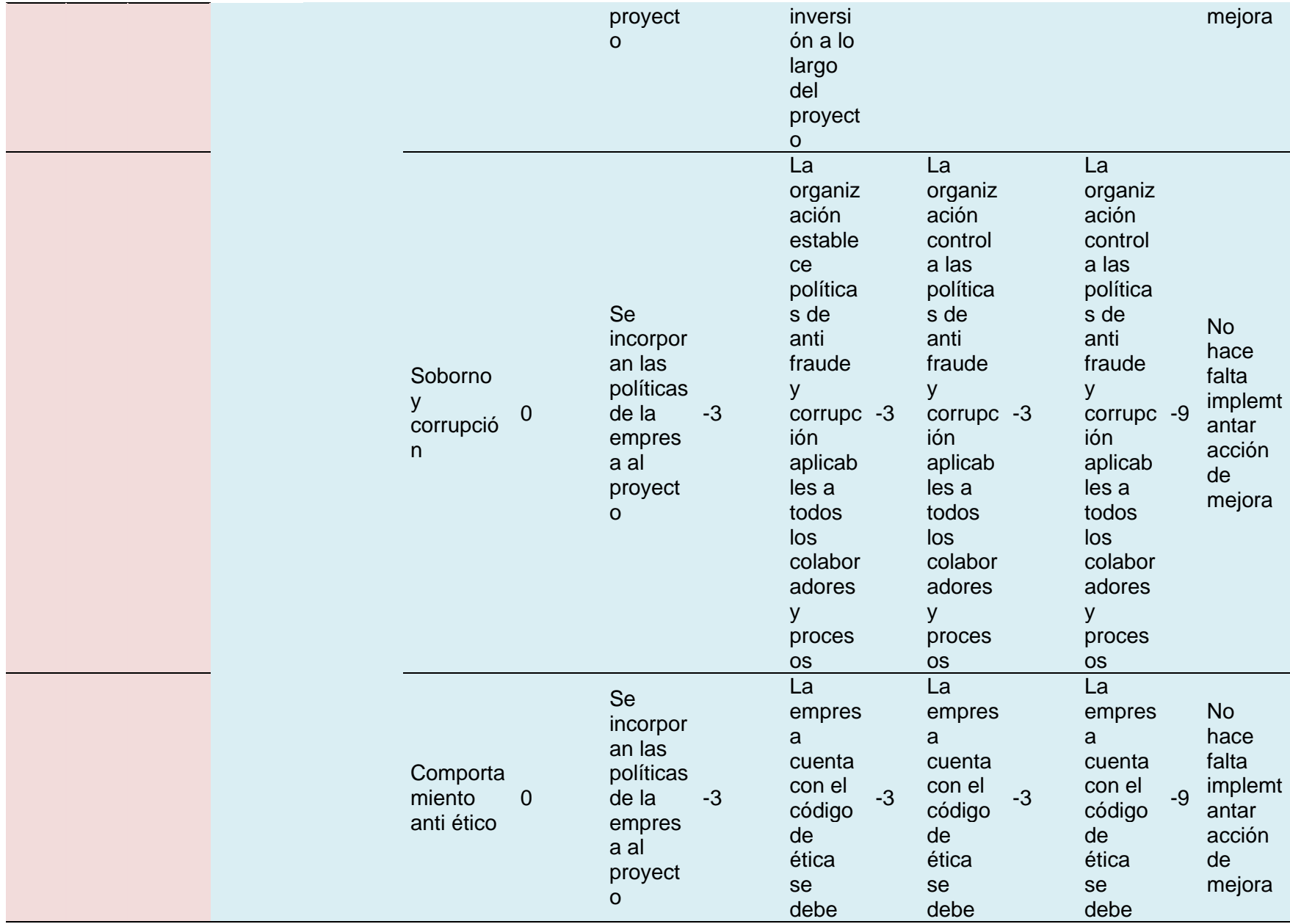

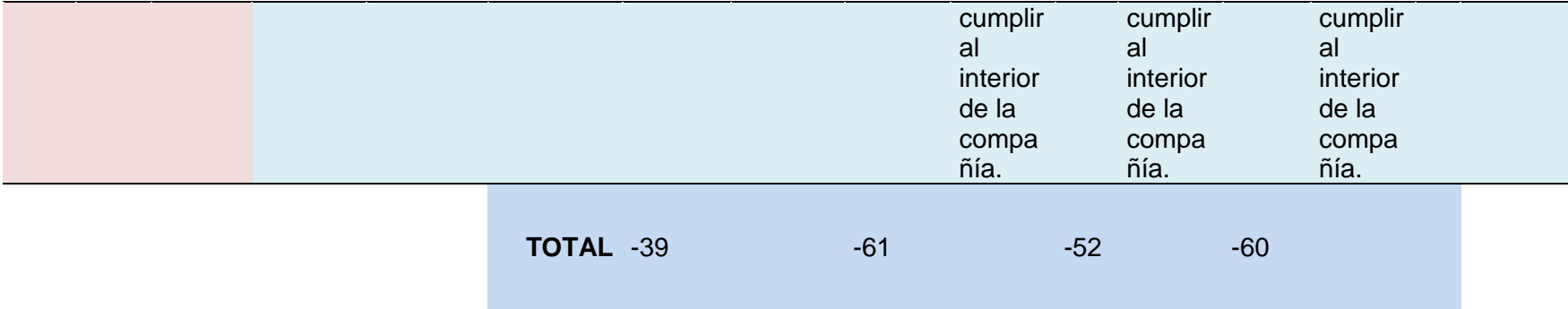

# **ANEXO H. ACTA DE CONSTITUCIÓN DE PROYECTO.**

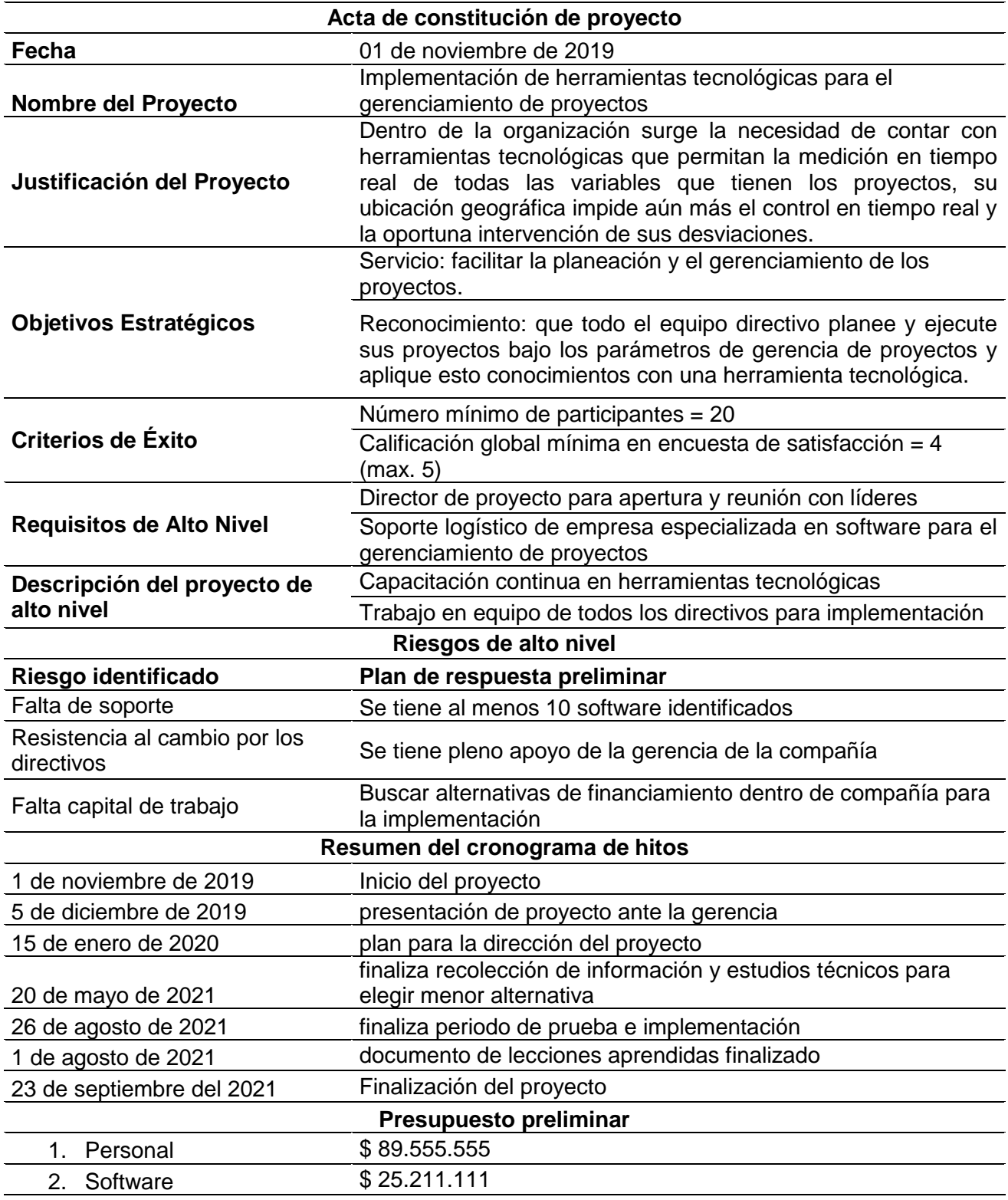

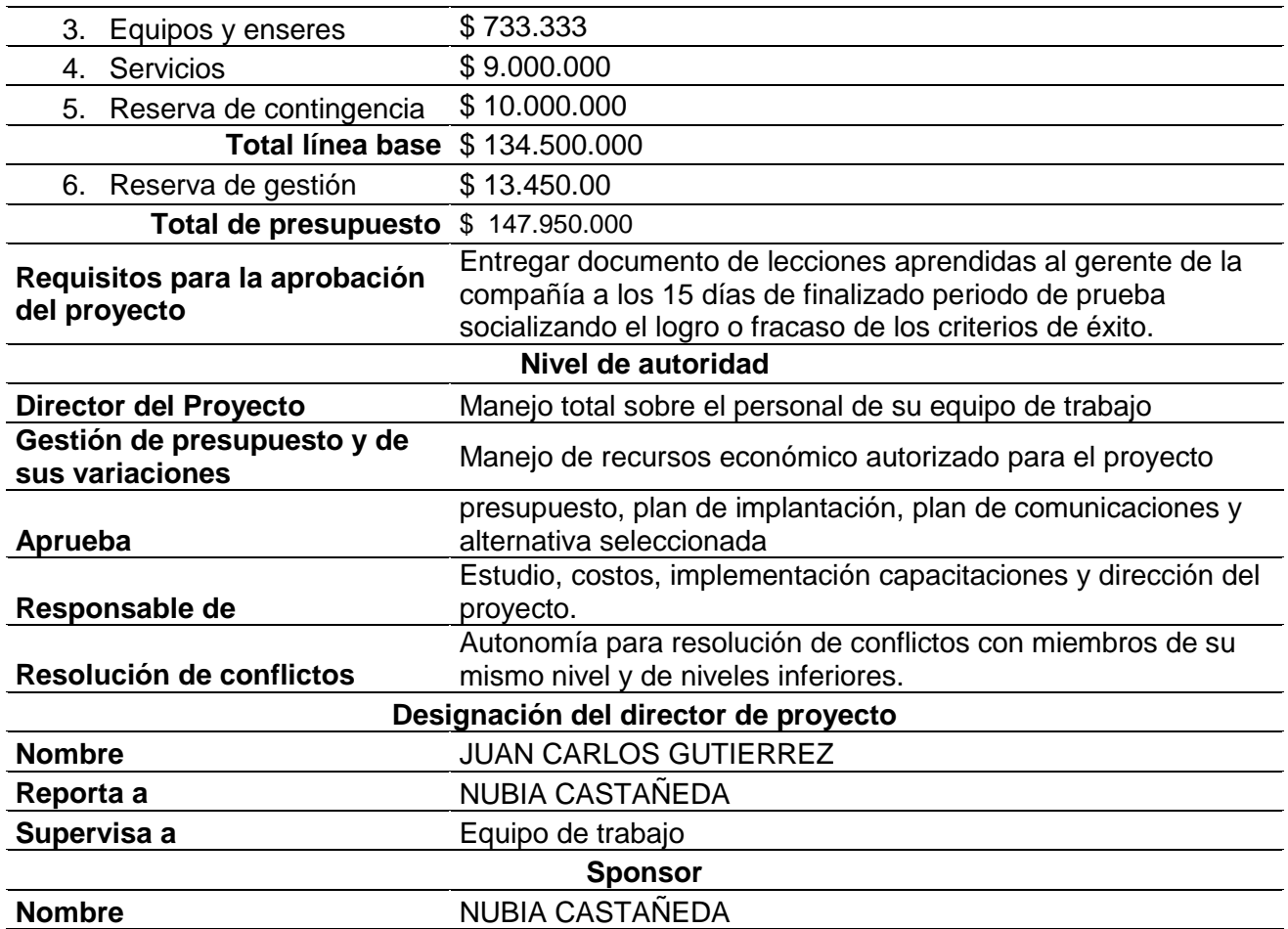

### **ANEXO I PLAN DE GESTIÓN DEL CAMBIO**

### **PLAN DE GESTION DEL CAMBIO**

**Título del proyecto** IMPLEMENTACIÓN DE HERRAMIENTAS TECNOLÓGICAS PARA EL GERENCIAMIENTO DE PROYECTOS. **Fecha de preparación** xxxxxx

### **Enfoque del cambio**

Teniendo en cuenta que en el proyecto se pueden presentar cambios, a continuación se definen como se desarrollara la solicitud, aprobación e implementación:

- 1. Los cambios podrán ser presentados por cualquiera de los del equipo de trabajo o responsables del proceso, estos deberán ser presentados de forma escrita al director del proyecto para que se pueda establecer la trazabilidad de las acciones realizadas
- 2. El director del proyecto revisa y define si la solicitud se deberá remitir directamente al sponsor, al comité de cambio o si es el directamente quien aprueba el cambio.

#### **Definición del cambio:**

**Cambio de cronograma:** Los cambios que afectaran el cronograma del proyecto aprobado, los cambios no pueden afectar el desarrollo de las actividades del proyecto y de igual manera no deben originar retrasos en las entregas de este.

**Cambio de presupuesto:** En caso de realizar un cambio en el presupuesto aprobado, estos cambios pueden demandar una financiación adicional y también pueden requerir cambios en las líneas base del costo.

**Cambio del alcance:** En caso de que se modifique algún aspecto del alcance del proyecto por el resultado de imprevisto que no se habían contemplado en el acta de constitución. Estos cambios pueden afectar el cronograma y el presupuesto la cual repercute en la revisión del enunciado del alcance y otros documentos.

**Cambio en el documento del proyecto:** En el caso que se deba cambiar algún capítulo o actividad del proyecto; ya sea para adicionar o eliminar u otra particularidad que no se había contemplado o analizado al detalle en las actividades del proyecto.

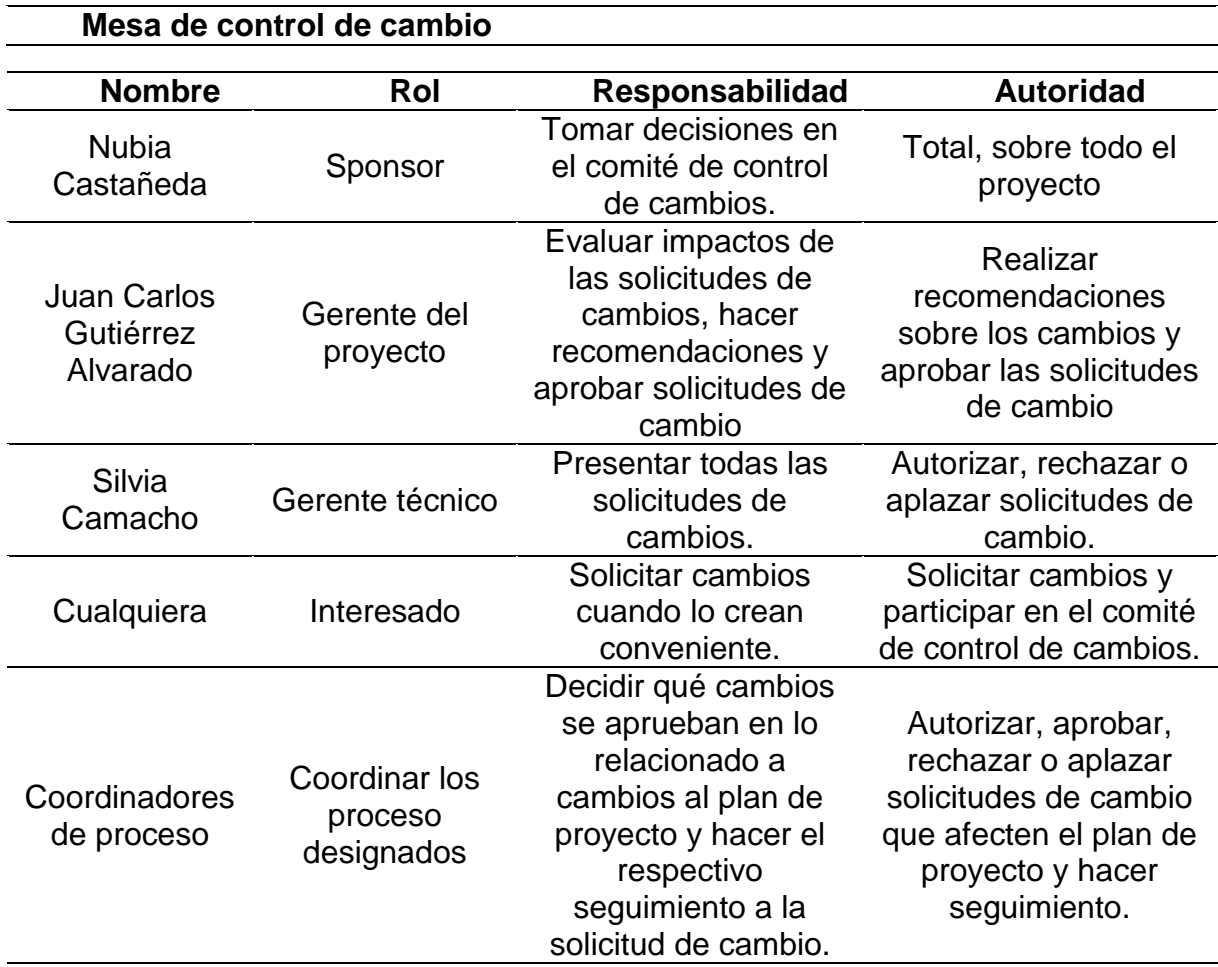

**Proceso de control de cambio:** 

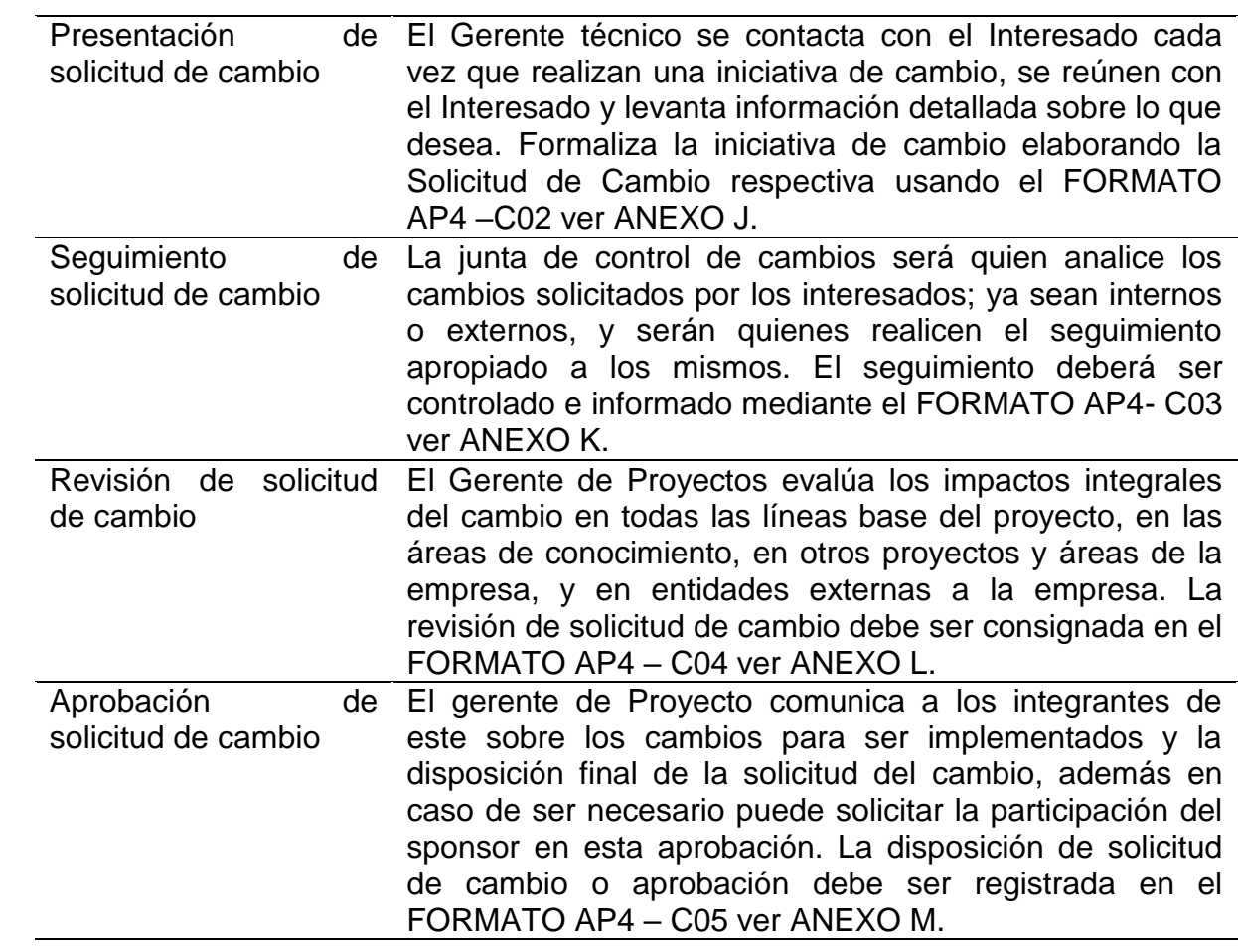

### **ANEXO J FORMATO AP4 –CO2 – SOLICITUD DE CAMBIOS**

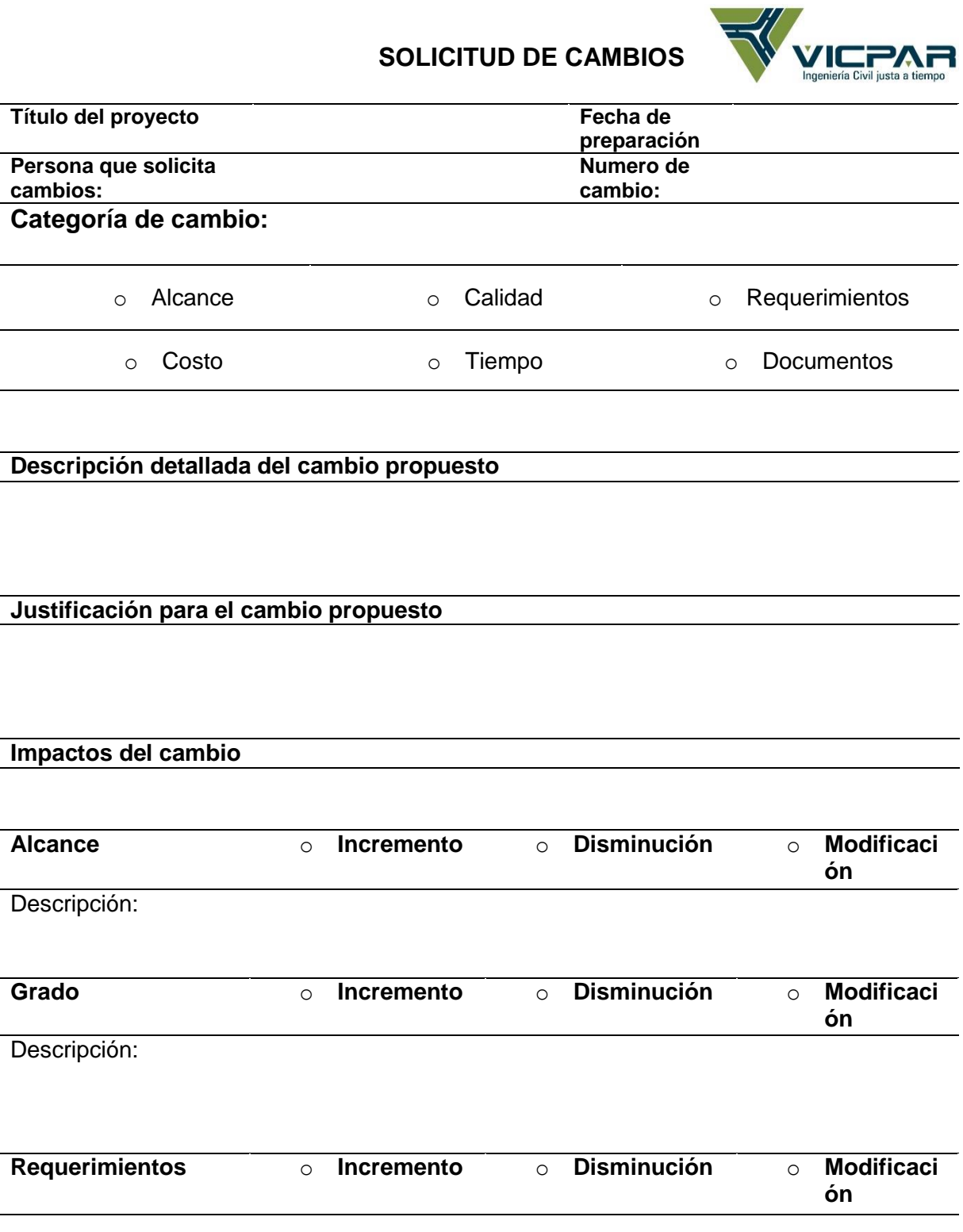

### Descripción:

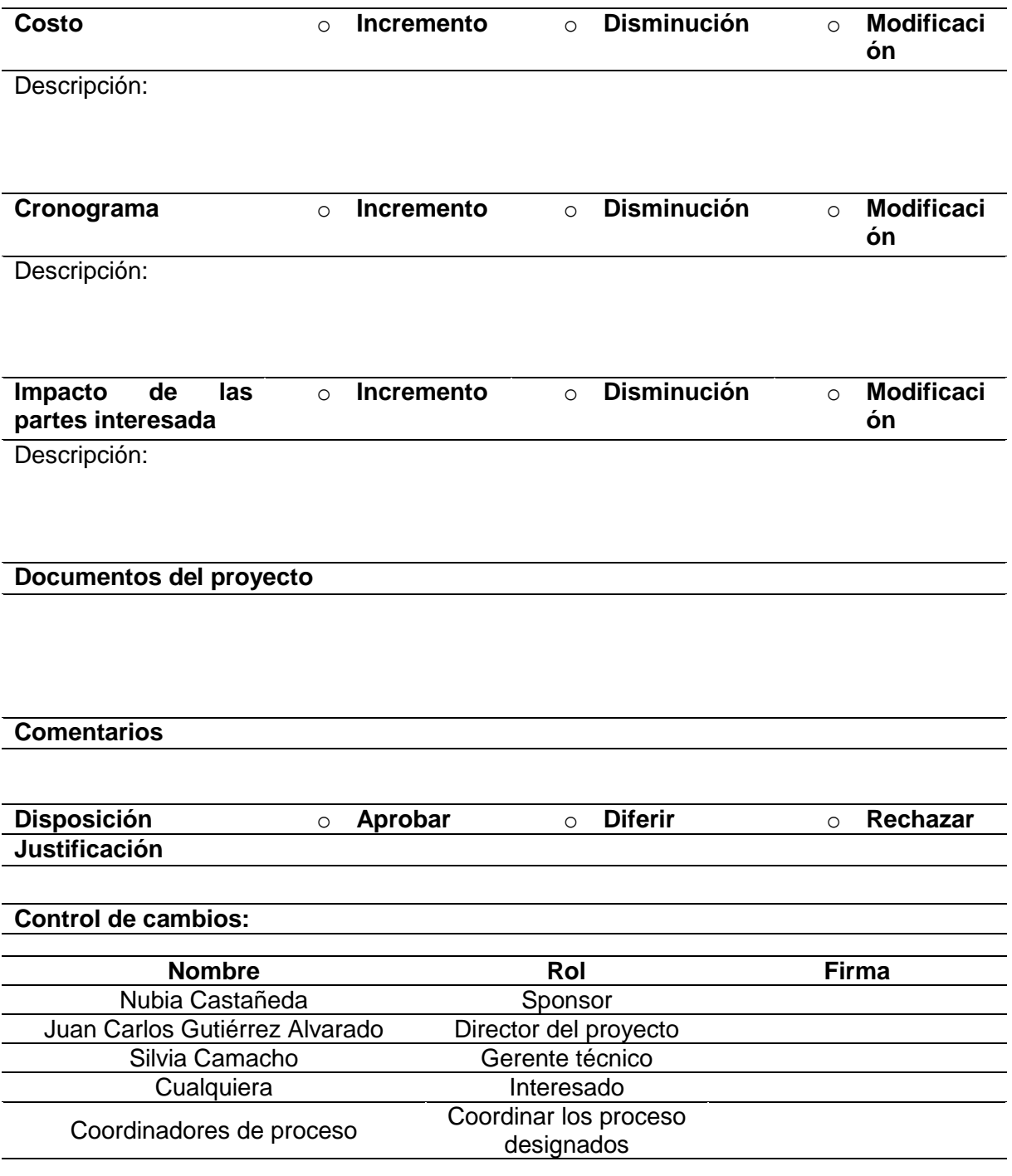

FORMATO AP4 – C02 V1 -2021

### **ANEXO K FORMATO AP4 – CO3 SEGUIMIENTO DE SOLICITUD DE CAMBIOS**

### **SEGUIMIENTO DE SOLICITUD DE CAMBIO**

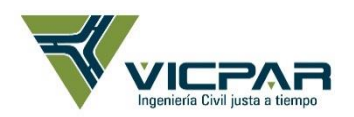

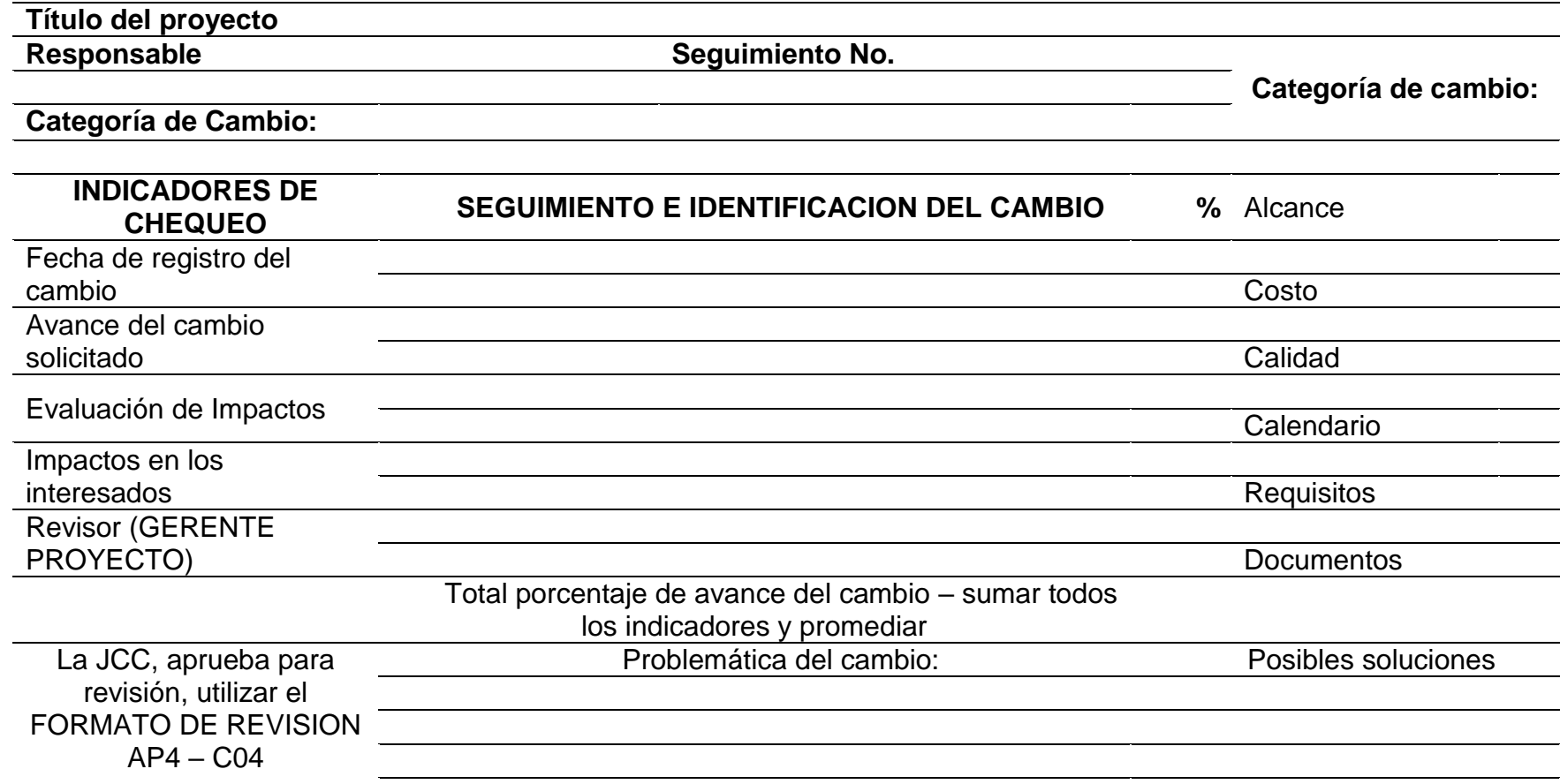

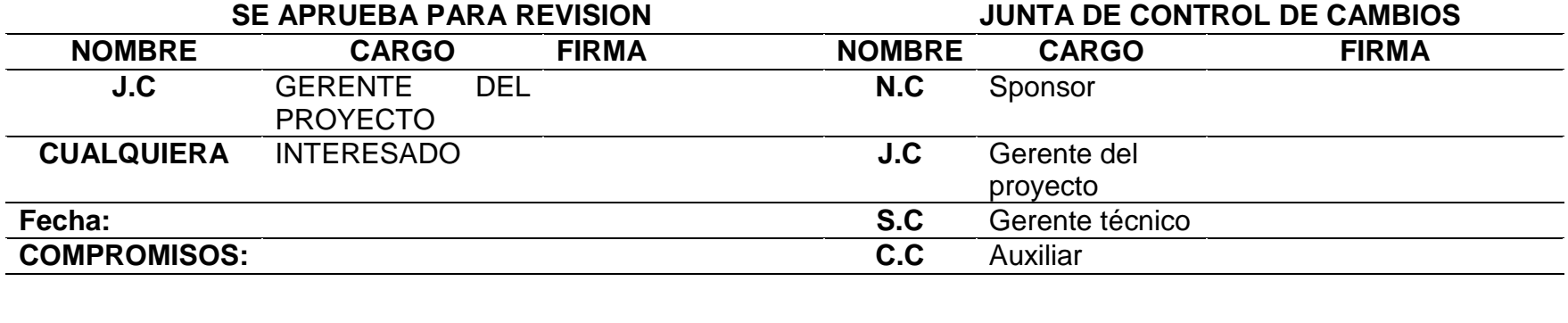

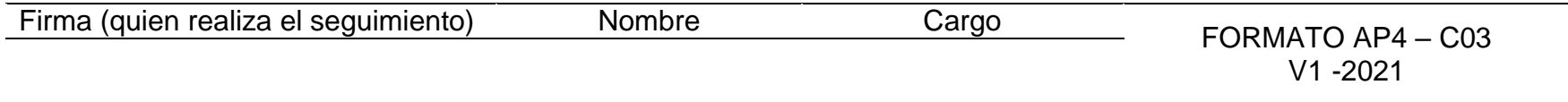

### **ANEXO L FORMATO AP4 – CO4 REVISION DE SOLICITUD DE CAMBIO**

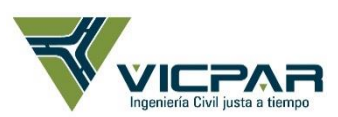

# **REVISION DE SOLICITUD DE CAMBIO**

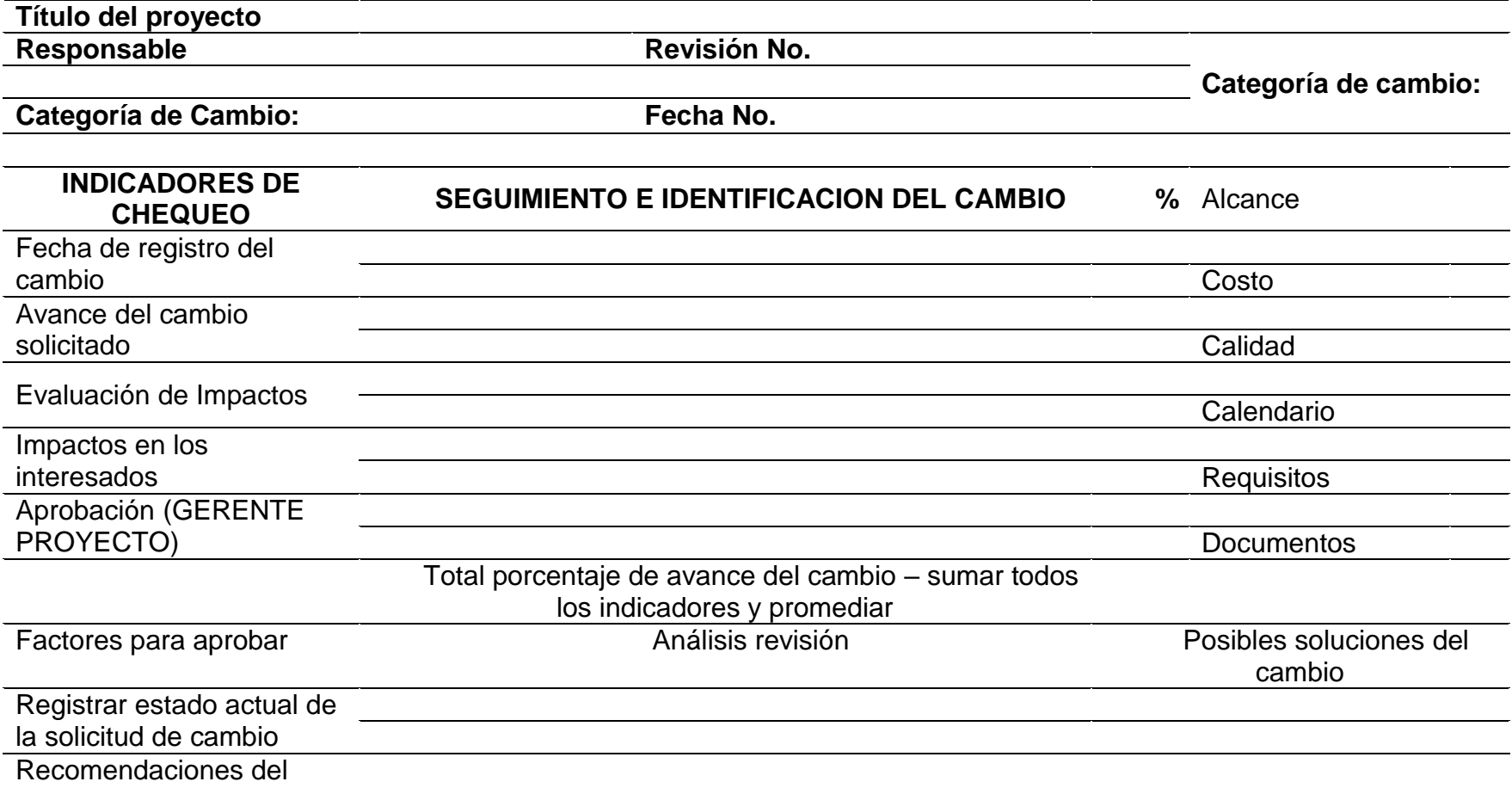

cambio solicitado

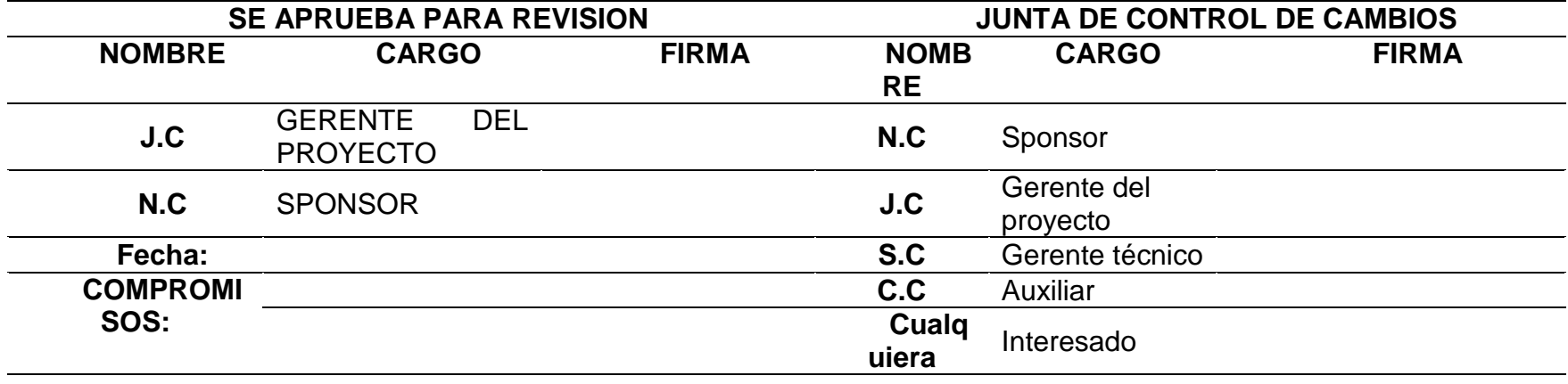

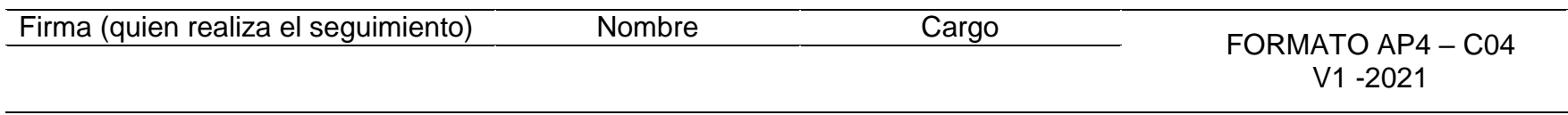

### **ANEXO M FORMATO AP4 – CO5 APROBACION DE SOLICITUD DE CAMBIO**

### **APROBACION DE SOLICITUD DE CAMBIO**

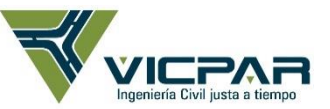

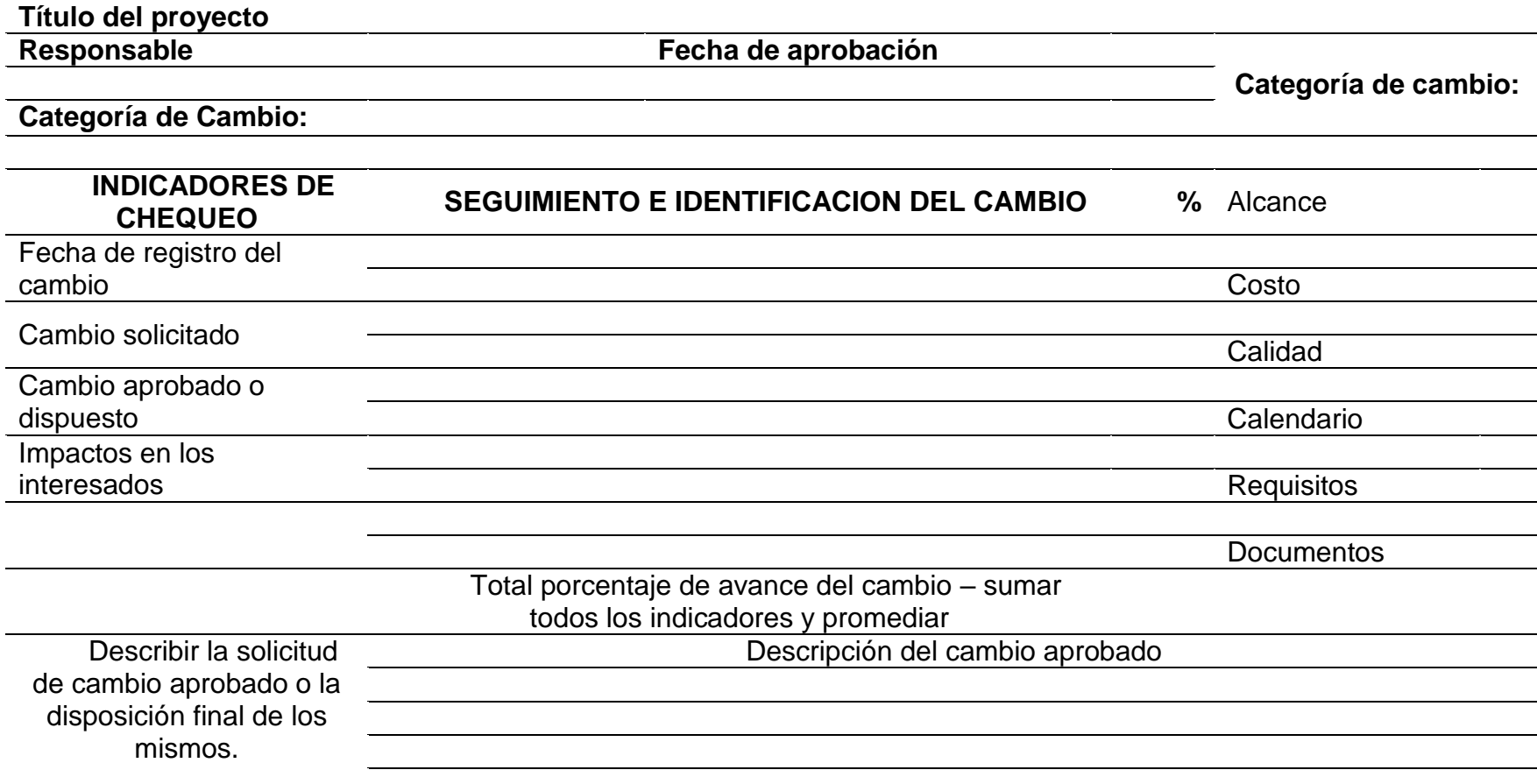

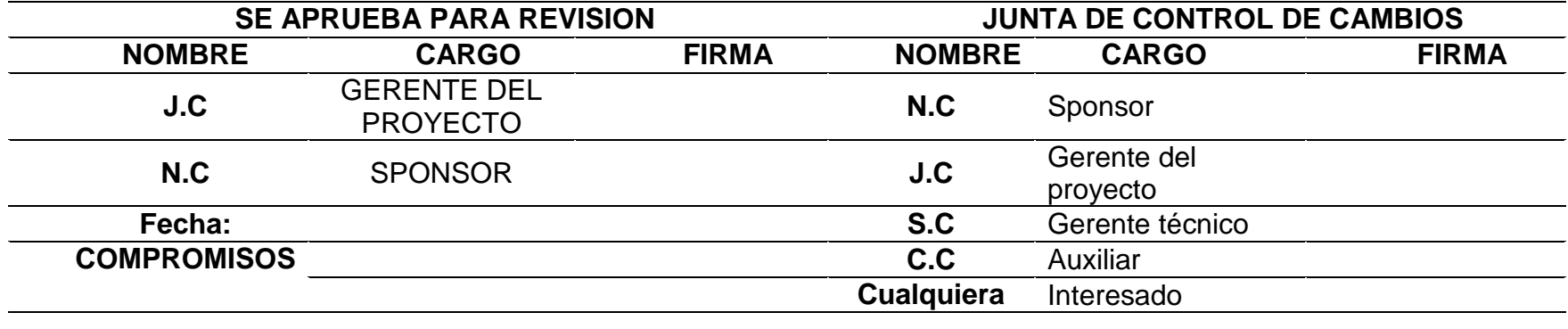

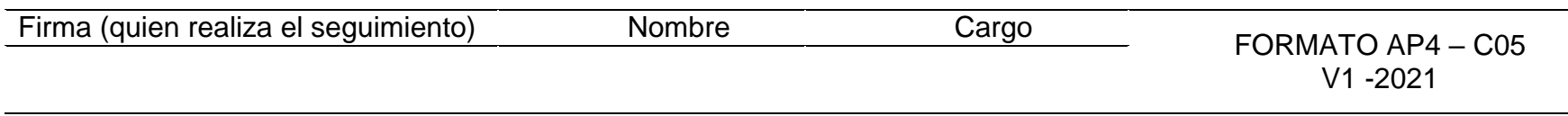

# **Gestión de los interesados del proyecto**

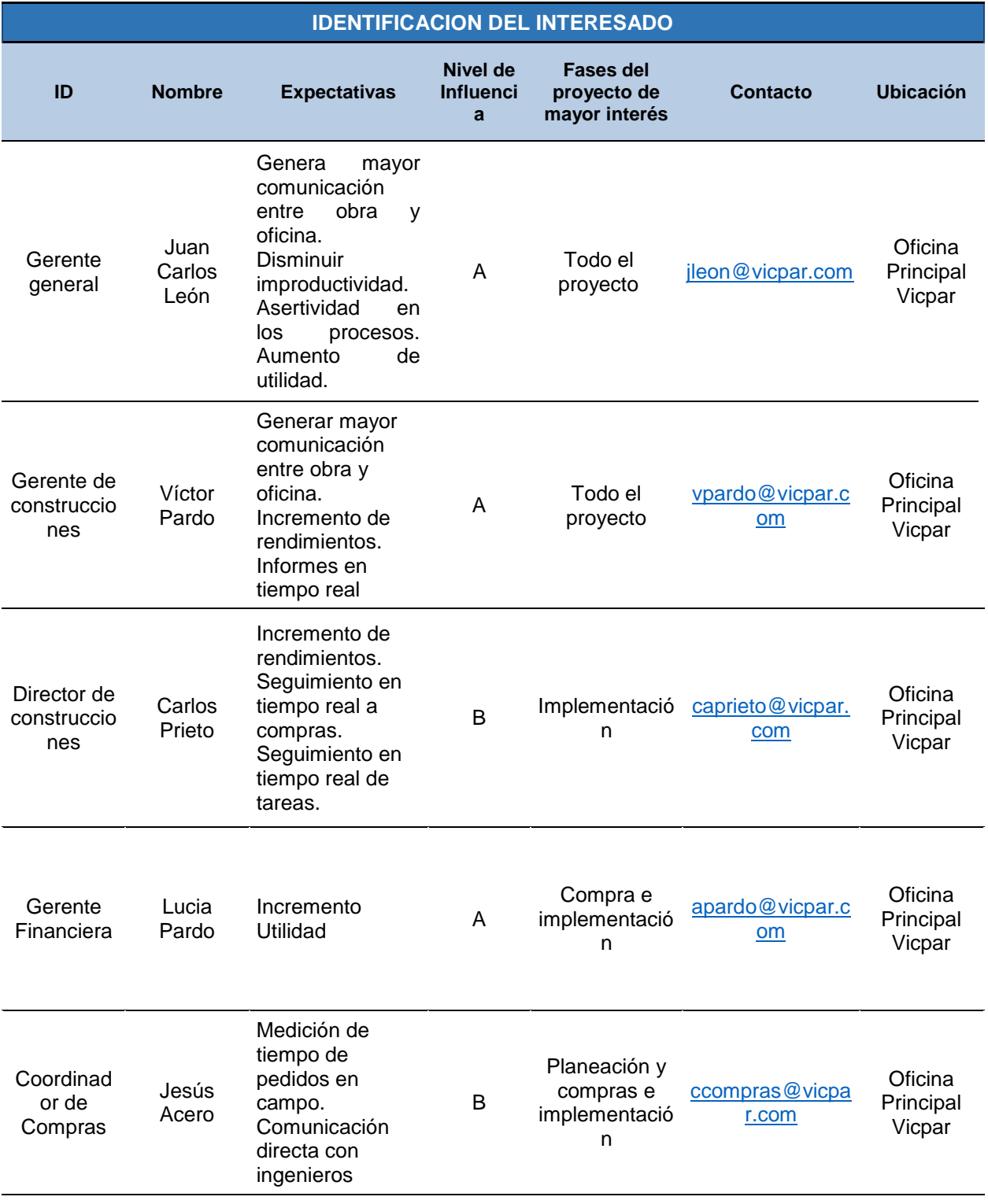

# **ANEXO N IDENTIFICACIÓN DEL INTERESADO**

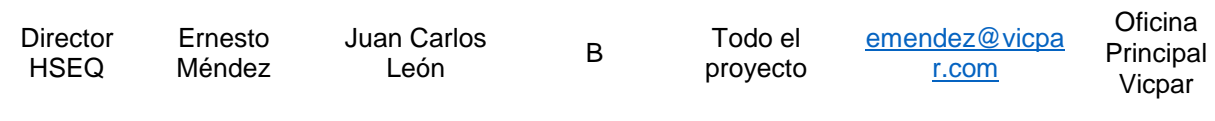

# **ANEXO O PLAN DE GESTIÓN DE LOS INTERESADOS**

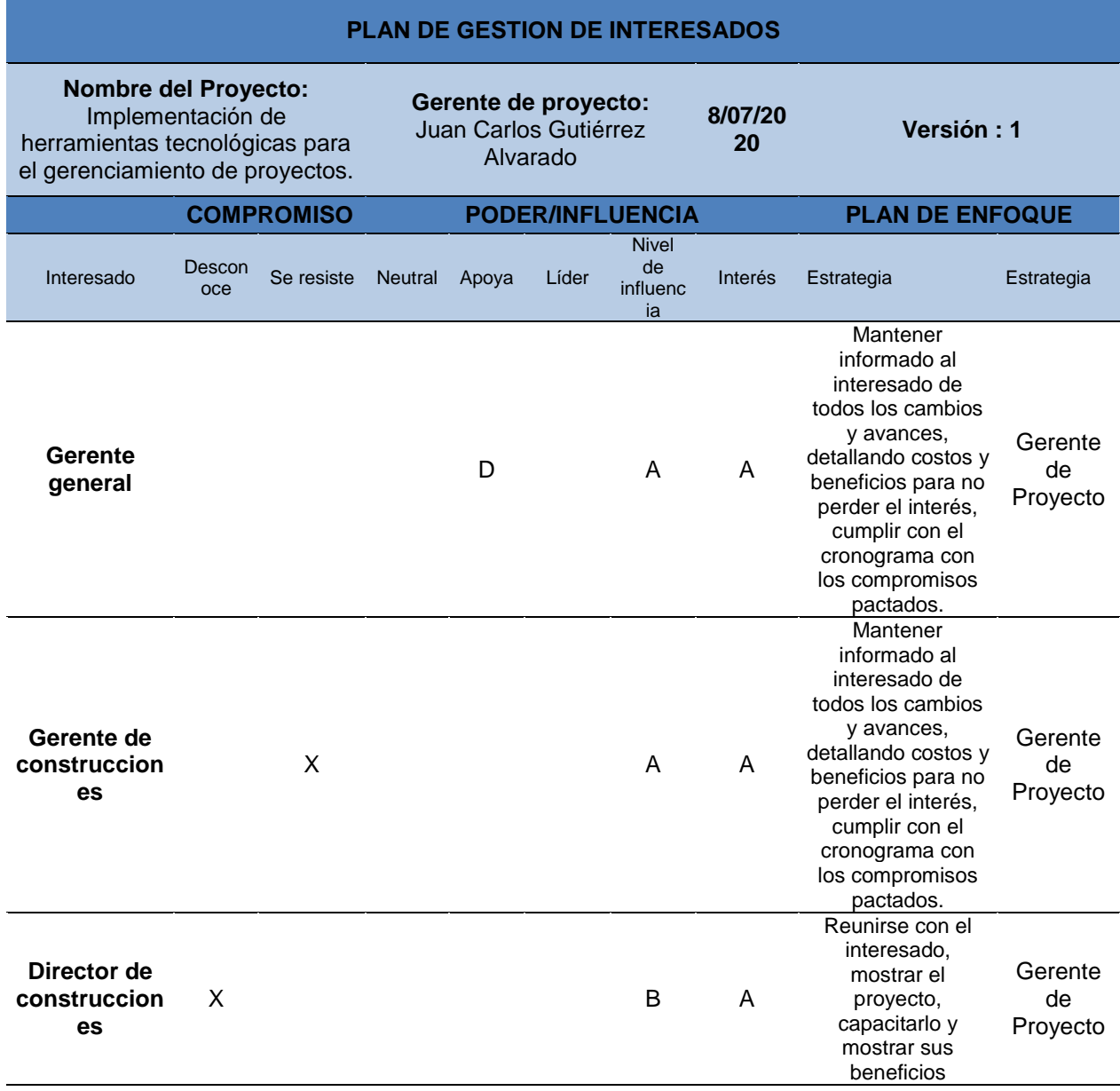

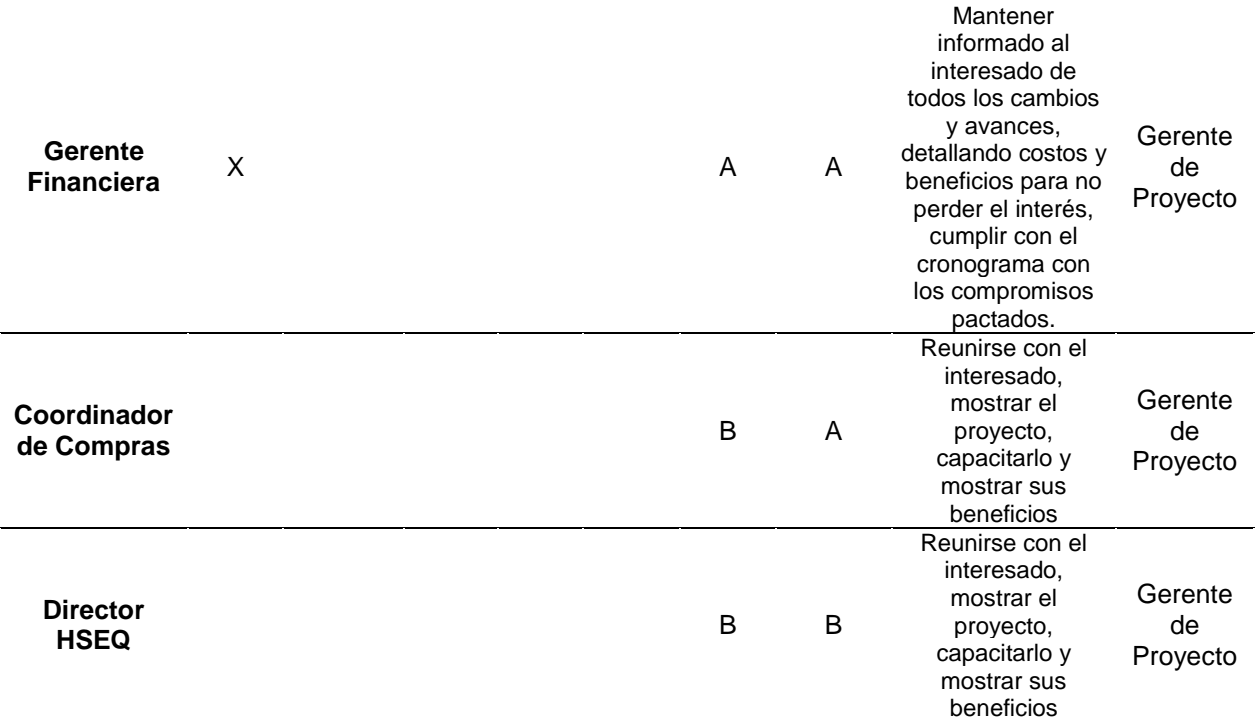

**Notas: X: Actual ; D: deseado; A: Alto ; B: Bajo**

# **Gestión del alcance del proyecto**

### **ANEXO P. DICCIONARIO EDT**

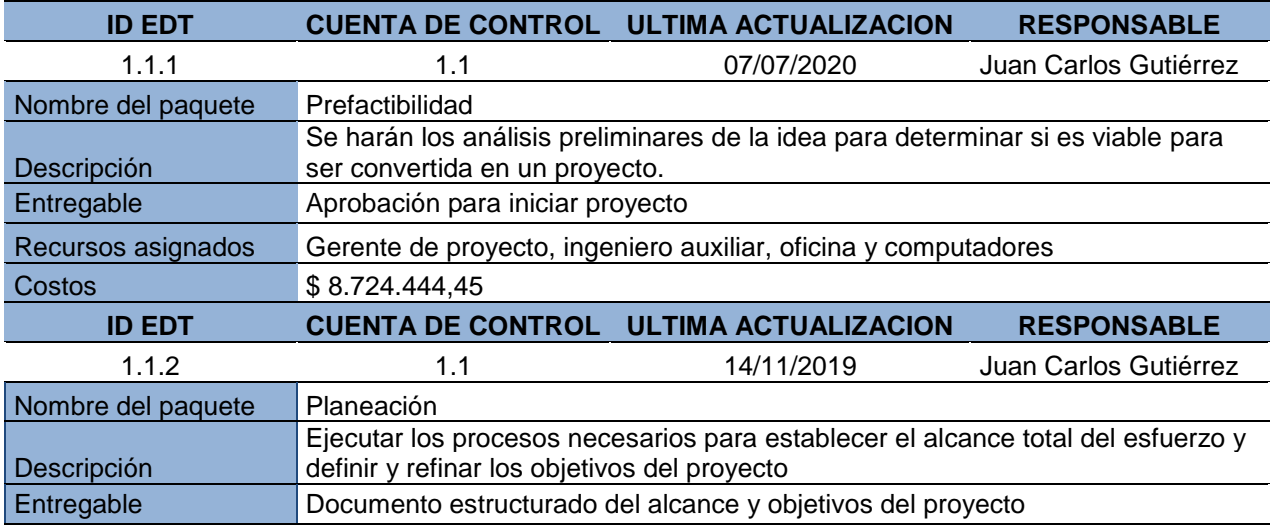

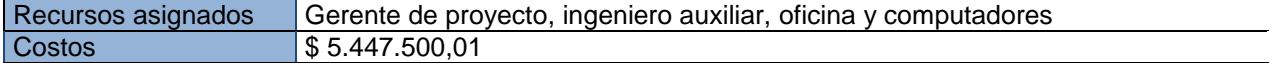

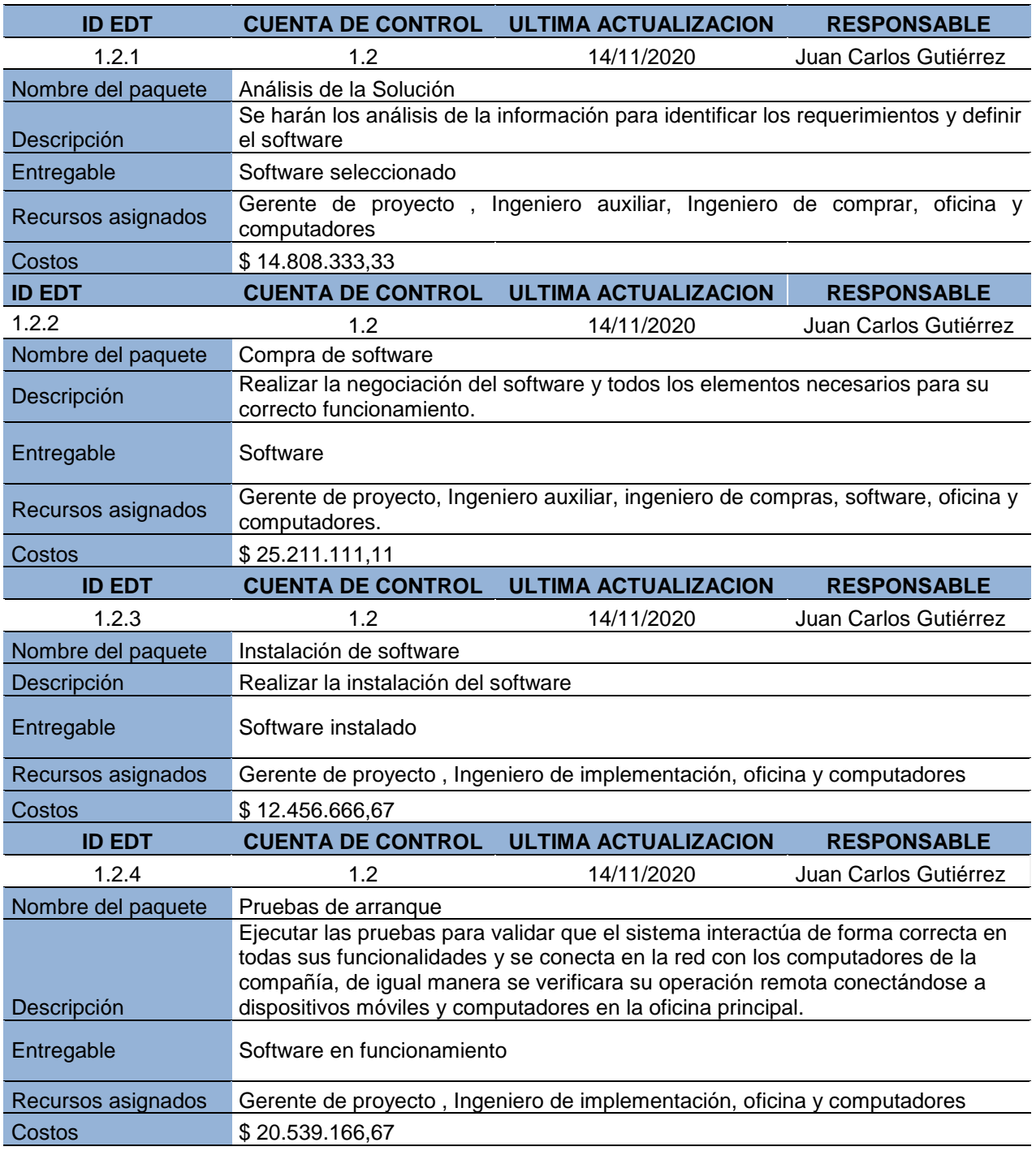

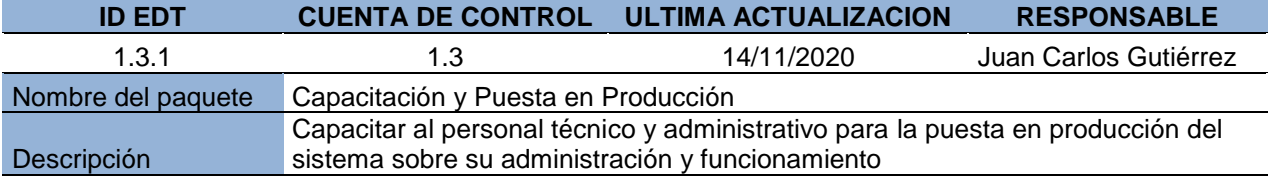

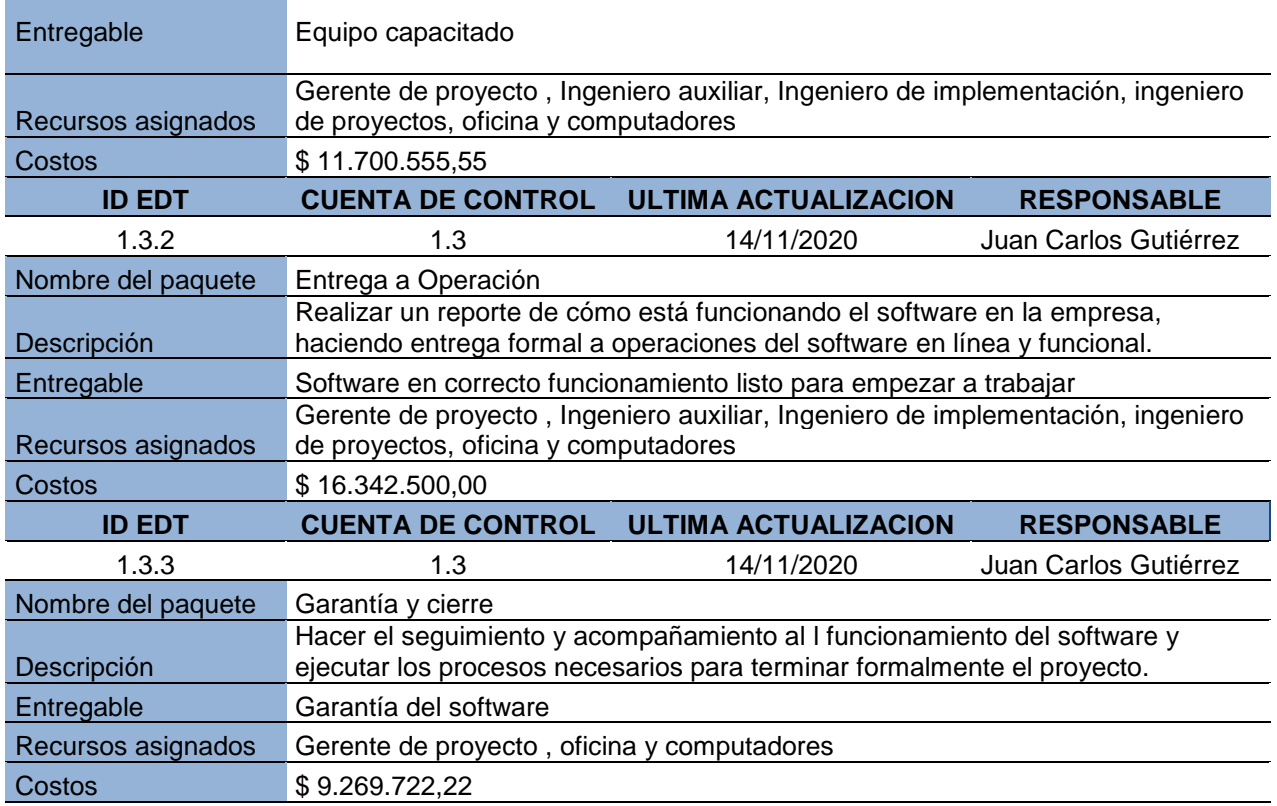

# **Gestión de la calidad del proyecto**

# **ANEXO Q ROLES Y RESPONSABILIDADES**

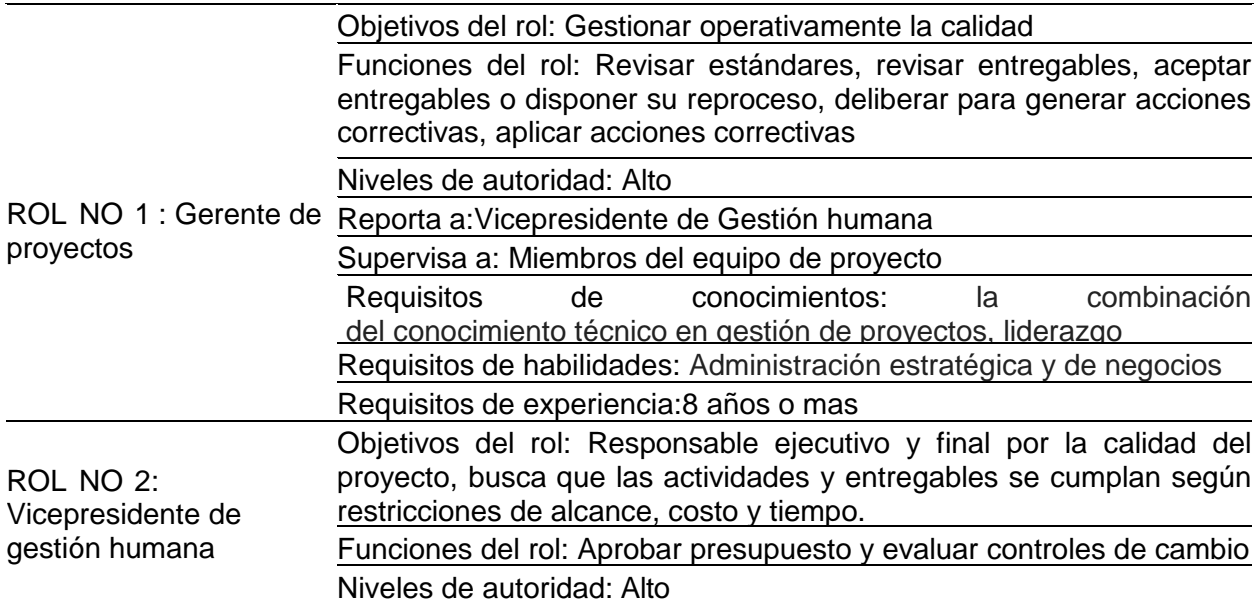
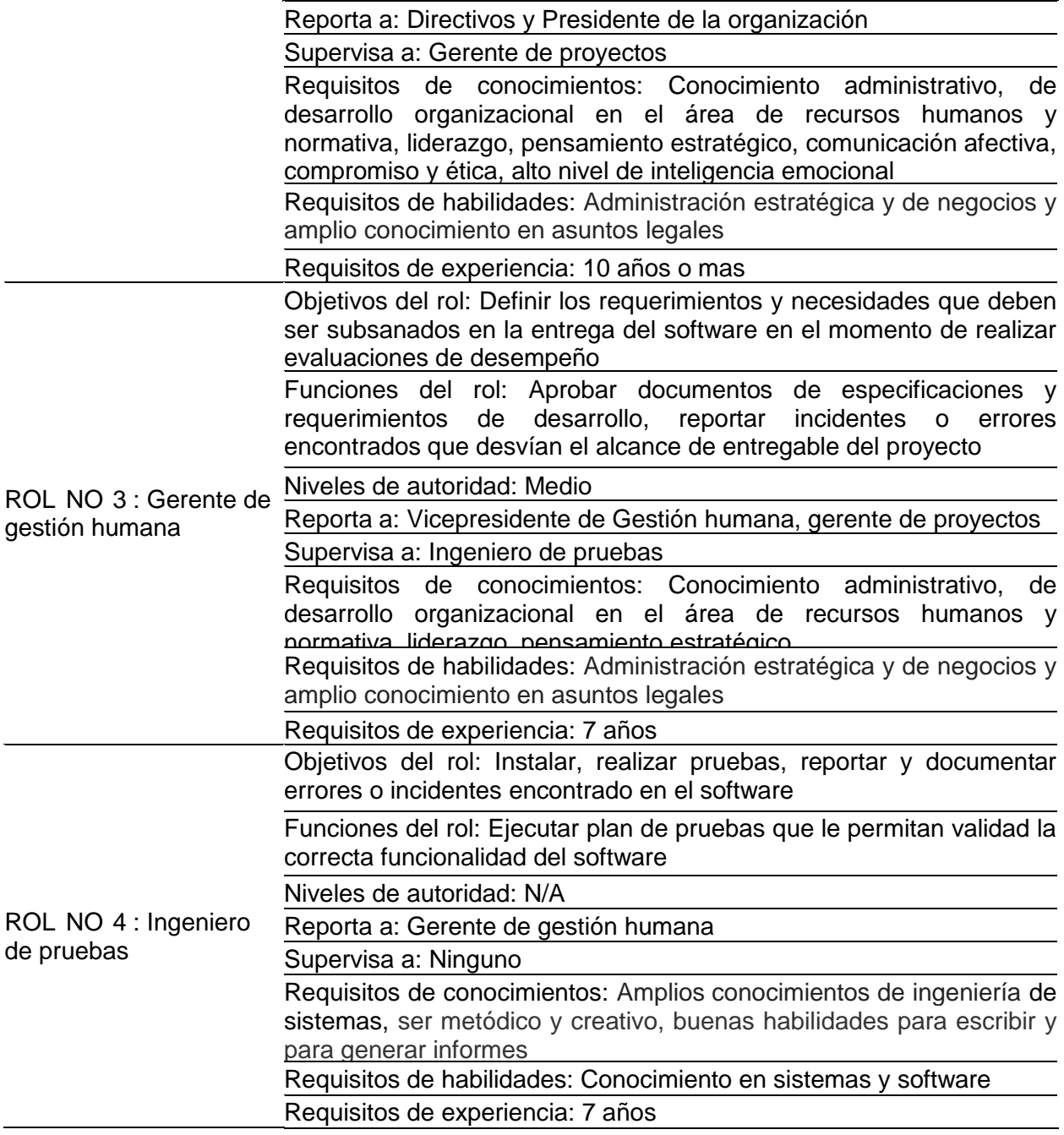

# **ANEXO R MÉTRICAS DE CALIDAD**

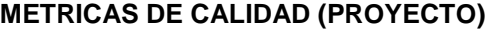

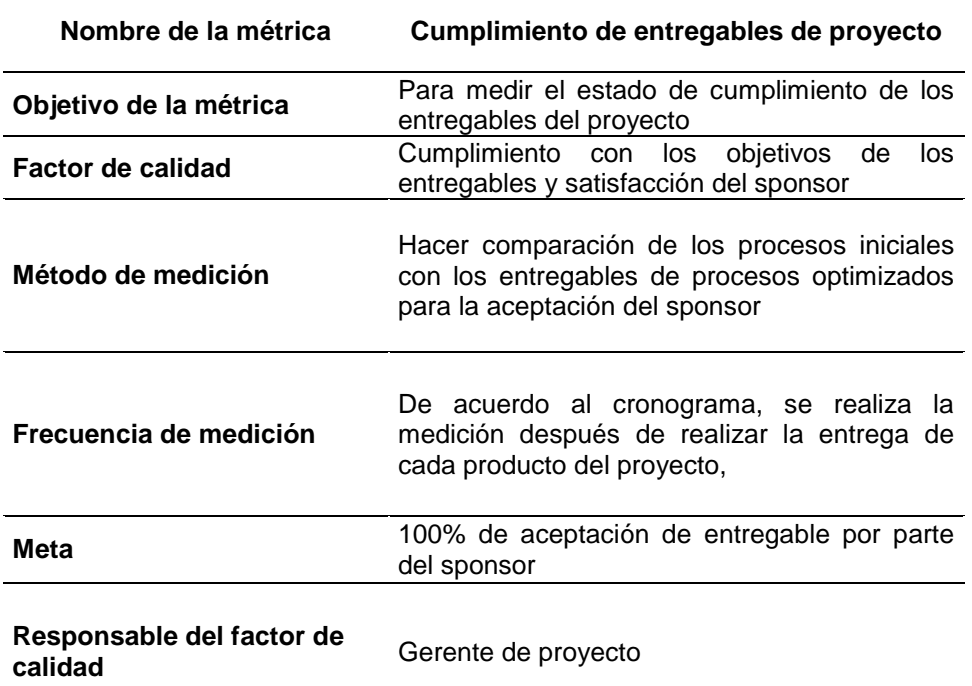

#### **METRICAS DE CALIDAD (PROYECTO)**

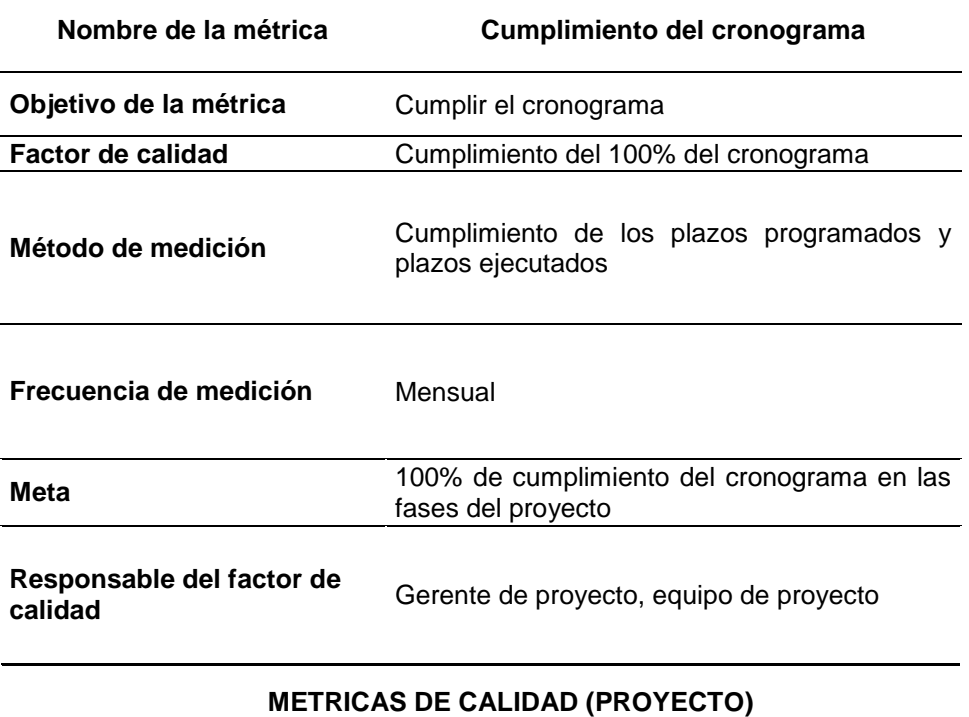

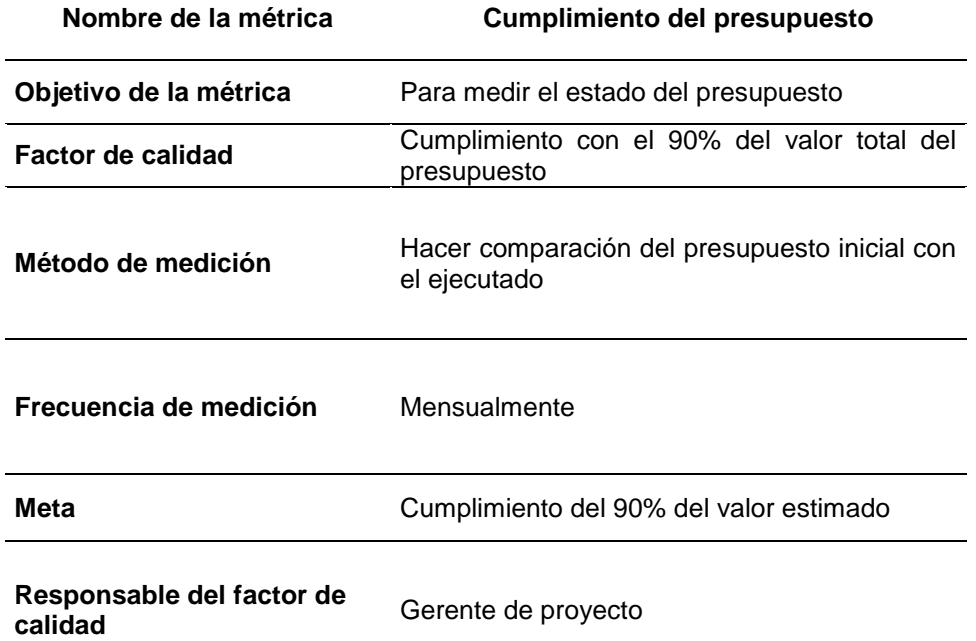

### **METRICAS DE CALIDAD (PROYECTO)**

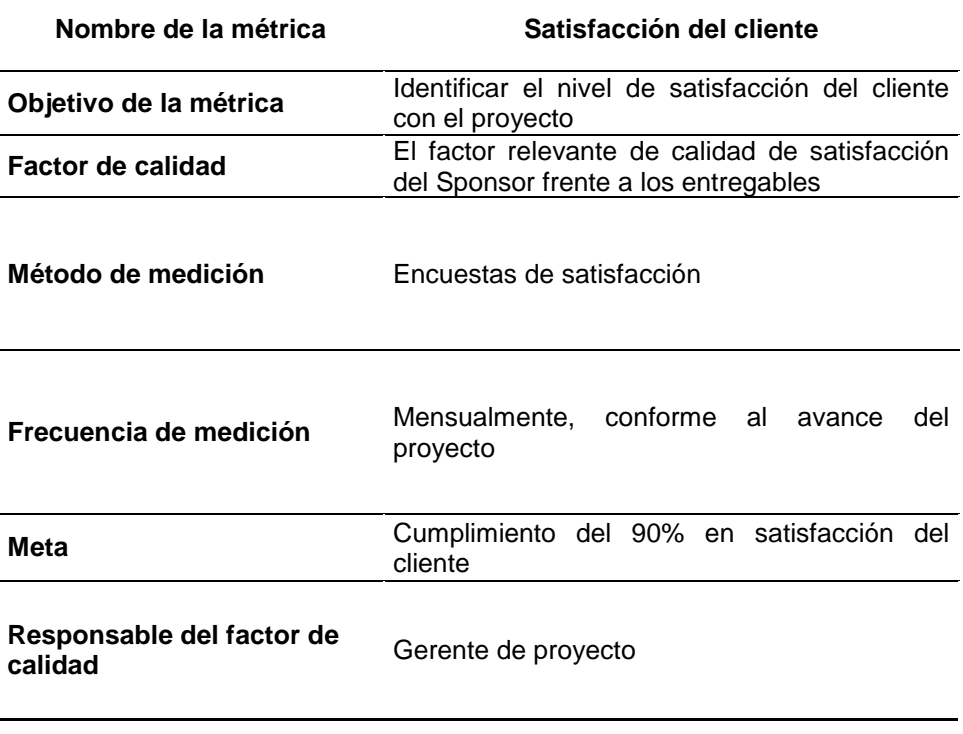

### **METRICAS DE CALIDAD (PRODUCTO)**

**Nombre de la métrica Compra de software**

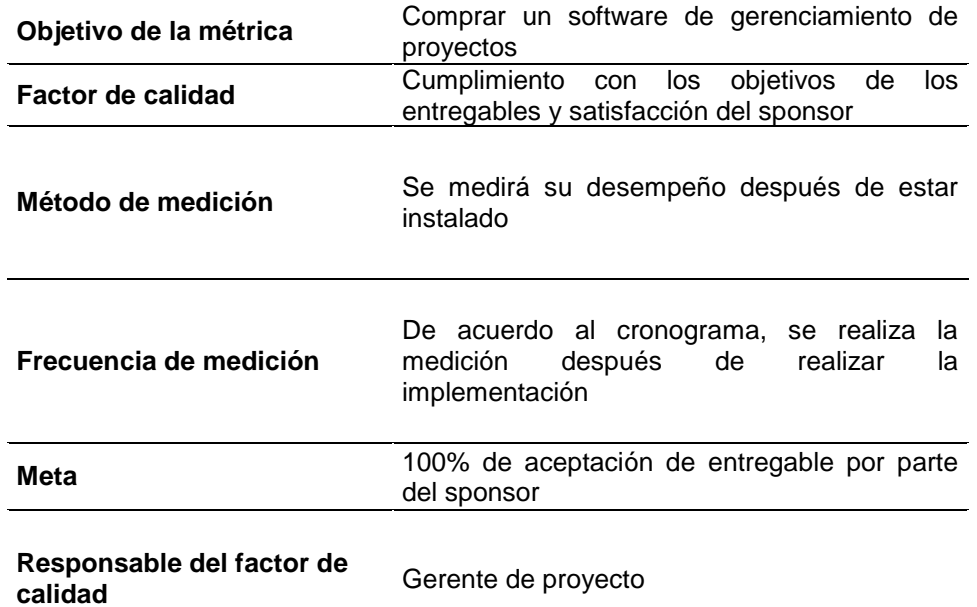

### **METRICAS DE CALIDAD (PRODUCTO)**

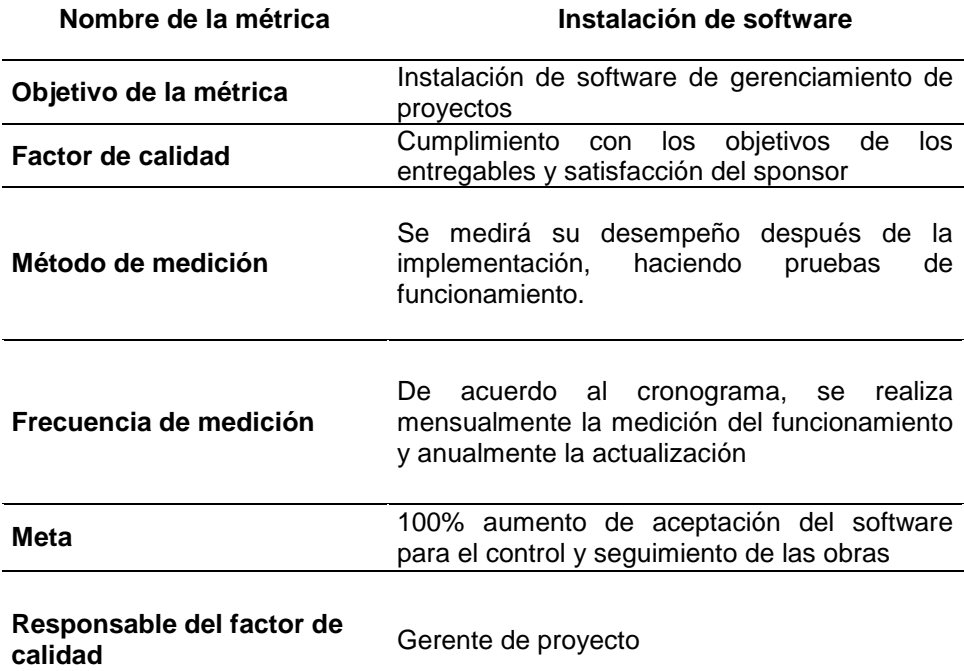

#### **METRICAS DE CALIDAD (PRODUCTO)**

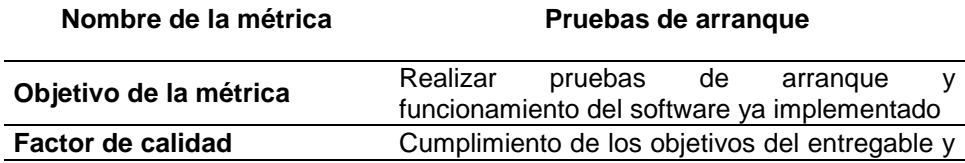

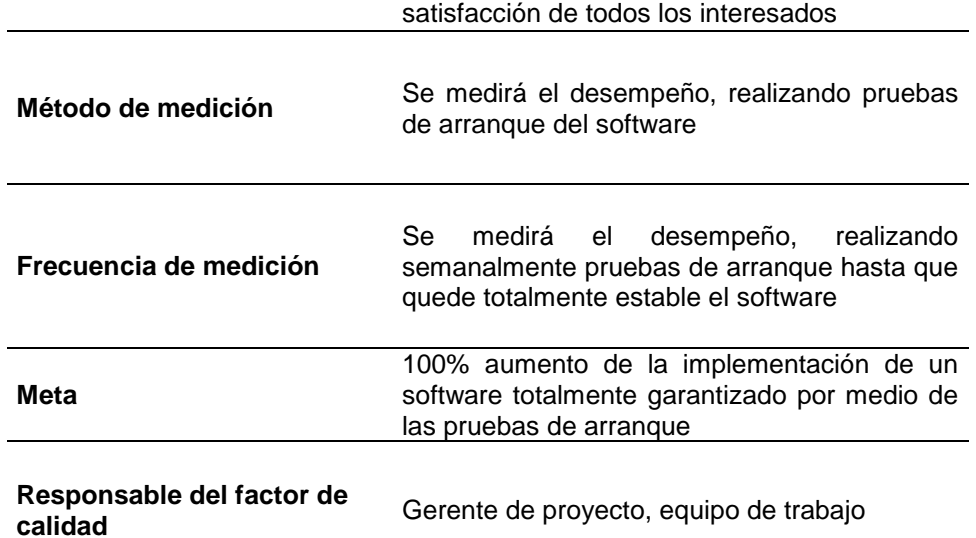

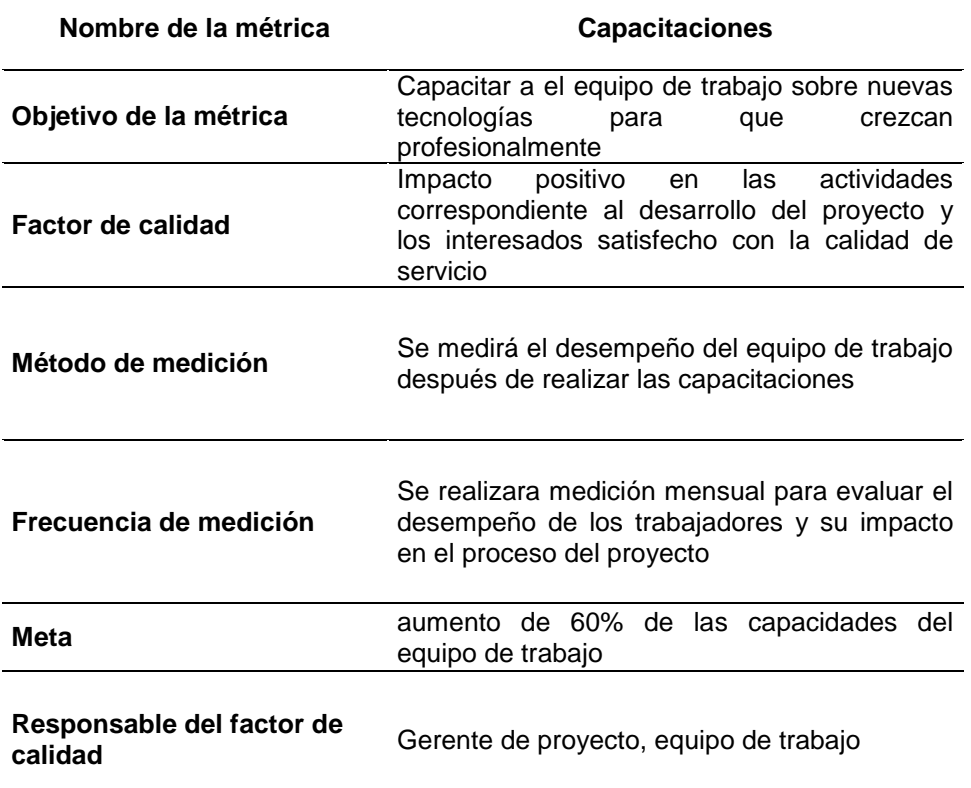

### **METRICAS DE CALIDAD (PRODUCTO)**

2

# **ANEXO S FORMATO DE LISTAS DE VERIFICACIÓN**

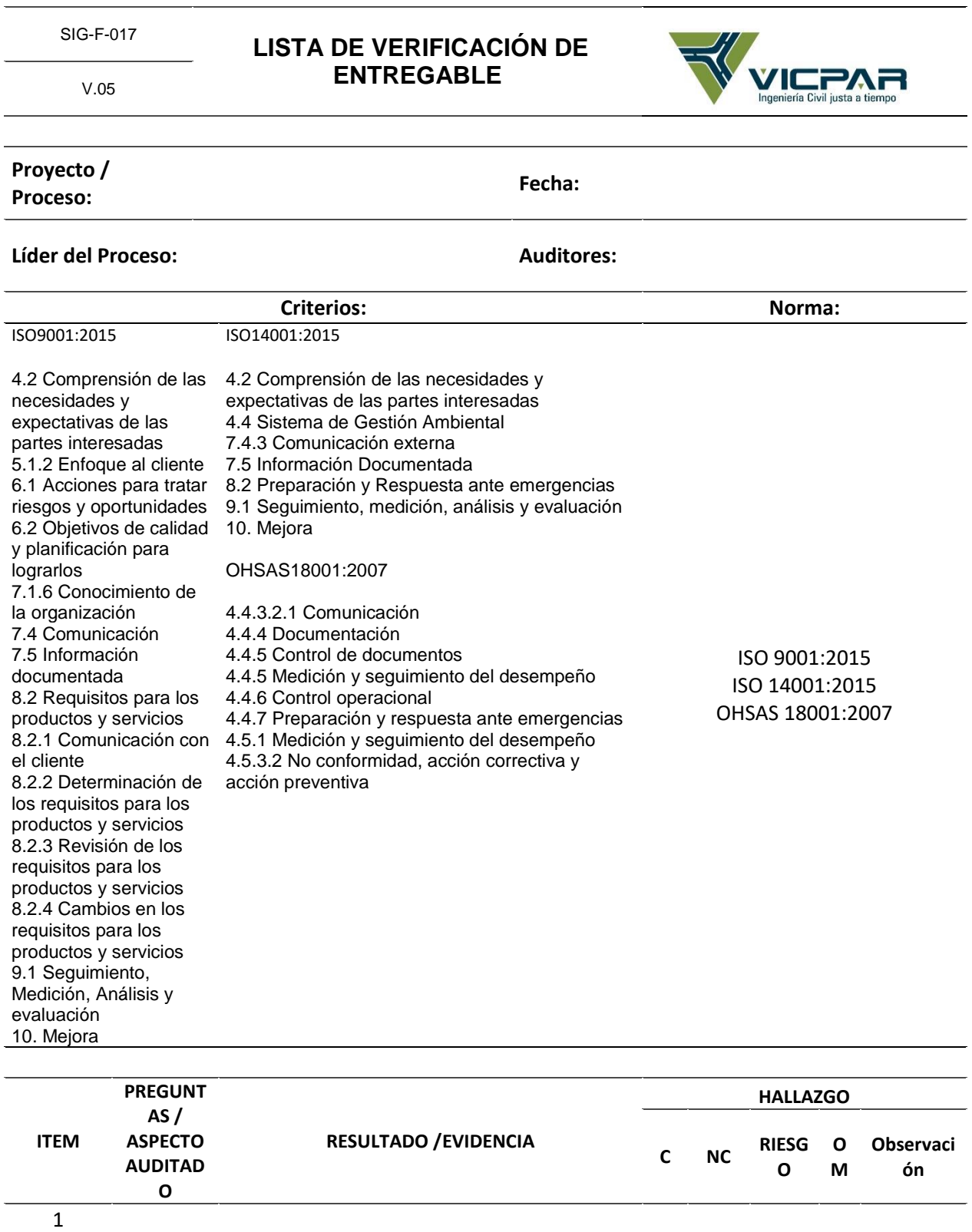

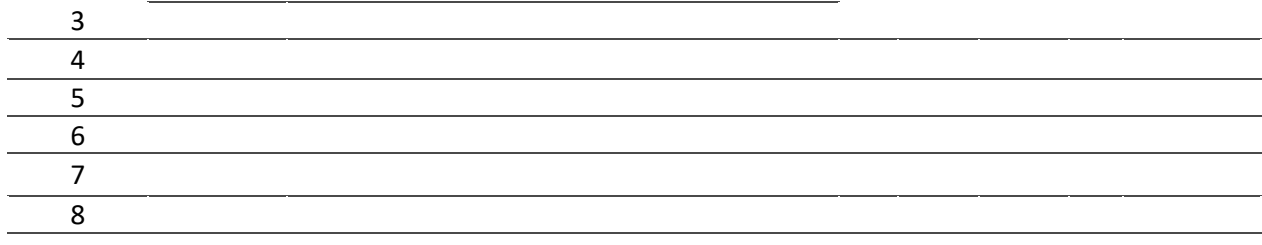

# **ANEXO T FORMATO DE PRUEBAS Y EVALUACIÓN DEL PRODUCTO**

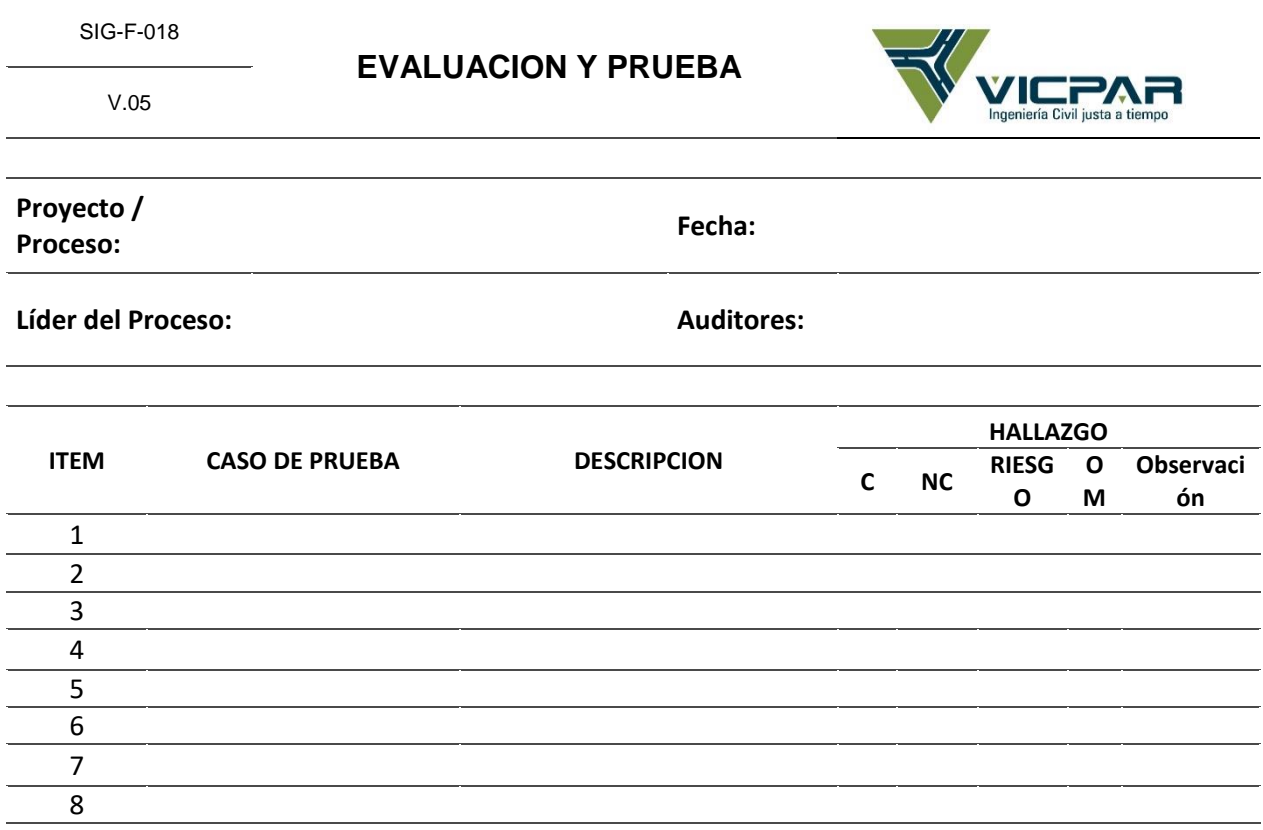

# **Plan de gestión de riesgos**

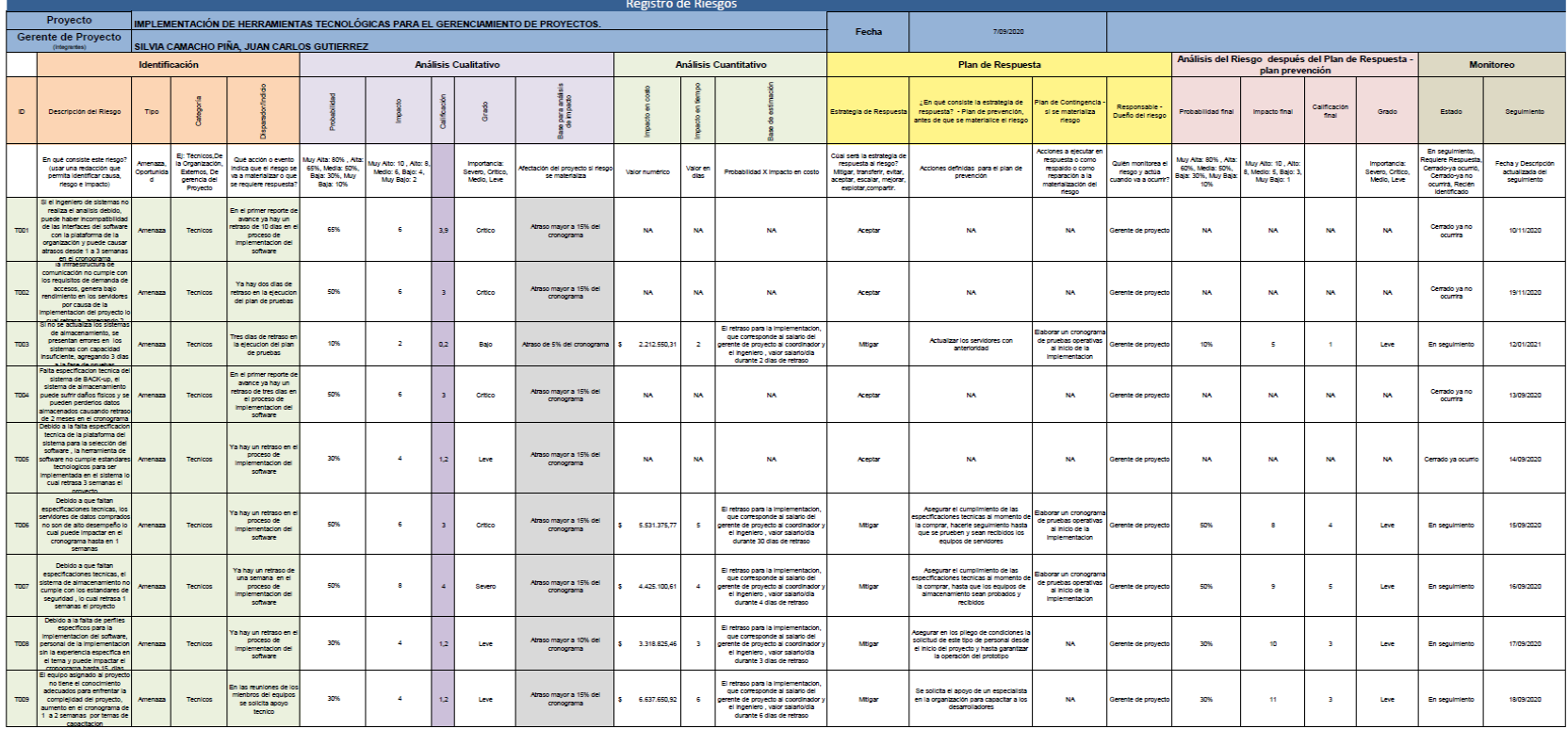

# **ANEXO U MATRIZ DE RIESGOS**

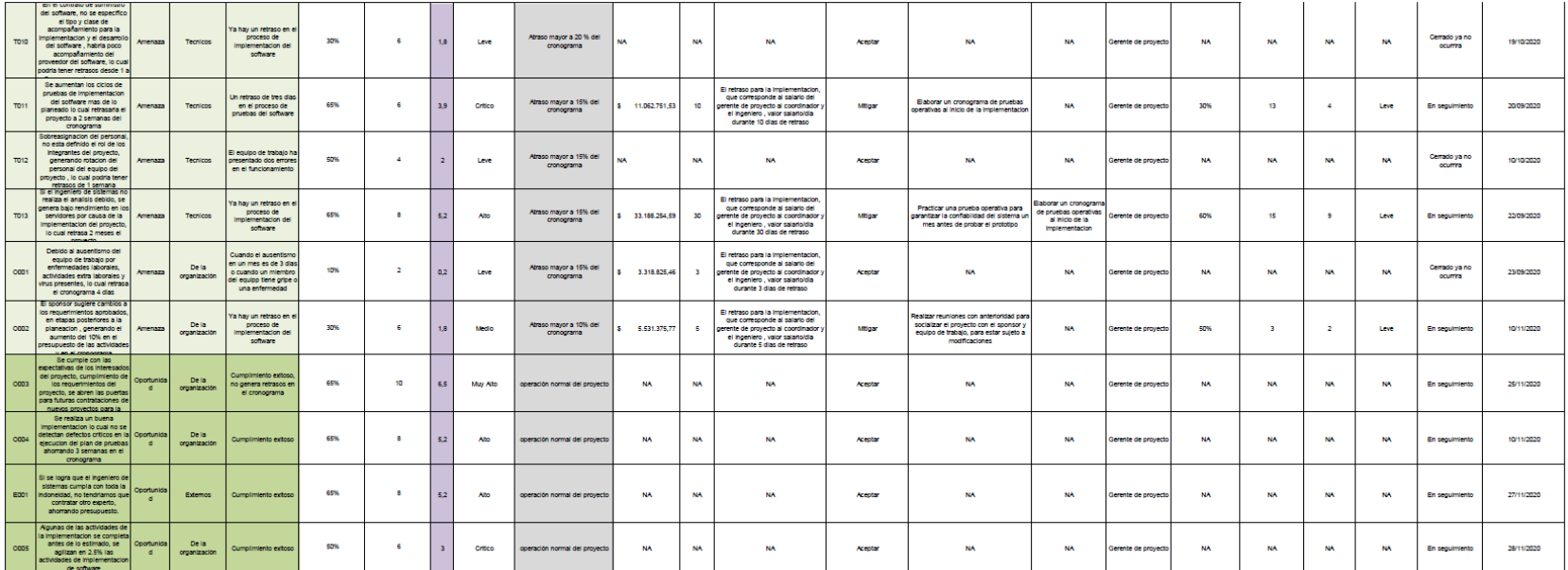

# **Gestión de las adquisiciones del proyecto**

## **ANEXO V MATRIZ DE ADQUISICIONES**

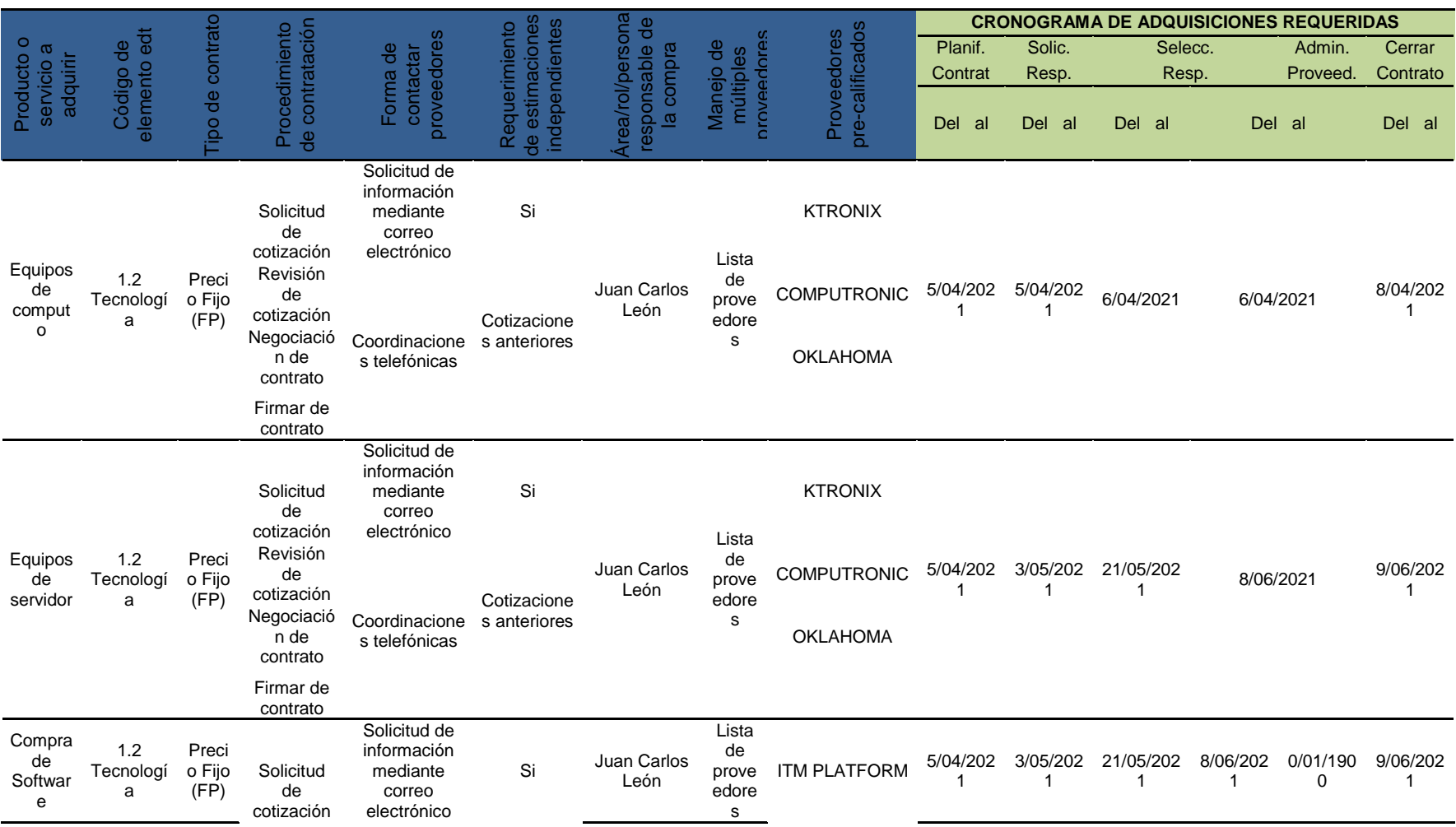

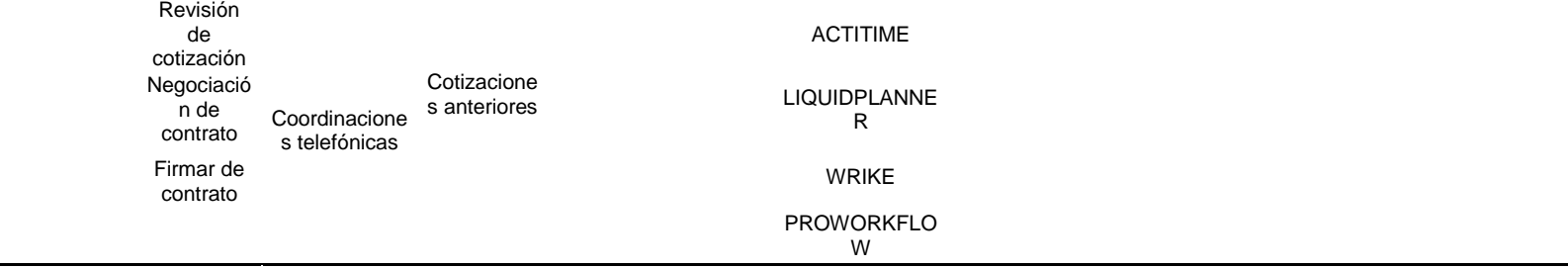